## ANALYSIS OF PROGRESSIVE COLLAPSE

## OF COMPLEX STRUCTURES

By

## GREGORY EDWARD RIGGS

Bachelor of Science in Civil Engineering United States Air Force Academy Colorado Springs, Colorado 1972

> . Master of Science University of Illinois Urbana, Illinois 1973

Submitted to the Faculty of the Graduate College of the Oklahoma State University in partial fulfillment of the requirements for the Degree of DOCTOR OF PHILOSOPHY December, 1982

 $\sim 10$ 

 $\label{eq:2} \frac{1}{2} \sum_{i=1}^n \frac{1}{2} \sum_{j=1}^n \frac{1}{2} \sum_{j=1}^n \frac{1}{2} \sum_{j=1}^n \frac{1}{2} \sum_{j=1}^n \frac{1}{2} \sum_{j=1}^n \frac{1}{2} \sum_{j=1}^n \frac{1}{2} \sum_{j=1}^n \frac{1}{2} \sum_{j=1}^n \frac{1}{2} \sum_{j=1}^n \frac{1}{2} \sum_{j=1}^n \frac{1}{2} \sum_{j=1}^n \frac{1}{2} \sum_{j=1}^n \frac{1}{$  $\label{eq:2.1} \frac{1}{2} \int_{\mathbb{R}^3} \frac{1}{\sqrt{2}} \, \frac{1}{\sqrt{2}} \,$  $\label{eq:2.1} \frac{1}{2}\sum_{i=1}^n\sum_{j=1}^n\frac{1}{2}\sum_{j=1}^n\sum_{j=1}^n\frac{1}{2}\sum_{j=1}^n\sum_{j=1}^n\frac{1}{2}\sum_{j=1}^n\frac{1}{2}\sum_{j=1}^n\frac{1}{2}\sum_{j=1}^n\frac{1}{2}\sum_{j=1}^n\frac{1}{2}\sum_{j=1}^n\frac{1}{2}\sum_{j=1}^n\frac{1}{2}\sum_{j=1}^n\frac{1}{2}\sum_{j=1}^n\frac{1}{2}\sum_{j=1}^n\frac{1$ Thesis  $\Box$ K, **5L>°lo-..**   $Cop2$  $\frac{d}{dt} \left( \frac{d}{dt} \right) = \frac{1}{2} \left( \frac{d}{dt} \right) \left( \frac{d}{dt} \right) = \frac{1}{2} \left( \frac{d}{dt} \right) \left( \frac{d}{dt} \right) = \frac{1}{2} \left( \frac{d}{dt} \right) \left( \frac{d}{dt} \right) = \frac{1}{2} \left( \frac{d}{dt} \right)$  $\int\limits_{0}^{T} \left\langle \frac{1}{\sqrt{2}}\right\rangle \rho \log \left\langle \frac{1}{\sqrt{2}}\right\rangle$ 

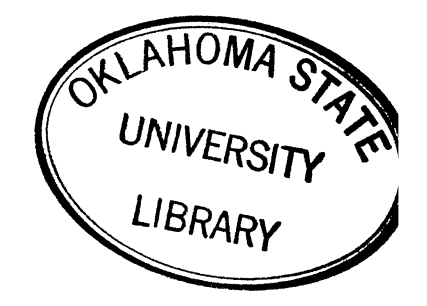

## ANALYSIS OF PROGRESSIVE COLLAPSE

OF COMPLEX STRUCTURES

Thesis Approved:

 $\mathcal{A}^{\mathcal{A}}$ 

 $\mathbb{R}^2$ 

 $\hat{\boldsymbol{\beta}}$ 

Thesis Adviser um

Dean of the Graduate College

### ACKNOWLEDGMENTS

Of the many people deserving acknowledgment, it is appropriate that the first to receive thanks is Dr. Allen E. Kelly. As major adviser and chairman of my committee, he maintained a delicate balance between providing general guidance and giving full rein for me to travel my own course and learn along the way. I thank Dr. Thomas D. Jordan, a committee member, for providing background information concerning the formulation of the F-84F wing finite element model. I thank them and the other members of my committee, Dr. William P. Dawkins, Dr. John W. Harvey, and Professor Louis 0. Bass, Jr., for their willingness to interrupt their own work at any time to discuss with me various aspects of the study.

I thank the Joint Technical Coordinating Group for Munitions Effectiveness for funding this study. I sincerely hope this work will provide long-term benefits for the Group in performing its mission.

Mr. Lyle Allen, senior systems analyst in Administrative Systems Development, donated his technical assistance in working within the university computer system. Joey Freeland and John Awezec, undergraduate assistants, directed their energies to both the experimental test program and to the analytical efforts that followed.

Ms. Charlene Fries receives thanks from students every semester for typing manuscripts, but such thanks severely underrate her contributions. She assumes full responsibility for administering the preparation and submission of the documents. I certainly thank her.

iii

My wife, Jan, deserves <sup>a</sup>special thanks for her part in this program. She provided all of the encouragement and support, including assuming many of my responsibilities within our home, typical of any loving spouse behind a doctoral candidate. Beyond that, she demonstrated the analytical talents needed to assist me in portions of my course work and to recommend improvements to my research. I also thank my two young daughters, Megan and Michele, who donated <sup>a</sup>portion of their rightful time with their father during the last three months of the study.

Finally, I thank my parents, Ed and Marge Riggs, who have always been supportive. I thank especially my mother for taking the time long ago to explain to her puzzled son the difference between a noun and a verb, an adjective and an adverb. I believe her early patient effort helped immensely in my being able to progress through the formal education process.

# TABLE OF CONTENTS

 $\sim 10^{-10}$ 

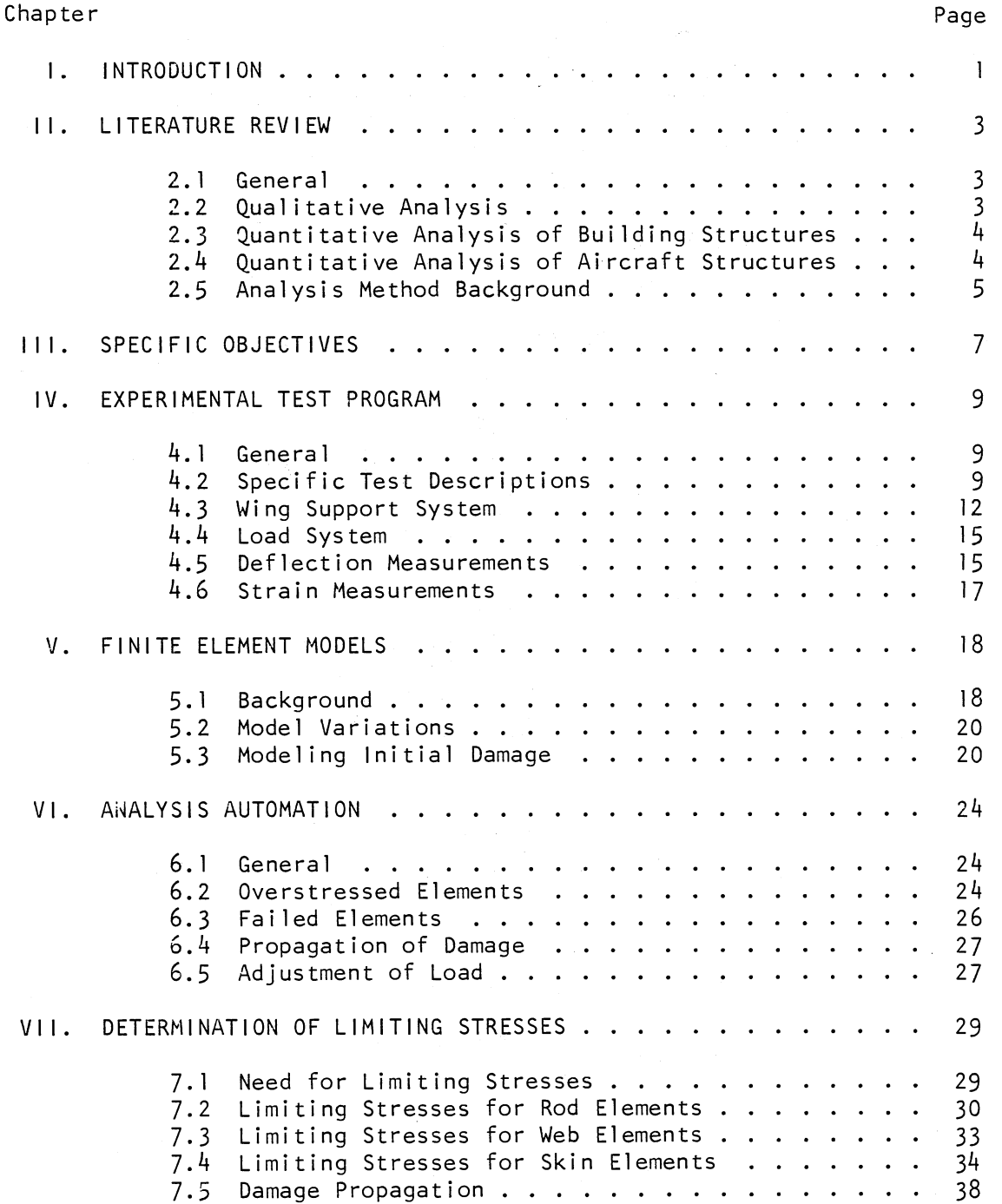

 $\sim 10^{-1}$ 

 $\epsilon$ 

Chapter

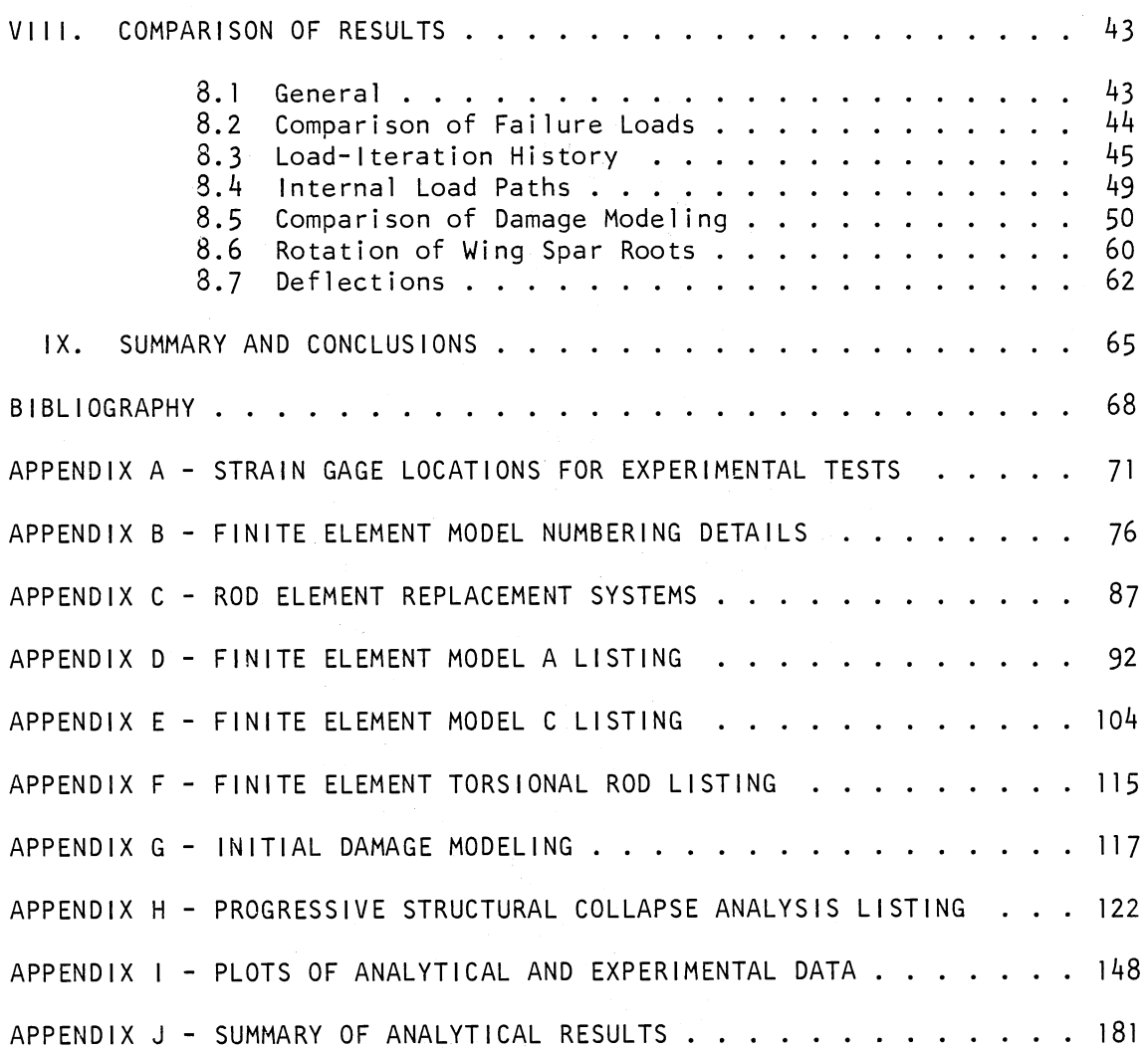

 $\bar{\gamma}$ 

# LIST OF TABLES

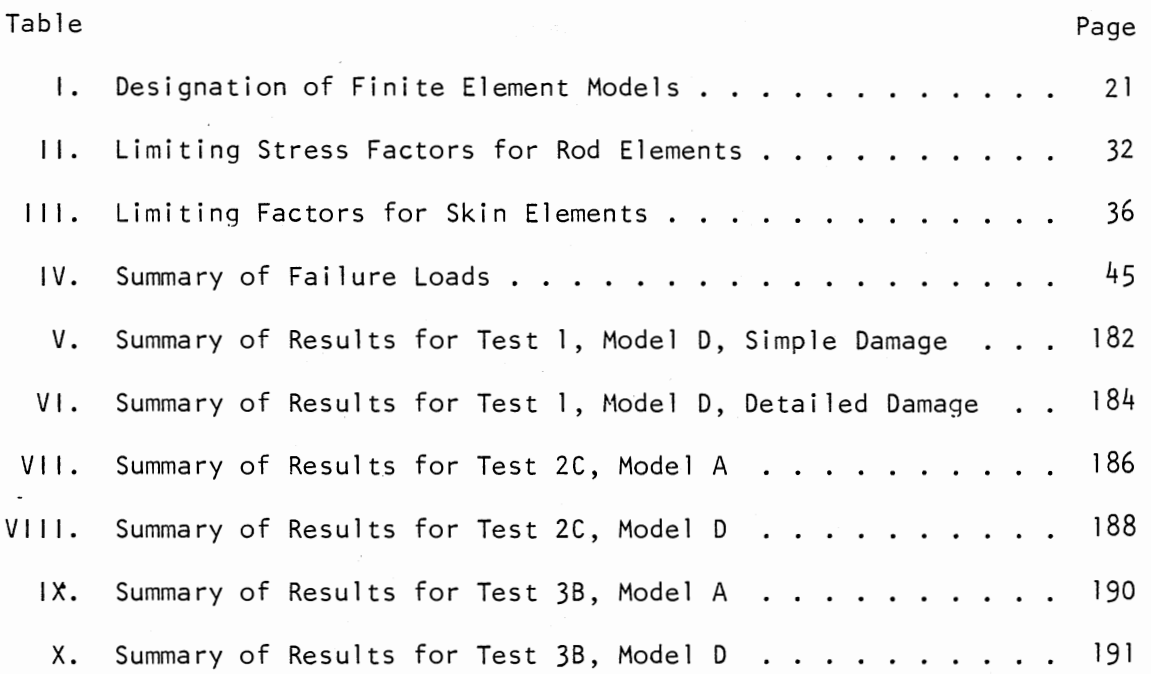

# LIST OF FIGURES

 $\sim 100$  km s  $^{-1}$ 

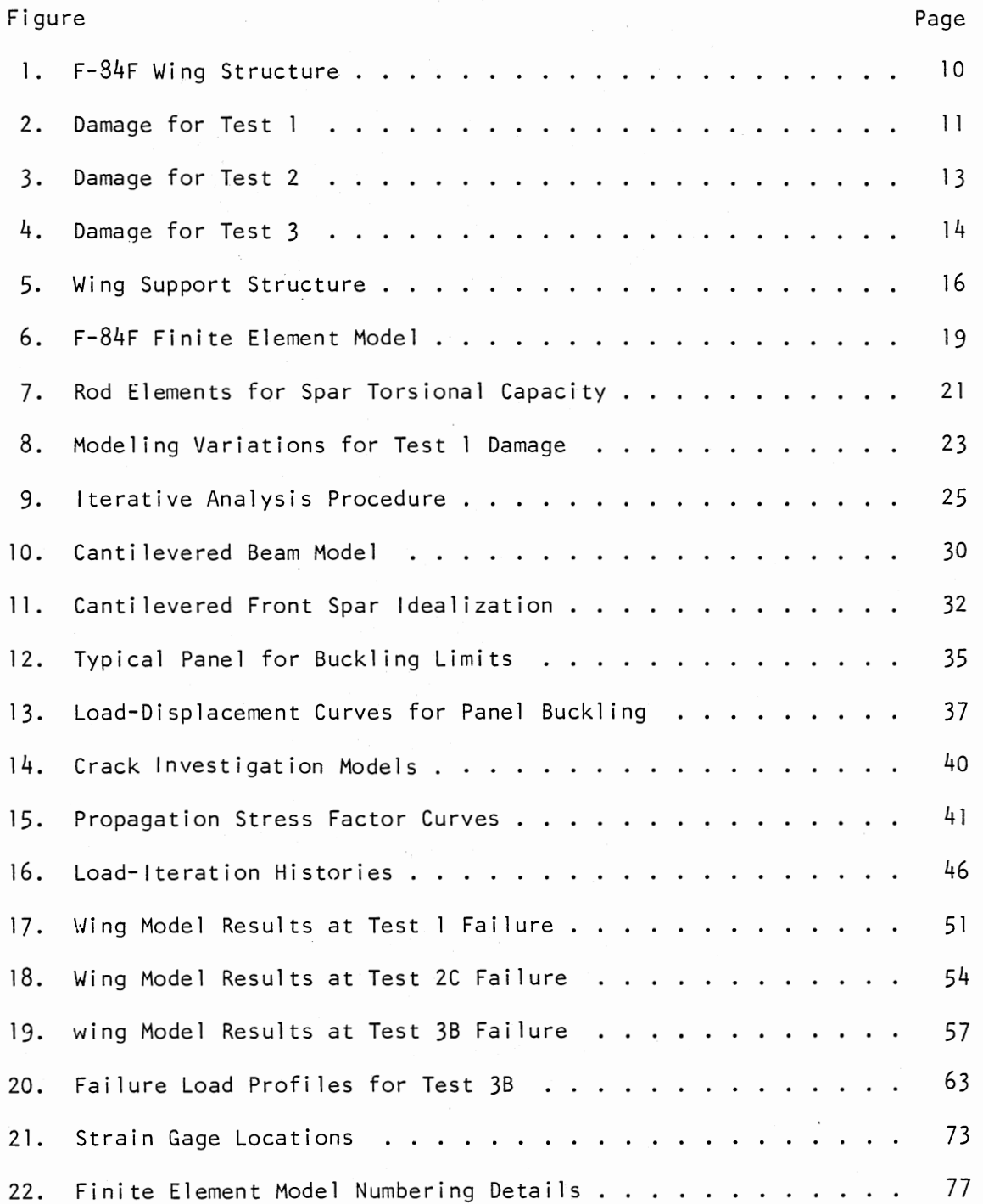

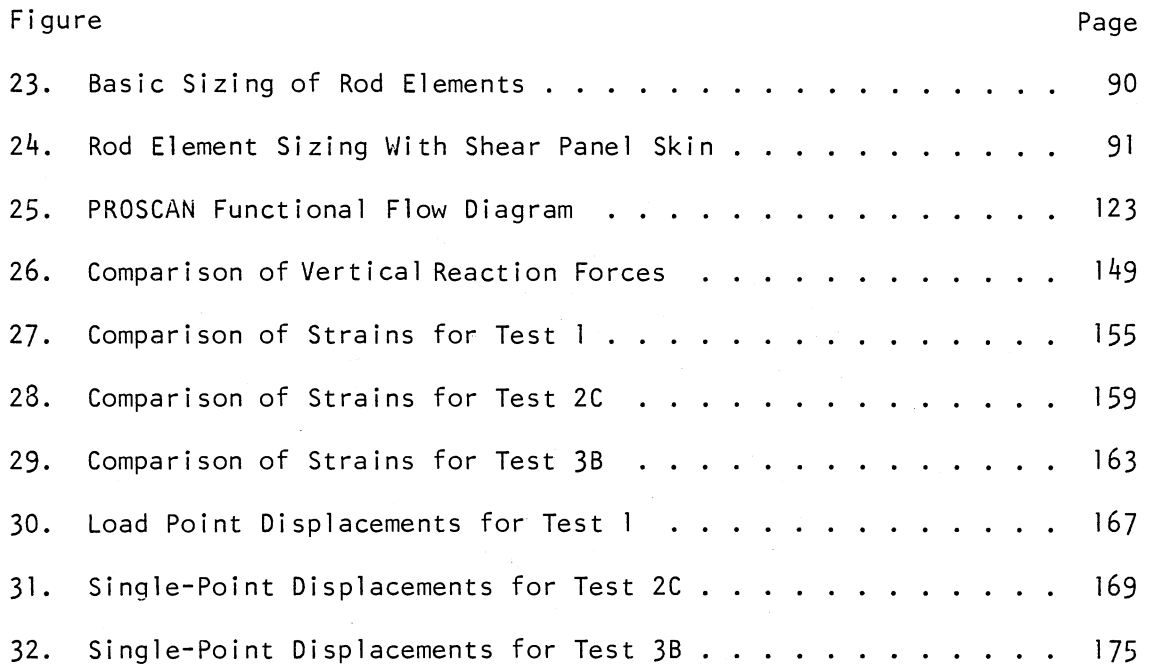

 $\sim$ 

#### CHAPTER I

### INTRODUCTION

Many structures are susceptible to progressive collapse, a chain reaction type of failure following damage to a relatively small portion of the structure. The more specialized a structure is, the more vulnerable it is to progressive failure largely because it is designed to resist fewer possible loading conditions. As efforts increase to optimize designs within acceptable factors of safety, the risks of initiating progressive collapse through relatively minor localized damage also increase. An ability to predict analytically the response of a damaged structure would therefore be beneficial.

Although progressive collapse is normally associated with high-rise buildings, interest in it is not limited to conventional civil engineering applications. The Department of Defense needs the capability to predict the residual strength of battle-damaged aircraft and to know the role of progressive collapse in that setting. Specifically, the Department of Defense Joint Technical Coordinating Group for Munitions Effectiveness is interested in the post-damaged capabilities of potentially hostile aircraft.

In pursuit of its interest, the Group provided research funds and three F-84F aircraft wings for this study. The goal was to evaluate a potentially versatile method for predicting progressive collapse in aircraft structures. The method was to be verified by experimental testing.

 $\mathbf{I}$ 

Desirable characteristics to be imparted to the method would be relative simplicity in preparing for its use and relative ease and economy in its application.

The finite element method was the fundamental tool for determining stresses within the wing. In this report most discussion of the finite element method is of a general nature. The NASTRAN (National Aeronautical and Space Administration Structural Analysis) program was selected to apply the finite element method because of its versatility and its widespread availability in both industry and the defense community. The reader is assumed to be familiar with the finite element method in general. Where reference to specific program characteristics is essential, a basic familiarity with NASTRAN is also assumed.

Finally, the sponsor of this research is interested in the effectiveness of munitions in destroying combat aircraft. Consequently, any conservative assumption is one which tends to give the structure more strength than actually exists. This definition of conservative is used throughout the study. Caution must be exercised in directly extending the results of this study to more conventional applications. In such use the assumptions of this study would become unconservative.

#### CHAPTER 11

#### LITERATURE REVIEW

#### 2. l General

Many papers have addressed the topic of progressive collapse of damaged structures, but only one has provided a general quantitative method of analysis (1). The following sections summarize the published papers while the last section details the one general approach.

## 2.2 Qualitative Analysis

Most studies of progressive collapse, as applied to structures conventionally associated with Civil Engineering, fit into three categories. The first addressed a need to predict statistically the frequency and severity of damaging events such as vehicle impact or explosion (2 through 8).

Another category was the qualitative analysis of a structure's ability to resist damage or to develop alternate load paths around damage. Typical topics of discussion included catenary action of slabs, beam action of adequately tied ceiling-wall-floor systems acting as wide flange sections, and the in-plane arching of walls over damage (4, 7, 9 through 14).

A third category was an effort to develop codes which mate the first two areas into economically and socially acceptable guidelines for design and construction (15 through 23). Additionally, a research workshop was

conducted in 1975 to evaluate present knowledge of the progressive collapse phenomenon and to identify areas requiring further study (24).

2.3 Quantitative Analysis of Building Structures

A smaller, fourth category addressed the need to evaluate quantitatively the behaviors occurring during a progressive collapse. Several studies have been completed, but most have considered only two-dimensional problems and most have required extensive analyst interactive involvement (25 through 29).

Smith and Epstein (30) developed a three-dimensional method to analyze the progressive collapse of a space truss roof. Their approach used the finite element method to determine structural member stresses. As <sup>a</sup> member approached its buckling load, predetermined for every member in the structure, the member was replaced by opposite equal forces repre-. senting post-buckling strength. The method did provide a three-dimensional analysis but was limited exclusively to buckling related failures. It was inappropriate for structures in which other failure modes share equal importance or are dominant.

2.4 Quantitative Analysis of Aircraft Structures

The military's need to predict the behavior of damaged aircraft has precipitated several papers of interest. Venkayya (31) outlined an em<sup>p</sup>irical iterative procedure in 1978 for determining the residual strength of damaged structures. The displacements and decomposed stiffness matrix of an undamaged structure were combined with a sparse negative stiffness matrix representing damage. The result was an iteratively derived secondorder Taylor series approximation of the response of the damaged structure.

The method appeared suitable for economic evaluation of initial structure response to several different damage conditions. However, when the method is applied to progressive collapse analyses, problems surface as component failure progresses toward collapse. Solution convergence times become unacceptably slow and convergence criteria become increasingly difficult to establish.

In 1976, Heard (1) proposed for the Air Force Armaments Testing Laboratory (AFATL) a method of structural modeling and analysis for progressive collapse in aircraft structures. That method, referred to in this study as the AFATL method, appeared to be the most promising general approach to a quantitative analysis of progressive collapse. The next section presents this method in some detail.

### 2.5 Analysis Method Background

The structure being evaluated must be represented as <sup>a</sup>computer model for finite element analysis. Because the method requires many iterative analyses to trace the progressive collapse phenomenon, economy urges the use of the largest, simplest elements which still describe the basic geometry of the structure and provide adequate precision to permit a stressbased analysis. A principal feature of the AFATL method is that little or no refinement of the model occurs in the area of damage. This feature aids the economy of the method but, because the large elements mask stress concentrations, the method must include compensating techniques. Heard employed two such techniques which are described later.

A load was applied to the model and the resulting stresses were examined in search of overstressed elements. An overstressed element was one whose stresses exceeded predefined limiting values. A solitary over-

stressed element was removed from the model as having failed. If more than one overstressed element occurred grouped together, only the most severely stressed element of the group was removed. This technique helped represent crack propagation in a model composed of large elements and was supported by studies of Sih and Hartranft (28).

Reducing the values of limiting stresses for elements bordering damage was the second technique to compensate for loss of stress concentrations around crack tips at the edges of damage. Thus the computed stress in an element bordering damage might produce element failure while a similarly stressed element away from damage remained intact. Using different values for limiting stresses complicated the process of selecting which element to fail in a group of overstressed elements. The most severely stressed element could not be determined through a direct comparison of the magnitudes of element stresses.

After the failed elements were removed, the modified model was again analyzed and the procedure was repeated. Iterations continued until the model could sustain some desired maximum load, or until failure occurred. This latter condition was sometimes determined subjectively by evaluating the structure's displaced shape rather than by its residual load-carrying capacity.

## CHAPTER I I I

## SPECIFIC OBJECTIVES

The method proposed by Heard appeared to be a versatile approach for the quantitative analysis of progressive collapse. To increase the acceptability of the method, however, four areas were identified as objectives for further study.

Validation of the method was perhaps the most important objective. Due to an absence of actual aircraft wings which his model represented, Heard was unable to substantiate with actual test data the value of his work. The first phase of this study was a laboratory test program which provided data for evaluation of analytical results. Tests of three F-84F aircraft wings measured structural performance under different damage and load combinations.

In the previous study, only one combination of elements was used for modeling the aircraft wing structure. A comparison of several element combinations was made in search of the best selection of model elements.

The actual application of the method required a great amount of manual data analysis for each iteration. A large number of elements had to be checked and compared to limiting stress values. The relative locations of overstressed elements had to be determined and caution applied to remove the appropriate element. Finally, removal of failed elements required modifications of the model. In addition to removing the failed elements, modification included reducing limiting stresses for elements

bordering the newly propagated damage. Automating the application of the method was desirable to reduce both time and expense for a complete analysis.

The final area to address was the appropriate values for limiting stresses. Heard used two levels of limiting stresses: material ultimate strength for elements away from damage, and material yield strength for elements bordering damage. A more sophisticated determination of limiting stresses had the potential for returning more realistic results.

These four areas,

l. Comparison of analytical and test results

2. Comparison of modeling elements

3. Automation of the method

4. Determination of limiting stress values, became the specific objectives of this study.

### CHAPTER IV

## EXPERIMENTAL TEST PROGRAM

## 4.1 General

A major objective of this study was to use actual test data as <sup>a</sup> standard for evaluating analytical results. Three F-84F aircraft wings were tested, each with a different damage and load combination. This chapter contains descriptions of specific damage and loads and of the general test procedure. Appendix A contains diagrams showing strain gage locations for the various tests.

## 4.2 Specific Test Descriptions

The F-84F aircraft wing is a two-spar, semi-monocoque structure. For general reference, Figure 1 illustrates the upper and lower wing surfaces and the wing structural frame. All three wings were mounted upside down for testing; however, the terms "upper" and "lower" refer to the wing's upper and lower surfaces, not to their physical orientation for the tests. For all tests, the landing gear and gear doors, flaps, and ailerons were removed.

Test 1 consisted of severe damage to the upper half of the front spar as shown in Figure 2. A load applied to the front spar produced <sup>a</sup> failure with bending as the predominant behavior. The damaged area was stressed in tension.

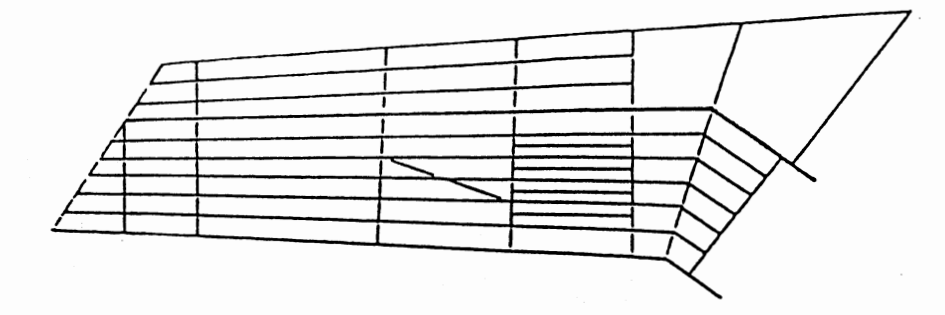

(a) Upper Surface

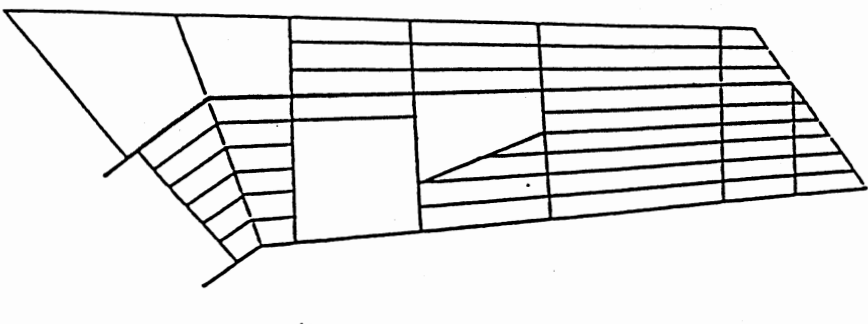

(b) Lower Surface

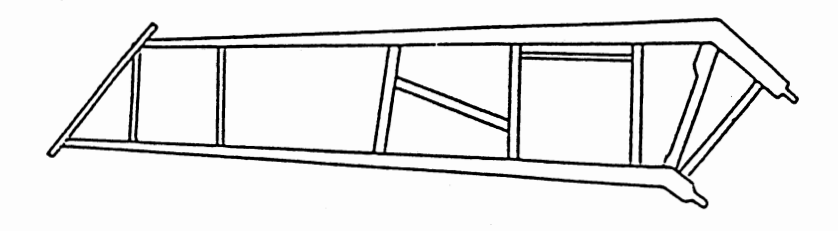

(c) Structural Frame

Figure 1. F-84F Wing Structure

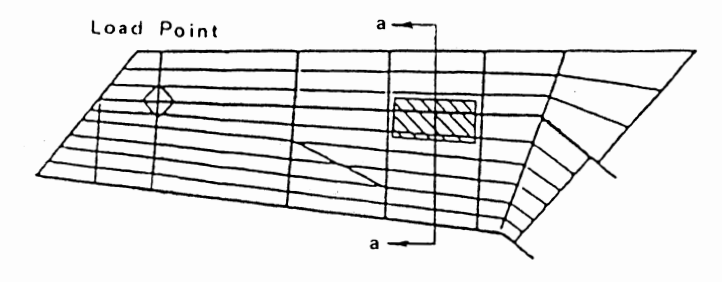

**Upper Surface** 

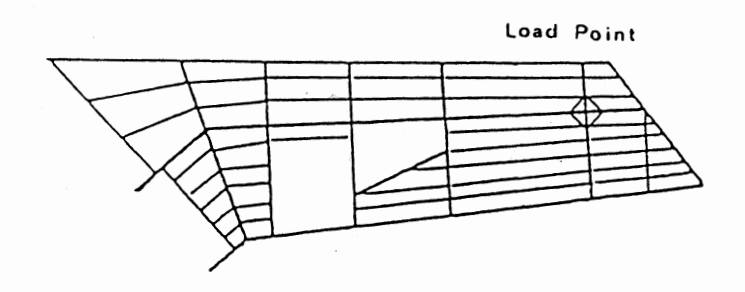

**Lower Surface** 

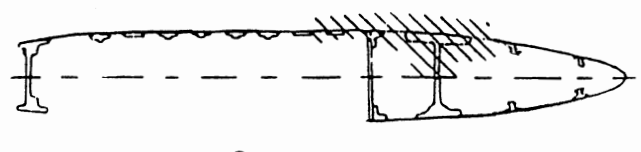

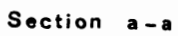

~ **Damage** 

 $\blacksquare$ 

Figure 2. Damage for Test <sup>1</sup>

Test 2, Figure 3, was to measure behavior with a significant amount of torsion present. The rear spar was completely severed and the load was applied to the rear spar. The result was a combination of bending and torsion in the front spar. This wing could not be failed within safe limits of the laboratory loading apparatus. Consequently, three loading trials were performed on this wing and designated Tests 2A, 2B, and 2C. Each test had slightly modified damage to the skin adjacent to the severed spar. These were efforts to initiate tearing of the skin over the wheel well area; however, no propagation of that damage occurred.

Test 3 was an attempt to represent more closely the damage which could occur from a shaped-charge missile warhead. Figure 4 shows a  $5\frac{1}{2}$ inch wide strip of material removed from the lower wing surface. All skin was removed from the strip, which extended from the rear spar to the leading edge. The lower rear spar cap was removed but the web was left intact. The portion of the lower front spar cap extending from the web toward the trailing edge was also removed. The load applied to the rear spar put the damaged surface into compression.

The residual strength of this wing also exceeded the safe capacity of the loading equipment. A variation of this test, designated Test 3B, included further damage to the front spar cap. Half the width of the lower spar cap extending from the web toward the leading edge was removed. A  $l^1_{\frac{1}{4}}$ -inch width of spar cap remained extending from the rear face of the web toward the leading edge. This additional damaae led to complete structural failure.

## 4.3 Wing Support System

Each wing spar root mounted into a support structure as illustrated

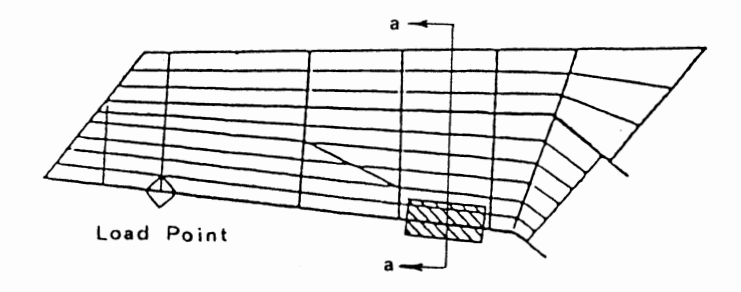

Upper Surface

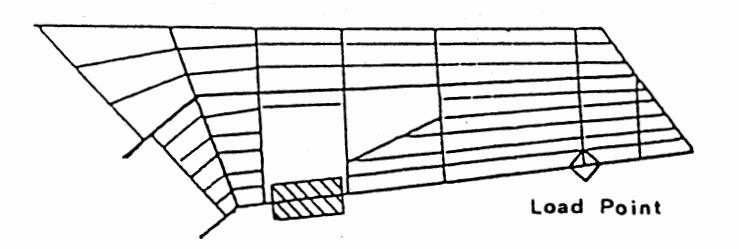

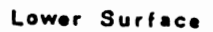

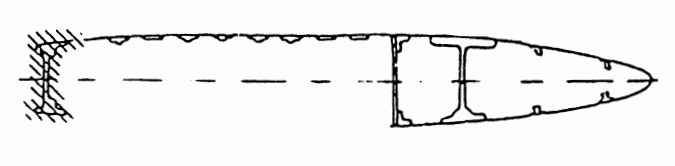

Section a-a

~ Damage

 $\overline{\phantom{a}}$ 

 $\ddot{\phantom{0}}$ 

Figure 3. Damage for Test <sup>2</sup>

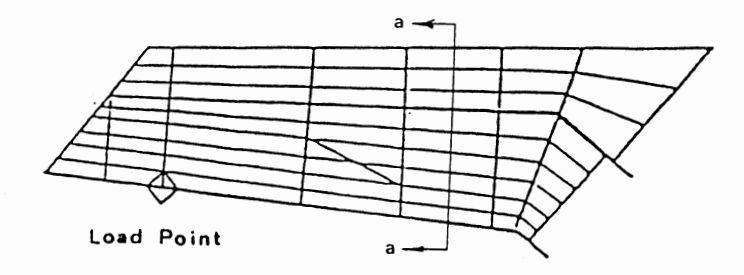

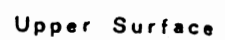

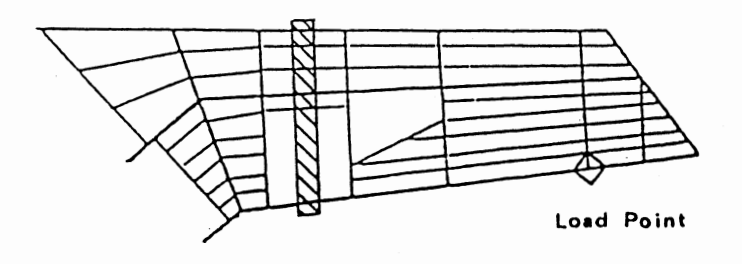

Lower Surface

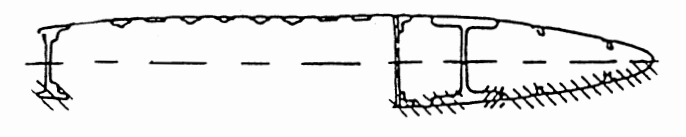

Section a-a

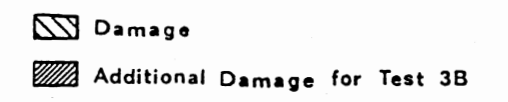

 $\mathcal{A}$ 

 $\sim$   $\sim$ 

Figure 4. Damage for Test 3

 $\bar{z}$ 

 $\sim$ 

in Figure 5. Pins secured the wings in the support structures in the same manner as the wings had been attached to aircraft fuselages. The support structures were extremely rigid compared to the wings so that no appreciable deformation occurred within the supports themselves. Three transducers supported each T-shaped support structure, permitting measurements of vertical reaction forces and reaction moments about two perpendicular horizontal axes.

The wing spar roots were aligned with the support structures and <sup>p</sup>inned into place within small tolerance; however, some motion of the wing spar roots with respect to the supports was unavoidable. For Tests 2 and 3, dial gages measured relative rotation of each wing spar root about horizontal axes parallel to and perpendicular to the root itself. These data then formed the basis for support conditions in corresponding finite element analyses. These support conditions provided a better analytical representation of wing deflections; however, support conditions assuming no relative rotation were used for stress analyses.

## 4.4 Load System

A movable overhead crane applied a single point load in each test. The crane was self-adjusting so the load was always applied vertically. A cable attaching the crane to the wing load point was equipped with an in-line transducer to permit continuous accurate monitoring of the actual load applied.

## 4.5 Deflection Measurements

Vertical deflections were measured at points along the front and rear spars corresponding to node points in the finite element model.

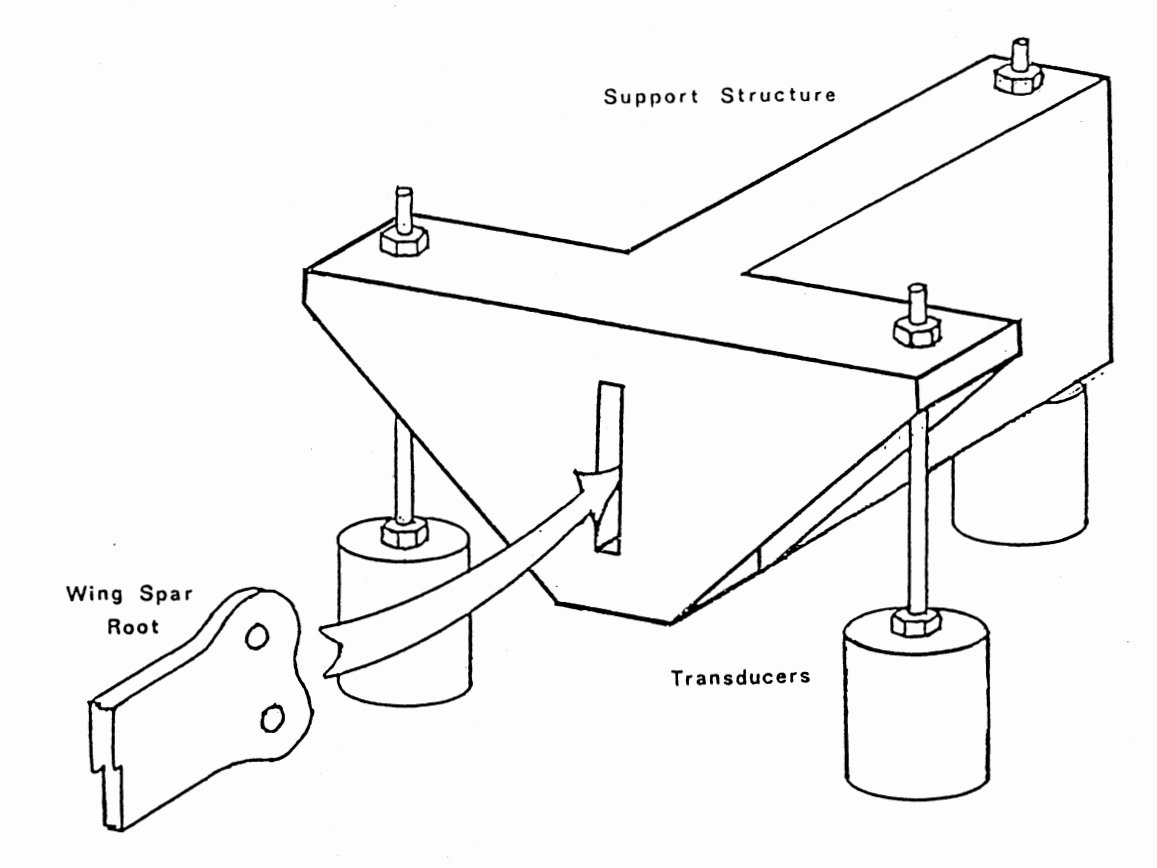

 $\sim$ 

 $\mathcal{L}$ 

# Figure 5. Wing Support Structure

 $\ddot{\phantom{a}}$ 

Steel scales incremented to 0.01 inch were attached to the lower wing surface and measurements were read through an engineer's level. Similarly, scales were mounted on the support structures above each transducer to detect any vertical displacements there. At the load point no scale could be attached to the wing surface as at other locations along the spars. Instead, a cloth tape hung down vertically from the upper wing surface to measure deflections with respect to the laboratory floor.

#### 4.6 Strain Measurements

Strain gages were mounted to the wing to detect changes in load paths as components failed and to detect load levels at which failures occurred. The different designs of each test and experience from previous tests led to slightly different strain gage placement for each wing. Appendix A contains specific locations.

Quarter-inch uniaxial strain gages measured outer fiber strains along spar and rib caps. Three-gage rectangular rosettes attached to selected skin panels measured panel behavior. Similar rosettes measured shear in rib and spar webs in Test 3.

Wings were first loaded enough to compensate for self-weight, and all gages were zeroed. For Test 1, all transducers and strain gages fed into a single switch and balance unit to measure output. All other tests used a Vishay Instruments Measurements Group computer-controlled data acquisition and reduction system. The System 4000 included the software program plus a Controller 4220 and two Strain Gage Scanners 4270. A Hewlett-Packard 9825B, upgraded to 9825T capabilities, served as the Executive Control Unit to complete the system hardware.

## CHAPTER V

#### FINITE ELEMENT MODELS

#### 5. 1 Background

The fundamental modeling philosophy used by Heard (1) applied also to this study. Rod elements in combination with shear panels represented heavy structural members such as spars and ribs. Shear panel or membrane elements represented aircraft skin. Skin stiffeners were modeled by rod elements.

The specific structure for this study, the F-84F aircraft wing, was also analyzed by Jordan (32, 33). In 1976, he performed a dynamic response and small static load bending analysis of the wing. Although his objective differed from Heard's, he applied the same fundamental philoso<sup>p</sup>hy to develop his model of the wing. Jordan's model was the nucleus of the models evaluated in this study and is illustrated in Figure 6. Details of element numbering are presented in Appendix B.

The structure's geometry determined the size of the elements. Intersections of spars and ribs and of skin stiffeners and ribs were model node points. The node points in turn defined the elements. The procedure for assigning area properties for elements, particularly for rods, was detailed by both Heard (1) and Jordan (33). A brief summary is presented in Appendix C.

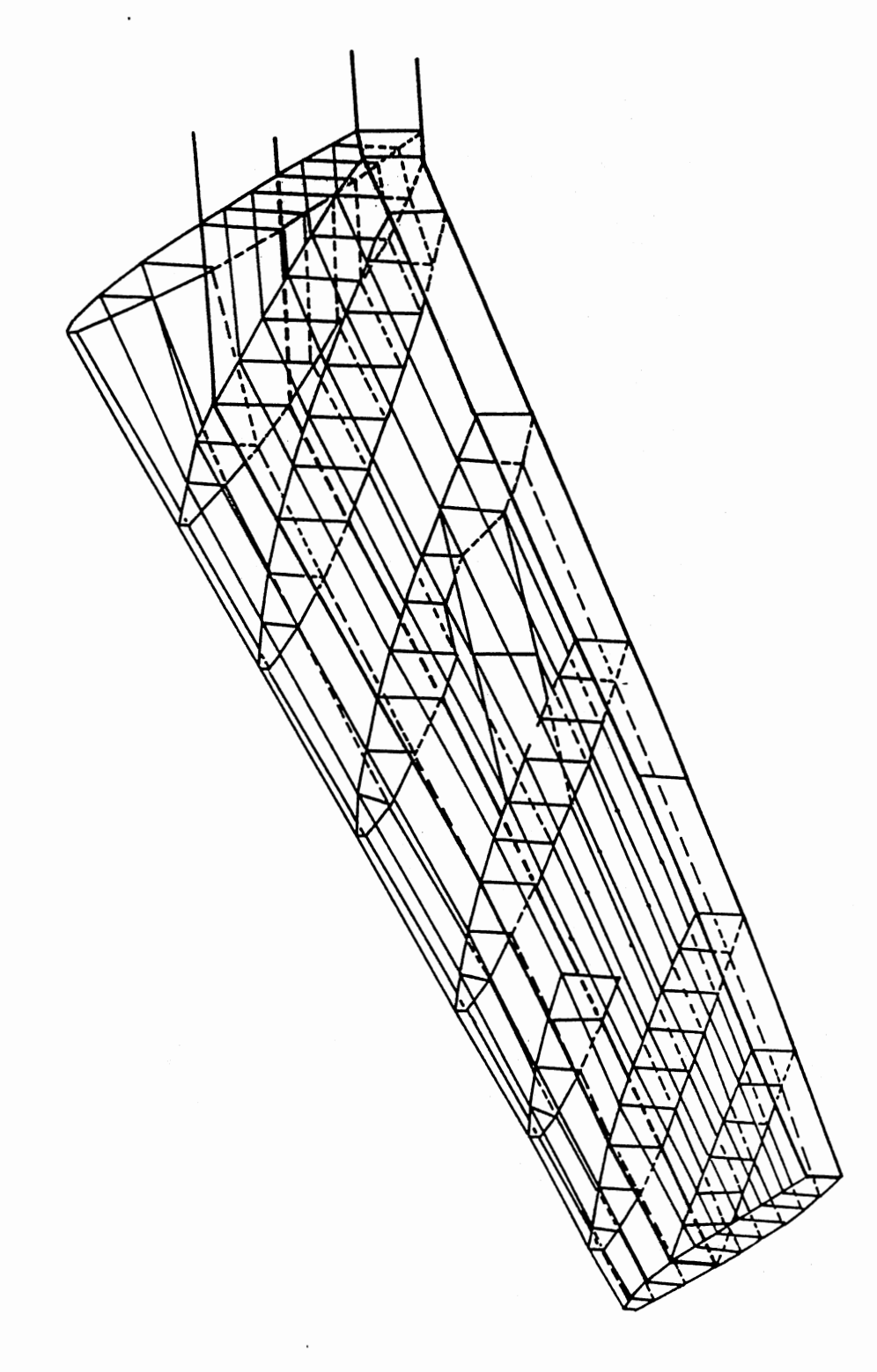

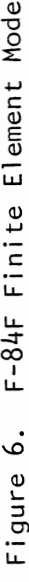

19

 $\ddot{\phantom{0}}$ 

## 5.2 Model Variations

The model developed by Jordan gave him good response for conditions where bending dominated; however, it provided no torsional stiffness for the heavy structural members. To evaluate damage and load combinations producing significant torsion, model revisions included torsional stiffness for the front and rear spars.

This stiffness was provided by including rod elements along the centerlines of the spars. These elements had no axial load capacity but did provide torsional resistance. Multipoint constraint equations determined the rotation of each end of a torsion rod by using the lateral displacements of the nodes immediately above and below it. Figure 7 illustrates that the rotation,  $\beta$ , of the end of the centerline rod was

$$
\beta = \frac{1}{h} \left( y_{u} - y_{\ell} \right) \tag{5.1}
$$

Although modeling philosophies in the previous efforts were essentially the same, Heard used membrane elements for the skin while Jordan used shear panels. This study compared four modeling combinations. All four models used rods for skin stiffeners and for caps of spars and ribs. All used shear panels for spar and rib webs. The differences are presented in Table I. Appendix Dis a listing of Model A and Appendix Eis <sup>a</sup>listing of Model C. The additions for torsional resistance to convert Models A and C to Models B and D, respectively, are presented in Appendix F.

## 5.3 Modeling Initial Damage

To the extent possible, no special modeling techniques were applied to initial damage. Damaged shear panels or membranes were reduced in

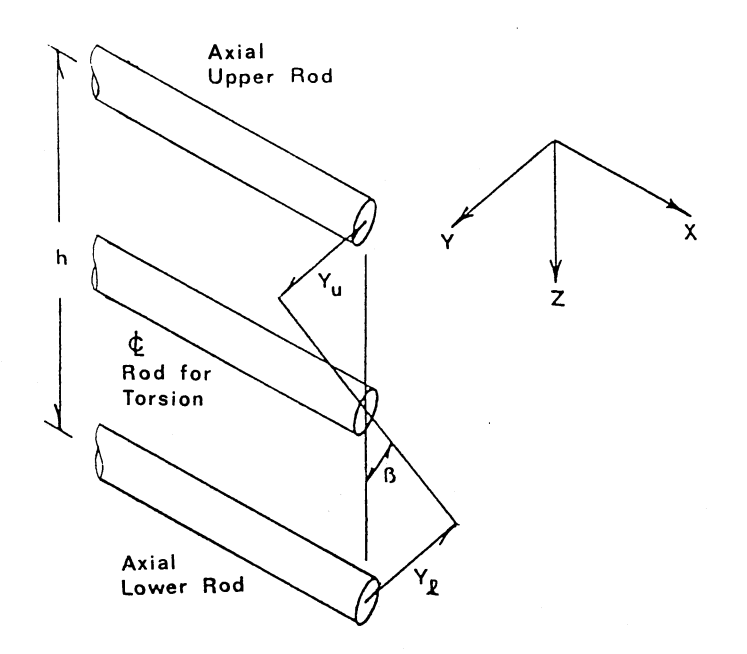

 $\bar{z}$ 

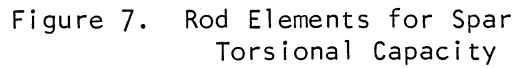

 $\bar{z}$ 

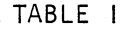

DESIGNATION OF FINITE ELEMENT MODELS

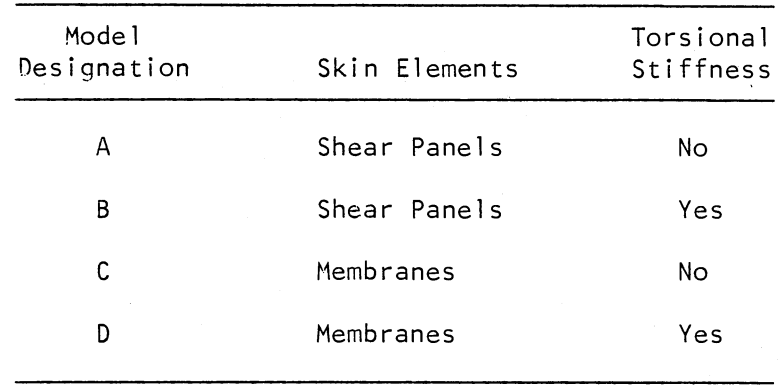

thickness or were removed when damage was severe. The rods representing damaged spars were reduced in size to maintain an equivalent moment of inertia, as presented by Jordan (32, 33). One exception to this approach was evaluated for Test 1. Damage to the front spar extended halfway into the web. Figure Sa shows a side view of the damaged front spar and Figure 8b shows modeling of the undamaged spar. The simpler modeling technique is illustrated in Figure 8c. The web element thickness was reduced to half its undamaged size. Rods representing spar caps were unmoved but reduced in size to represent the residual moment of inertia. Figure 8d shows the more detailed approach used by Jordan (32, 33) to model such severe damage. The two methods were compared. The specific changes made to Models A and C for each test are presented in Appendix G. The additional changes for Models B and D are included as part of Appendix F.

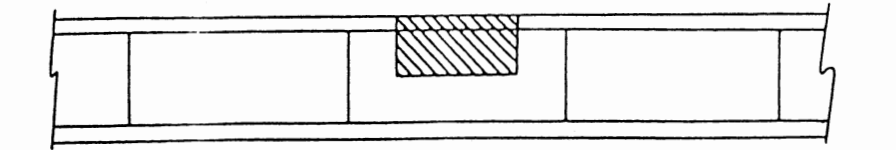

(a) Front Spar. Damaged!

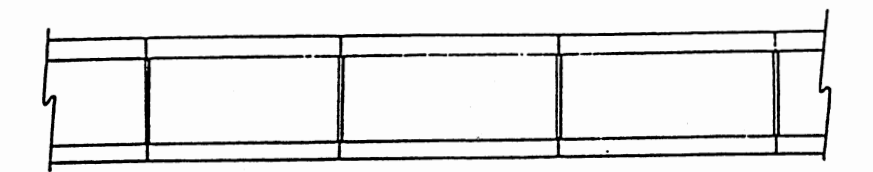

(b) **Model, Undamaged** 

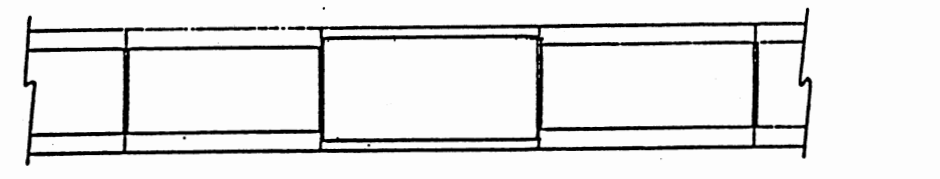

(c) **Model, Simple Damage** 

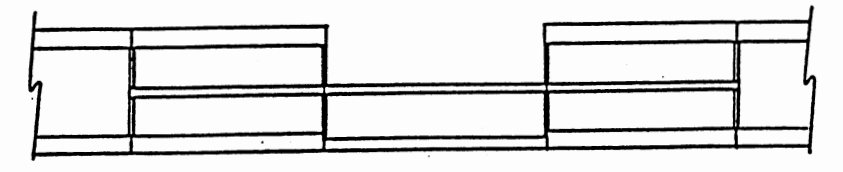

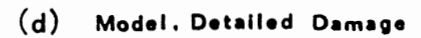

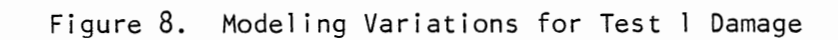

#### CHAPTER VI

#### ANALYSIS AUTOMATION

## 6. l General

One shortcoming of the AFATL method cited in Chapter III was the need to examine voluminous computer output. A FORTRAN IV computer code, entitled PROSCAN for Progressive Structural Collapse Analysis, was written to alleviate the problem. PROSCAN was written to apply the method in conjunction with NASTRAN (National Aeronautics and Space Administration Structural Analysis) to perform the finite element analyses. Figure 9 illustrates the analysis procedure, and Appendix H comprises a functional flow chart and a listing of the PROSCAN program.

In exchanging information between the two computer programs, disk storage was used exclusively. All NASTRAN output was stored in punchedcard format in disk files. All case control and bulk data decks were also stored on disks, and all modifications made by PROSCAN to the models were directed to those storage files.

#### 6.2 Overstressed Elements

The first requirement in applying the AFATL method to finite element results was identifying overstressed elements. Because more than one limiting stress value was permissible, some common basis for evaluating severity of stress had to be established. The criterion selected was the margin of safety defined as

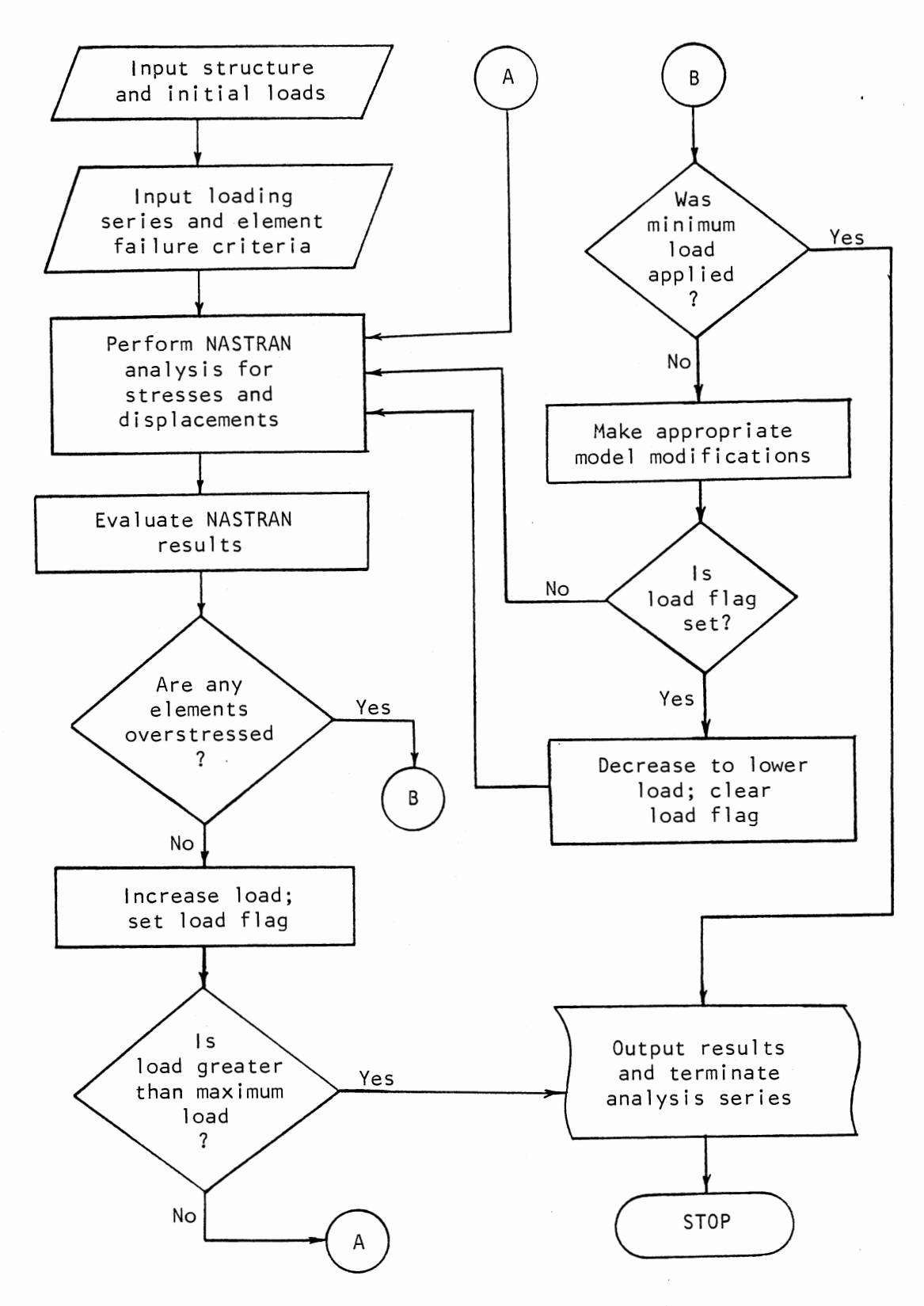

Figure 9. Iterative Analysis Procedure

$$
M.S. = \frac{\text{allowable stress}}{\text{actual stress}} - 1.0 \tag{6.1}
$$

Several elements within NASTRAN, rods and shear panels included, return an element margin of safety as part of the solution. For those elements which do not provide a margin of safety, PROSCAN calculated one. Element principal and maximum shear stresses were compared to analystprovided limiting stresses for tension, compression, and shear. A margin of safety was calculated for each type of stress and the algebraically smallest value was selected as the element margin of safety. PROSCAN then identified any element with a negative margin of safety as an overstressed element.

### 6.3 Failed Elements

PROSCAN applied the next step of the AFATL method, grouping of overstressed elements, by node matching. The node numbers of each overstressed element were compared to those of every other overstressed element. PROSCAN designated any continuous linkage of those elements as <sup>a</sup>group, then selected the most severely stressed element from the group.

The element margin of safety again was the basis for decisions. PRO-SCAN selected the element of the group with the most negative margin of safety. That element became a failed element. The process of grouping and failing elements continued until all overstressed elements were considered.

PROSCAN did not actually remove a failed element from the model. Instead, PROSCAN assigned property values to the element which effectively eliminated its contribution to the structure. The failed areas and moduli of elasticity and shear were orders of magnitude below nominal values for unfailed elements.
#### 6.4 Propagation of Damage

The failing of an element represented propagation of the damage, and as a consequence, the borders of the damage expanded. Additional elements had to be identified as bordering the new damage so they could be assigned reduced limiting stresses. Again a node matching scheme was employed. Each element which had at least one node in common with a newly failed element was examined. If it had not already failed itself or had not already bordered damage, lower limiting stresses replaced those previously used. The lowering of limiting stresses accounted for the possible presence of crack tip stress concentrations as introduced in section 2.5.

# 6.5 Adjustment of Load

PROSCAN had the capability of applying a new load to the model with each iteration. That capability was used in this study as explained below.

If no element failed on a particular iteration, the load was increased for the next NASTRAN analysis. This would occur until the structure sustained some maximum user-specified load without further element failure. Conversely, if an element failed on a particular iteration, PROSCAN reduced the load for the next NASTRAN analysis. The purpose was to determine the structure's ability to carry a lesser load after further weakening by the failed element. Reducing the load every time an element failed continued until the structure could not sustain a minimum load without further failure.

The analyst provided a sequence of loads to be applied, from minimum to maximum, as part of the PROSCAN input data. PROSCAN then made the

appropriate changes to the NASTRAN case control deck to reflect the structure's performance on the previous iteration. In addition to changing the load identification number, PROSCAN could assign new single point and multipoint constraint sets and identify new labels to correspond to each new load.

PROSCAN automated the entire application of the AFATL method. This began with initial viewing of NASTRAN output and finished by establishing new files containing modified case control and bulk data decks.

## CHAPTER VII

#### DETERMINATION OF LIMITING STRESSES

## 7, l Need for Limiting Stresses

Repeated reference has been made to limiting stresses. It is appropriate to address in more detail the specifics of allowable stress levels. Heard (1) used two limiting stress criteria: ultimate strength for elements away from damage, and yield strength for elements bordering damage. This study attempted to define more precisely the levels of stress which should cause failure in the model.

Ultimate strength remained the basic criterion for defining failure; but most elements, even those away from damage, were assigned limiting stresses lower than ultimate strength. Consider that a relatively large element returned a computed stress representative of a large structural region. This representative stress was unavoidably lower than the high stress within the region which would cause failure in the actual member. It was necessary then to estimate the effects of the representative stresses by using some value of limiting stress lower than ultimate strength.

Appropriate limiting stresses also estimated the nonlinear behavior experienced through the buckling of skin panels. Since the finite element analyses assumed linearly elastic behavior, the ability to compensate for skin panel buckling was incorporated to enhance results. PROSCAN had the ability to incorporate both the low stresses causing buckling and the reduced stiffnesses subsequent to buckling.

#### 7.2 Limiting Stresses for Rod Elements

Spar and rib sections were each represented by three elements. A shear panel represented the web. One rod element represented the upper spar cap and another rod represented the lower spar cap. The rods were sized and spaced to maintain the moment of inertia about the section's neutral axis and to return outer fiber stresses.

The stress value obtained for rod elements was the average of the stresses at each end of the rod. Because rod elements in the spars were relatively long, the average stress could be substantially less than the maximum stress. A procedure to obtain 1 imiting stresses for a similarly modeled doubly symmetric cantilevered beam served as a foundation for developing limiting stresses for the wing model. Figure 10 shows such a beam with top rod elements numbered and top nodes lettered.

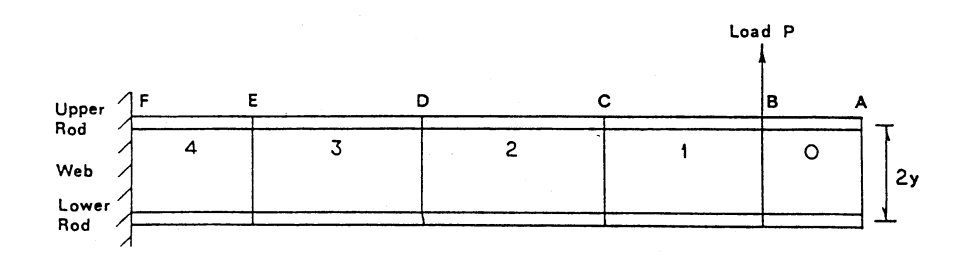

Figure 10. Cantilevered Beam Model

Using rod 3 for illustration, the maximum stress from the applied load occurred at node E, but the stress obtained was the average of

stresses at nodes D and E. Designating  $L_i$  as the length of any member j, the average stress in rod 3 was

$$
\sigma_{avg} = \frac{P(L_1 + L_2 + \frac{1}{2} L_3) y}{1}
$$
 (7.1)

and the stress at node E was

$$
\sigma_{\text{max}} = \frac{P(L_1 + L_2 + L_3)y}{I} \tag{7.2}
$$

where I was the section moment of inertia. Designating a limiting stress factor,  $F_i$ , as the ratio of  $\sigma_{avg}$  to  $\sigma_{max}$ ,

$$
F_3 = \frac{L_1 + L_2 + \frac{1}{2} L_3}{L_1 + L_2 + L_3}
$$
 (7.3)

In general terms,

$$
F_{i} = \frac{\frac{1}{2} L_{i} + \sum_{j=1}^{i-1} L_{j}}{\sum_{j=1}^{i} L_{j}}
$$
(7.4)

for the single point load shown. The appropriate limiting stress,  $\sigma_{\textsf{\tiny I}}$  , I was

> $\sigma_{L_i}$ = F<sub>i</sub>  $\sigma_{u1t_i}$  $(7.5)$

where  $\sigma_{\mathbf{ult_i}}$  was the ultimate strength for the member i.

To extend this approach for calculating stress factors to the finite element model of the wing, the wing itself was idealized as <sup>a</sup>straight cantilevered beam. The front spar dimensions were used for section lengths as shown in Figure 11. Upper surface element numbers are below each rod and corresponding node numbers are above each node.

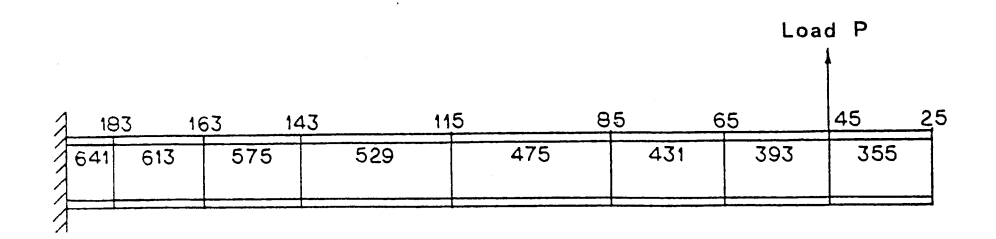

Figure 11. Cantilevered Front Spar Idealization

Factors to reduce material ultimate strength for elements inboard of the load were calculated as shown in the previous example. Elements between the load and the wing tip used the same factor as the elements immediately inboard of the load. Table II shows the limiting stress factors for the front spar rods on the upper wing surface.

# TABLE I I

LIMITING STRESS FACTORS FOR ROD ELEMENTS

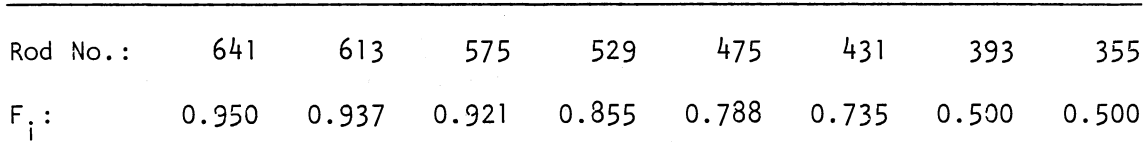

Each rod representing a skin stiffener was approximately parallel to the spars and was assigned the same factor as its corresponding spar element. Each rib was approximately perpendicular to the spars. Each rod in a rib was assigned the factor of the spar rod immediately inboard of the spar-rib intersection.

A single concentrated load was used for analysis to correspond to the actual loading applied in the laboratory test program. However, an aerodynamic load could be represented by any approximation acceptable to the analyst. Although the mathematical expression for F<sub>,</sub> would be more complex, the same approach to factoring for limiting stresses in rod elements could be applied.

## 7.3 Limiting Stresses for Web Elements

Shear panel elements represented the webs of spars and ribs. The limiting stress for shear was determined by comparing the average shearing stress in the web to the maximum shearing stress in the web. If V were designated as the shearing force in the cantilevered beam discussed in the previous section, the web element yielded a shearing stress of

$$
\tau_{avg} = \frac{V}{2yt} \tag{7.6}
$$

where t was the web thickness. The maximum shearing stress in the sec tion was

$$
\tau_{\text{max}} = \frac{VQ}{It} \tag{7.7}
$$

The limiting stress factor, F, was the value of  $\tau_{avg}$  divided by  $\tau_{max}$ , so the limiting shearing stress,  $\tau_1$ , was

$$
\tau_{\mathsf{L}} = F \tau_{\mathsf{ult}} \tag{7.8}
$$

Calculations for typical spar cross sections showed  $F = 0.85$  to be a representative value. This value was applied to all spar and rib web elements.

Proportions of spar and rib sections indicated web crippling was unlikely; therefore, no reductions in limiting stresses were developed for buckling of undamaged web members. If initial damage to the structure introduced a potential for buckling, residual member proportions dictated the appropriate reductions.

7.4 Limiting Stresses for Skin Elements

Skin panels, unlike spar and rib webs, were susceptible to buckling. Additionally, the skin could tear along rivet lines or rivets themselves could fail. Whether a panel buckled in shear or in compression, or failed along a rivet line, the result was a reduction in stiffness of the panel. Because of the similar change in behavior, panels were divided into either pre-buckling or post-buckling categories even though rivet line failure was not a buckling phenomenon.

Each skin panel on the wing had slightly different geometric properties which gave each slightly different pre- and post-buckling characteristics. Panel 106, forward of the front spar on the lower wing surface, was typical of most skin panels and was used to determine approximate values for all panels. Figure 12 shows its location in the model. The assembly used for calculations included panel 106, a stiffener attached to each long side, and a rib attached to each short side. Averaging the lengths of the two long sides and the two short sides gave a rectangular shape for calculations.

To determine pre-buckling limits, compression perpendicular to the long sides, compression perpendicular to the short sides, and a corner force producing shear were all evaluated separately. Calculations were determined according to Peery (34, Chapters 14 and 15). The average

stress causing buckling in each case was divided by the material ultimate strength to determine the. limiting stress factors, F. For the two compression conditions, the more conservative value was used.

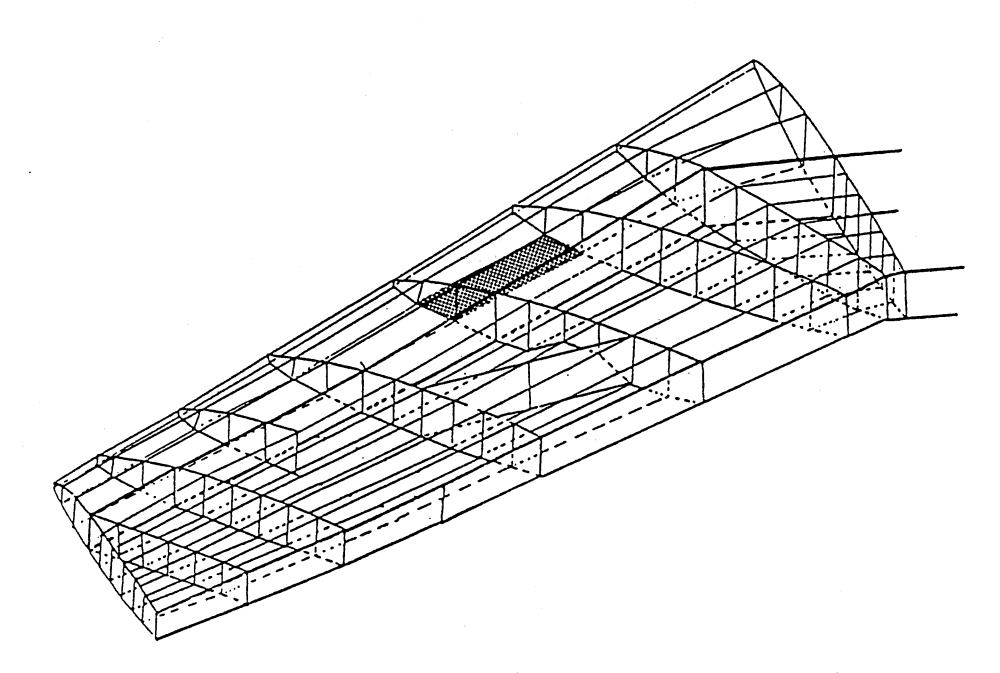

Figure 12. Typical Panel for Buckling Limits

Limits for tension were obtained by calculating rivet and skin strengths along a conservative rivet line. Limiting loads, determined according to Peery (34, Chapter 12) and Bruhn (35, Chapter Dl), were divided by the ultimate load, the load causing an average stress in the panel equal to the ultimate strength. The result was the limiting stress factor. Skin failure was compared to rivet failure, and the more conservative value was used.

For post-buckling behavior, the limiting stresses were returned to ultimate strength, but the elastic and shear moduli were reduced to

account for the reduction in stiffness following buckling. For compression buckling, bilinear behavior was assumed. The load versus displacement curve of Figure 13a assumed linear behavior prior to buckling, then linear behavior from buckling to an ultimate strength failure. The slope of the pre-buckling portion of the curve,  $s_1$ , was divided into a secant slope,  $s_2$ , from the origin to failure. The result was a reduction factor, M, for the elastic modulus. The same process applied to Figure l3b produced a reduction factor for the modulus of shear. Table III summarizes the results for skin buckling.

## TABLE **111**

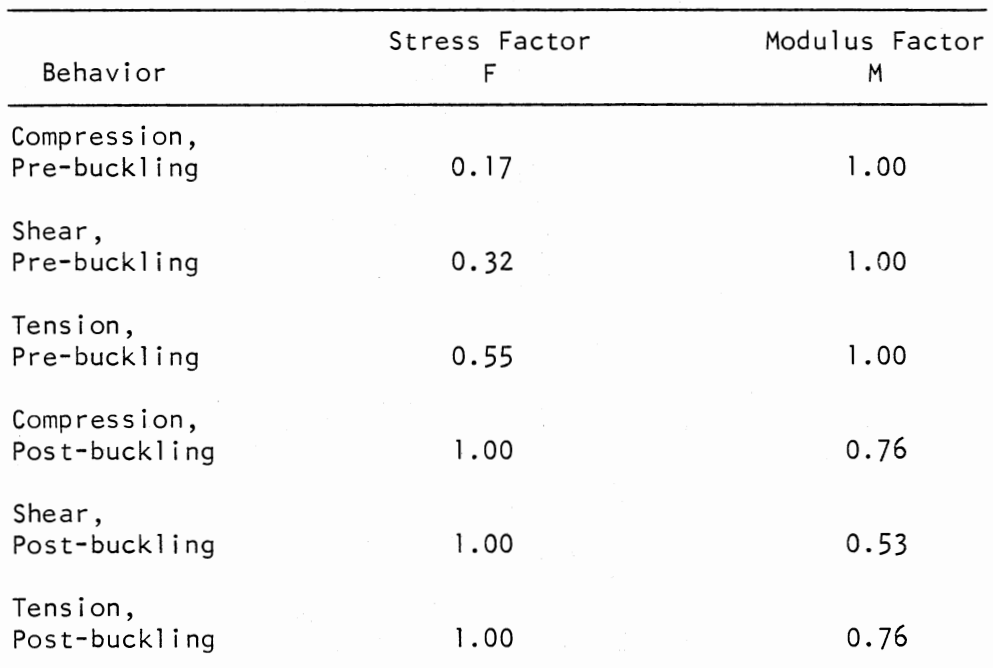

#### LIMITING FACTORS FOR SKIN ELEMENTS

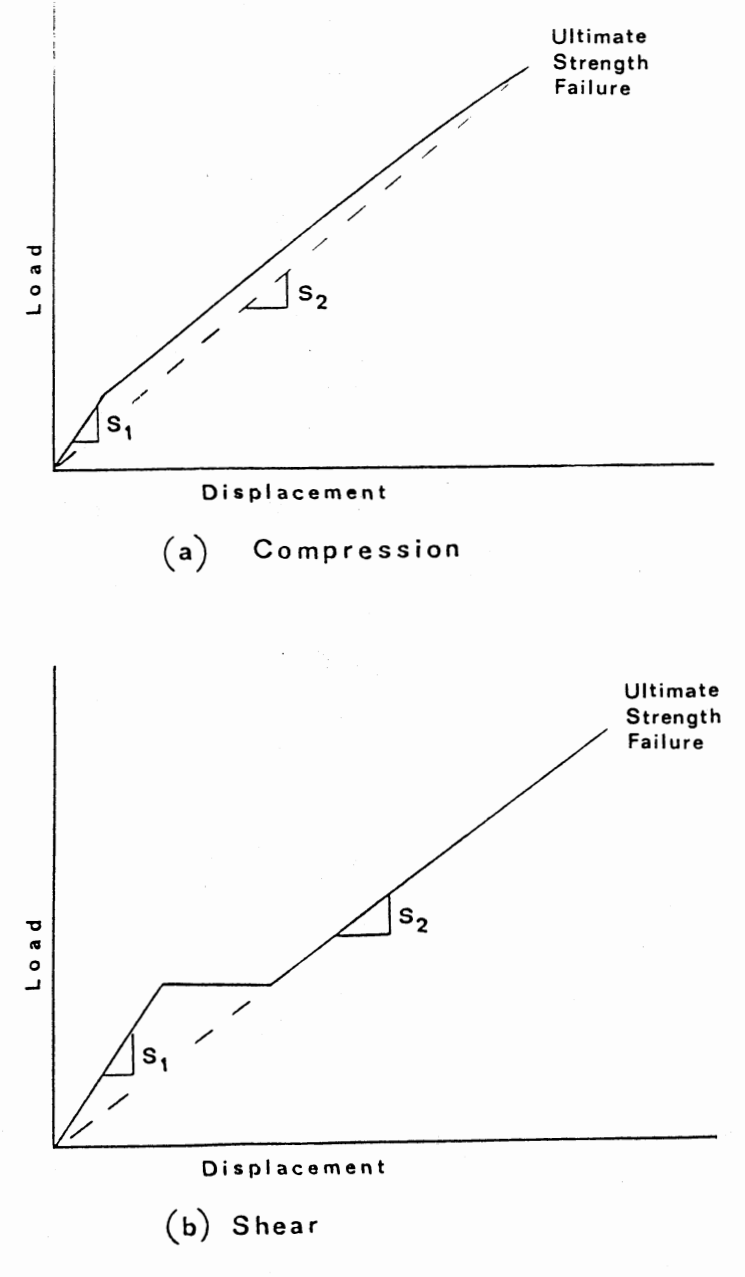

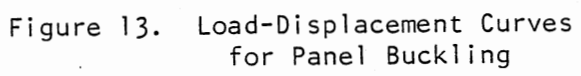

Although the assumption of linear behavior from buckling to ultimate failure was not correct, it was a conservative representation of the rather brittle material behavior observed in the laboratory. The result economically approximated the loss in stiffness suffered by the structure from skin buckling and rivet line failure.

#### 7.5 Damage Propagation

No attempt was made to model ragged edges around initial damage nor to reduce element size in areas of propagating cracks. The large elements then tended to mask the stress concentrations around cracks and produced a model significantly more resistant to progressive collapse than the structure being represented.

Conventionally, the nominal stress in a cracked member would have been multiplied "by a stress concentration factor, K. Its value would have been larger than 1.0 and based upon crack length and crack tip severity. The increased value for stress at the crack tip would then have been compared to an allowable stress for the member. PROSCAN used an inverse approach. Rather than increase the nominal stress returned by an element, the allowable stress was decreased by a factor F, where F essentially was the inverse of K. This further reduction of limiting stresses compensated for the absence of increased modeling detail around damage.

Any cracks occurring were assumed to originate at the initial damage or in subsequently failed elements. The further reductions in limiting stresses applied therefore only to unfailed elements bordering either initial damage or failed elements.

Separate reduction factors were determined for tension and for shear. Because cracks were assumed not to propagate in compression, no further

reduction applied to limiting compressive stresses. This portion of the investigation was patterned after similar crack propagation studies by Sih and Hartranft (28).

Two square plate models, one loaded in tension and the other in shear, provided information for reduction factors. Model detail ranged from two elements along a side to thirty-two elements along a side.

A crack initiated at the center of one edge propagated through the plate during sequential analyses. Loads remained constant through all iterations. Crack propagation was represented by creating a new node beside the tip of the crack, thus extending the crack to the next node. Figure 14 illustrates the procedure, exaggerated in scale, on a model using four elements per side. Figure 14b shows node mat the tip of the crack. The creation of node z extended the crack tip to node n in Figure 14c.

Figure 14b shows the plate cracked one-quarter of the way through its width. Stresses in the four elements connected to the node at the crack tip, those indicated by X's, were averaged and then divided into the average stress in the uncracked plate. The result was the limiting stress factor for the plate cracked through one-quarter of its width. The same procedure applied to the plate in Figure 14c produced the factor for the plate cracked halfway through its width. Figure 15 shows variation of the factor as a function of model detail and crack length.  $F_T$  represents tension loading and  $F_{\varsigma}$  represents shear loading.

All curves in Figure 15 appeared to approach zero slope as element size reduced. The values of  $F_T$  and  $F_S$  selected for this study were for a plate cracked one-eighth of the way through its width in a model with 32 elements along a side. For most components of the F-84F wing, this

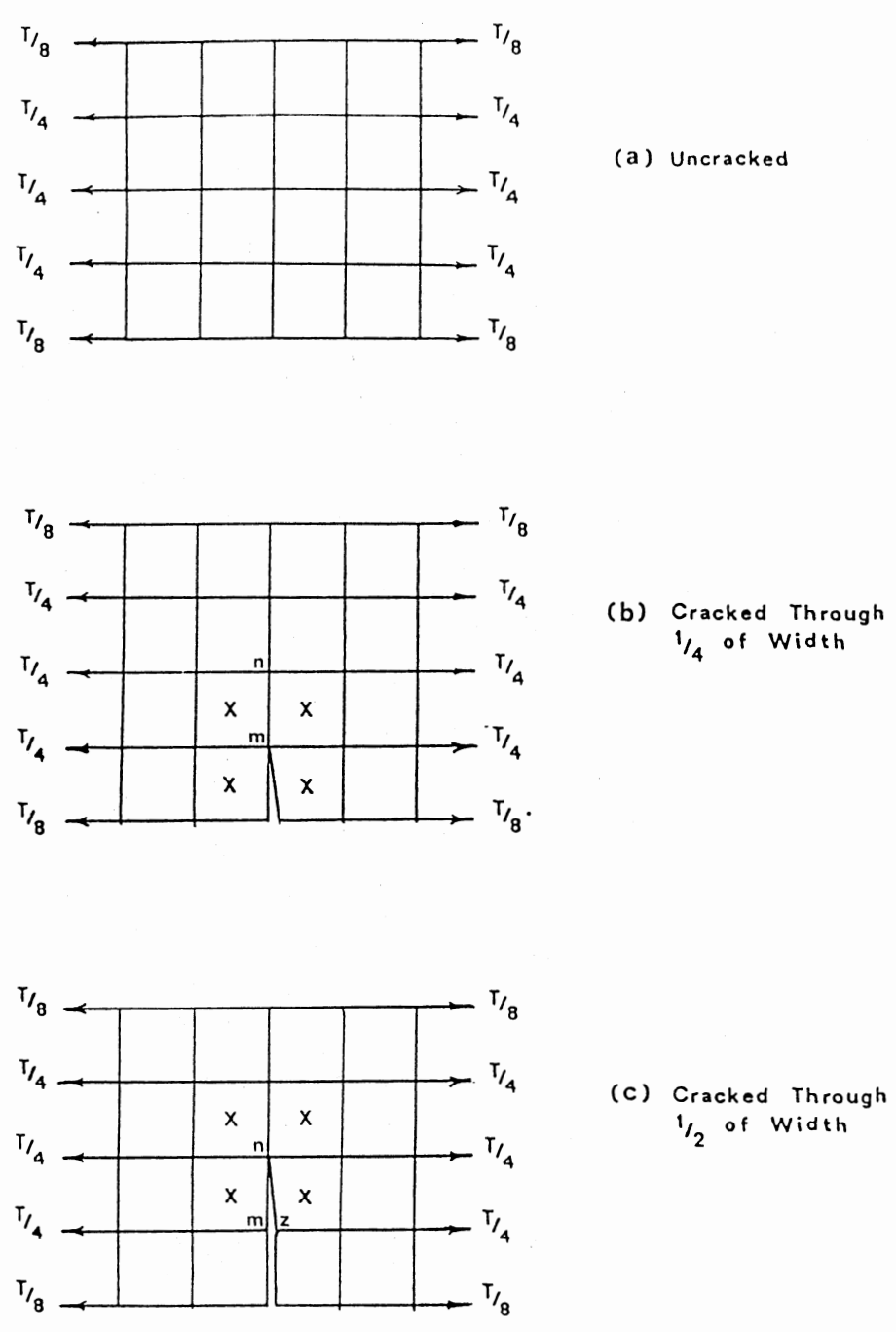

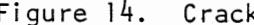

 $\cdot$ 

 $\ddot{\phantom{a}}$ 

Figure 14. Crack Investigation Models

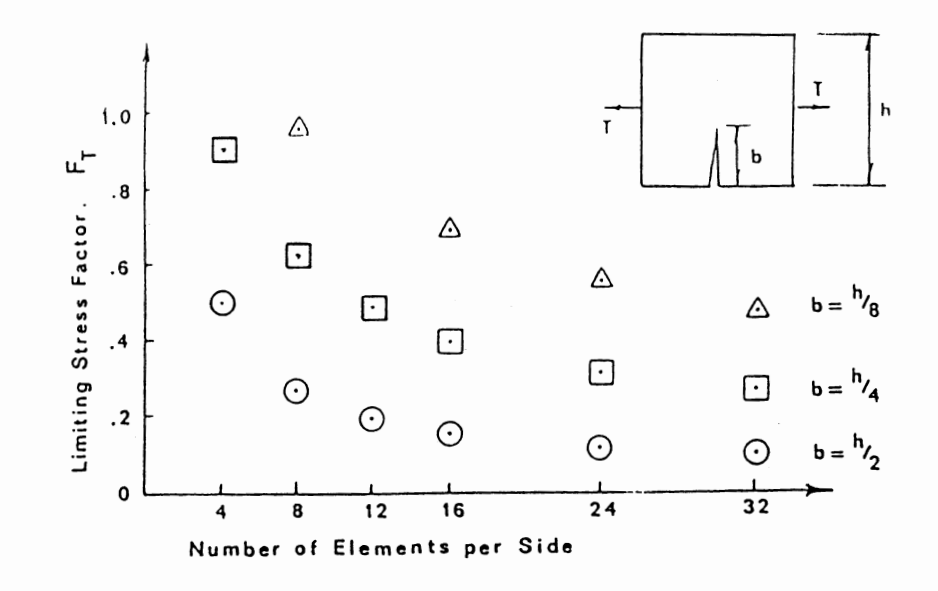

(a) Tension

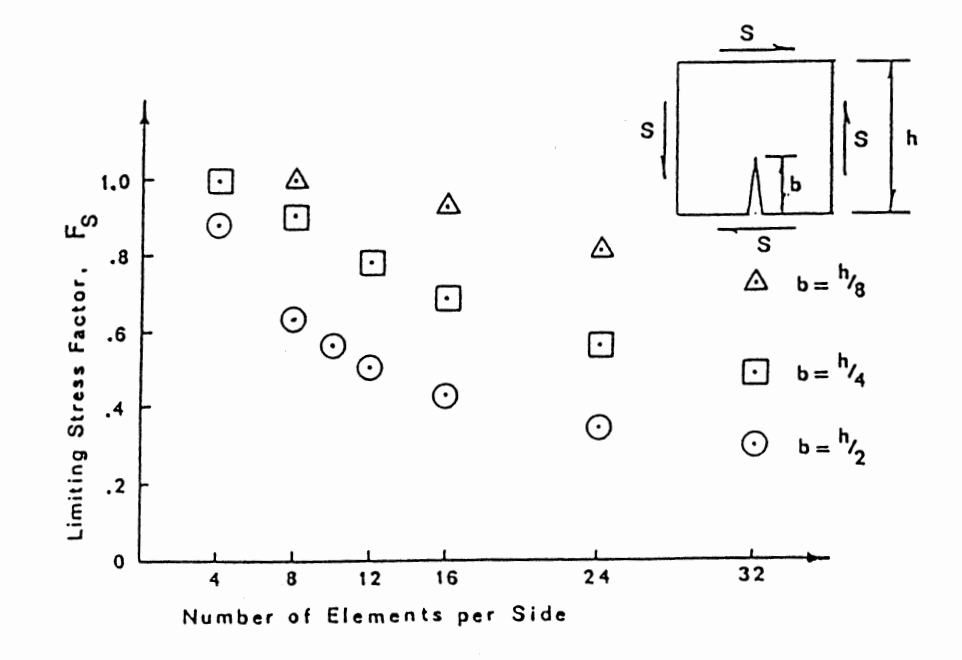

(b) Shear

Figure 15. Propagation Stress Factor Curves

represented a crack less than one inch in length in the longer side of the component. The corresponding stress concentration factor was  $K = 2.1$ . For skin panel 106, it represented a crack 0.725 inches long with a crack tip radius of 0.30 inches calculated according to Seely and Smith (36, Chapter 12). Thus the assumed crack around damage was relatively mild and was therefore conservative.

New l imitinq stresses for an element bordering damage were the product of the appropriate factor,  $F_T$  or  $F_S$  or  $F_C = 1.0$  for compression, and the element's previous limiting stresses. Limiting stress factors were, in this manner, cumulative. The exception was unbuckled skin panels. Their limiting stresses were not reduced to reflect cracks until after buckling stresses were exceeded.

#### CHAPTER VI I I

## COMPARISON OF RESULTS

## 8. 1 General

Damage and load conditions for Tests 2C and 38 were analyzed using all four models for each test. Measured rotations of wing spar roots from laboratory data. were enforced in the analyses. Examination of those analyses showed the addition of torsional rod elements to the spars made little difference in results. The performance of Model B was very similar to that of Model A, and the results from Model D were almost identical to those from Model C. Apparent reasons for the similarities are presented in the next section.

Further examination of the analytical results revealed unexpected stress distributions in and near the wing spar roots. The enforced rotations of wing spar roots, although developed from experimental measurements, did not produce purely rigid body motions for reasons explained in section 8.6. Consequently, the original analytical representations did not match closely enough the laboratory conditions of the experimental test program.

A second set of analyses was performed using zero support rotations for stress determination and enforced rotations for checking displacements. Tests 2C and 38 were analyzed using Models A and C for each test. Model C described the collapse phenomenon more closely than Model A as explained in section 8.4. Therefore, Model C was next compared to Model

D, the same model with the addition of torsional rod elements. The lack of significant different between Models C and D confirmed the minimal influence of the torsional rod elements. Model B, therefore, was not analyzed further because it would produce essentially the same results as Model A. Even though torsional rod elements were not significantly affecting results, Model D was selected for the comparison of initial damage modeling since its torsional capability could provide greater latitude for an analyst to adjust model stiffness.

Model D was used to evaluate the two approaches to modeling damage for Test 1 described in section 5.3. The simpler method of modeling portrayed more accurately the pattern of failure as explained in section 8.5. The simpler method of modeling the damage was then applied to Model A for a final analysis of Test 1.

# 8.2 Comparison of Failure Loads

A close correlation of analytically predicted failure loads with experimentally measured failure loads would be a desirable result of evaluating the AFATL method. Table IV summarizes the failure load results. The models ranged from 5 percent to 85 percent stronger than the actual structure. Note that for Test 2 no experimental failure load was determined; therefore, conclusions about Test 2 are judgmental.

Model A gave the closest approximation for Test 3 and may have given a close approximation for Test 2. However, for reasons discussed in section 8.4, Model A was not considered the best model. Model D was more conservative than Model A in estimating wing strength. Although Model D's predicted strength for Test 2 was clearly less conservative than for Test 3, the results may have been acceptably consistent. Both approaches

for modeling Test 1 damage gave excessive predicted strengths; however, section 8.5 discusses how those figures might be improved.

#### TABLE IV

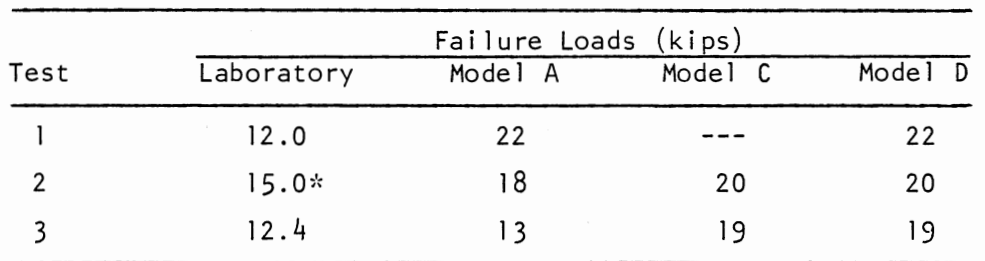

# SUMMARY OF FAILURE LOADS

*\**<br>Largest load applied; no failure load determined.

Models C and D showed no differences in failure loads and very little difference in the sequences of element failure. There are two apparent reasons for the similarity. The first is that the torsional capacities of the spars were probably underestimated when the torsional rod elements were sized. Second, bending was the dominant behavior of the F-84F wing even under extreme conditions such as those of Test 2.

### 8.3 Load-Iteration History

The AFATL method, as applied by PROSCAN, caused loads to vary from iteration to iteration. Figure 16 depicts the variation of load with respect to iteration for the first 35 cycles for Models A and D. The analytical data for any given load level were taken from the last cycle in which that load was applied before the model experienced a higher load. For

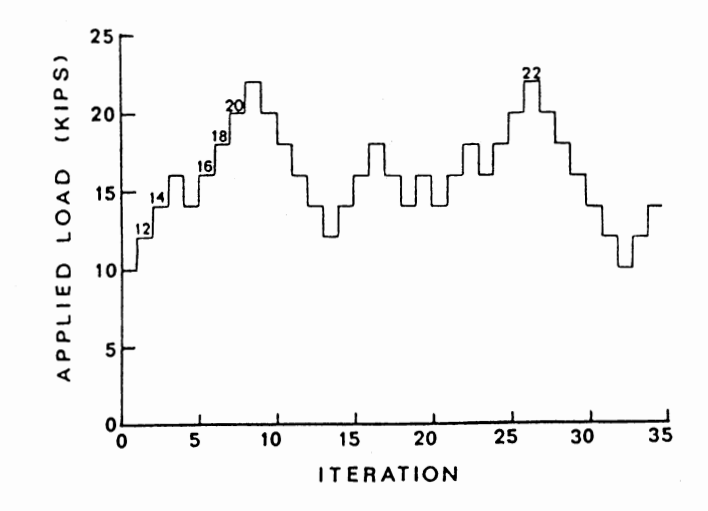

(a) Test 1, Model D (with torsional stiffness rods), Simple

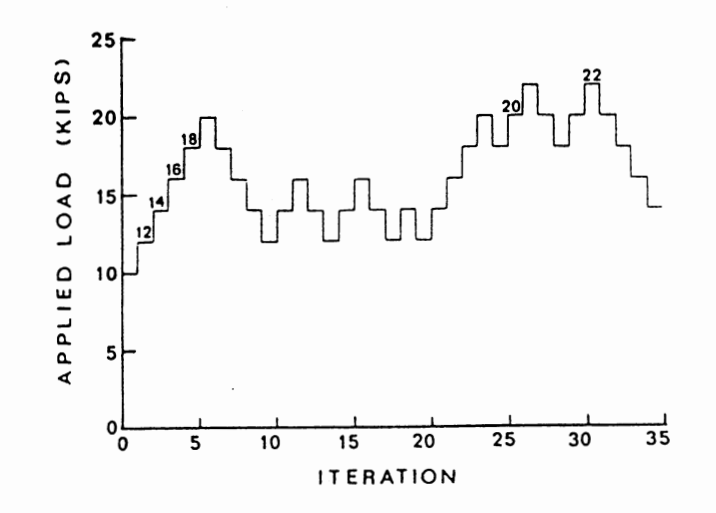

(b) Test I, Model 0 (with torsional stiffness rods), Detailed Figure 16. Load-Iteration Histories

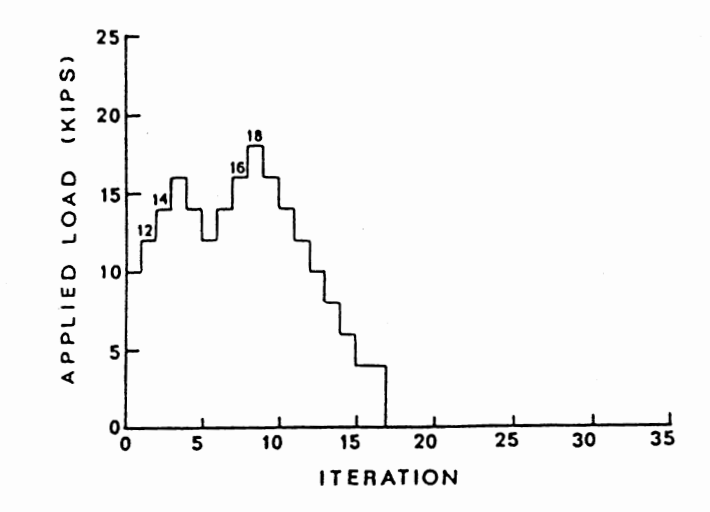

(c) Teat 2C, Model A (without torsional stiffness rods)

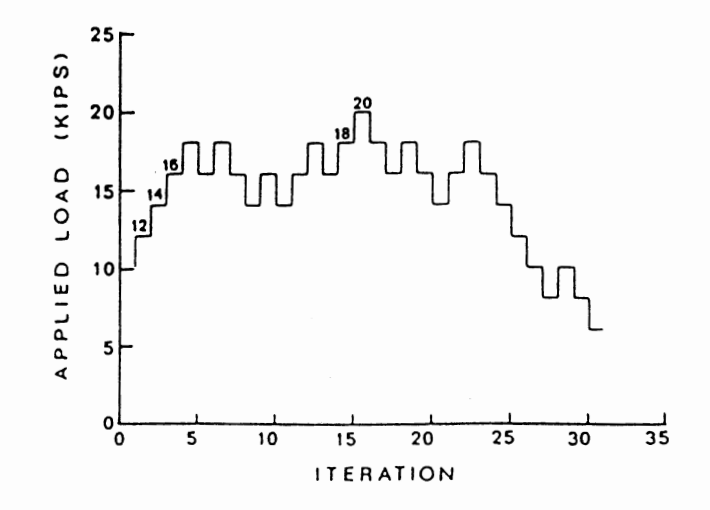

(d) Test 2C. Model 0 (with torsional stiffness rods)

Figure 16. (Continued)

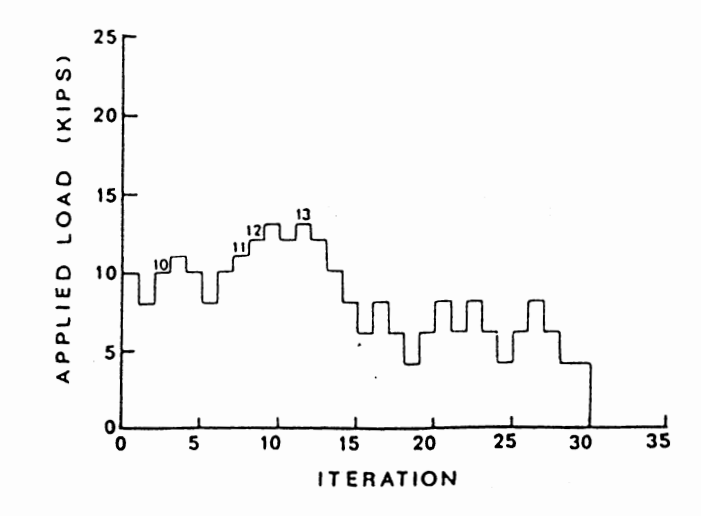

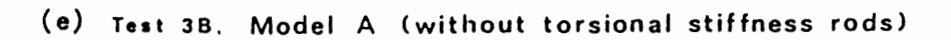

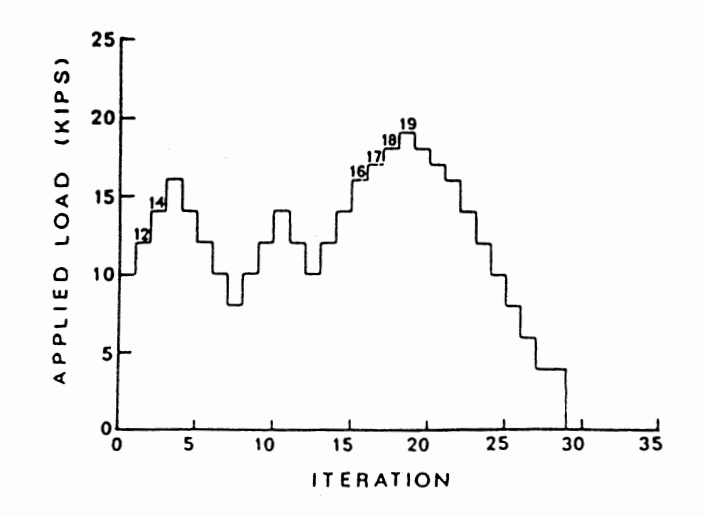

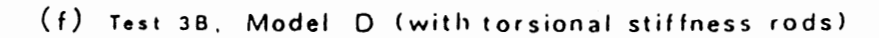

Figure 16. (Continued)

example, the analytical data for the Model A analysis of Test 2C at 16 kips applied load came from iteration No. 8. As shown in Figure 16c, that was not the first application of a 16-kip load, but it was the last iteration before a higher load, 18 kips, was applied.

That procedure for selecting which iterations to use for data comparison occasionally led to gaps of several iterations between successive data-producing loads. Again as an example, Figure 16f shows 13 iterations elapsed between the 14-kip and 16-kip loads for the Model D analysis of Test 3B. During those cycles, six elements failed. This characteristic of the procedure accounted for the occasional sharp discontinuities in the plots of data.

Figure 16 also emphasizes the need for caution in setting the minimum load to be investigated. PROSCAN permitted the load to drop considerably during a series of element failures, then again rise to a high level. Figure 16a shows how the load dropped from 22 kips down to 12 kips before again climbing back up to 22 kips. Making the minimum allowable load too large could result in a premature indication of structural failure. It could occur during such a series of element failures when, in fact, the structure still possessed the capacity for loads well above the minimum level.

# 8.4 Internal Load Paths

The most demanding test of the models was how realistically they transferred the loads internally through the wing structure and into the supports. Figure 26 (Appendix I) compares the vertical support reactions for experimental and analytical results. Figures 27 through 29 (also

Appendix I) compare variations of strain at representative points on the wing with respect to applied load.

Examination of Figure 26 through 29 showed that neither Model A nor Model D transferred the load from the loaded spar to the uriloaded spar as quickly as the actual wing did. Additionally, neither model transferred as much of the load from spar to spar as the wing did.

The most important indication for this study of how realistically the models transferred the loads internally came from Figures 17 through 19. They depict the buckled and failed elements in Models A, C, and D at their respective failure loads. For Test 3B, Figure 19, Model A did not indicate the nature of the failure as observed in the experimental test program; however, Models C and D did match closely the laboratory observations. For Test 2C, Figure 18, no failure occurred in the experimental program, but Models C and D predicted a plausible failure. Model A, however, predicted failure of the front spar at one of its strongest sections. For Test 1, Figure 17, Model D matched the laboratory failure pattern very closely using the simple modeling of initial damage. Model A, however, indicated failure of the undamaged rear spar. All models indicated more overstressing of skin elements near the wing spar roots than was observed on the actual wing. A complete summary of results for the first 35 iterations of the principal series is presented in Appendix J.

#### 8.5 Comparison of Damage Modeling

Section 5.3 introduced two approaches for modeling Test 1 damage. Both approaches predicted the same failure load, but Figure 17 illusstrates that there were significant differences in which elements failed.

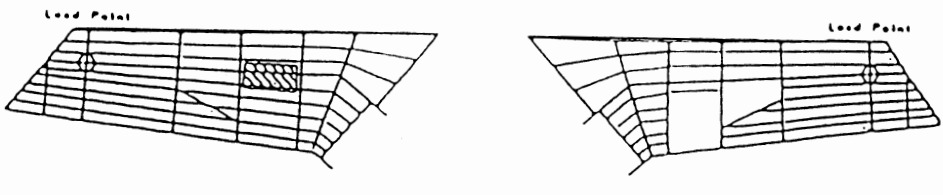

*CO* 

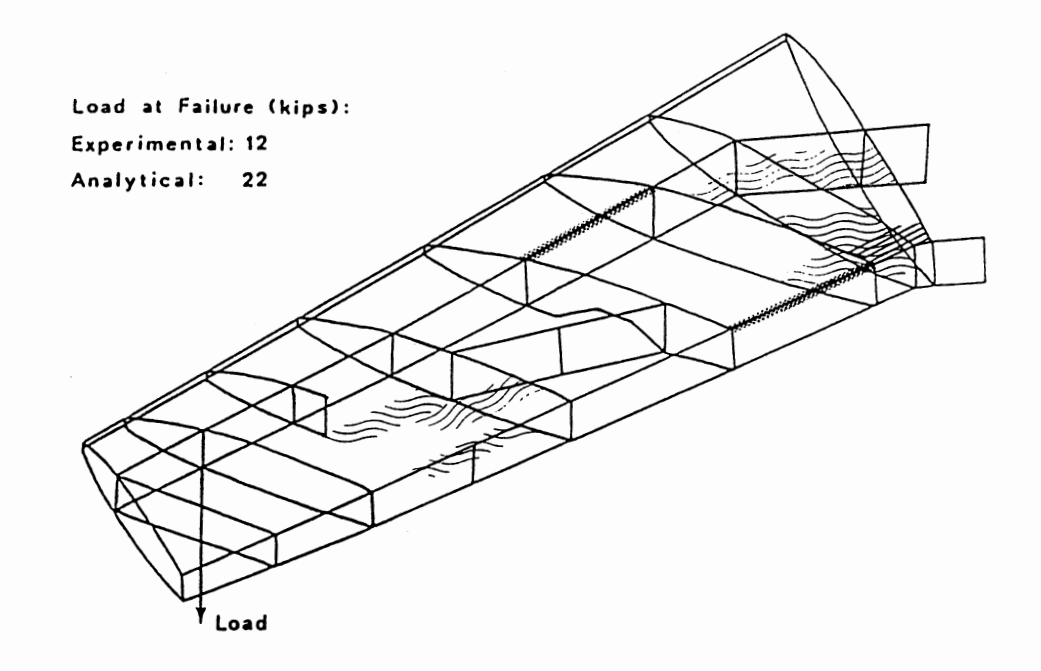

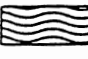

Buckled Shear Panel Elements on Lower Surface and Leading Edge

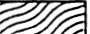

Buckled Shear Panel Elements on Upper Surface

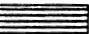

Failed Shear Panel Elements

Failed Rod Elements

(a) Model A (without torsional stiffness rods), Simple Figure 17. Wing Model Results at Test I Failure

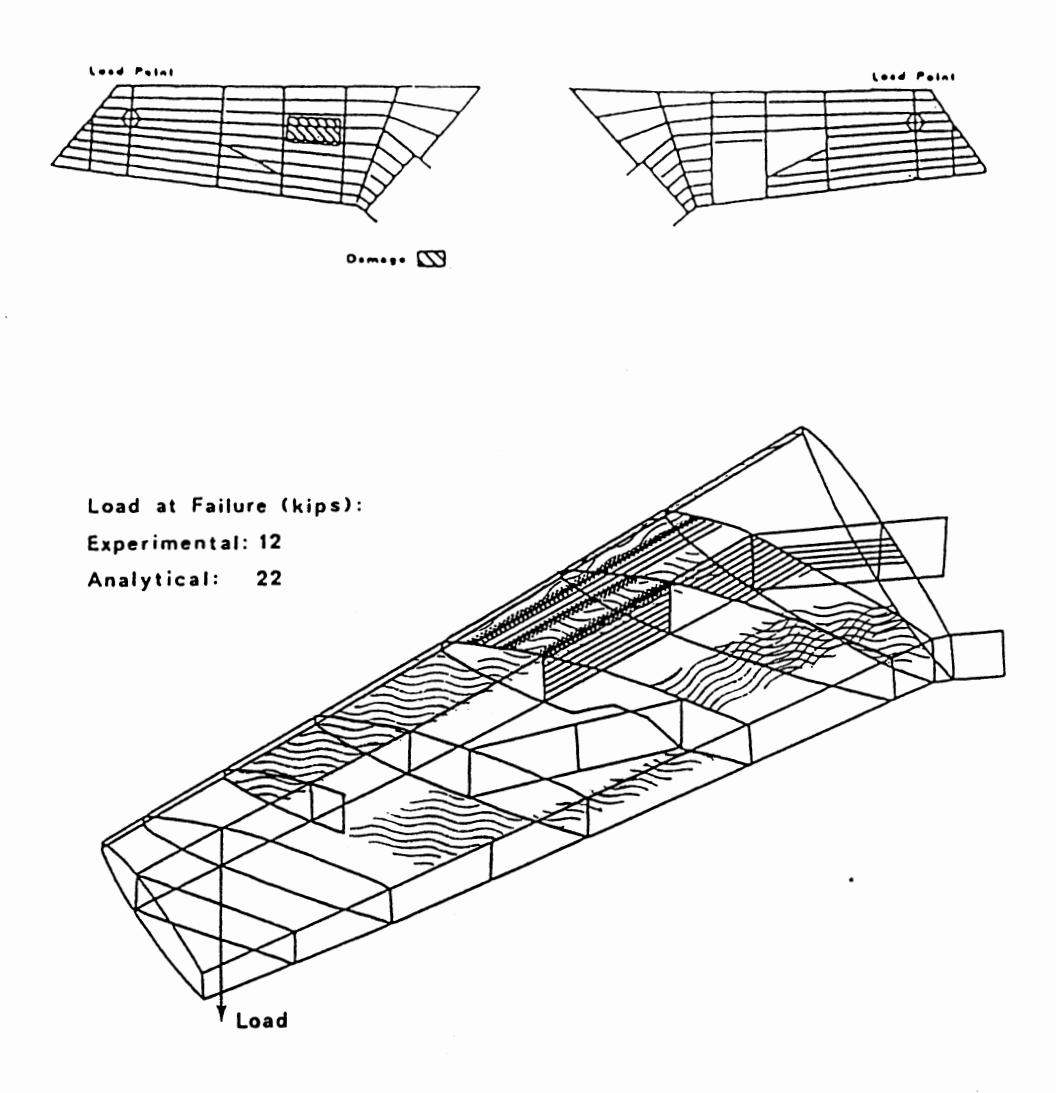

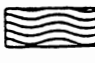

Buckled Membrane Elements on Lower Surface and Leading Edge

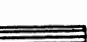

Buckled Membrane Elements on Upper Surface

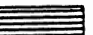

Failed Membrane Elements and Vertical Shear Panel Element

**M** Failed Rod Elements

(b) Model D (with torsional stiffness rods), Simple

Figure 17. (Continued)

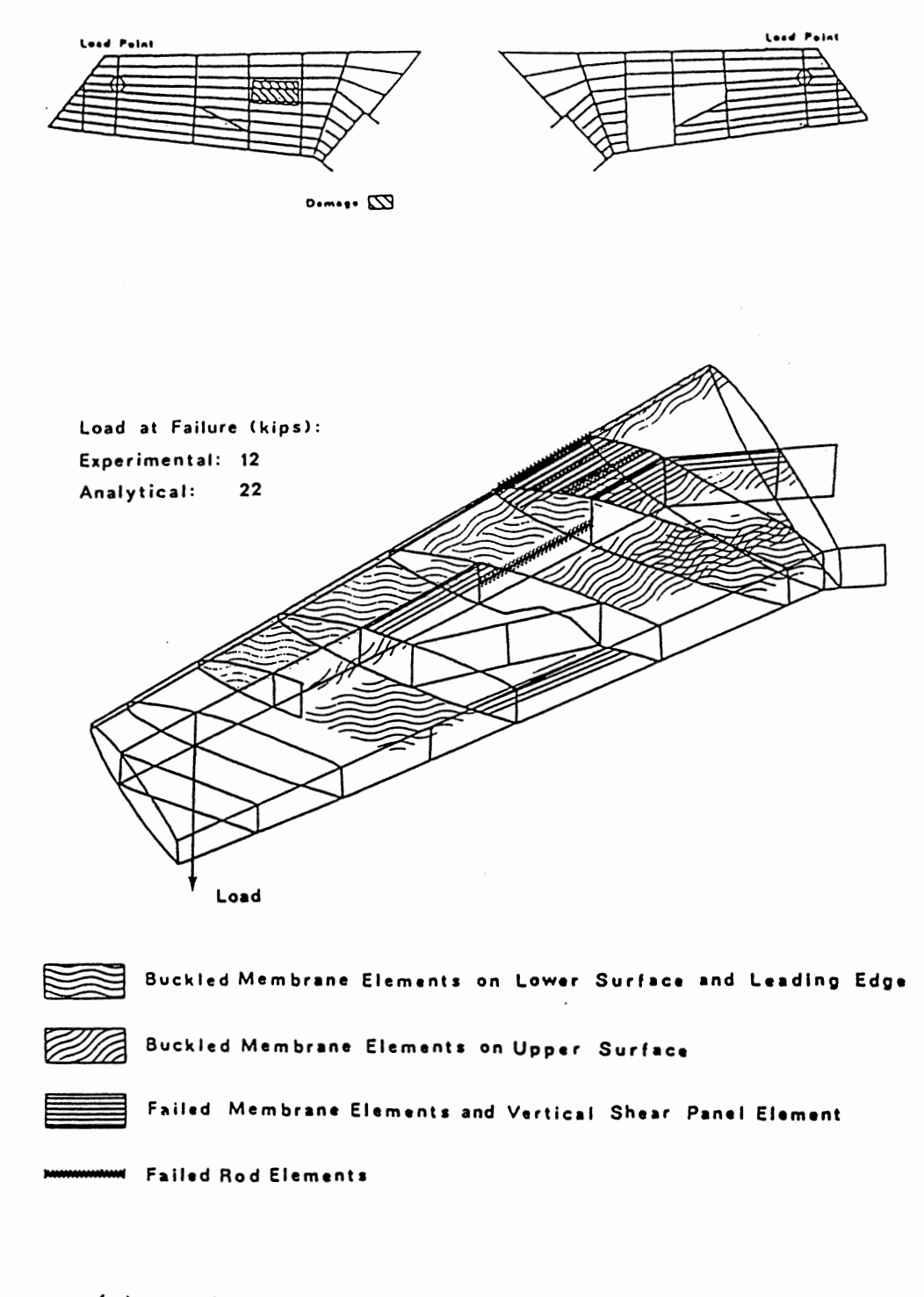

(c) Model D (with torsional stiffness rods), Detailed

Figure 17. (Continued)

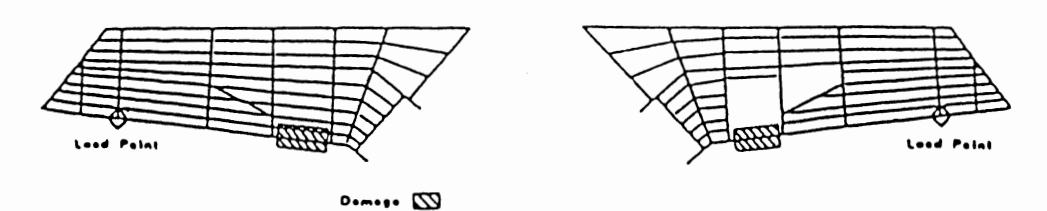

Load at Failure (kips): Experimental: None Analytical: 18 Load

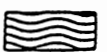

Buckled Shear Panel Elements on Lower Surface and Leading Edge

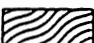

Buckled Shear Panel Elements on Upper Surface

 $\mathcal{L}$ 

Failed Shear Panel Elements

Failed Rod Elements

(a) Model A (without torsional stiffness rods) Figure 18. Wing Model Results at Test 2C Failure

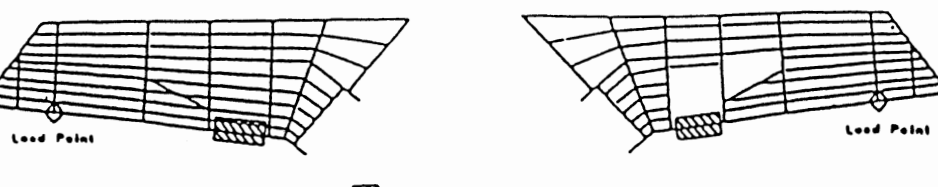

 $\omega$  ......

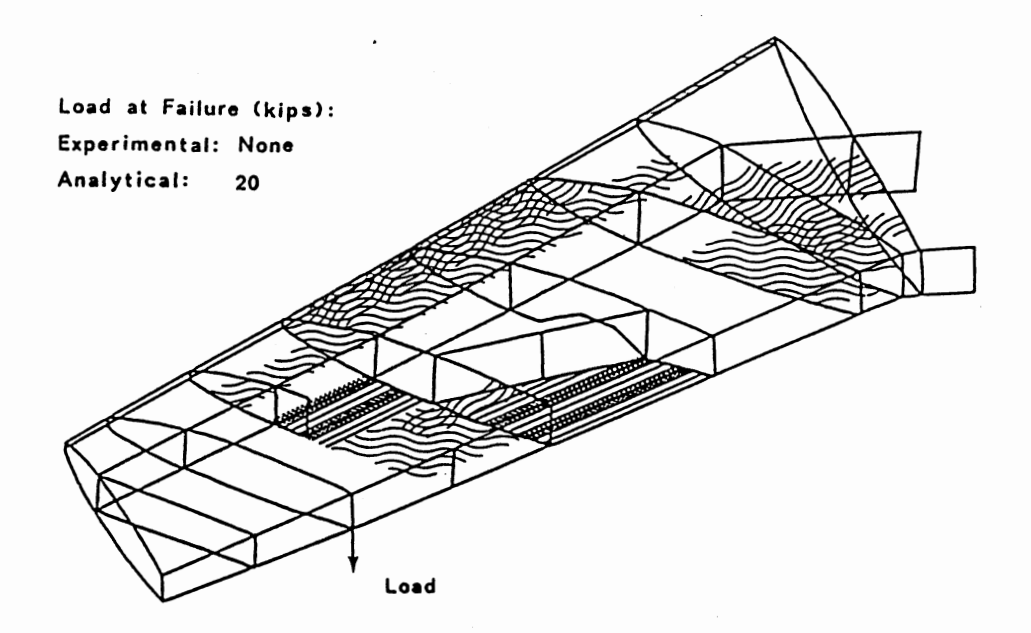

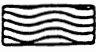

Buckled Membrane Elements on Lower Surface and Leading Edge

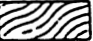

Buckled Membrane Elements on Upper Surface

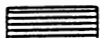

Failed Membrane Elements

www. Failed Rod Elements

(b) Model C (without torsional stiffness rods)

Figure 18. (Continued)

 $\overline{a}$ 

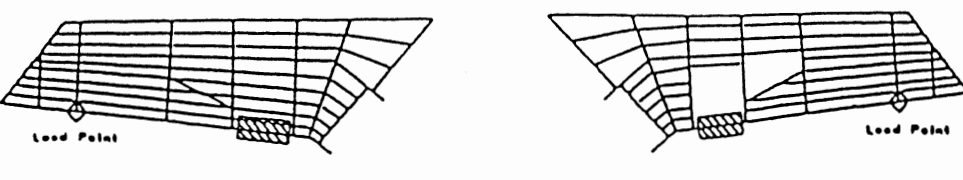

**o ......** <sup>~</sup>

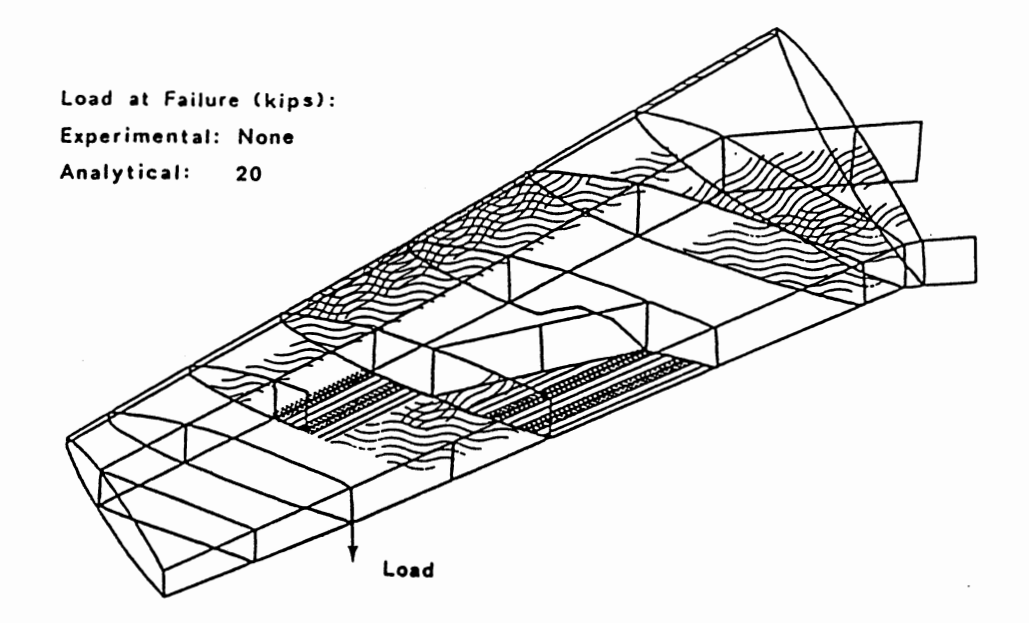

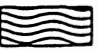

 $\ddot{\phantom{a}}$ 

Buckled Membrane Elements on Lower Surface and Leading Edge

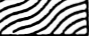

~ Buckled Membrane Elements on Upper Surface

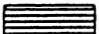

Failed Membrane Elements

Failed Rod Elements

(c) Model D (with torsional stiffness rods)

Figure 18. (Continued)

 $\bar{z}$ 

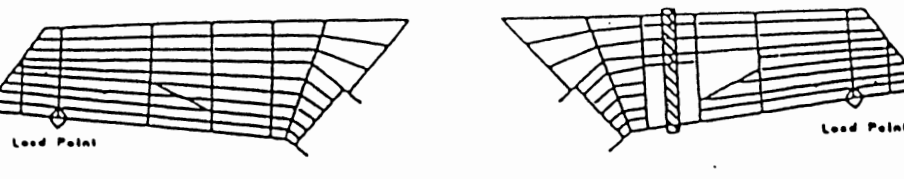

 $\omega$  .....

 $\bar{z}$ 

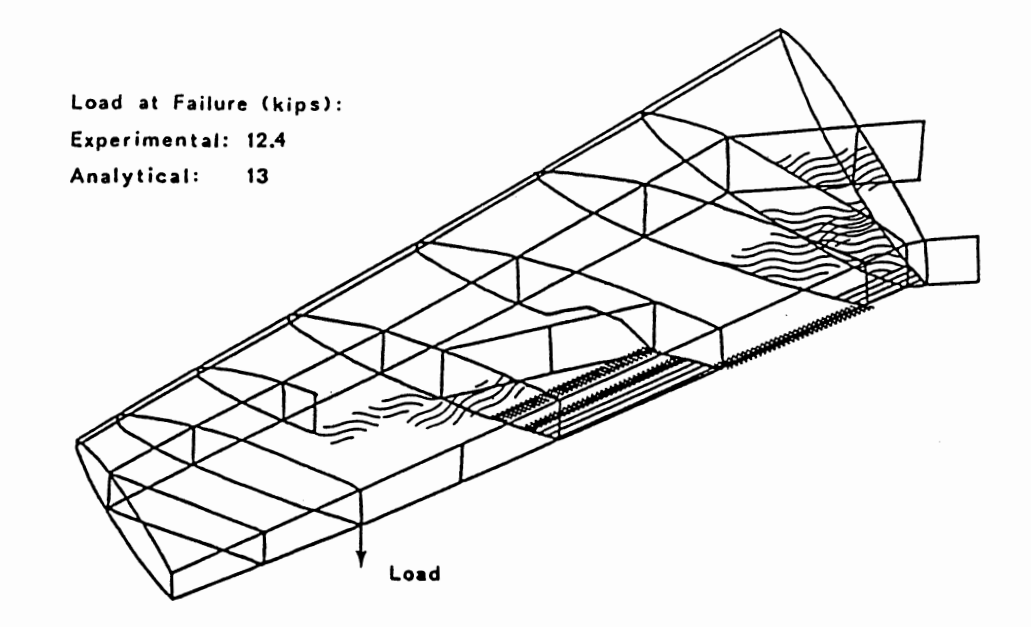

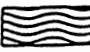

Buckled Shear Panel Elements on Lower Surface and Leading Edge

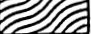

Buckled Shear Panel Elements on Upper Surface

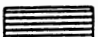

Failed Shear Panel Elements

aw Failed Rod Elements

 $\Box$ 

(a) Model A (without torsional stiffness rods) Figure 19. Wing Model Results at Test 3B Failure

 $\mathcal{L}_{\rm{max}}$ 

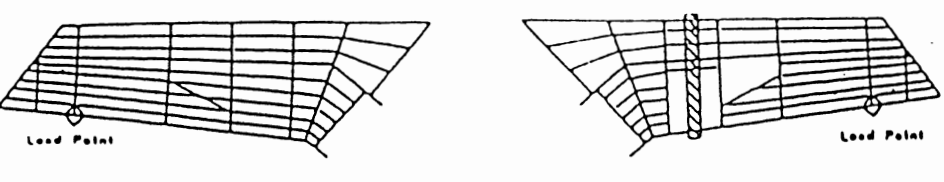

 $\omega$  .....

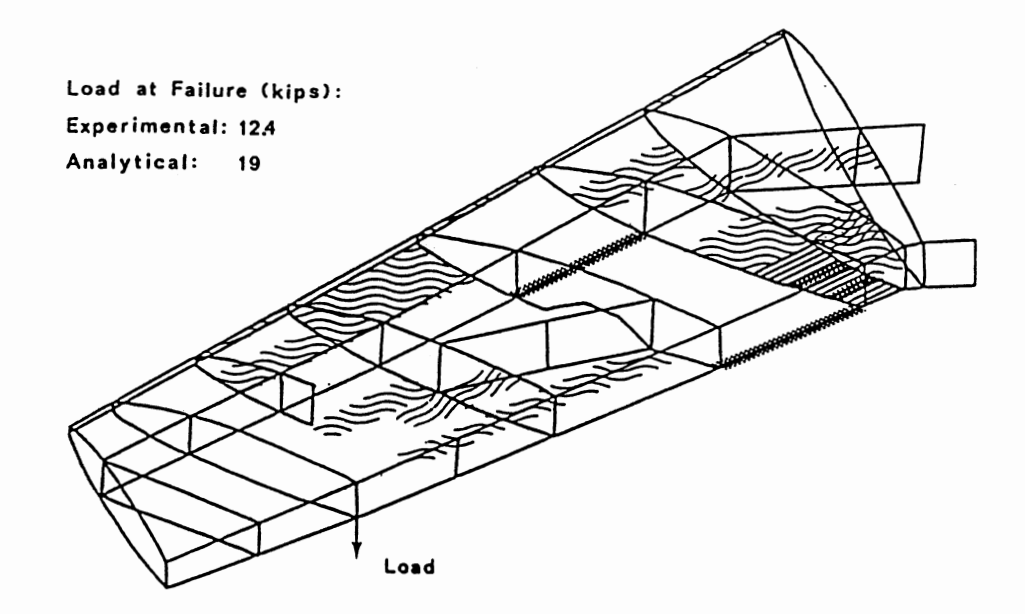

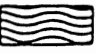

 $\mathcal{A}$ 

Buckled Membrane Elements on Lower Surface and Leading Edge

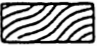

Buckled Membrane Elements on Upper Surface

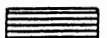

Failed Membrane Elements

Failed Rod Element.

(b) Model C (without torsional stiffness rods)

Figure 19. (Continued)

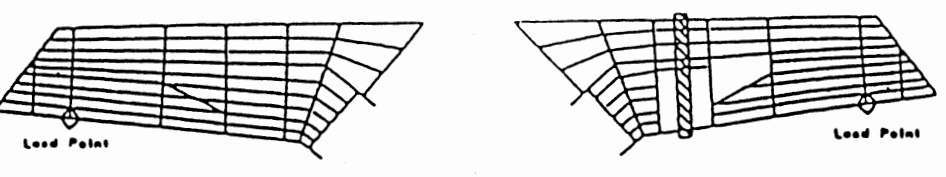

 $\omega$  or  $\cdots$ 

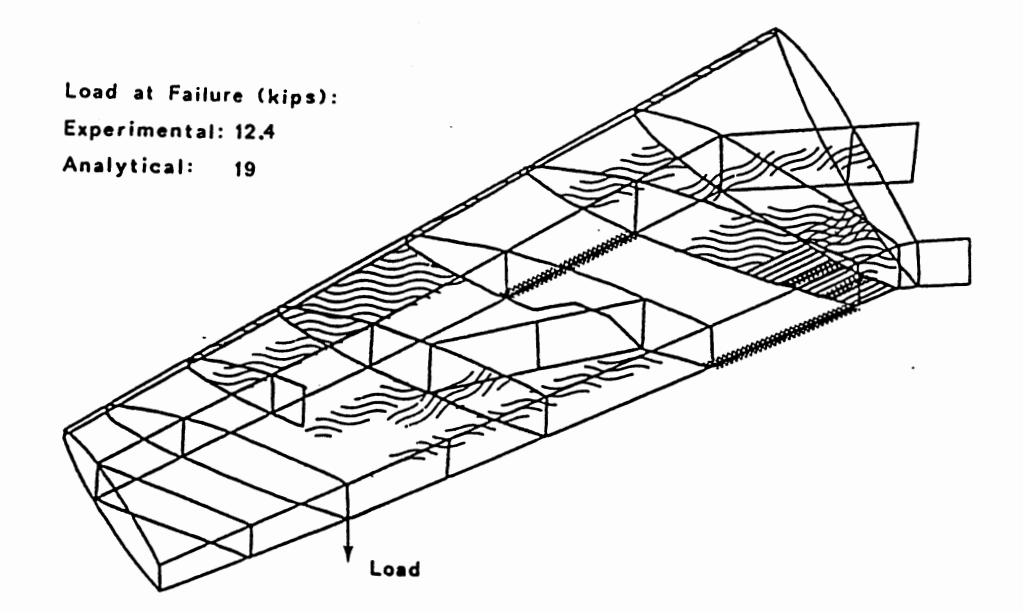

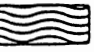

Buckled Membrane Elements on Lower Surface and Leading Edge

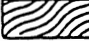

Buckled Membrane Elements on Upper Surface

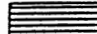

**Failed Membrane Elements** 

www. Failed Rod Elements

(c) Model D (with torsional stiffness rods)

Figure 19. (Continued)

 $\bar{u}$ 

Of the two approaches using Model D, the simpler approach depicted more accurately the failure as observed in the laboratory. The simple approach applied to Model A did not produce an accurate failure pattern; however, all tests indicated that Model A was less suitable for predicting the pattern of failure.

Although the Model D results suggested a preference for the simpler technique, caution is advised before reaching a firm conclusion. In all models for all tests, the webs of spars and ribs were represented by shear panels. Consequently, the front spar in Test 1 could not fail at the damage until shear 1 imits were exceeded. The experimental program showed the damaged front spar web in Test 1 failed in bending tension, a failure mode the shear panel could not predict. For cases of initial damage where all or most of a spar cap or rib cap would be removed, the web should probably be modeled by a membrane element. Although the membrane element would be stiffer than the shear panel, it would be directly sensitive to 1 imiting tensile and compressive stresses as well as to shear limits. Such a recommendation applied to this study may have appreciably reduced the predicted failure load for Test 1, and it may have altered the apparent value of simple modeling over the more detailed representation.

# 8.6 Rotation of Wing Spar Roots

Specific values of displacement were of interest in this study as an additional means of comparing analytical results to laboratory data. To obtain more accurate displacement values from the analytical method, rotations of wing spar roots were measured in the experimental test program and enforced in the analytical models. However, for most applications of

the AFATL method, rotations at structure supports would not be known. Additionally, the precise displacements of the structure probably would be unimportant. The displaced shape of the structure, which might be used to modify loading for each iteration, was available from the analyses using zero support rotations.

The enforced rotations were derived from experimental data. In translating laboratory measurements into single point constraints for NASTRAN, an assumption was made. It was assumed that the center of rotation for each spar was the point midway between the two pins securing the spar in its support structure. In fact, any point between those two pins could have been the center of rotation, and the center could have changed as loading progressed. The assumption almost certainly contributed to the introduction of erroneous stresses into the models during the first set of analyses.

Another likely contributor to those stresses was the manner in which some of the multipoint constraint equations for the models were written. A spar root was modeled by a shear panel and two rod elements, a configuration that gave the desired resistance to bending but provided no lateral restraint. The necessary lateral restraint was provided by multipoint constraints to keep each root section in line with its adjacent spar section.

The multipoint constraint equations for the original model were formulated not in a general manner, but with an implied assumption that there was no displacement of the wing spar root nodes. Thus any attempt to enforce the measured rotations violated that assumption. The result was erroneous stresses near the base of the wing.

6 I

Of the two sources of error identified, the multipoint constraint equations could be easily corrected. The problem of precisely measuring wing spar root rotations cannot be solved without sophisticated measuring equipment. The benefits gained from precise measurements, however, would not begin to justify the added expense for normal applications of the method.

## 8.7 Deflections

Deflections were measured in the experimental test program and were compared to analytical results. Figures 30 through 32 (Appendix I) present single-point deflection data for Models A, C, and D, and for the test program. Although Model D was selected as the best model because of its ability to predict the failure most realistically, Model A was superior for predicting displacement values. For general deflected shape, however, there was 1 ittle difference between Models A and D. Figure 20 compares Test 3B profiles of the front and rear spars for Models A and D, and for the actual wing at their respective failure loads. Both models presented essentially the same deflected shape which differed only slightly from measured results.

As mentioned in the previous section, deflections are not envisioned as a critical factor in the routine application of the AFATL method. Even if deflected shape were important, Models A and D both returned approximately the same results. If specific values of displacement were to become the overriding concern in a specialized application, Model A would appear to be the better model. Otherwise, Model D provided reasonable accuracy for deflected shape.
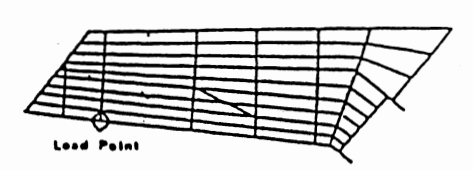

 $\overline{a}$ 

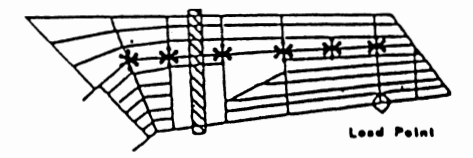

 $\omega$  o.m.s.

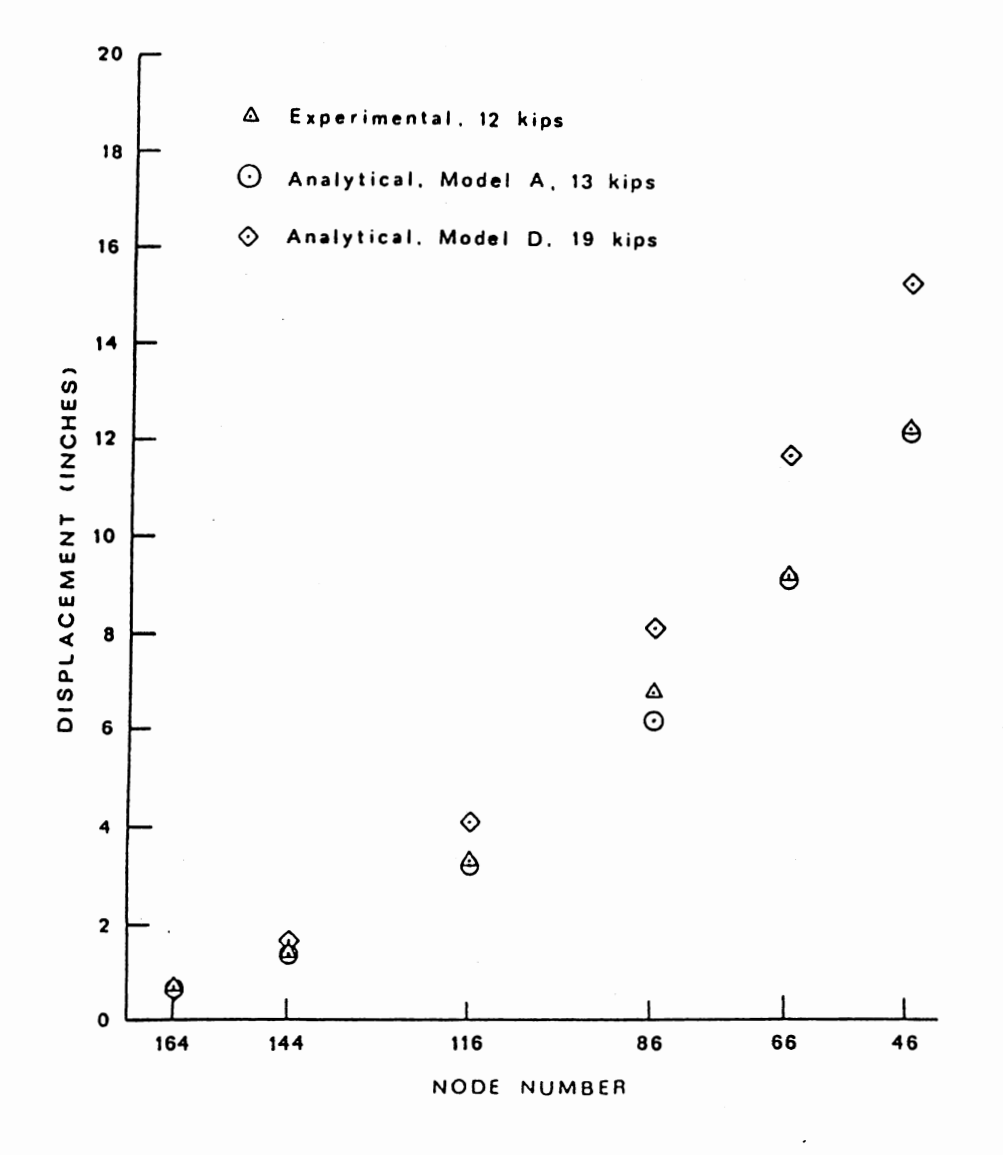

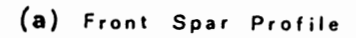

Figure 20. Failure Load Profiles for Test 3B

 $\overline{\phantom{a}}$ 

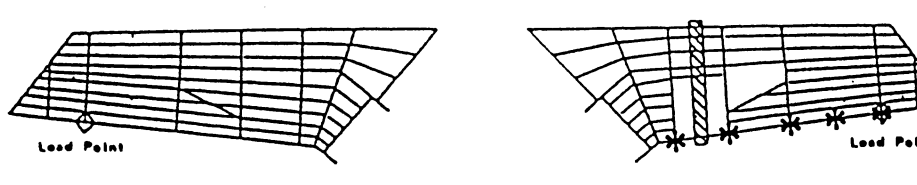

 $\omega$  o.m.s.

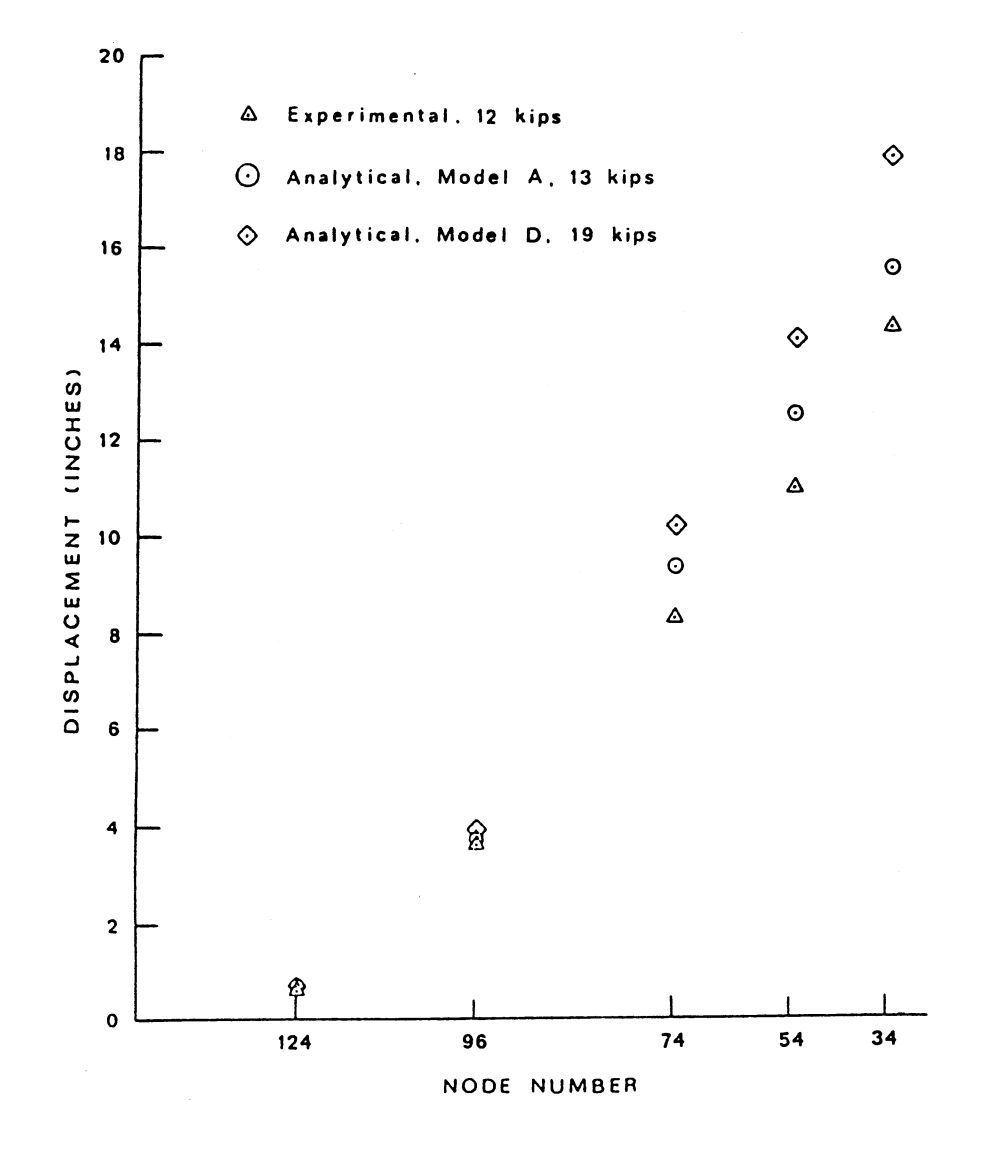

(b) Rear Spar Profile

Figure 20. (Continued)

 $\overline{\phantom{a}}$ 

 $\bar{\lambda}$ 

### CHAPTER IX

#### SUMMARY AND CONCLUSIONS

The principal goal of this study was to evaluate the suitability of the AFATL method for predicting progressive collapse in complex structures. Suitability was to be investigated by determining supportable limiting stress values, selecting a good combination of finite elements for modeling, and comparing analytical to experimental results.

Limiting stresses used in this study were a direct application of classical theory. Consequently, any skilled analyst could apply the concepts to any structure. A conscious effort was made to found the work in commonly known principals of materials behavior and to avoid the structuredependency associated with empirical formulations.

All models evaluated used axial rod and shear panel element combinations to represent spars and ribs. Model D used membrane elements to model aircraft skin and rod elements to model skin stiffeners. Additionally, it had torsional rod elements along the spar centerlines. Model A used shear panels and thickened rod elements to represent aircraft skin and skin stiffeners. Model A had no torsional rod elements.

Models A and D both overestimated the residual strength of the damaged structures. For the purposes of this study, those results were conservative. A deficiency observed in the study was the lack of consistency in the degree to which residual strength was overestimated. However, all estimates were within a factor of two of the experimental results.

65

Model A provided better deflection estimates than Model D. Using shear panel elements for the aircraft skin made Model A more difficult to prepare than the models using membrane elements. As explained in Appendix C, the use of shear panel elements required additional calculations for modifying rod element sizes to represent the membrane capacity of the skin. However, once Model A was developed, it was less expensive to use than models with membrane skin elements. For applications where structure displacements are of primary concern, Model A would provide better results.

Model D described more accurately the actual pattern of failure leading to structural collapse. Using membrane elements for the aircraft skin made Model D a simpler model to prepare as described in Appendix C. The membrane elements also gave <sup>a</sup>better qualitative representation of skin panel behavior. For applications where the failure pattern is of principal interest, Model D would provide better results.

PROSCAN was developed as <sup>a</sup>convenience to automate the application of the AFATL method. It proved to be more of a necessity than a convenience in processing the volumes of data generated by many iterative finite element analyses. Additionally, it provided flexibility in the selection of loading sequences and in the application of limiting stresses for elements.

The combination of automation, modeling techniques, and 1 imiting stresses applied to the AFATL method produced a useful estimating tool for predicting progressive col lapse in complex structures such as the F-84F aircraft wing. The F-84F wing is a semi-monocoque structure with <sup>a</sup> heavy two-spar skeletal frame. To further evaluate the versatility of

66

the method, it should also be tested using other types of structures such as different aircraft designs and components or building structures.

 $\sim$   $\sim$ 

 $\mathcal{L}^{\pm}$ 

 $\sim 10^{-1}$ 

 $\sim$ 

#### BIBLIOGRAPHY

- (1) Compendium of Methodologies for Assessing Aircraft Structural Damage From Multiple Fragment Impacts. 61 JTCG/ME-76-16. Joint Technical Coordinating Group for Munitions Effectiveness, Aerial Target Vulnerability, Eglin AFB, Fla., Jan. 11, 1977.
- (2) Somes, Norman F. "Progressive Collapse Risk." Proceedings, International Conference on Planning and Design of Tall Buildings. Lehigh Univ., Bethlehem, Pa., Aug., 1972, pp. 21-26.
- (3) Somes, Norman F. Abnormal Loading on Buildings and Progressive Collapse. Washington, D.C.: National Bureau of Standards, May, 1973.
- (4) Leyendecker, E. V., J. E. Breen, N. F. Somes, and M. Swatla. Abnormal Loading on Buildings and Progressive Collapse. An Annotated Bibliography. Washington, D.C.: National Bureau of Standards, Jan., 1976.
- (5) Leyendecker, E. V., V. Edgar, and Eric F. P. Burnett. The Incidence of Abnormal Loading in Residential Buildings. Washington, D.C.: National Bureau of Standards, Dec., 1976.
- (6) Woodcock, A. E. R. "Catastrophic Theory: Predicting the Unpredictable." Machine Design, Vol. 9, No. 3 (Feb. 10, 1977), pp. 86-91.
- (7) Leyendecker, E. V., and B. R. Ellingwood. Design Methods for Reducing the Risk of Progressive Collapse in Buildings. Washington, D.C.: National Bureau of Standards, Apr., 1977.
- (8) Sfintesco, Duiliu. Tall Building Criteria and Loading. New York: American Society of Civil Engineers, 1980.
- (9) Regan, P. E. 11Catenary Action in Damaged Concrete Structures." Industry in Concrete Building Construction. Detroit: American Concrete Institute, 1975.
- (10) Fintel, Mark, and Donald M. Schultz. "Philosophy for Structural Integrity of Large Panel Buildings." Journal of Prestressed Concrete Institute, Vol. 21, No. 3 (May-June, 1976), pp. 46- 69.
- (ll} Ellingwood, B., and E. V. Leyendecker. "Approaches for Design Against Progressive Collapse." Journal of the Structural Division, ASCE, Vol. 104, No. 3 (Mar., 1978), pp. 413-423.

 $\sim$ 

- (12) Muskivitch, John C., and Harry G. Harris. Behavior of Precast Concrete Large Panel Buildings Under Simulated Progressive Collapse Conditions. Washington, D.C.: Dept. of Housing and Urban Development, Jan., 1979.
- (13) Fintel, Mark, and Donald M. Schultz. "Structural Integrity of Large Panel Buildings," Journal of the American Concrete Institute, Vol. 76, No. 5 (May, 1979), pp. 583-620.
- (14) Girhammar, Ulf Arne. Behavior of Bolted Beam-Column Connections Under Catenary Action in Damaged Steel Structures. Stockholm, Sweden: Swedish Council for Building Research, 1980.
- $(15)$ Ferahian, R. H. "Buildings. Design for Prevention of Progressive Collapse." <u>Civil Engineer</u>, Vol. 42, No. 2 (Feb., 1972), pp. 66-69.
- $(16)$ Pinkham, C. et al. Building Practices for Disaster Mitigation. Washington, D.C.: National Bureau of Standards, Feb., 1973.
- $(17)$ McGuire, W. Prevention of Progressive Collapse. Regional Conference on Tall Buildings, Bangkok, Thailand, Jan., 1974, pp. 851-365.
- ( 18) Lewicki, B., and S. 0. Olesen. ''Limiting the Possibility of Progressive Collapse." Building Research Practices, Vol. 2, No. 1 (Jan.-Feb., 1974), pp. 10-13.
- (19) Breen, John E. "Developing Structural Integrity in Bearing Wall Buildings." Journal of the Prestressed Concrete Institute, Vol. 25, No. 1 (Jan.-Feb., 1980), pp. 42-73.
- (20) Popoff, Alexander, Jr. "Design Against Progressive Collapse." Journal of the Prestressed Concrete Institute, Vol. 20, No. 2  $(Mar.-Apr., 1975)$ , pp. 44-57.
- (21) Yokel, F. Y., J. H. Pielert, and A. R. Schwab. The Implementation of a Provision Against Progressive Collapse. Washington, D.C.: National Bureau of Standards, Aug., 1975.
- (22) Burnett, Eric F. P. The Avoidance of Progressive Collapse: Regulatory Approaches to the Problem. Washington, D.C.: National Bureau of Standards, Oct., 1975.
- (23) Chapman, R. E., and P. F. Colwell. Economics of Protection Against Progressive Collapse. Washington, D.C.: National Bureau of Standards, Sept., 1974.
- (24) Research Workshop on Progressive Collapse of Building Structures, Held at the University of Texas at Austin, November 18-20, 1975. Washington, D.C.: National Bureau of Standards, Nov., 1975.

(25) Watwood, Vernon B. "Mechanism Generation for Limit Analysis of Frames." Journal of the Structural Division, ASCE, Vol. 105, No. 1 (Jan., 1979), pp. 1-15.

 $\pmb{f}$ 

- (26) Gross, John L., Thomas A. Mutryn, and William McGuire. 11Computer Graphics and Nonlinear Frame Analysis. 11 Seventh Conference on Electronics and Computers, St. Louis, Missouri, August 6-8, 1979. New York: American Society of Civil Engineers, 1979.
- (27) Loetstadt, P. Interactive Simulation of the Progressive Collapse of a Building Revisited. Stockholm, Sweden: Royal Institute of Technoloqy, 1979.
- (28) Sih, G. C., and R. J. Hartranft. 11Concept of Fracture Mechanics Applied to the Progressive Failure of Structural Members." Computers and Structures, Vol. 12, No. 6 (Dec., 1980), pp. 813-818.
- (29) Girhammer, Ulf Arne. Dynamic Response of Two-Span Steel Beams Subjected to Removal of Interior Support. Stockholm, Sweden: Swedish Council for Building Research, 1980.
- (30) Smith, Erling A., and Howard I. Epstein. 11Hartford Coliseum Roof Collapse: Structural Collapse Sequence and Lessons Learned," Civil Engineer, Vol. 52, No. 4 (April, 1930), pp. 59-62.
- (31) Venkayya, V. B., N. S. Khot, and F. E. Eastep. 'Vulnerability Analysis of Optimized Structures." AIAA Journal, Vol. 16, No. 11 (Nov., 1978), pp. 1180-1195.
- (32) An Experimental and Analytical Study of the Static Response of an Undamaged and Damaged F-84 Wing, Vols. I and 11. 61 JTCG/ME-76-11-1 and -2. Eglin AFB, Fla.: Joint Technical Coordinating Group for Munitions Effectiveness, Aug. 24, 1976.
- (33) Jordan, Thomas D. 11An Analytical and Experimental Study of the Dynamic Response of a Semi-Monocoque Aircraft Wing Structure. <sup>11</sup> (Unpublished Ph.D. thesis, Oklahoma State University, 1976.)
- (34) Peery, David J. Aircraft Structures. New York: McGraw-Hill, 1950.
- (35) Bruhn, E. F. Analysis and Design of Flight Vehicle Structures. Cincinnati: Tri-State Offset Company, 1973.
- (36) Seely, Fred B., and James 0. Smith. Advanced Mechanics of Materials. 2nd ed. New York: John Wiley and Sons, 1952.

APPENDIX A

STRAIN GAGE LOCATIONS FOR EXPERIMENTAL PROGRAM

Three wings were tested in the experimental portion of the study. Surface strains were measured using strain gages manufactured by Micro-Measurements of Romulus, Michigan. Two types of gages were used: EA-13-125AD-120 uniaxial gages, and EA-13-250RA-120 three-gage rectangular rosettes. Figure 21 details strain gage locations for all three tests.

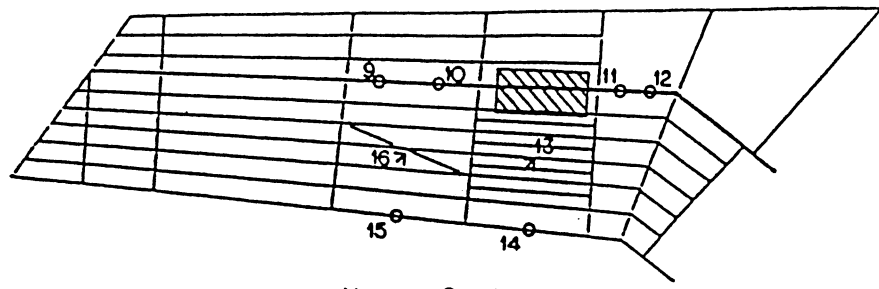

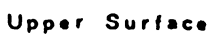

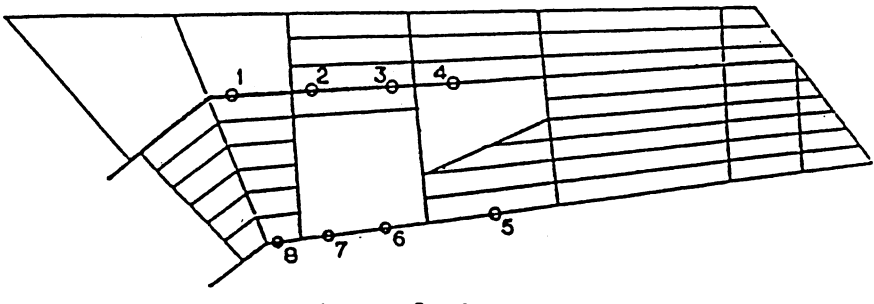

Lower Surface

 $\Theta$  Uniaxial

IL Rectangular Rosette

(a) Test 1

Figure 21. Strain Gage Locations

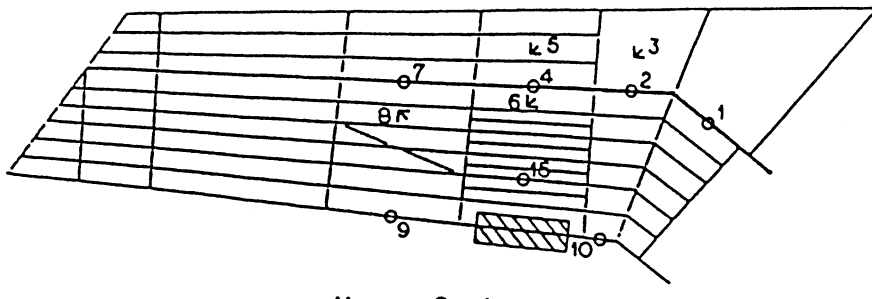

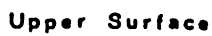

 $\cdot$ 

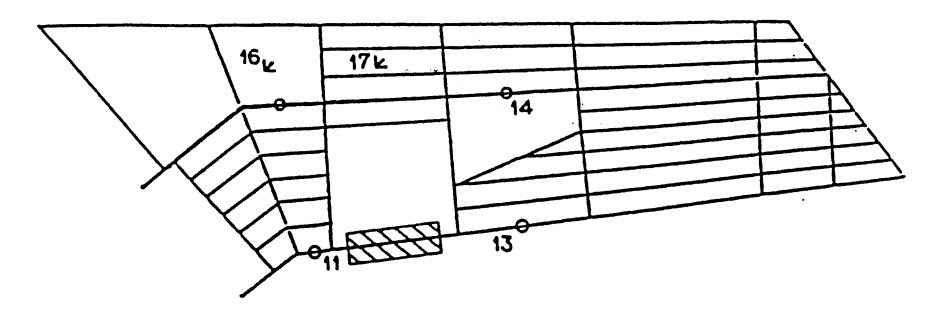

**Lower Surhce** 

 $\Theta$  Uniaxial

 $\n *k*$  Rectangular Rosette

(b) Test 2

Figure 21. (Continued)

 $\sim 10^{-1}$ 

 $\hat{\boldsymbol{\epsilon}}$ 

 $\sim$ 

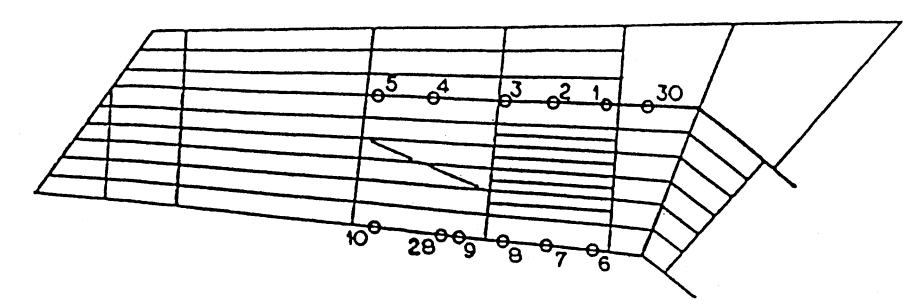

Upper Surface

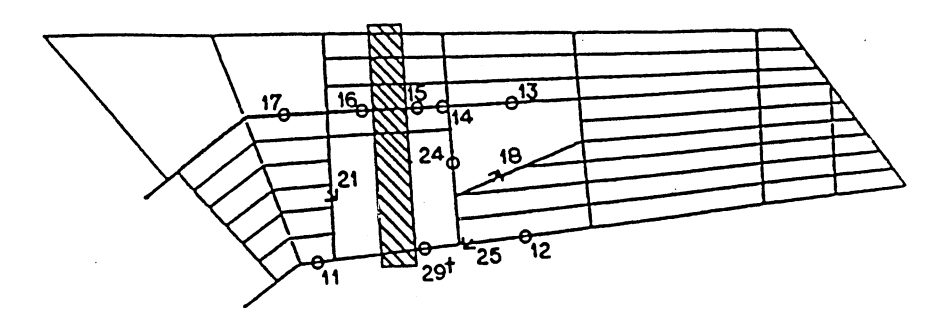

Lower Surface

 $\Theta$  Uniaxial

∠ Rectangular Rosette

Test 3B only

 $(c)$  Test 3

Figure 21. (Continued)

# APPENDIX B

 $\sim$ 

 $\ddot{\phantom{a}}$ 

 $\bar{z}$ 

FINITE ELEMENT MODEL NUMBERING DETAILS

 $\hat{\boldsymbol{\beta}}$ 

 $\mathcal{A}^{\mathcal{A}}$ 

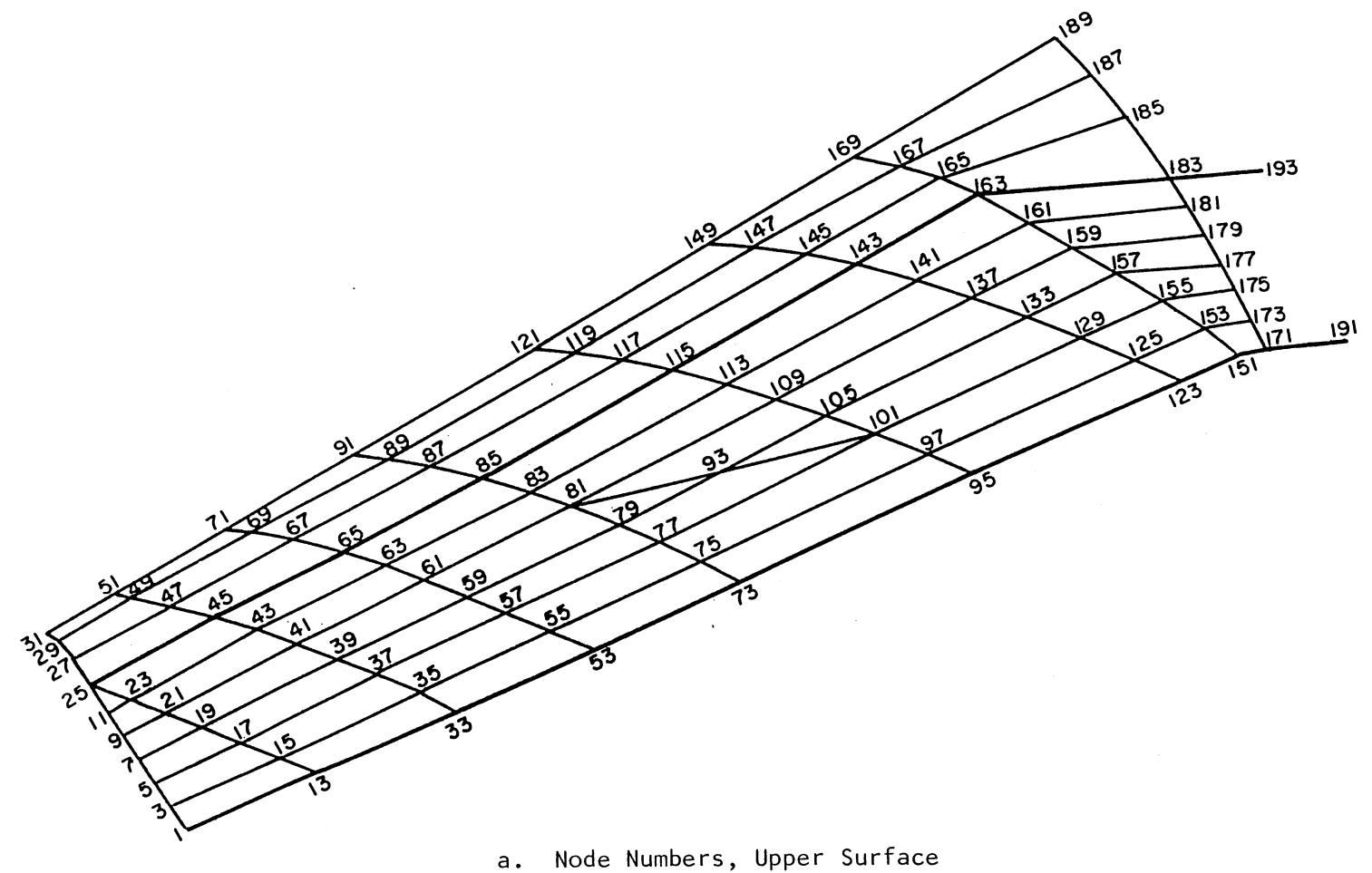

Figure 22. Finite Element Model Numbering Details

 $\mathcal{I}$ 

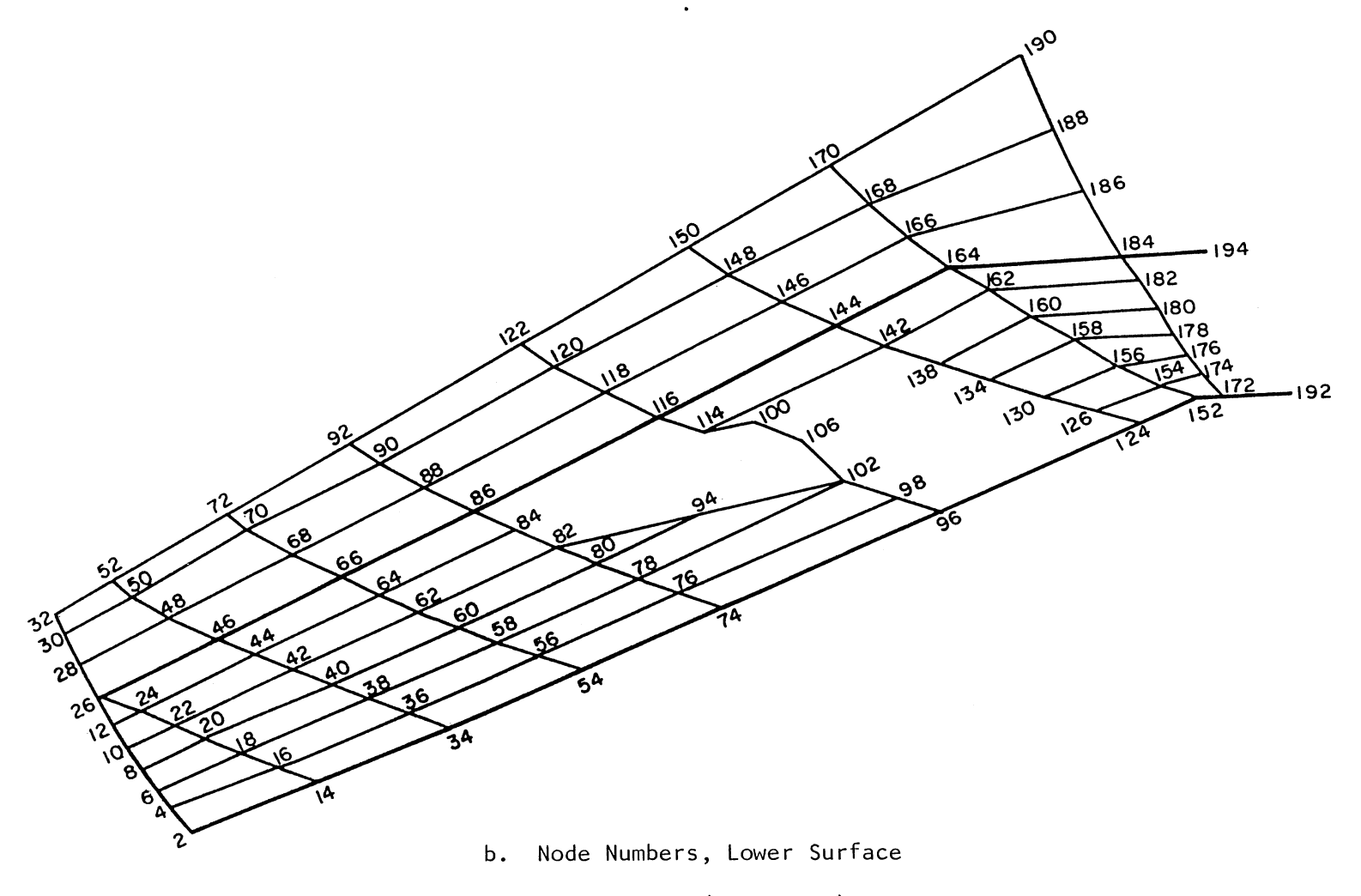

 $\alpha$ 

Figure 22. (Continued)

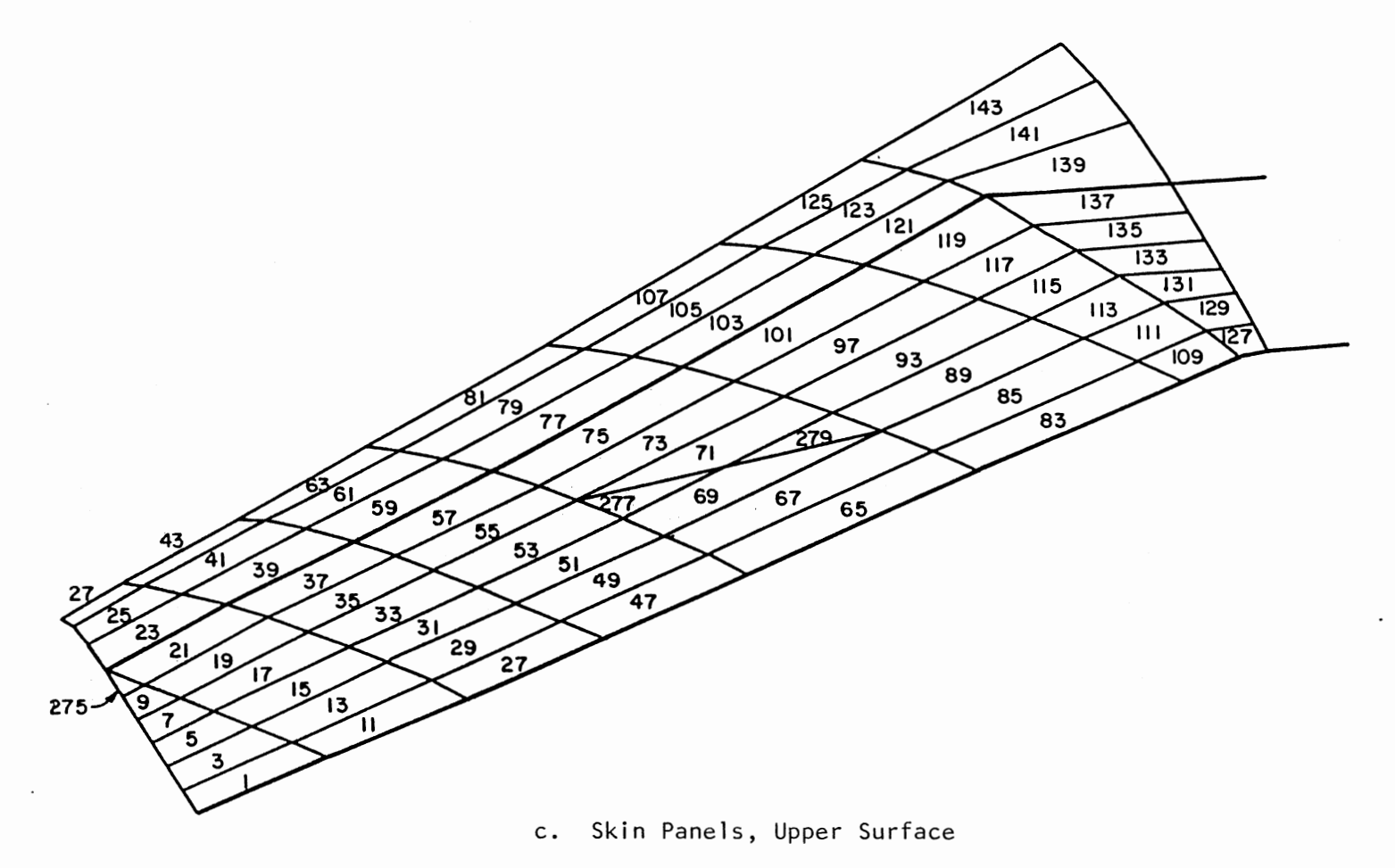

Figure 22. (Continued)

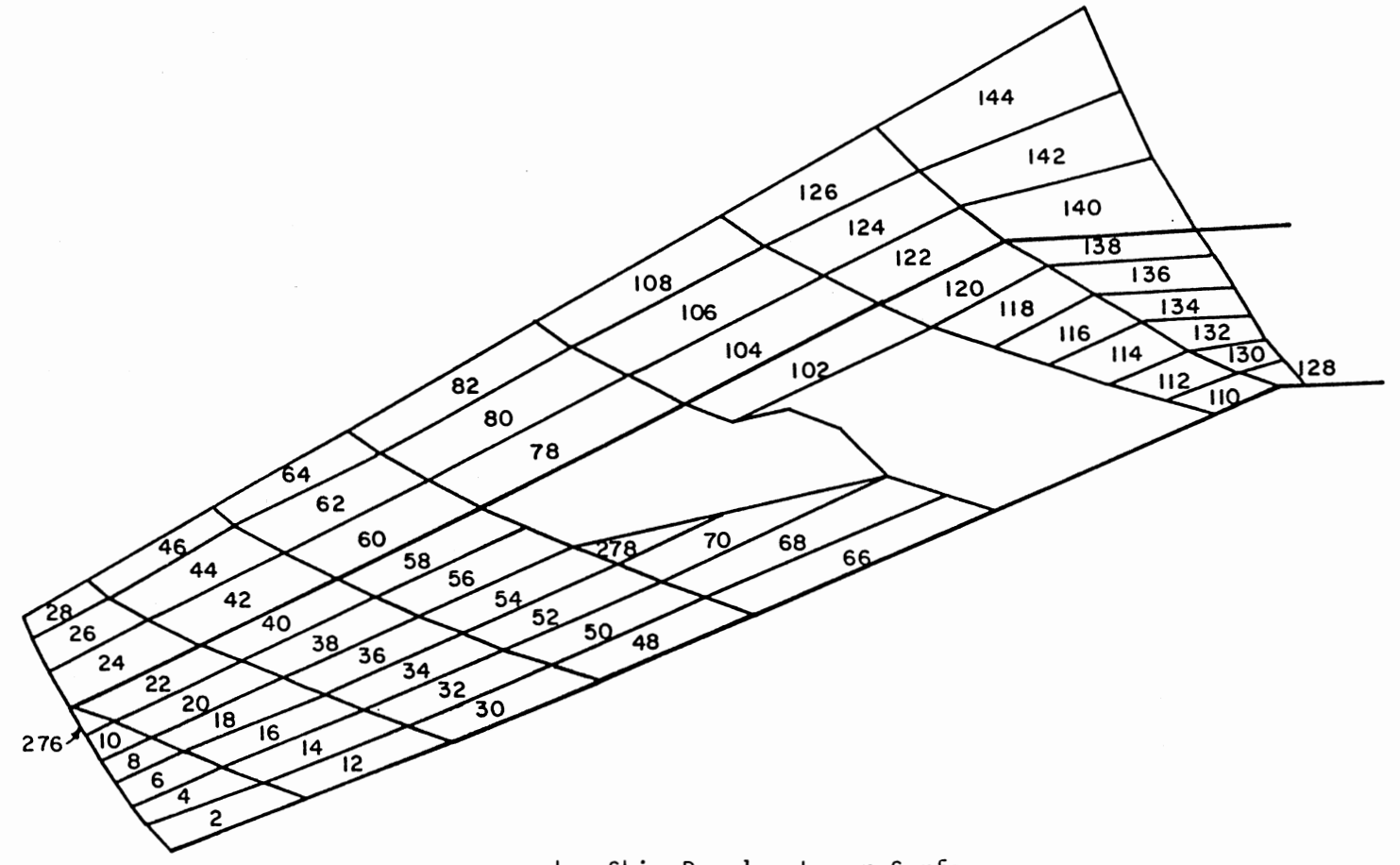

d. Skin Panels, Lower Surface

Figure 22. (Continued)

 $_{\rm 80}$ 

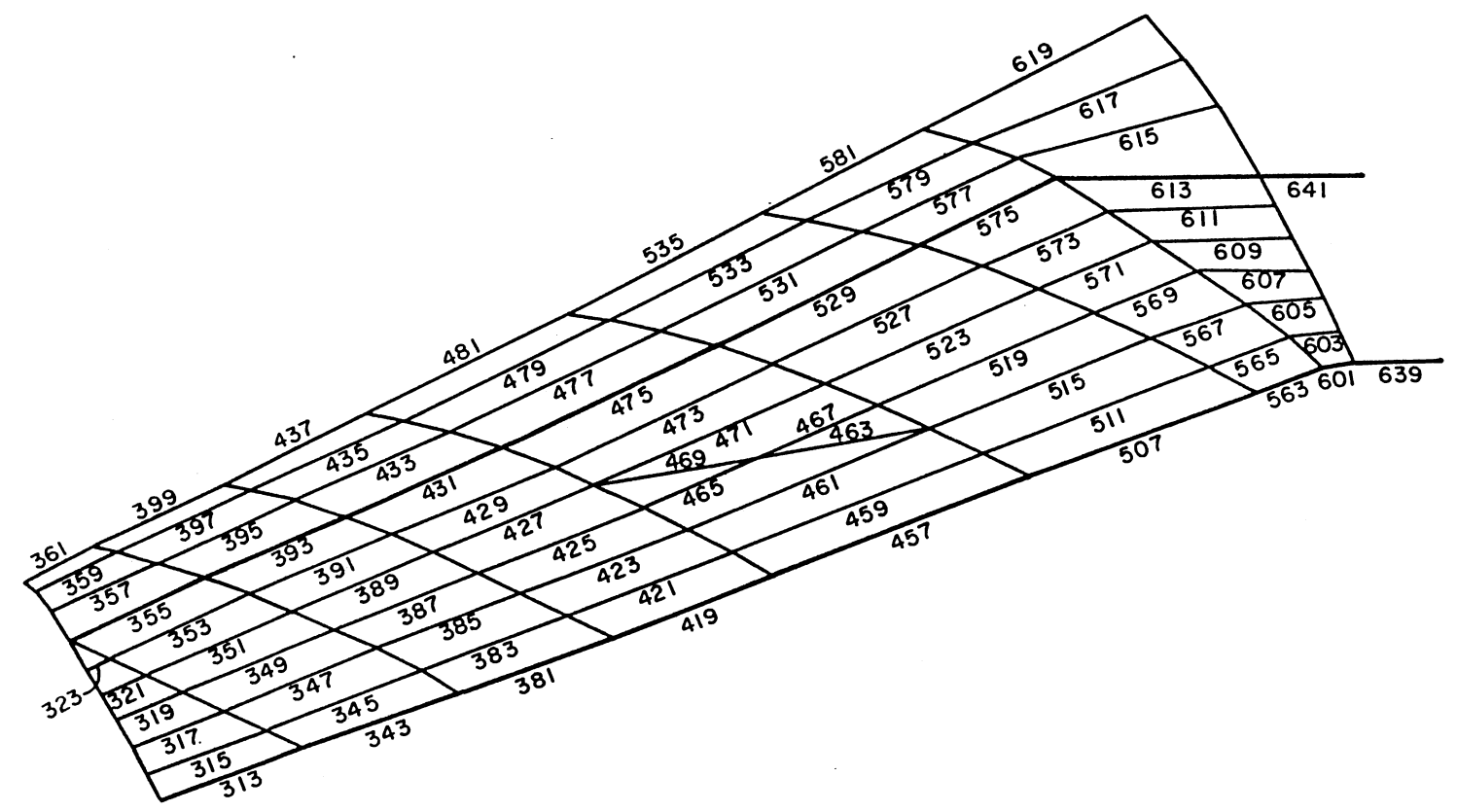

 $\sim 10^{-1}$ 

Spar Cap and Stiffener Rods, Upper Surface e.

Figure 22. (Continued)

 $\mathcal{L}_{\mathcal{A}}$ 

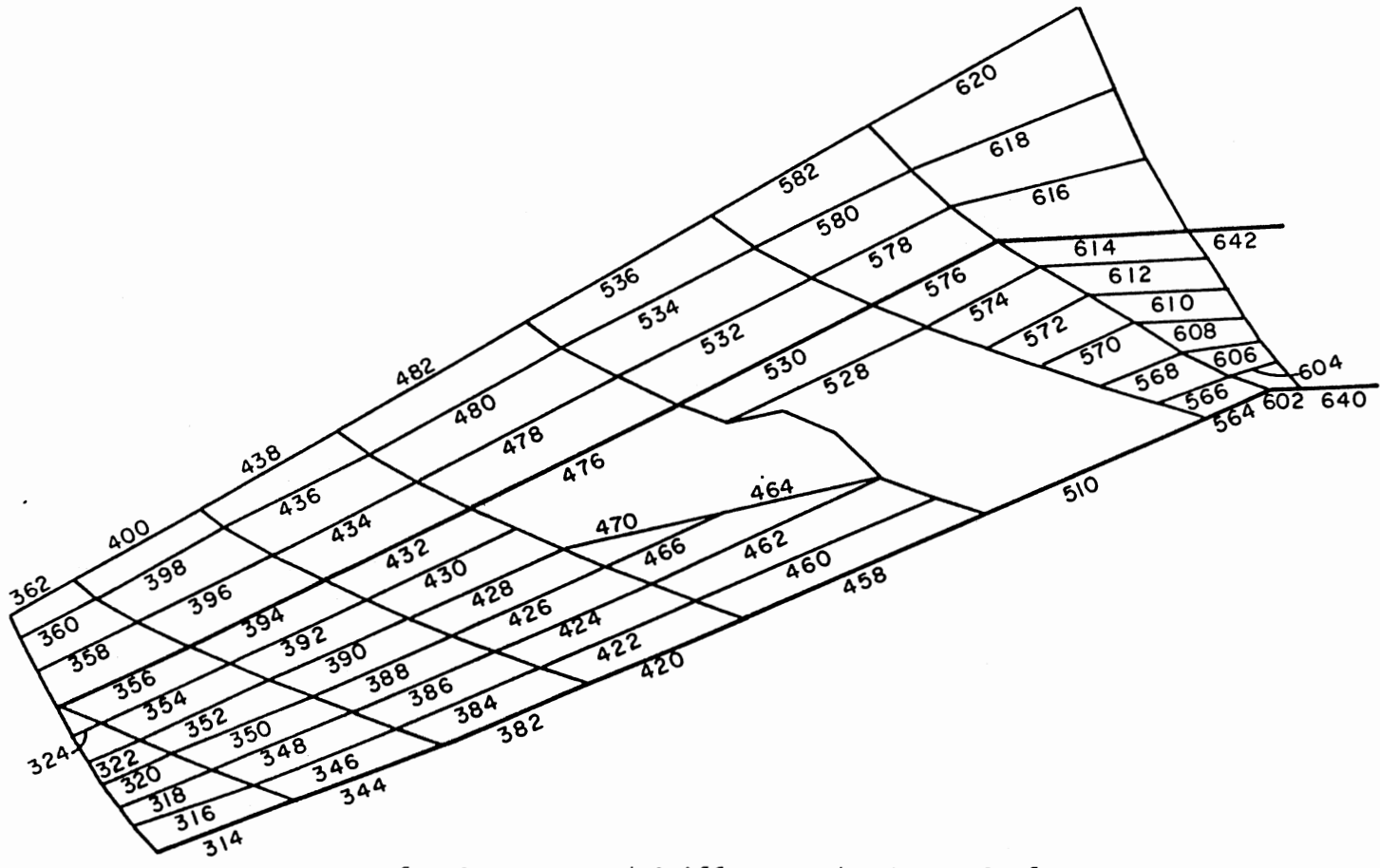

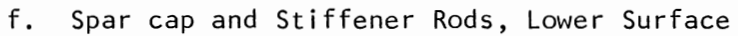

Figure 22. (Continued)

 $\sim$ 

82

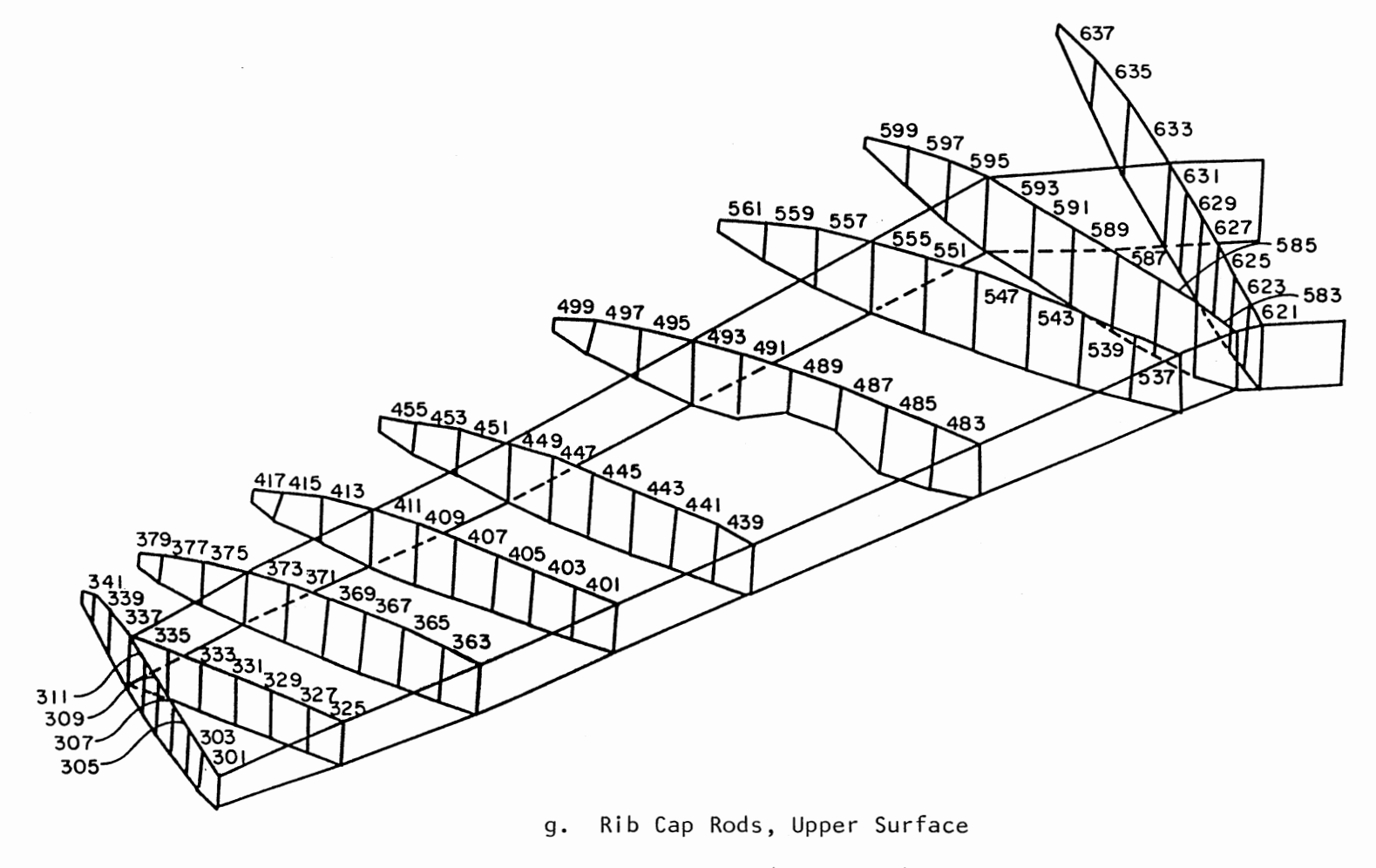

 $\mathbf{r}$  .

Figure 22. (Continued)

ထိ

 $\mathcal{L}^{\mathcal{L}}$ 

 $\sim$ 

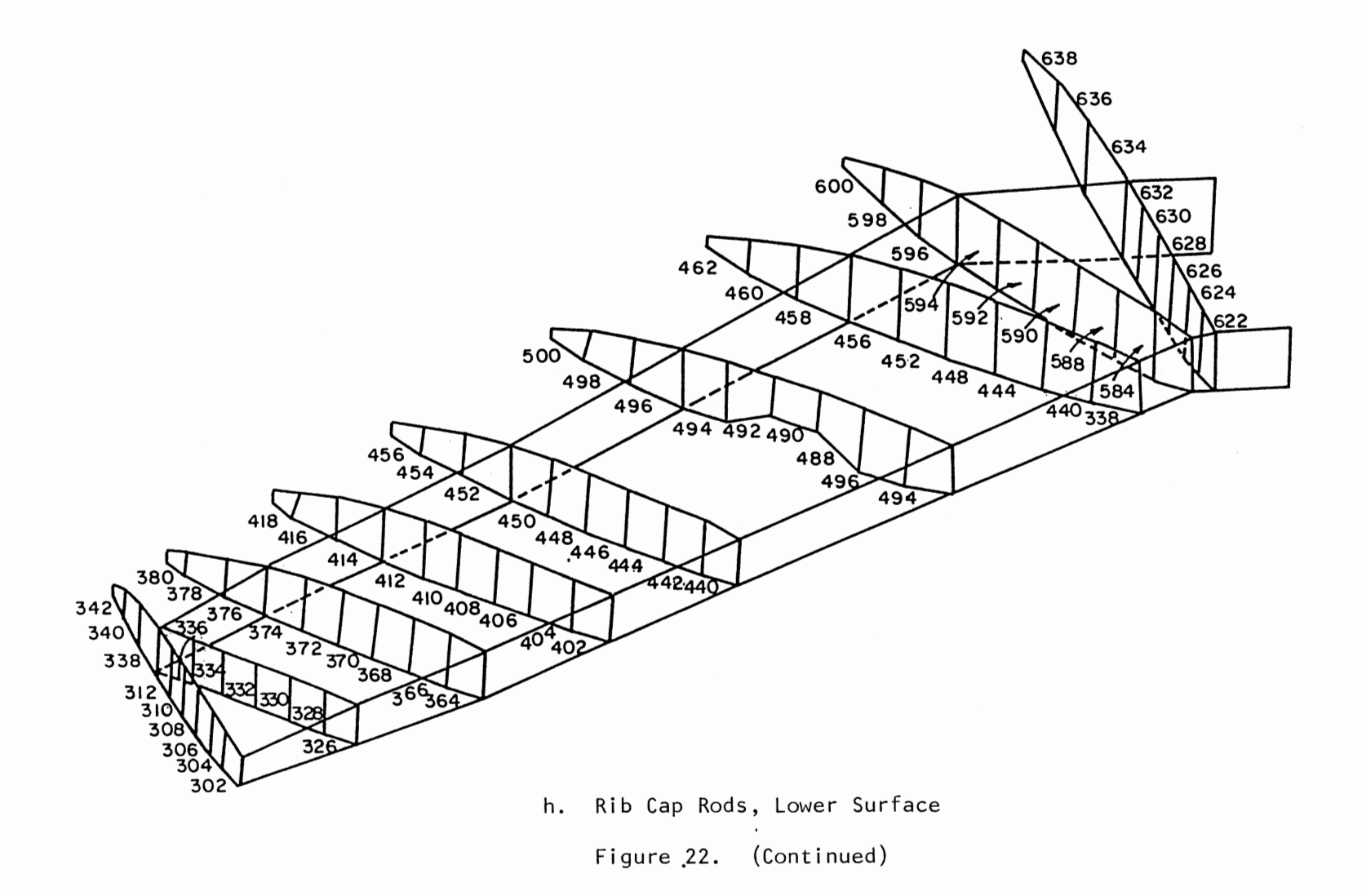

 $^{46}$ 

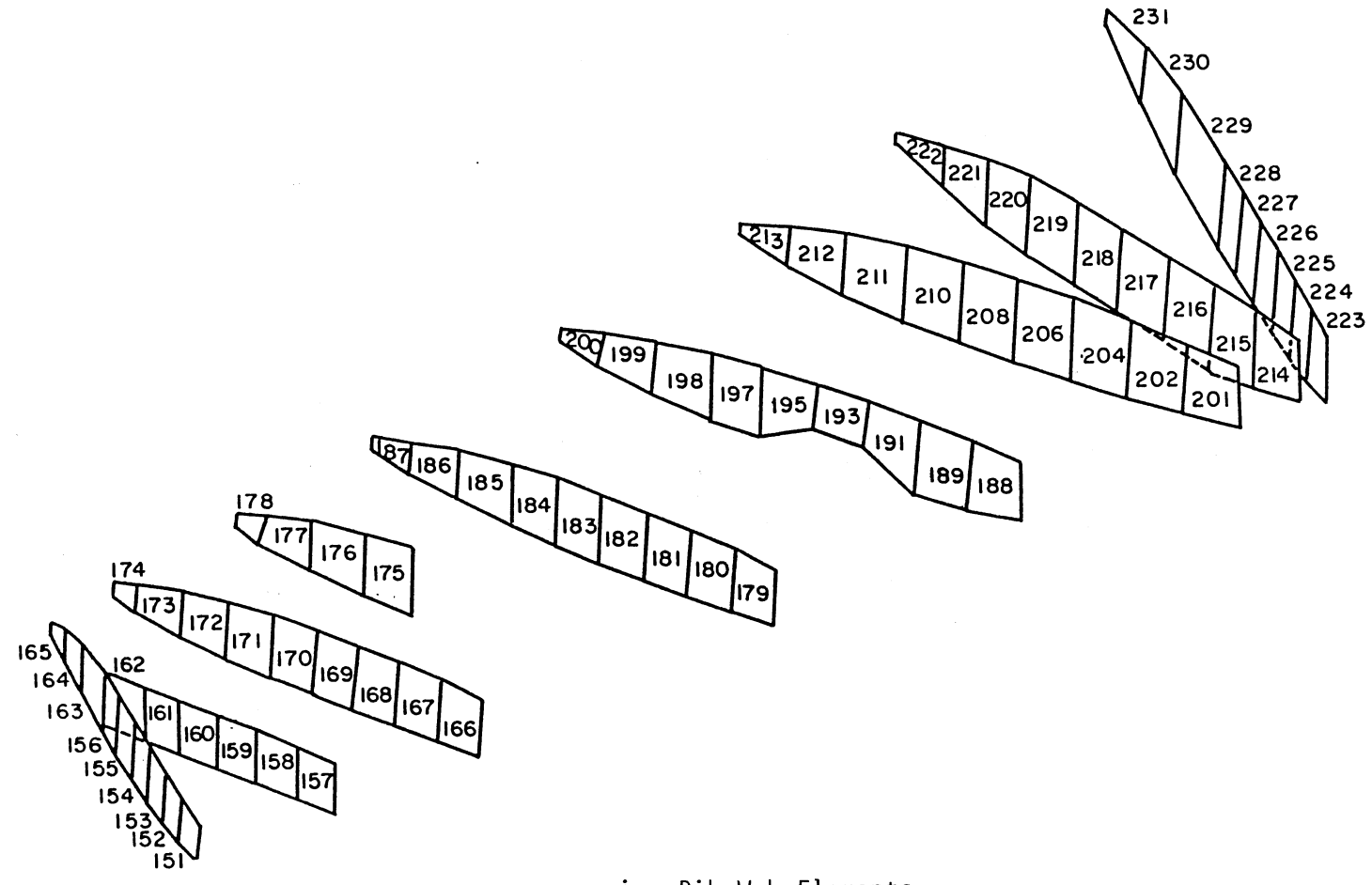

Rib Web Elements  $\mathbf{i}$ .

Figure 22. (Continued)

 $\sim 10^6$ 

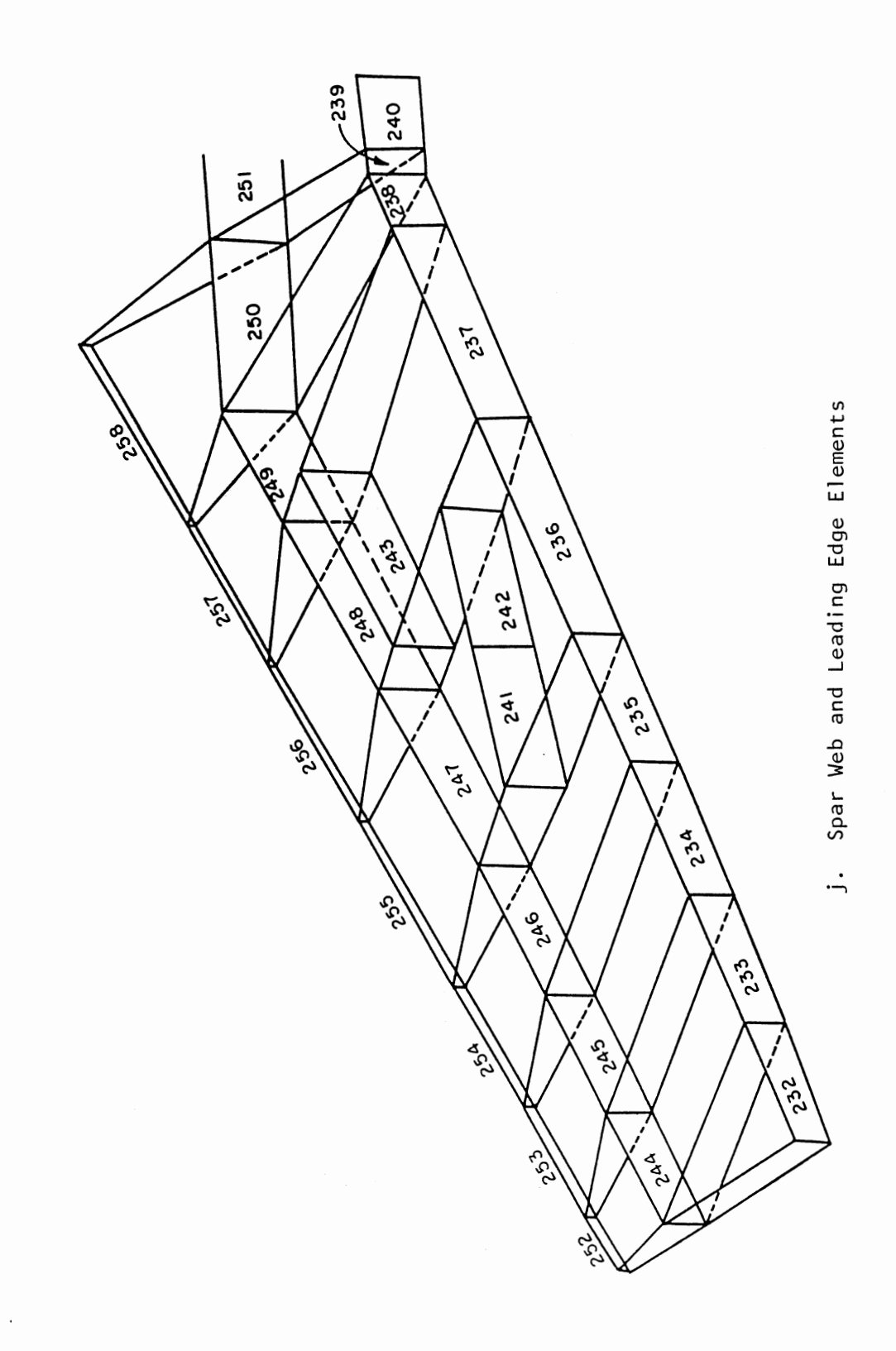

 $\bar{z}$ 

 $\ddot{\phantom{0}}$ 

### APPENDIX C

SIZING OF ROD ELEMENTS

 $\sim$ 

The rationale for sizing rod elements representing spar caps or rib caps was presented by Jordan (32, 33). All symbols in the following summary of his presentation refer to Figures 23 and 24 which were extracted from Reference (32).

Property relationships were first determined for a structural member's cross section. The distance from the top surface of the section to the centroidal axis was identified as  $h_t$ . Similarly, the distance from the centroidal axis to the bottom surface of the section was labeled  $h_{\mu}$ . Maximum bending stresses at top and bottom surfaces, respectively, were

$$
\sigma_{\mathsf{T}} = \frac{Mh_{\mathsf{t}}}{I} \tag{A.1a}
$$

and

$$
\sigma_{\mathbf{B}} = \frac{Mh_{\mathbf{b}}}{I} \tag{A.1b}
$$

where M was the applied bending moment, and I was the section moment of inertia about the centroidal axis.

In the model, the rod elements were assumed to be point areas and were positioned at the top and bottom surfaces of a cross section. The rod areas were sized to maintain the location of the centroidal axis and the value of I for the actual section. Such a relationship yielded

$$
A_{\mathsf{T}}{}^{\mathsf{h}}{}_{\mathsf{t}} = A_{\mathsf{B}}{}^{\mathsf{h}}{}_{\mathsf{b}} \tag{A.2}
$$

with  $A_T$  and  $A_B$  being the areas of the top and bottom rods. The bending moment, M, in the model then became

$$
M = \sigma_T A_T h_t + \sigma_B A_B h_b \tag{A.3}
$$

Next, using actual section properties and desired model properties, the

relationships of Equations  $(A.1)$ ,  $(A.2)$ , and  $(A.3)$  were combined to produce

$$
A_T = \frac{1}{h_t (h_t + h_b)}
$$
 (A.4a)

and

$$
A_{B} = \frac{1}{h_b (h_t + h_b)}
$$
 (A.4b)

which were the rod element areas.

Skin stiffeners also were represented by rod elements. Initially, each of those rods had the same cross sectional area and position in the structure as the stiffener it represented. However, Models A and B used shear panel elements to represent aircraft skin, so the membrane capacity of the skin panels was lost because shear panel elements do not represent membrane behavior. The membrane capacity of the skin was restored to models A and B by adding the cross sectional area of each skin panel to its bordering rod elements. This is illustrated for a typical cross section in Figure 24. Such modification of stiffener rod element areas was not necessary for Models C and D because they used membrane elements to represent the aircraft skin.

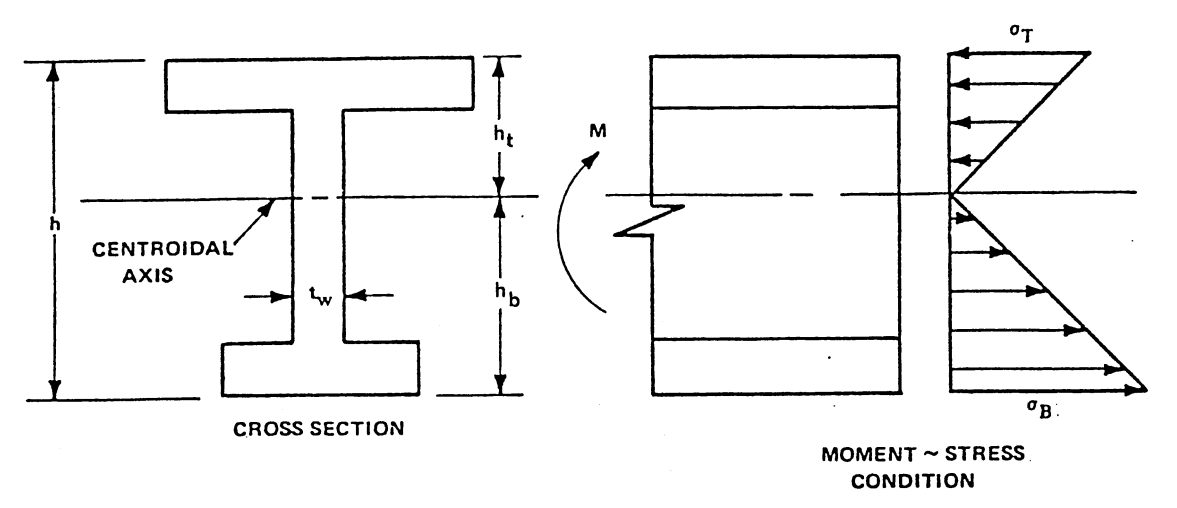

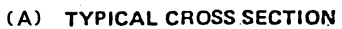

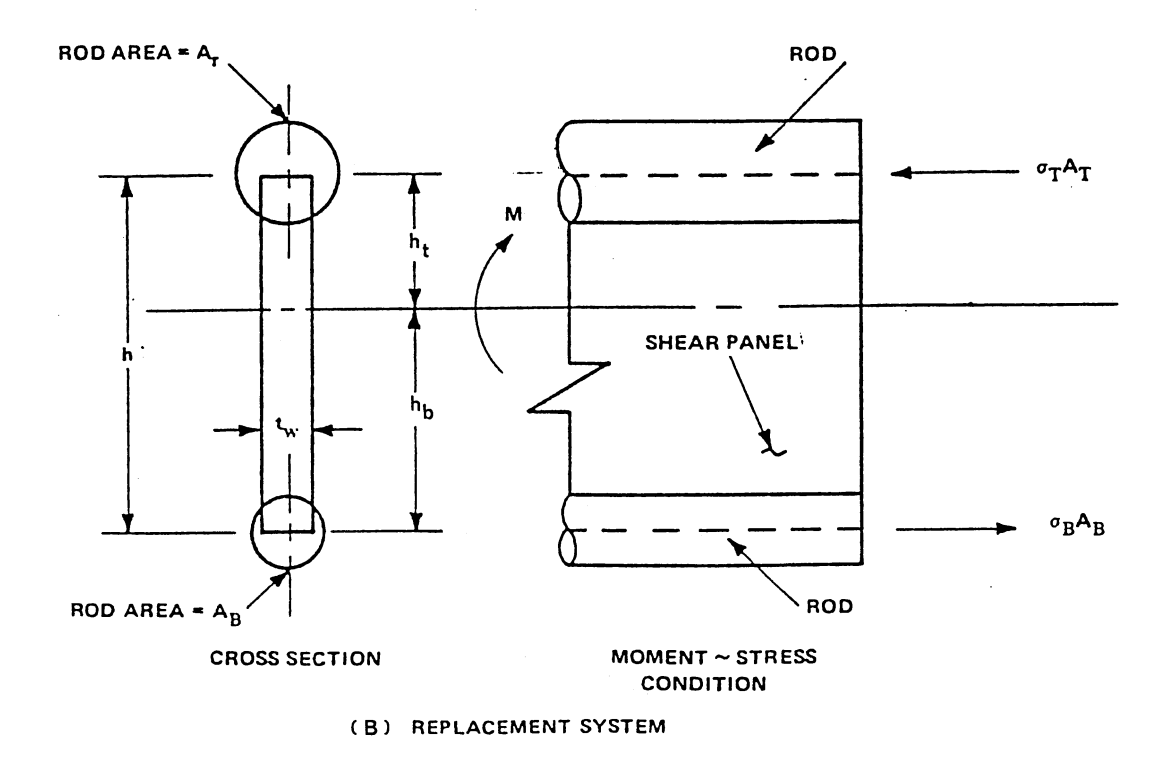

Figure 23. Basic Sizing of Rod Elements

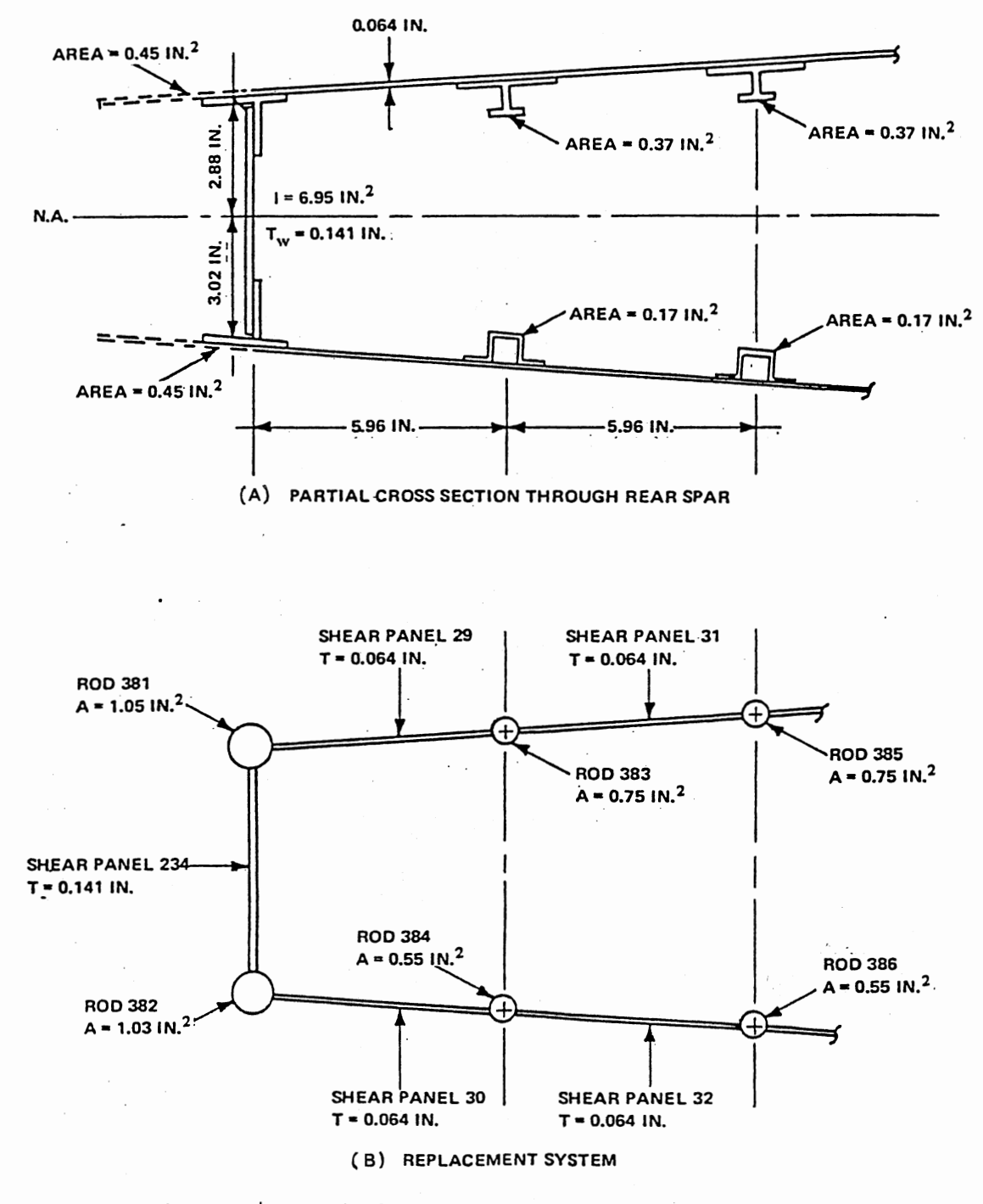

Figure 24. Rod Element Sizing With Shear Panel Skin

## APPENDIX D

 $\blacksquare$ 

 $\ddot{\phantom{0}}$ 

 $\sim$ 

FINITE ELEMENT MODEL A LISTING

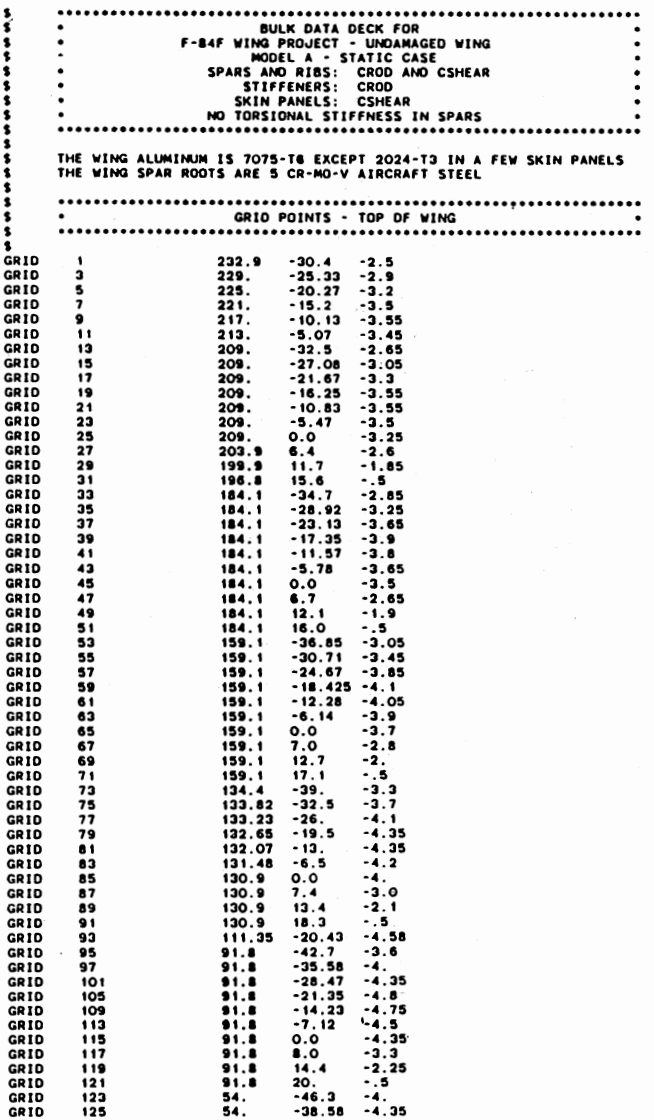

 $\ddot{\cdot}$  $\bullet$  $\bullet$ 

 $\mathcal{L}^{\text{max}}$ 

 $\mathcal{L}^{\text{max}}_{\text{max}}$  and  $\mathcal{L}^{\text{max}}_{\text{max}}$ 

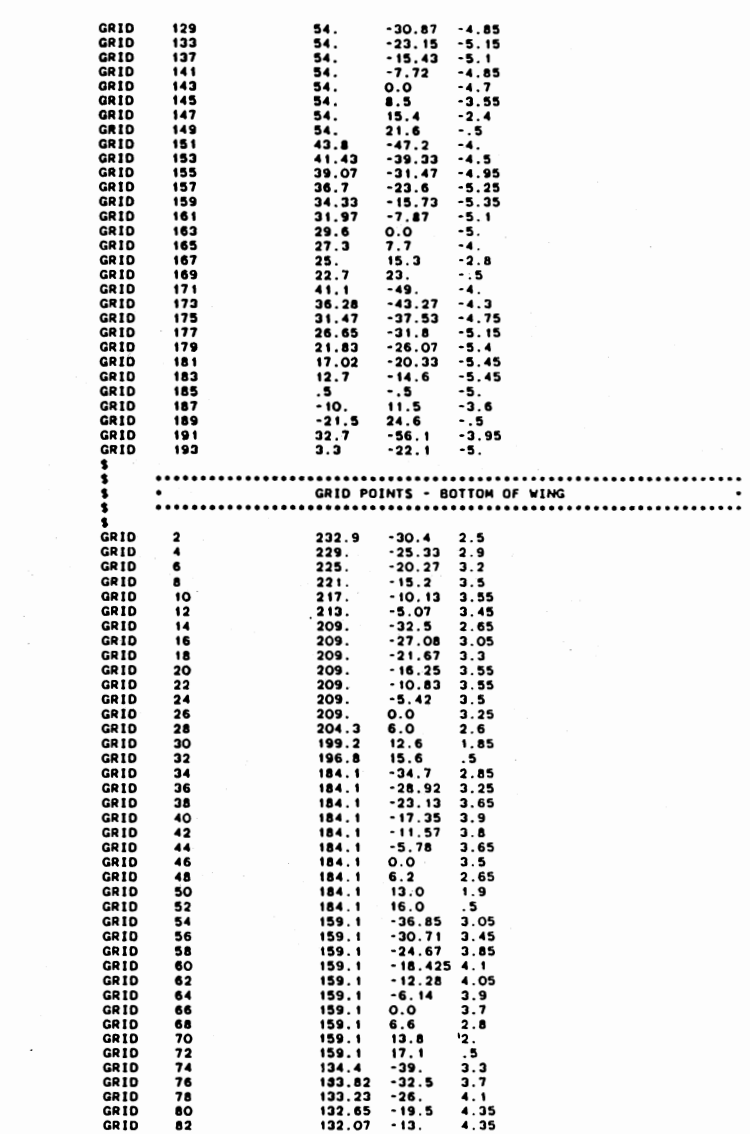

ಜ

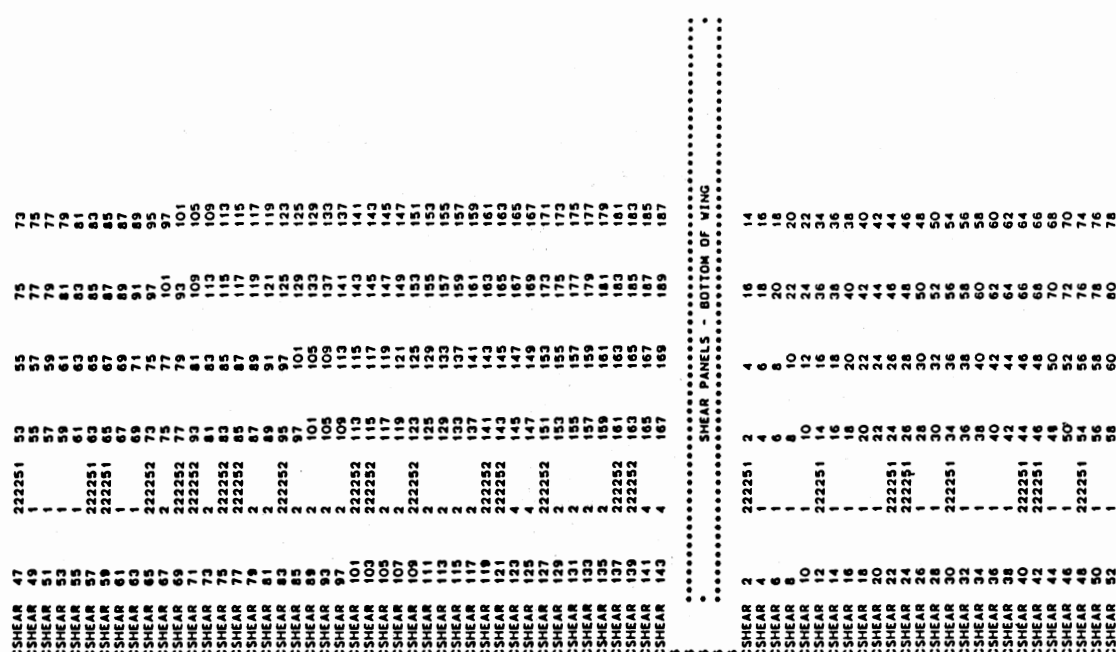

 $\ddot{\phantom{a}}$ 

 $\hat{\mathcal{A}}$ 

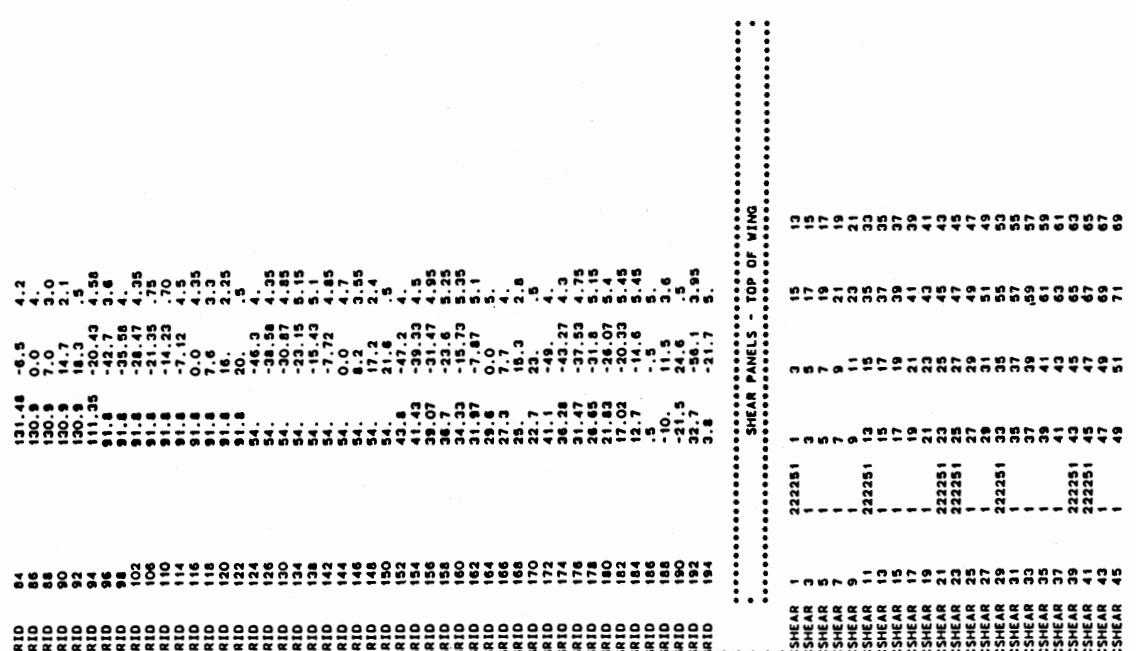

94

 $\bar{z}$ 

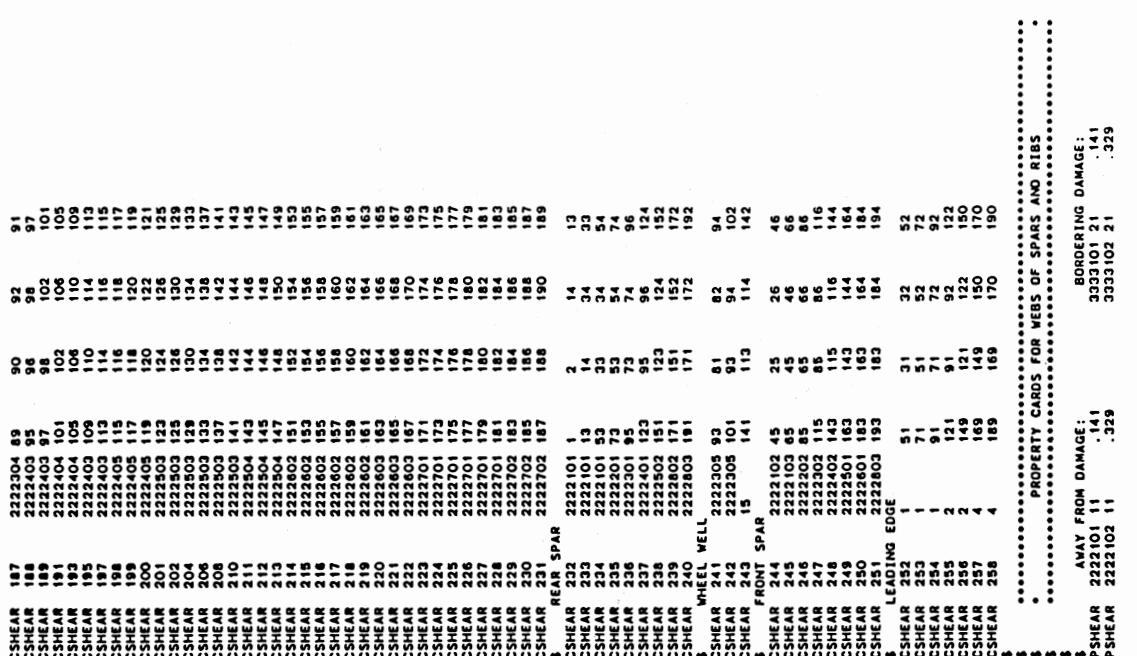

 $\ddot{\phantom{0}}$ 

 $\hat{\mathcal{E}}$ 

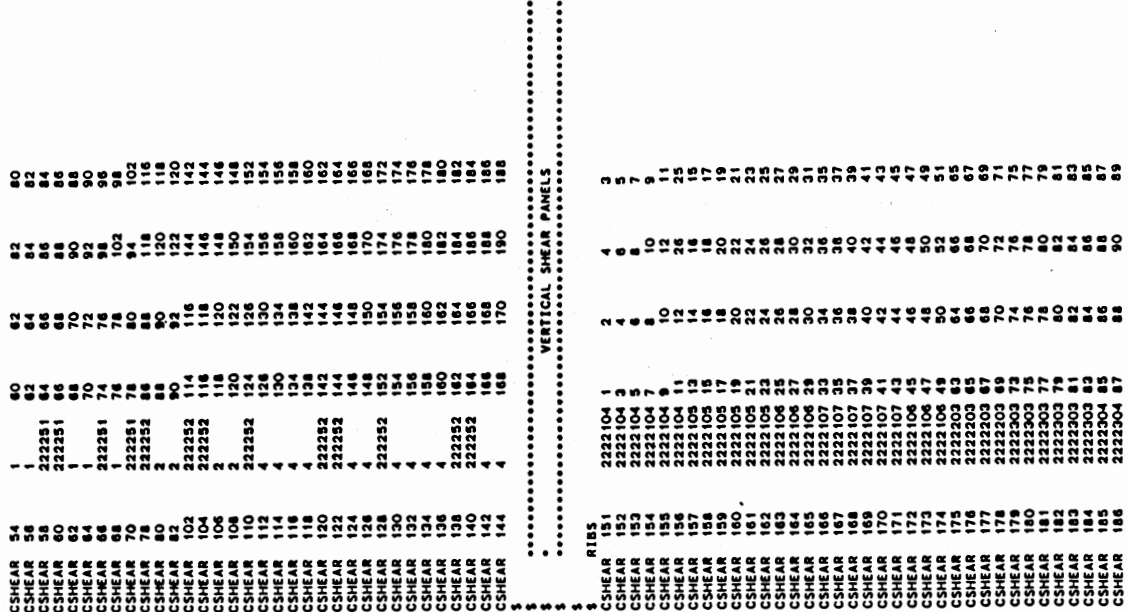

 $\vdots$ 

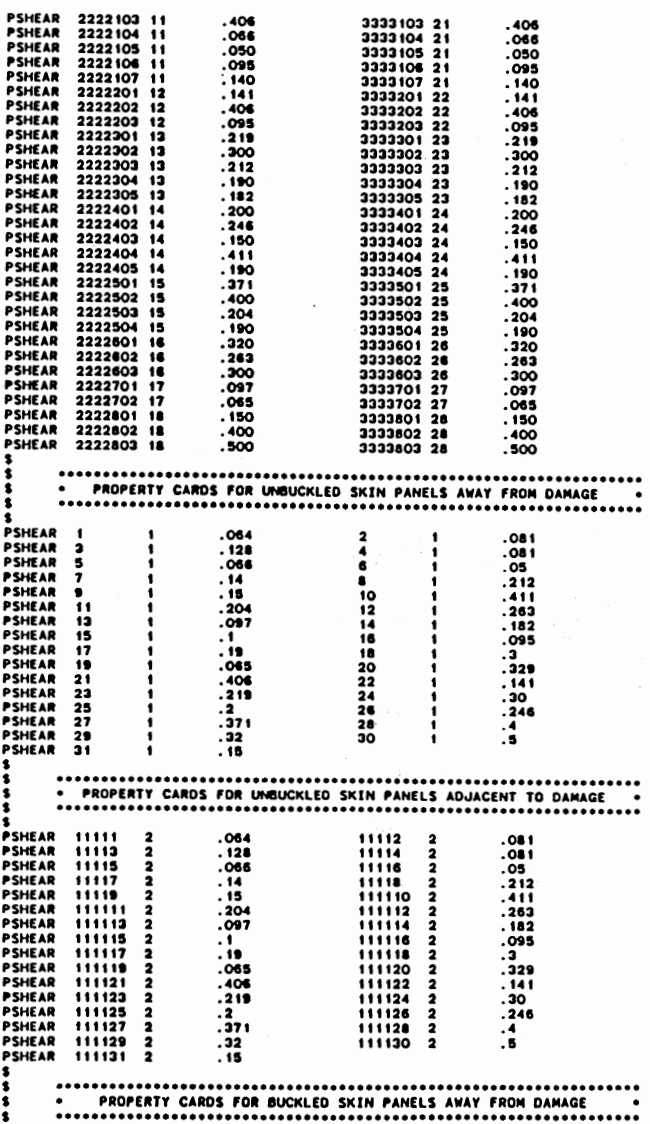

 $\mathcal{L}^{\text{max}}_{\text{max}}$  and  $\mathcal{L}^{\text{max}}_{\text{max}}$ 

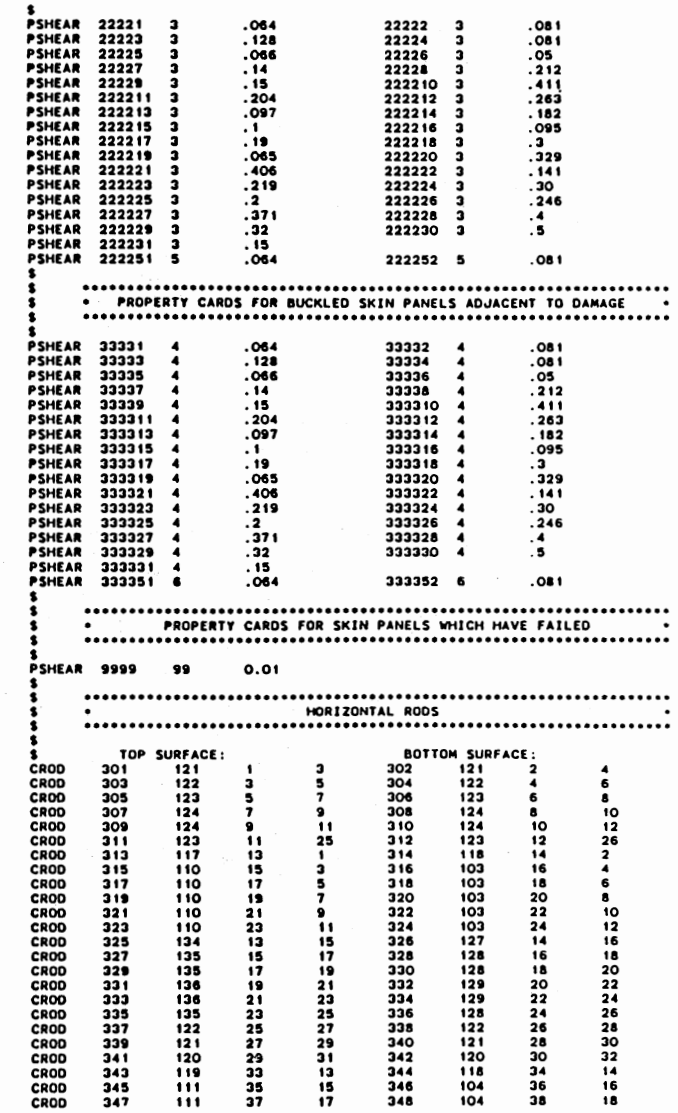

96

 $\sim$ 

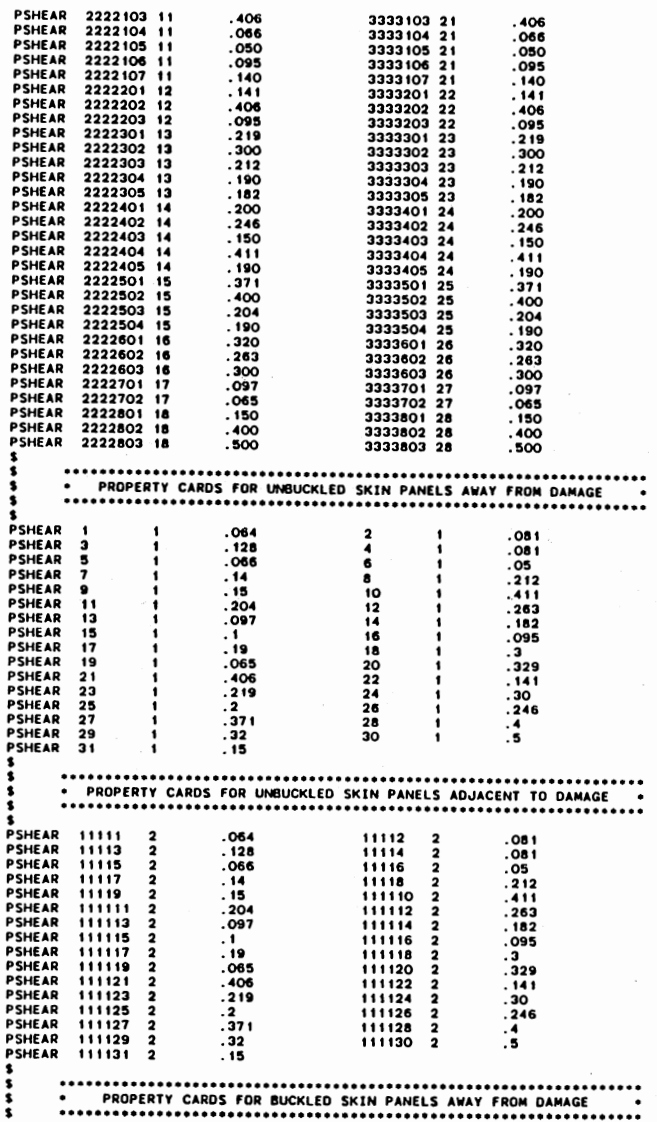

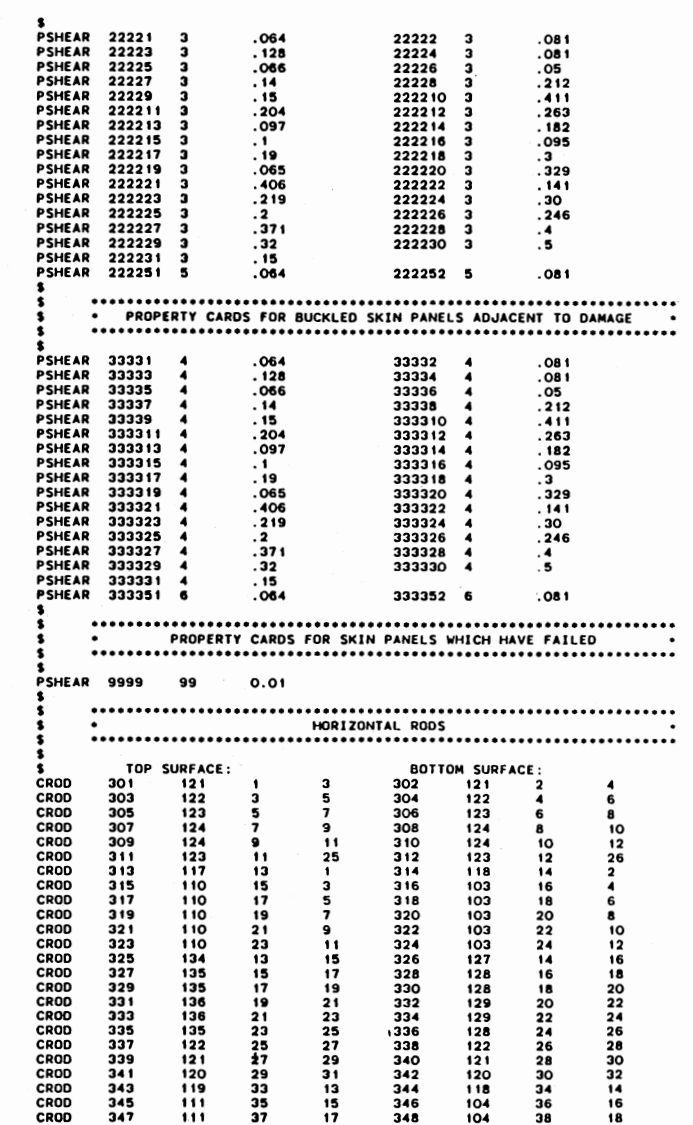

 $\ddot{\phantom{a}}$ 

97

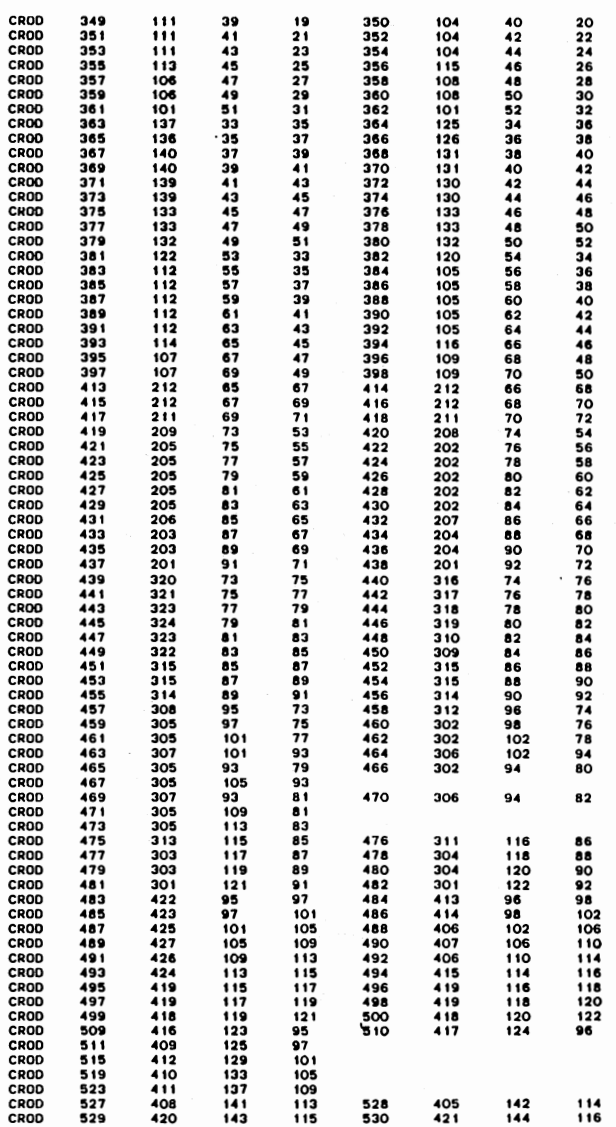

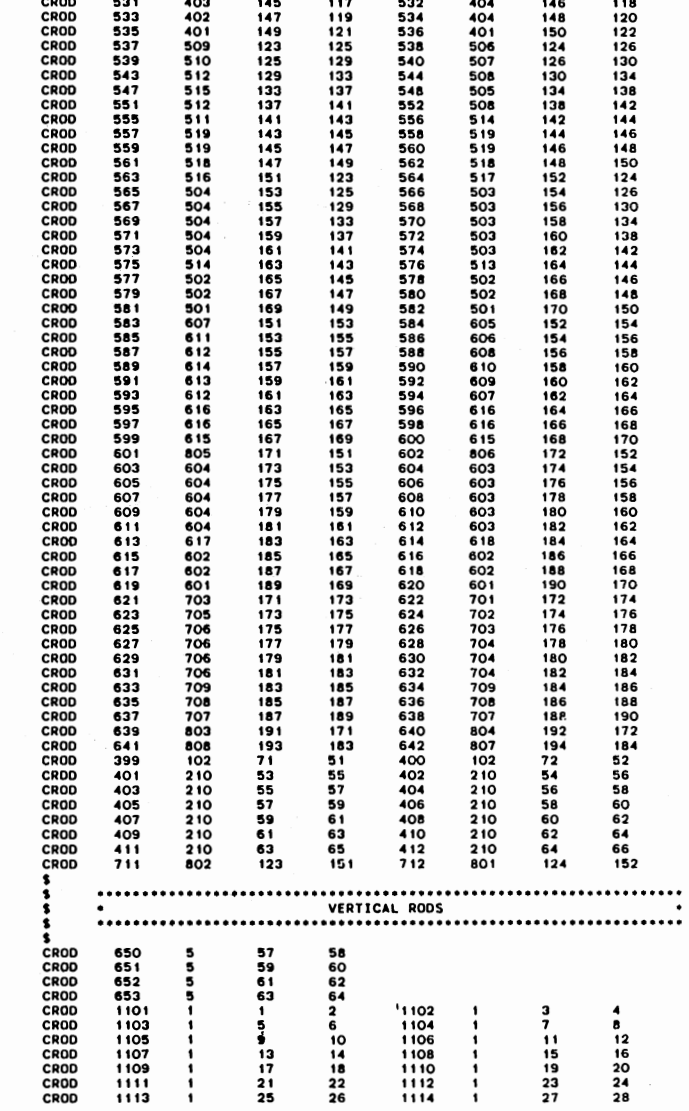
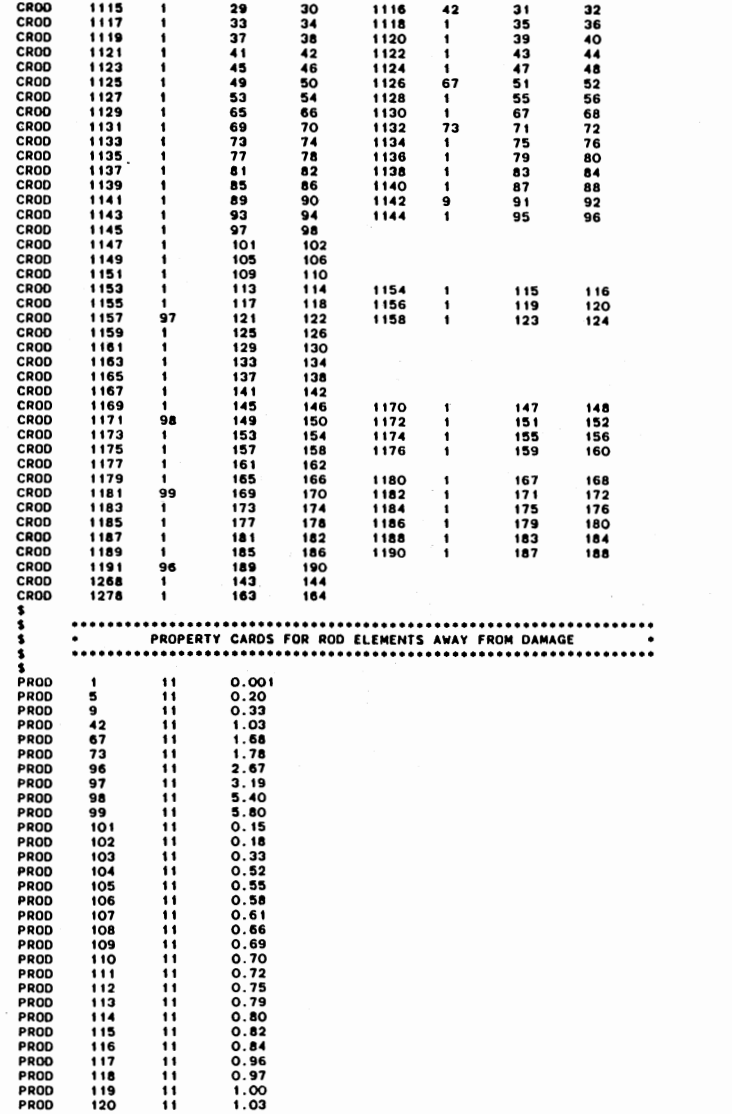

 $\sim$ 

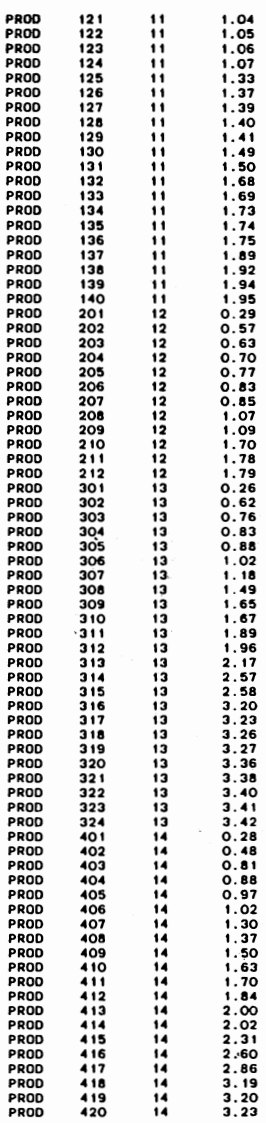

P

P

è

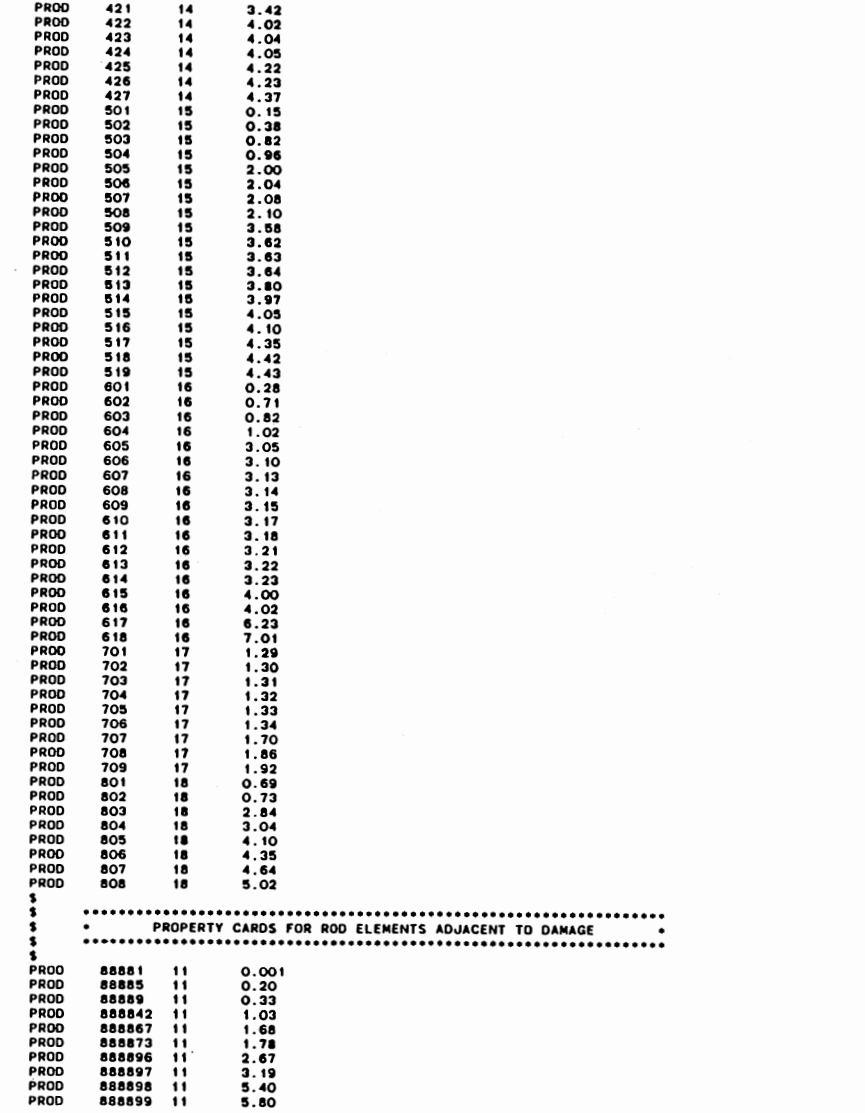

 $\sim$ 

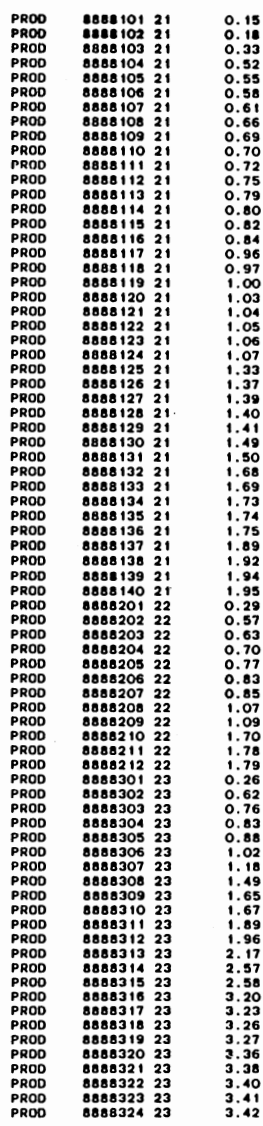

 $\ddot{\phantom{a}}$ 

 $\overline{5}$ 

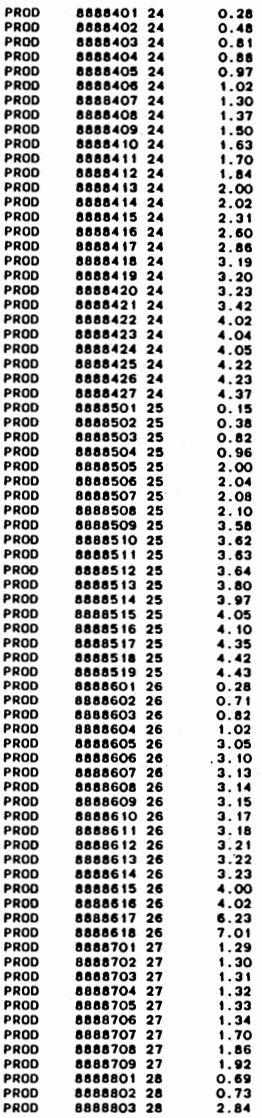

 $\hat{\boldsymbol{\epsilon}}$ 

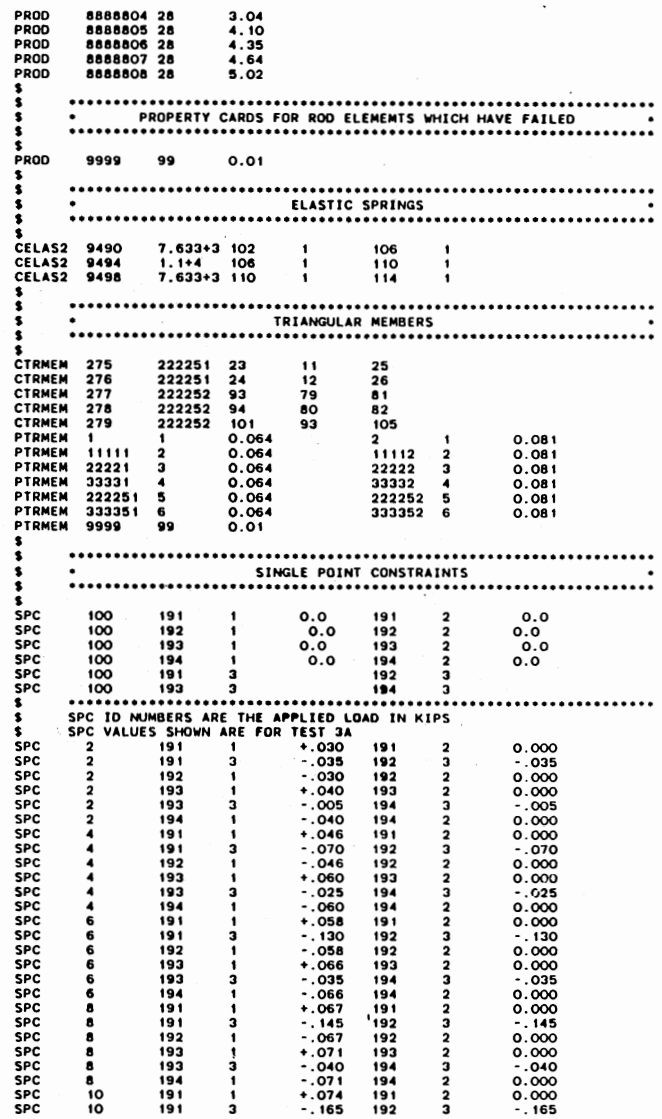

 $\overline{1}$ 

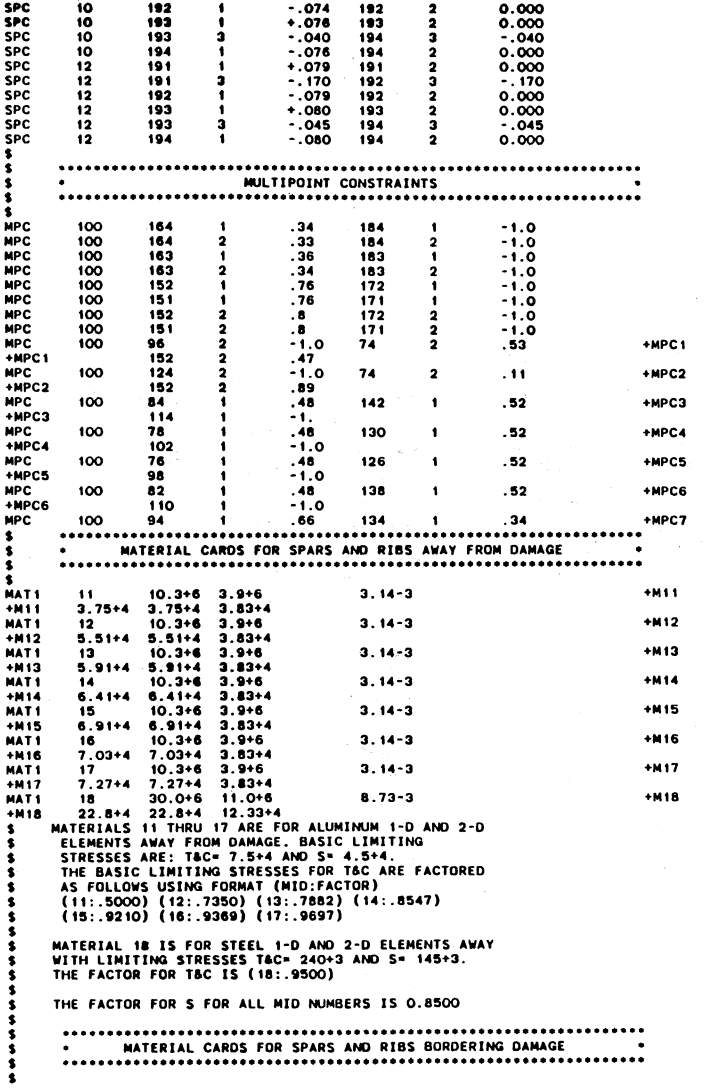

 $\bullet$ 

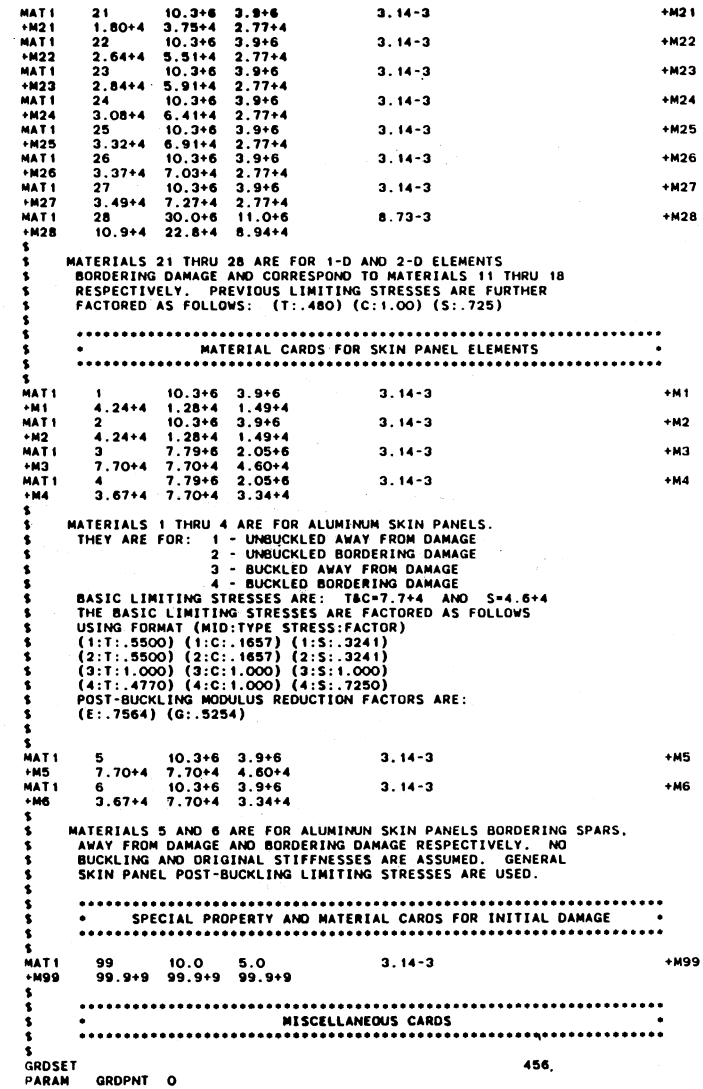

 $\mathcal{L}_{\text{max}}$  and  $\mathcal{L}_{\text{max}}$ 

 $102$ 

 $\sim$ 

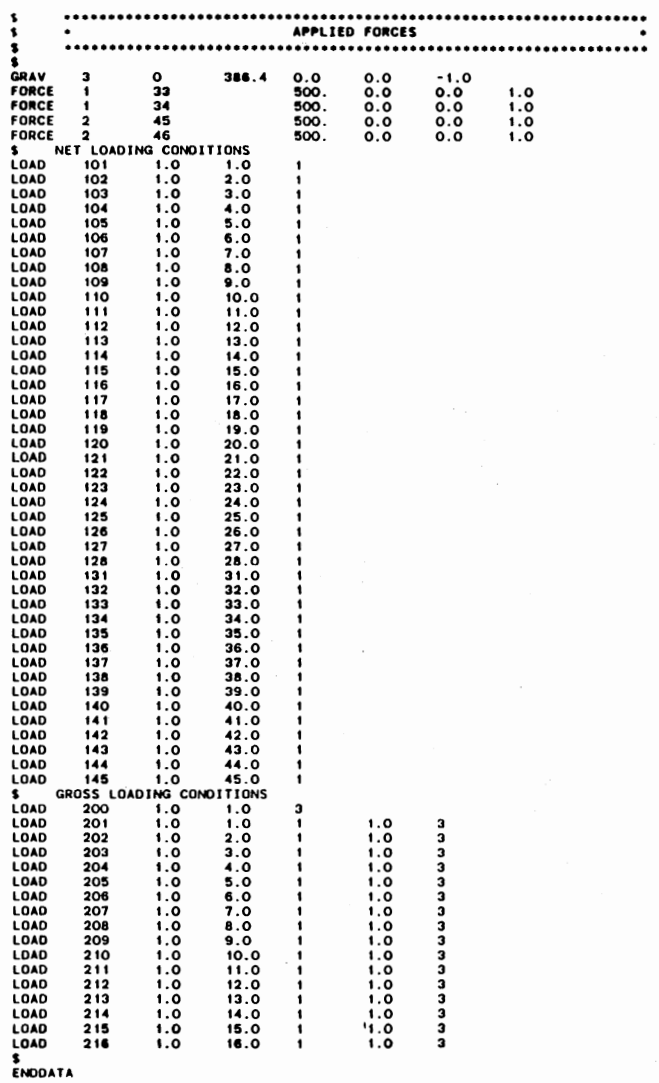

 $\overline{5}$ 

 $\sim$ 

## APPENDIX E

FINITE ELEMENT MODEL C LISTING

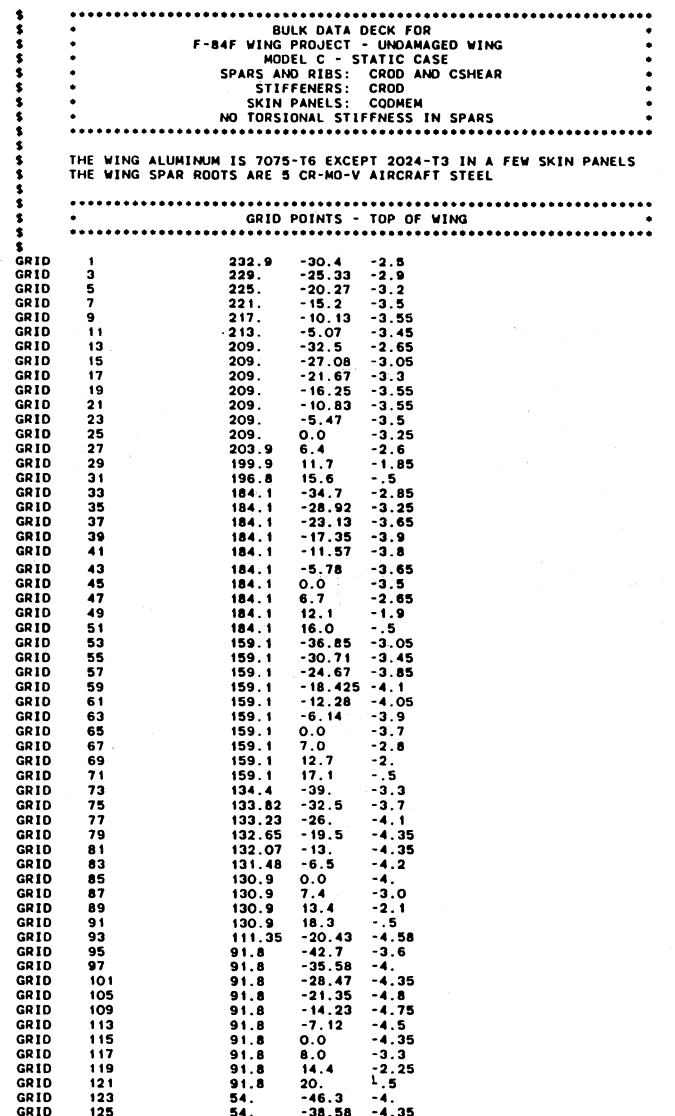

 $\sim$ 

 $\sim$   $\sim$ 

 $\blacksquare$ 

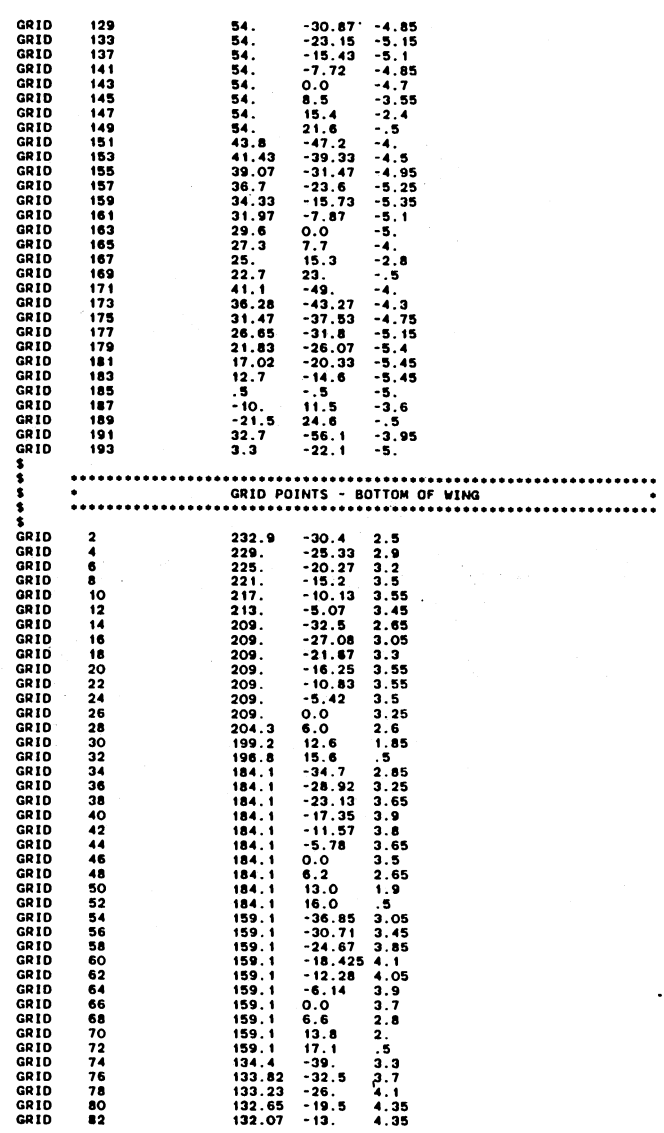

 $\overline{50}$ 

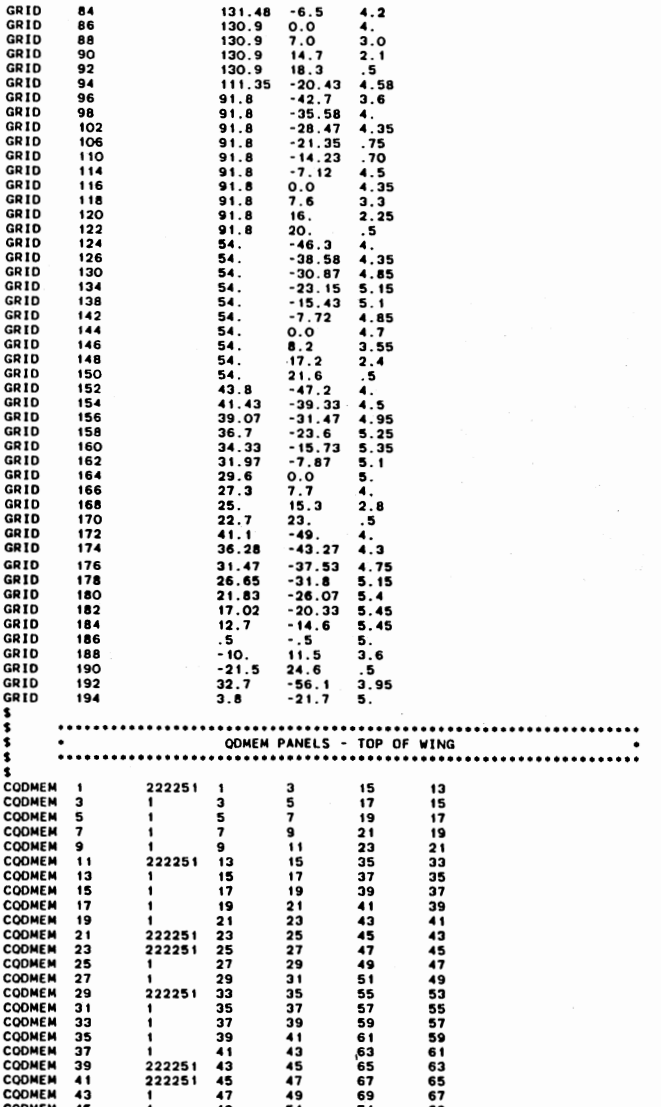

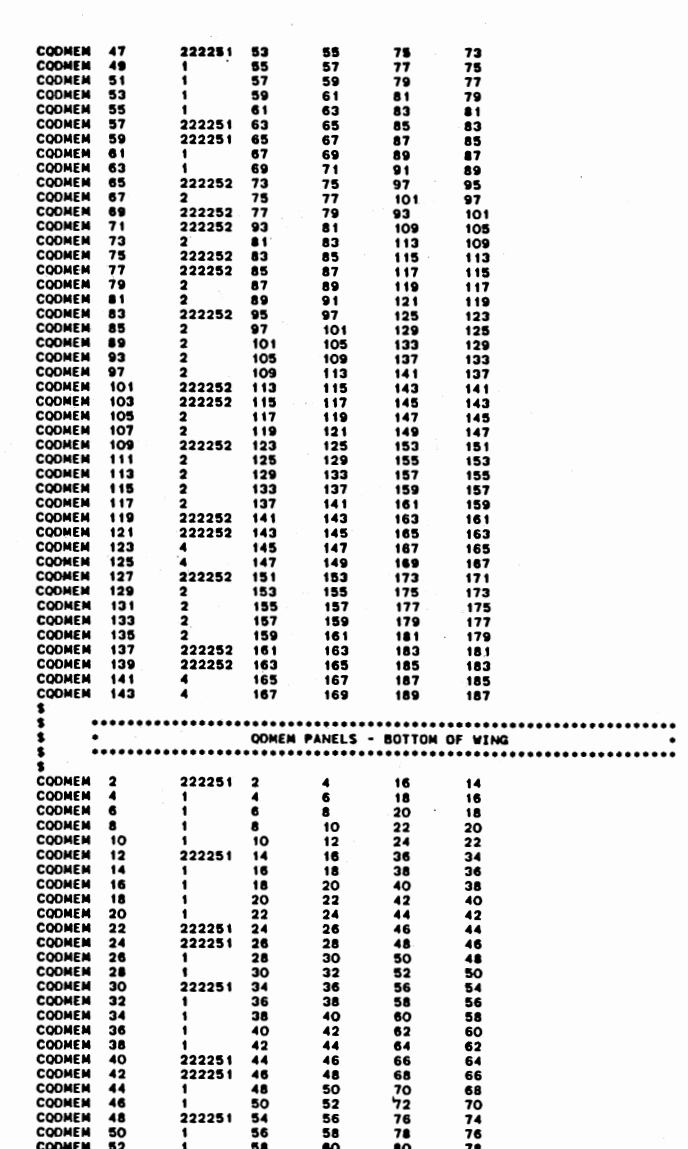

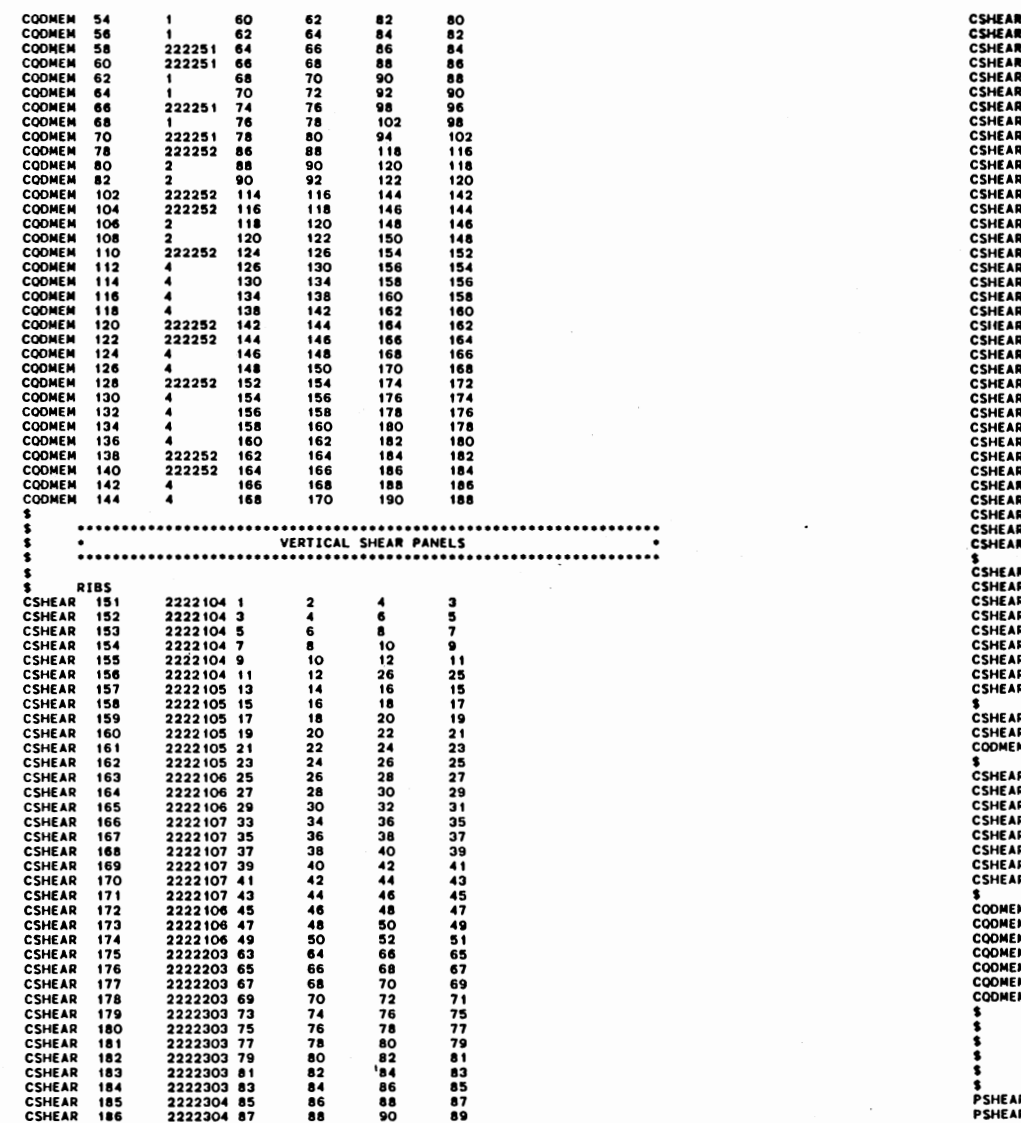

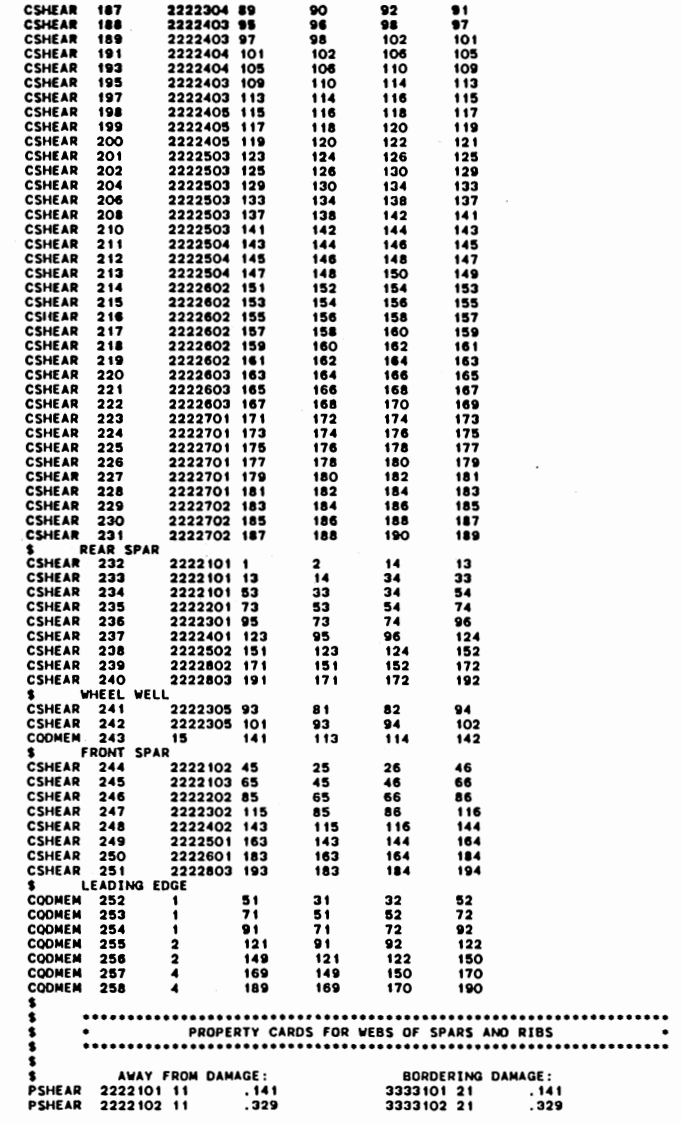

 $\mathcal{L}_{\rm{max}}$ 

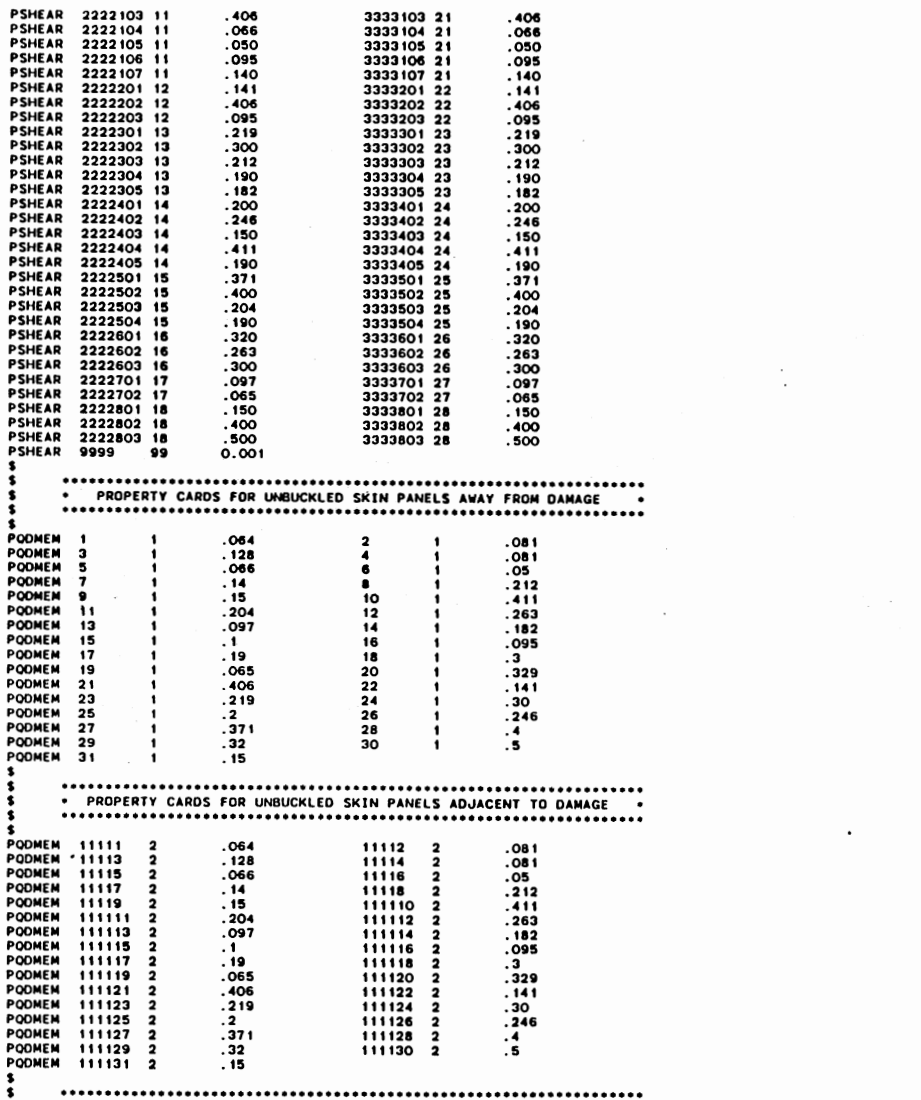

 $\mathcal{L}^{\text{max}}_{\text{max}}$ 

 $\label{eq:2.1} \mathcal{L}(\mathcal{L}^{\text{max}}_{\mathcal{L}}(\mathcal{L}^{\text{max}}_{\mathcal{L}})) \leq \mathcal{L}(\mathcal{L}^{\text{max}}_{\mathcal{L}}(\mathcal{L}^{\text{max}}_{\mathcal{L}}))$ 

\$PROPERTY CARDS FOR BUCKLED SKIN PANELS AWAY FROM DAMAGE

 $\sim 100$ 

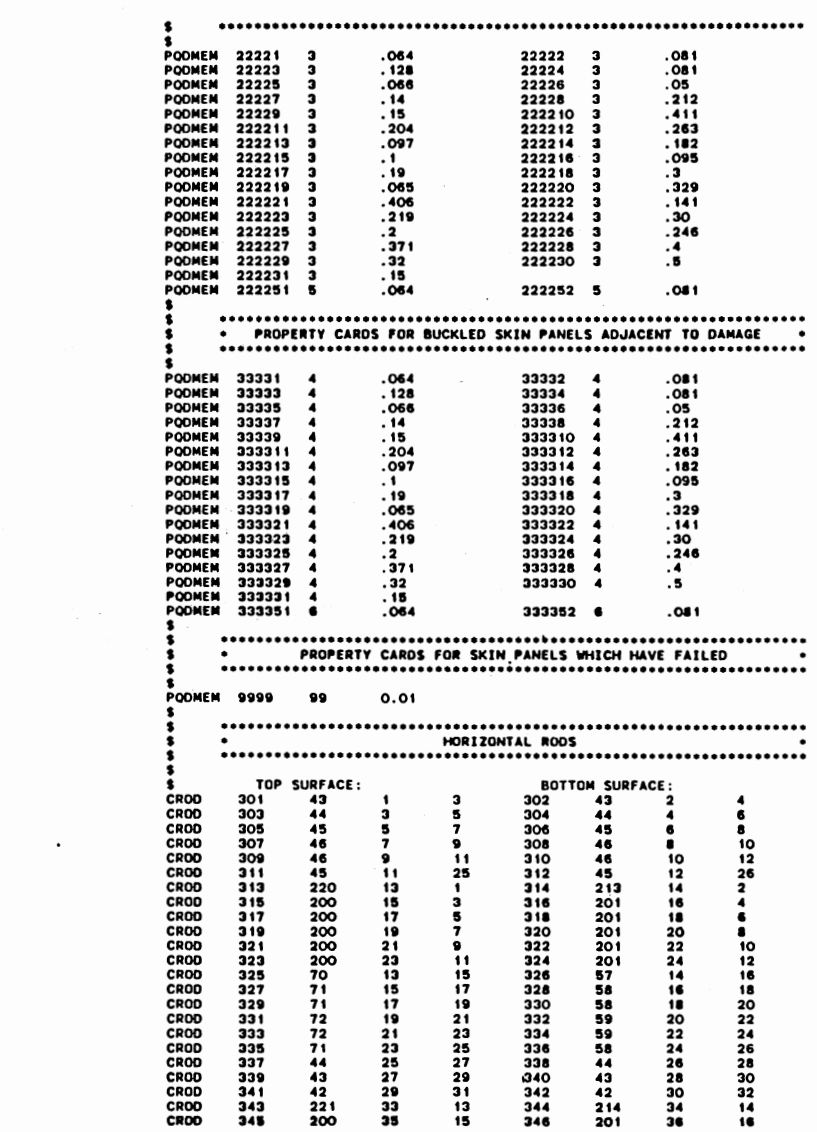

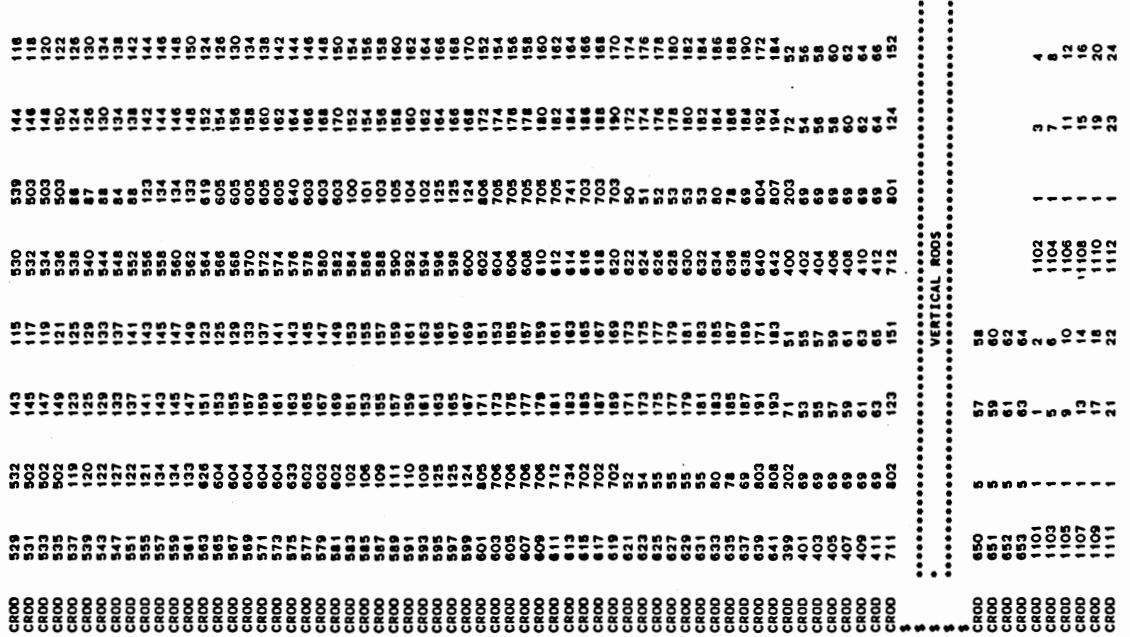

 $\ddot{\phantom{a}}$ 

 $\hat{\mathcal{A}}$ 

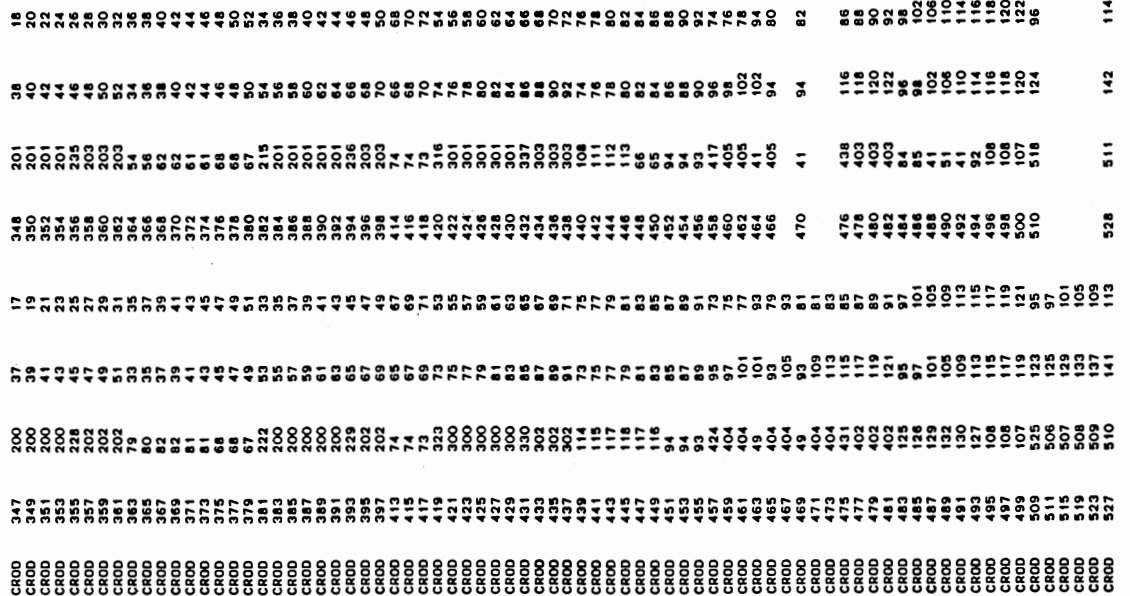

 $\lambda_{\rm{max}}$ 

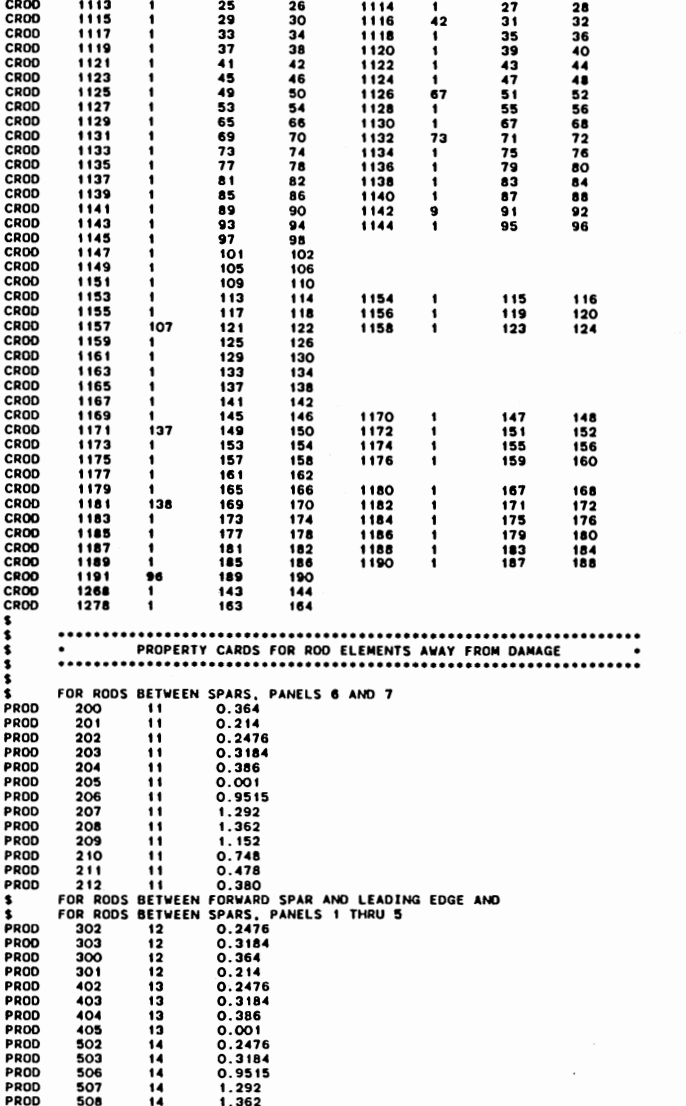

 $\mathcal{L}^{\mathcal{L}}(\mathcal{L}^{\mathcal{L}}(\mathcal{L}^{\mathcal{L$ 

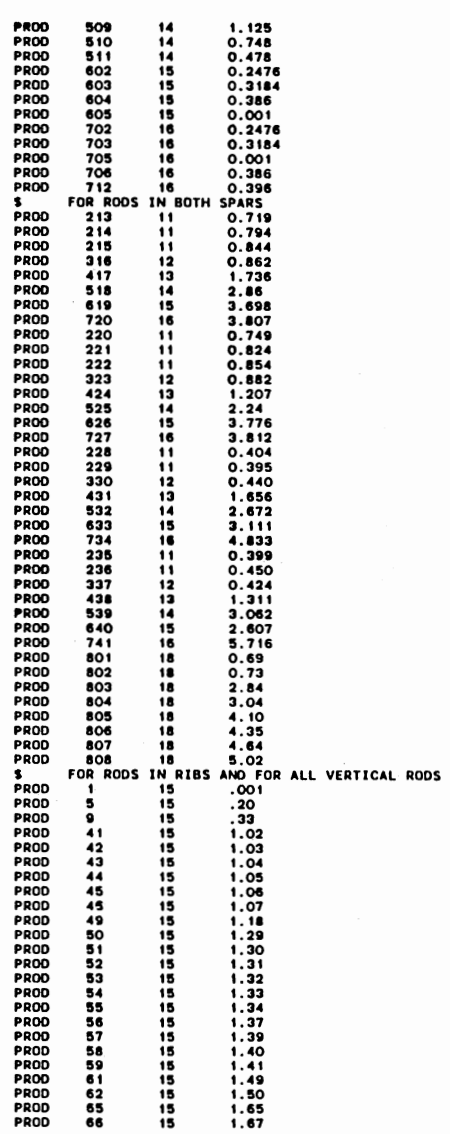

 $\overline{5}$ 

 $\epsilon_{\rm in}$ 

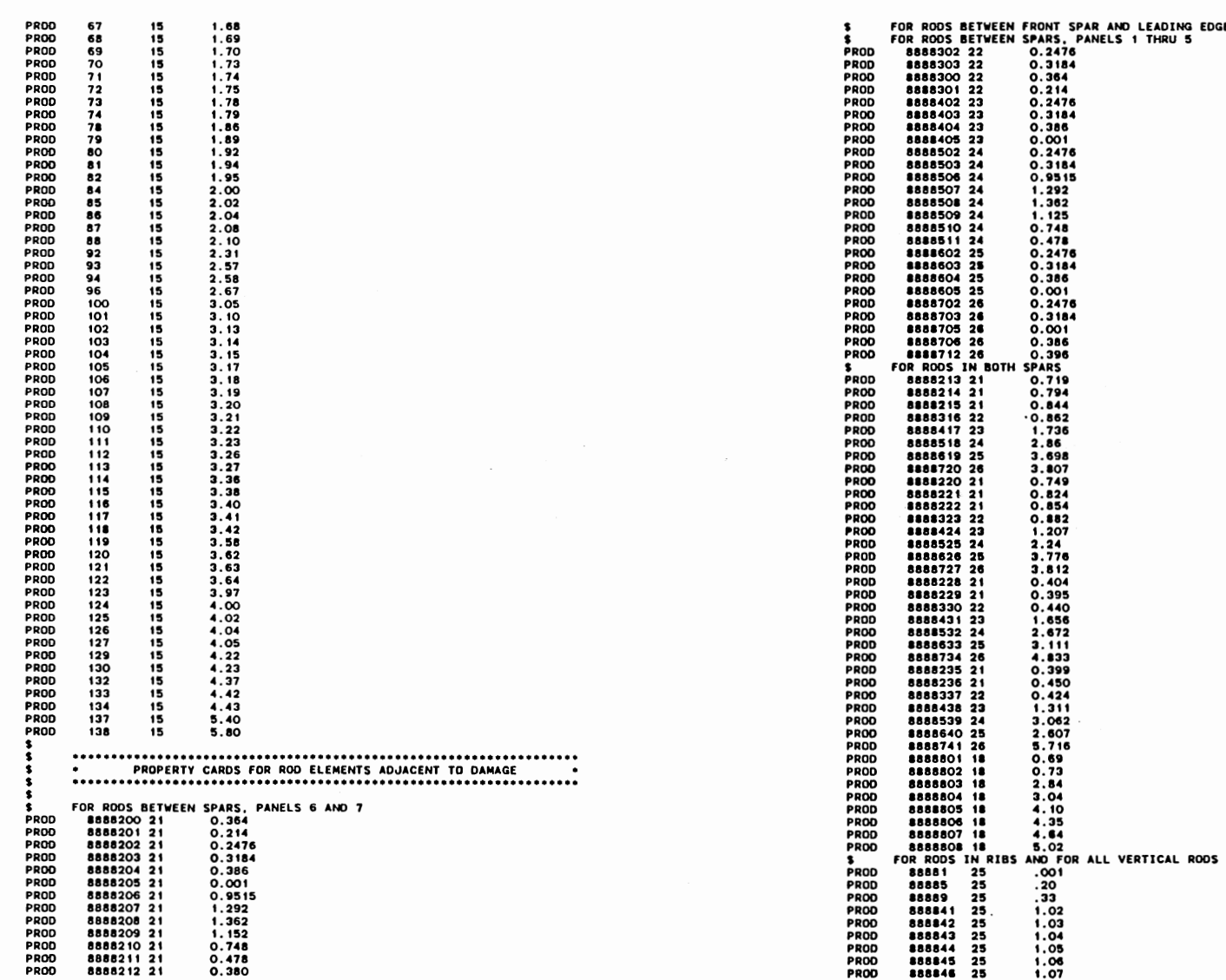

 $\equiv$ 

EDGE AND

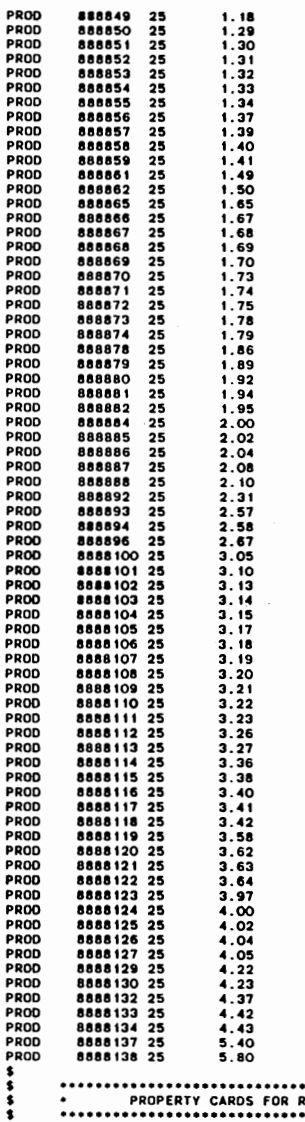

**DROP** 

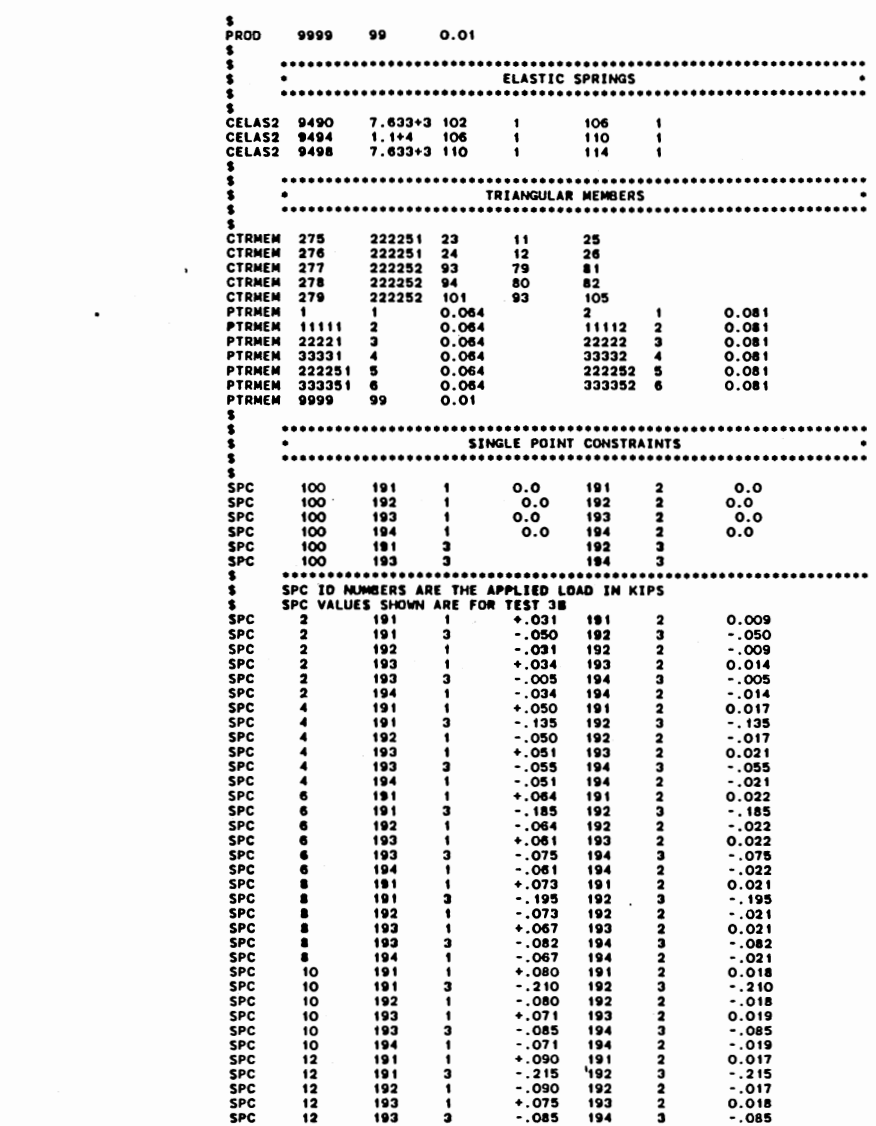

 $\mathcal{L}(\mathcal{L}^{\mathcal{L}})$  and  $\mathcal{L}(\mathcal{L}^{\mathcal{L}})$  and  $\mathcal{L}(\mathcal{L}^{\mathcal{L}})$ 

 $\label{eq:2} \mathcal{L}=\mathcal{L}^{\text{max}}_{\text{max}}\left(\mathcal{L}^{\text{max}}_{\text{max}}\right)$ 

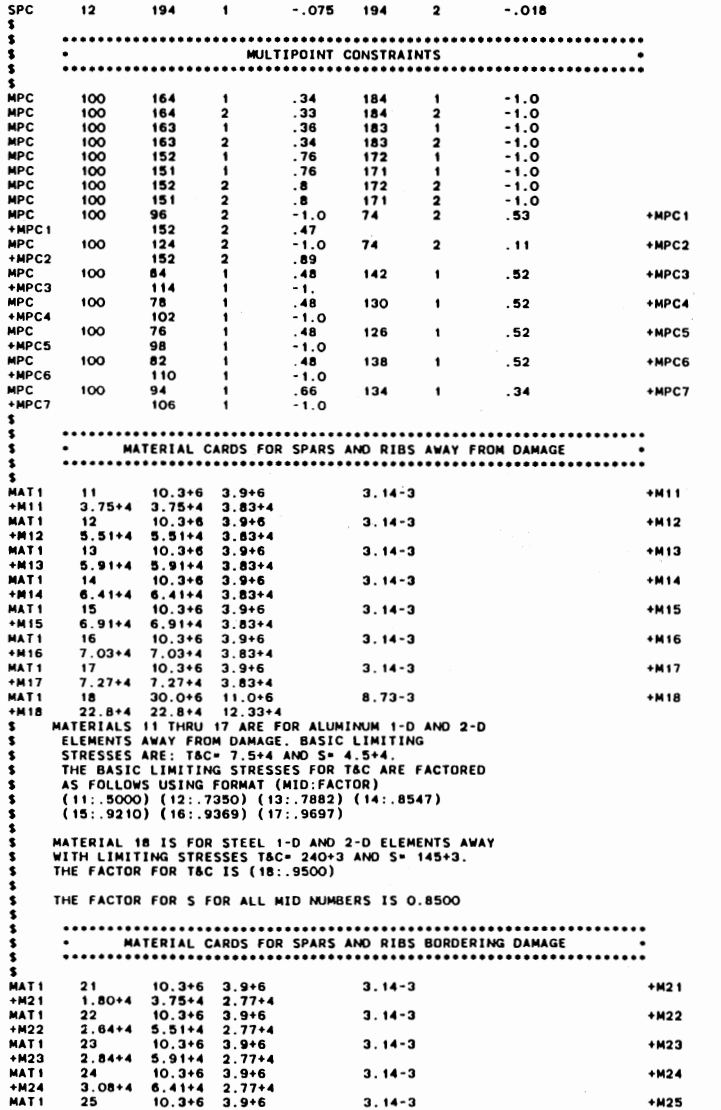

 $\label{eq:2.1} \begin{split} \mathcal{L}_{\text{max}}(\mathbf{r}) = \mathcal{L}_{\text{max}}(\mathbf{r}) \mathcal{L}_{\text{max}}(\mathbf{r}) \,, \end{split}$ 

 $\sim$ 

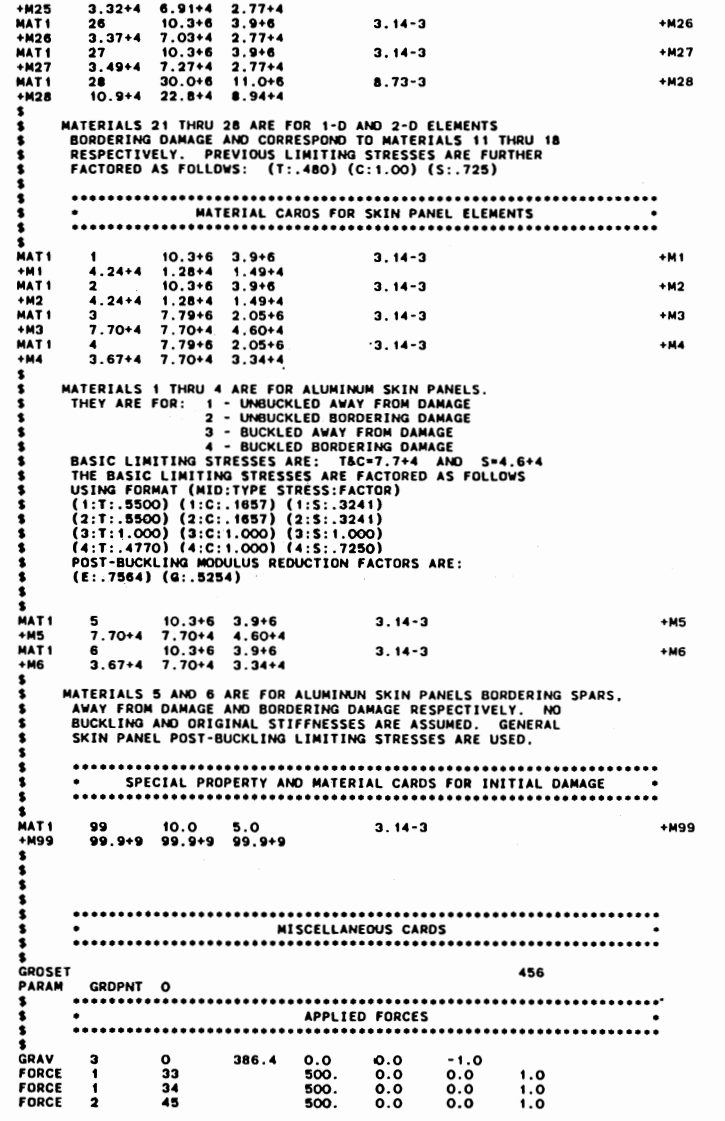

 $\frac{1}{3}$ 

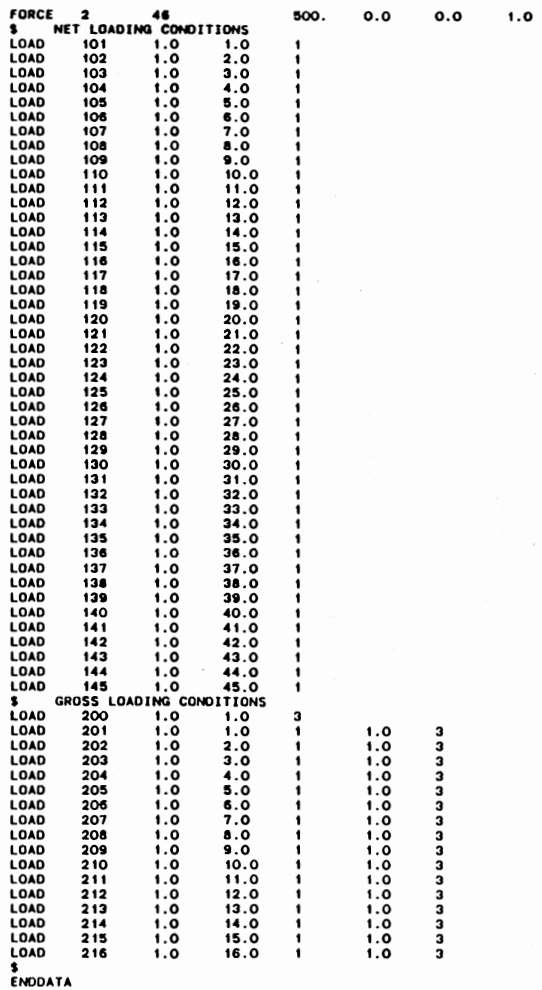

 $\bar{z}$ 

 $114$ 

 $\tilde{\phantom{a}}$ 

# APPENDIX F

 $\cdot$ 

 $\cdot$ 

 $\mathcal{L}^{\text{max}}_{\text{max}}$ 

**FINITE** ELEMENT TORSIONAL ROD LISTING

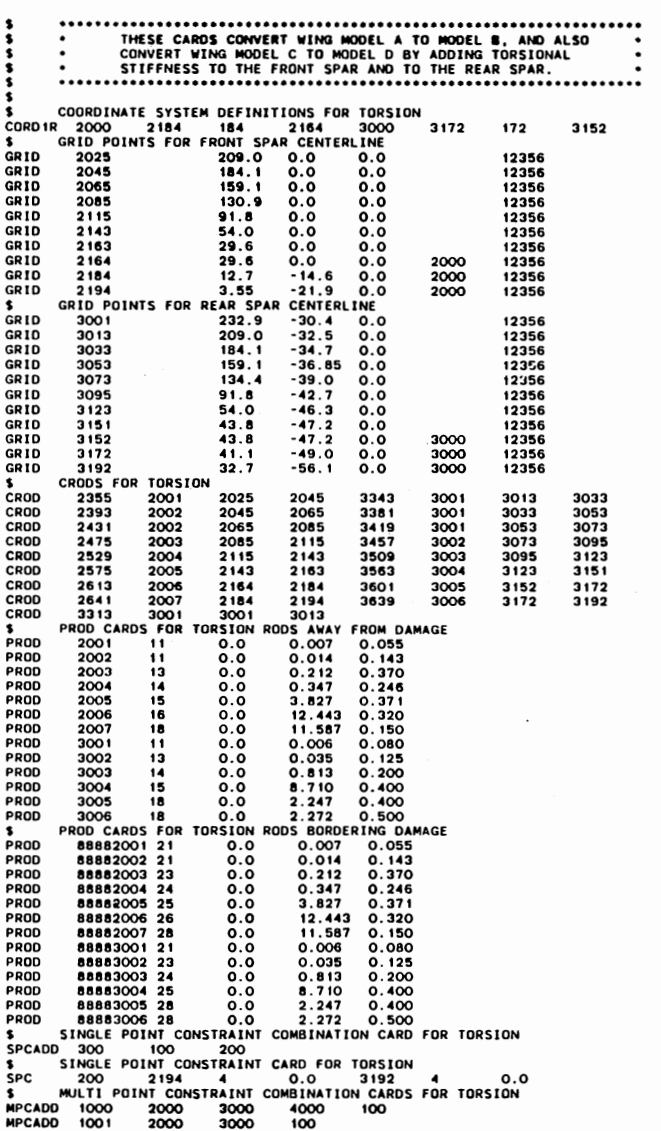

 $\sim$ 

 $\cdot$ 

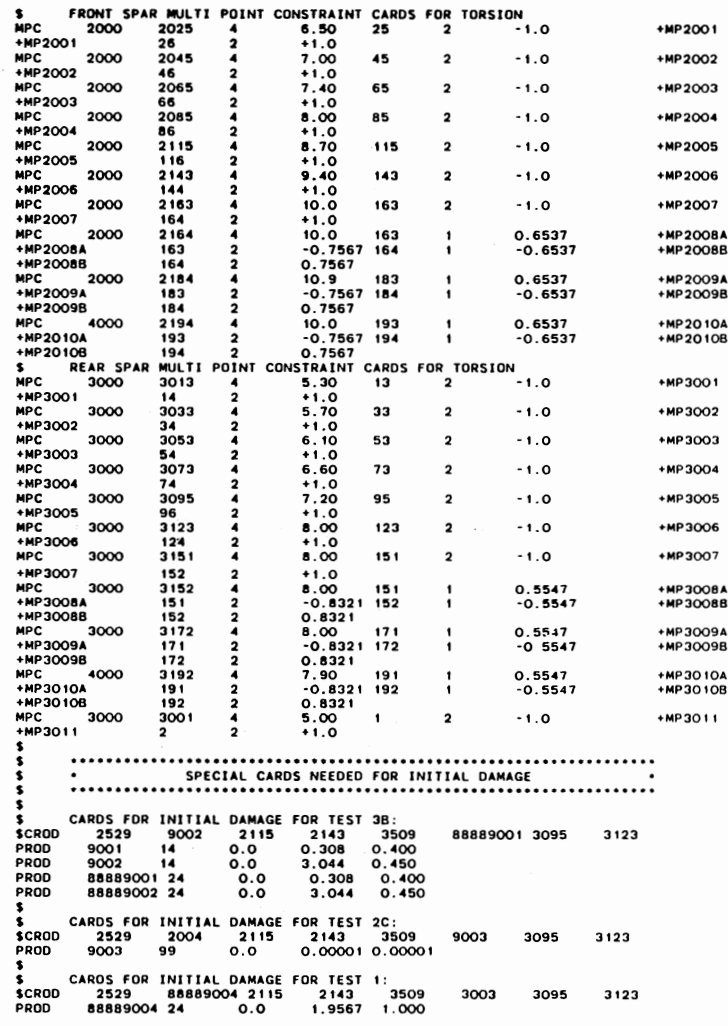

# APPENDIX G

 $\sim 10^4$ 

 $\sim 100$  km s  $^{-1}$ 

## FINITE ELEMENT INITIAL DAMAGE MODELING

 $\sim 10^6$ 

 $\mathcal{A}^{\text{max}}_{\text{max}}$ 

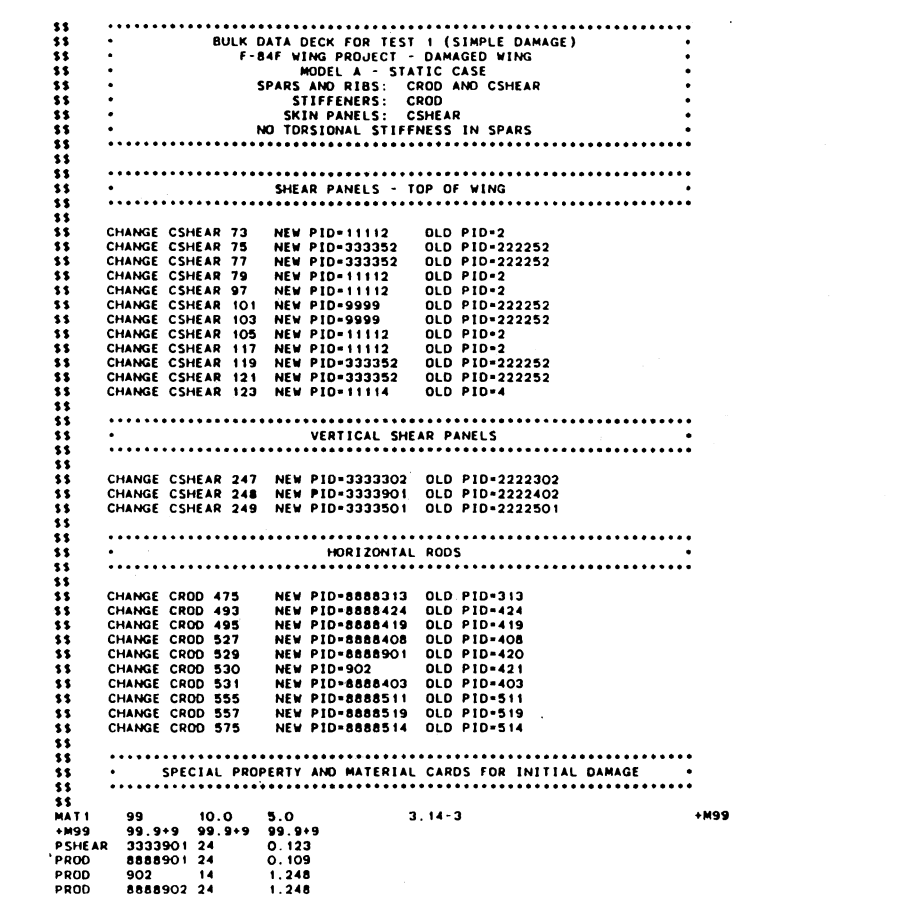

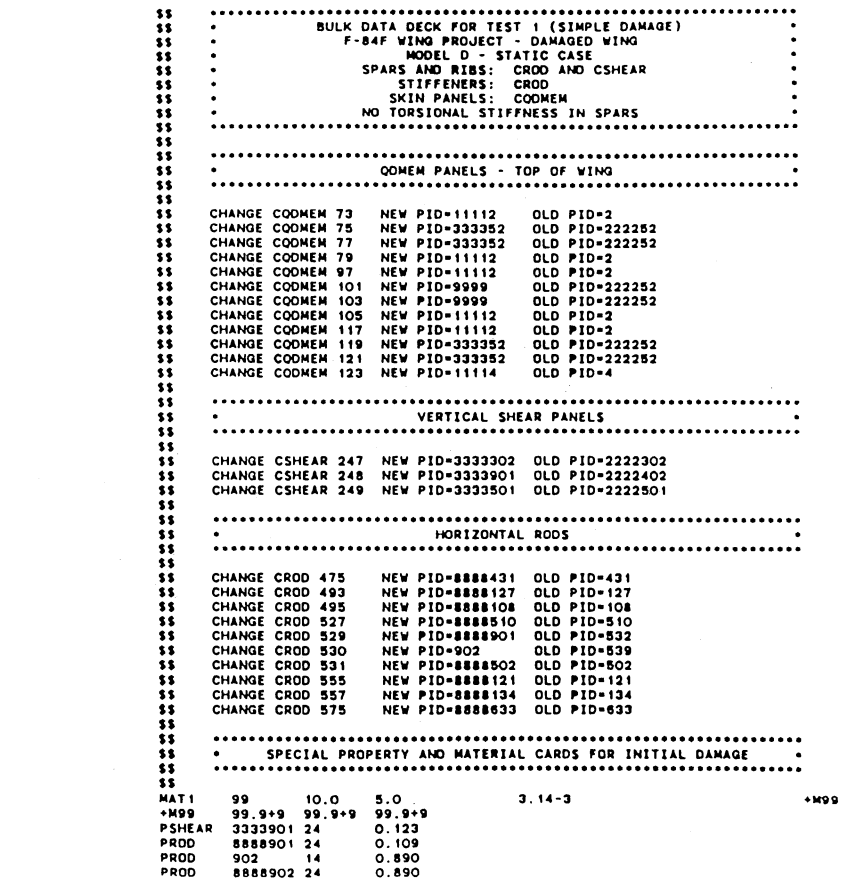

 $\mathcal{L}^{\mathcal{L}}(\mathcal{L}^{\mathcal{L}})$  . The contribution of the contribution of  $\mathcal{L}^{\mathcal{L}}$ 

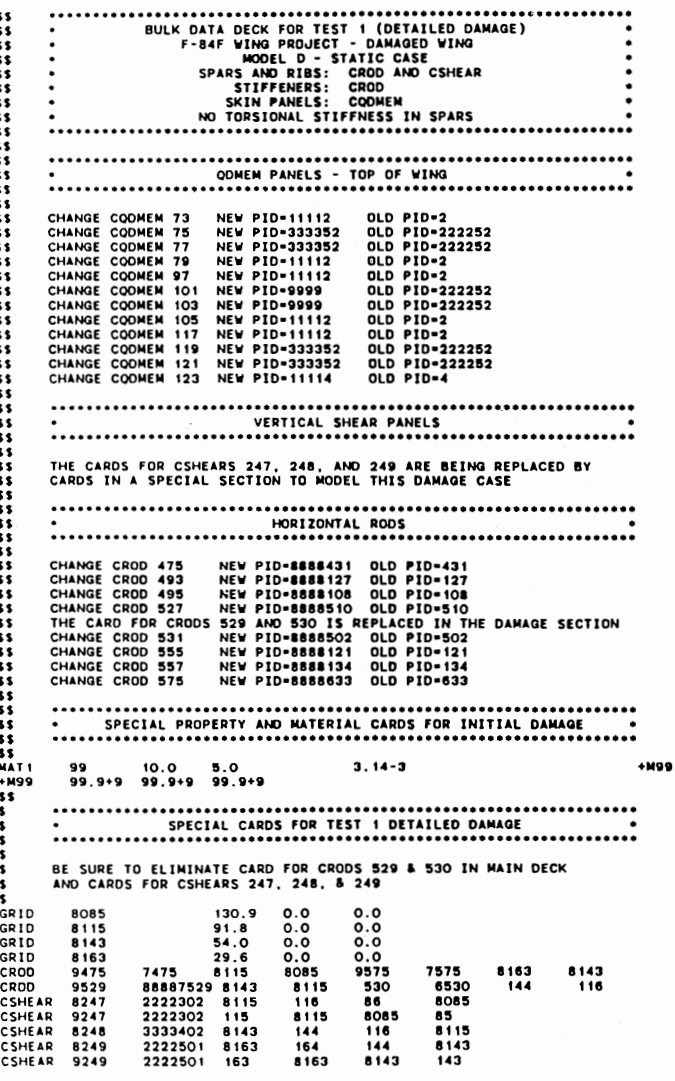

 $\sim 10^7$ 

 $\mathcal{L}(\mathcal{L})$  and  $\mathcal{L}(\mathcal{L})$  . The  $\mathcal{L}(\mathcal{L})$ 

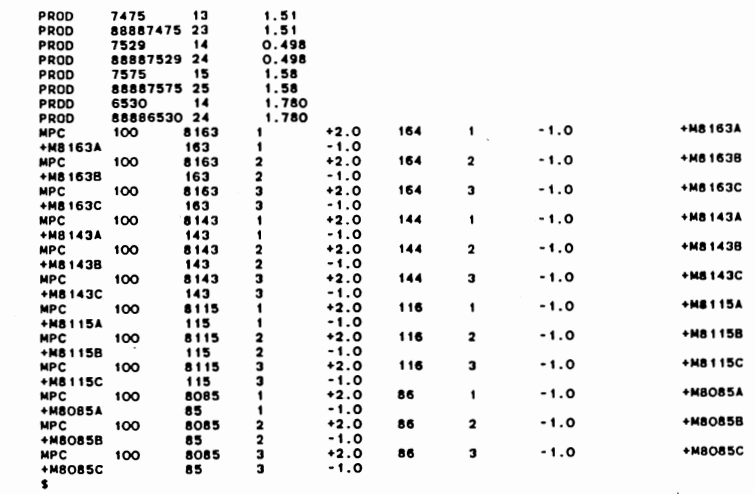

 $\overline{5}$ 

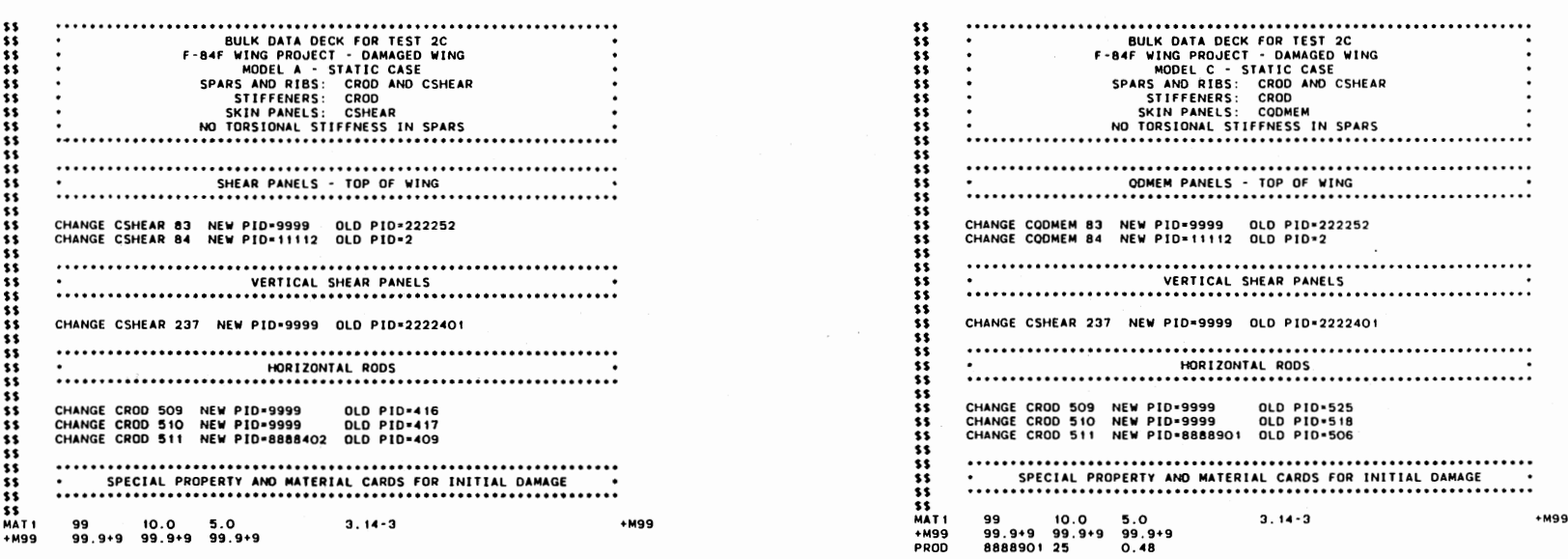

 $\label{eq:2.1} \mathcal{L}(\mathcal{L}^{\mathcal{L}}_{\mathcal{L}}(\mathcal{L}^{\mathcal{L}}_{\mathcal{L}})) \leq \mathcal{L}(\mathcal{L}^{\mathcal{L}}_{\mathcal{L}}(\mathcal{L}^{\mathcal{L}}_{\mathcal{L}})) \leq \mathcal{L}(\mathcal{L}^{\mathcal{L}}_{\mathcal{L}}(\mathcal{L}^{\mathcal{L}}_{\mathcal{L}})) \leq \mathcal{L}(\mathcal{L}^{\mathcal{L}}_{\mathcal{L}}(\mathcal{L}^{\mathcal{L}}_{\mathcal{L}})) \leq \mathcal{L}(\mathcal{L$ 

 $\label{eq:2.1} \frac{1}{\sqrt{2}}\int_{\mathbb{R}^{2}}\left|\frac{d\mathbf{r}}{d\mathbf{r}}\right|^{2}d\mathbf{r}d\mathbf{r}$ 

 $\mathcal{L}(\mathbf{A},\mathbf{A})$  and  $\mathcal{L}(\mathbf{A},\mathbf{A})$ 

 $\tilde{c}$ 

 $\mathbb{Z}^2$ 

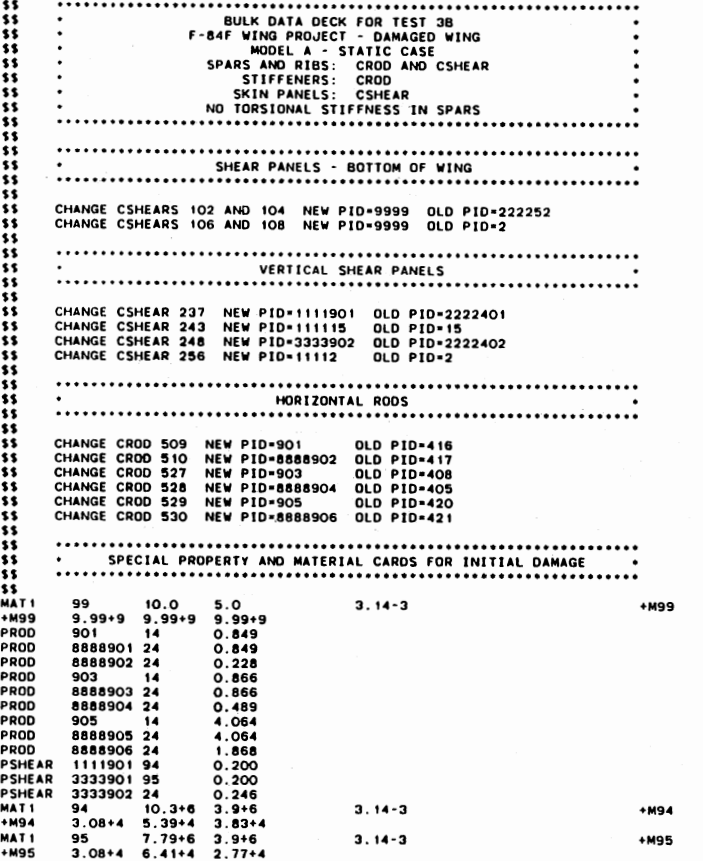

 $\mathcal{L}_{\mathcal{A}}$ 

 $\epsilon$ 

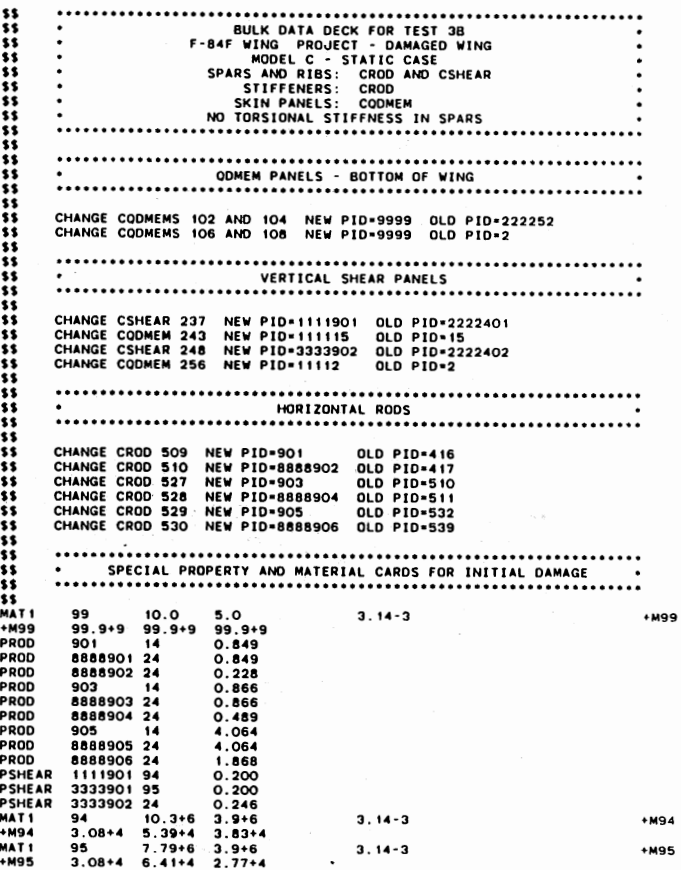

 $\sim 10^{11}$  km  $^{-1}$ 

 $\bullet$ 

N

APPENDIX H

 $\sim$ 

#### PROGRESSIVE STRUCTURAL COLLAPSE ANALYSIS LISTING

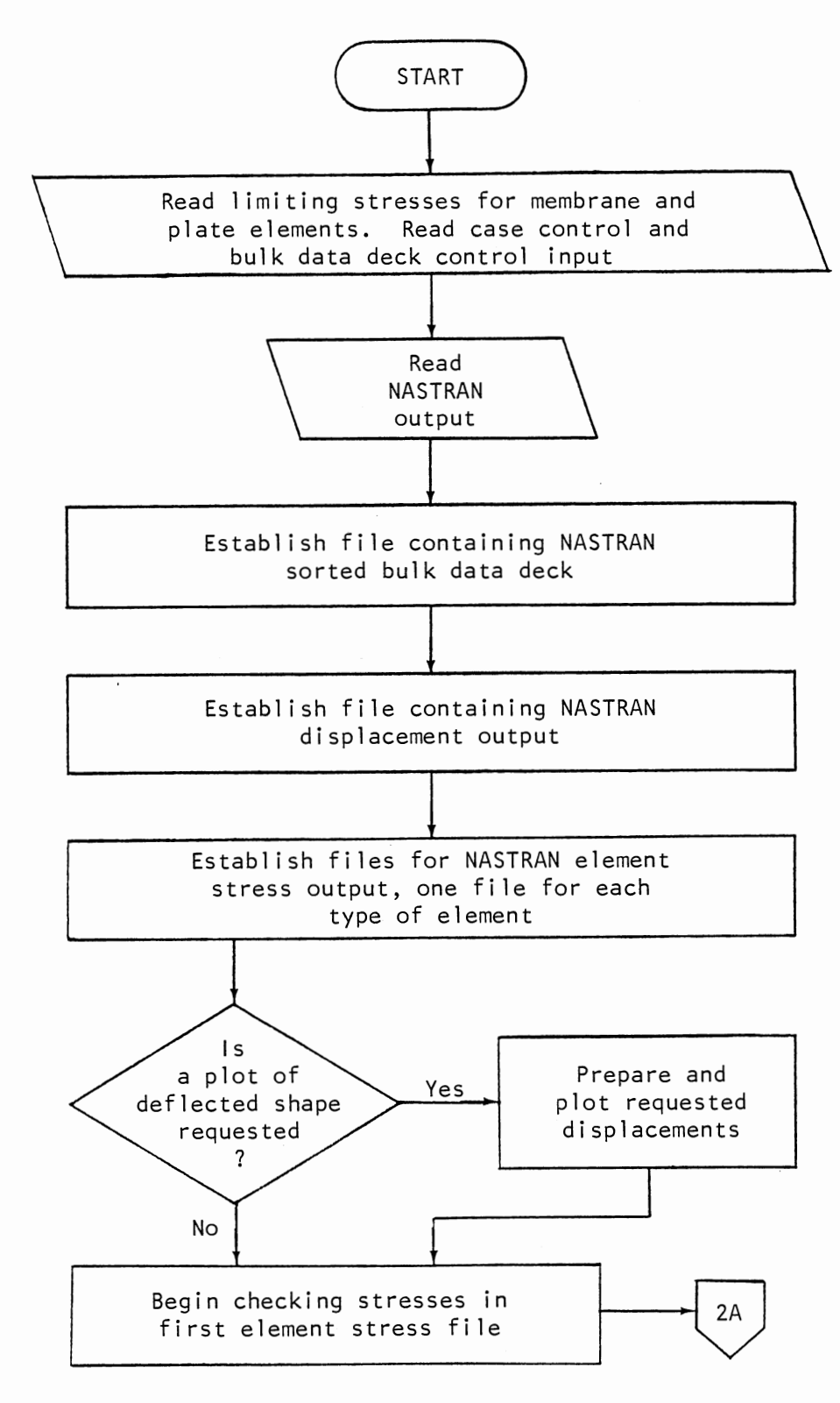

Figure 25. PROSCAN Functional Flow Diagram

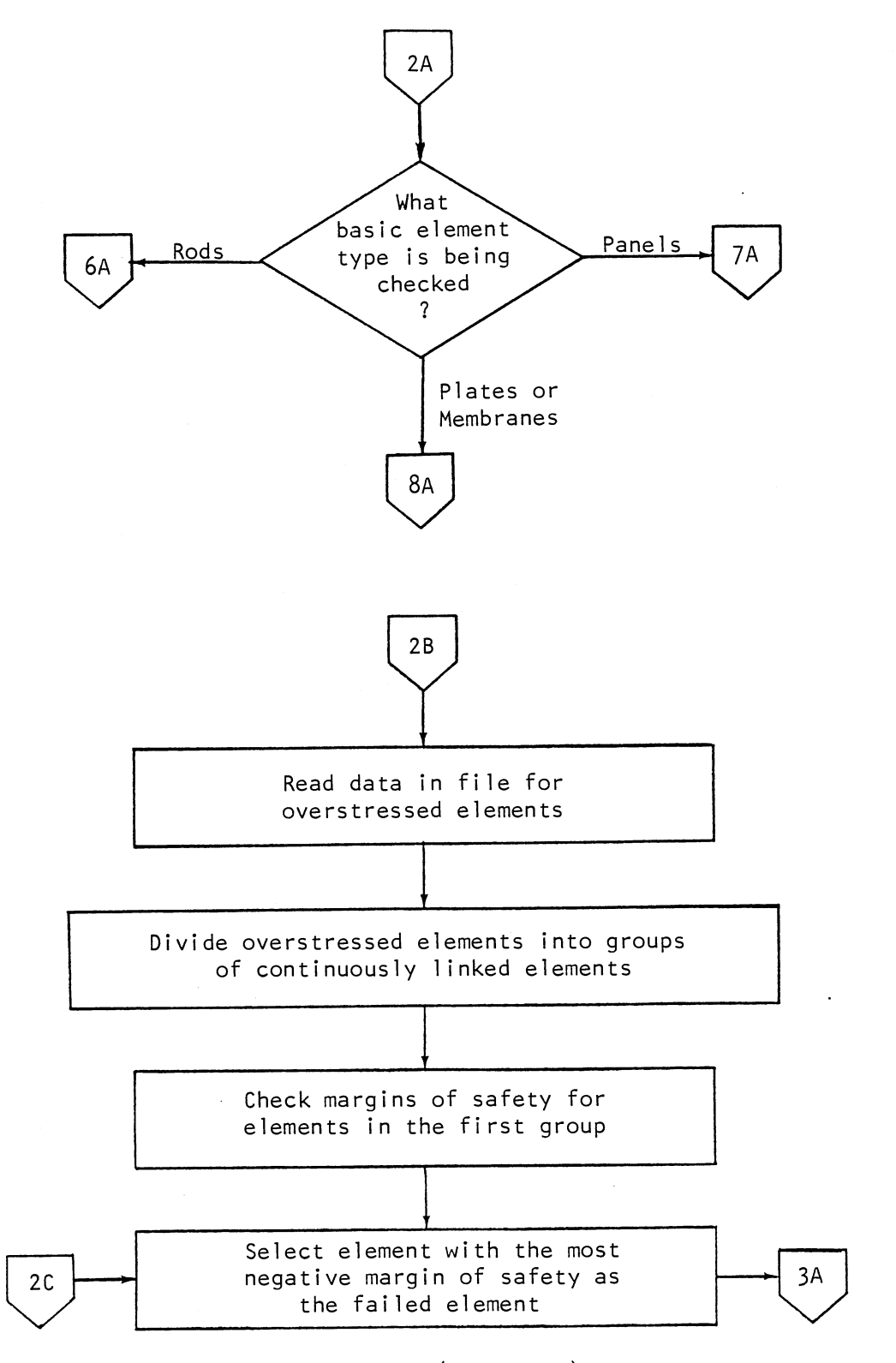

Figure 25. (Continued)

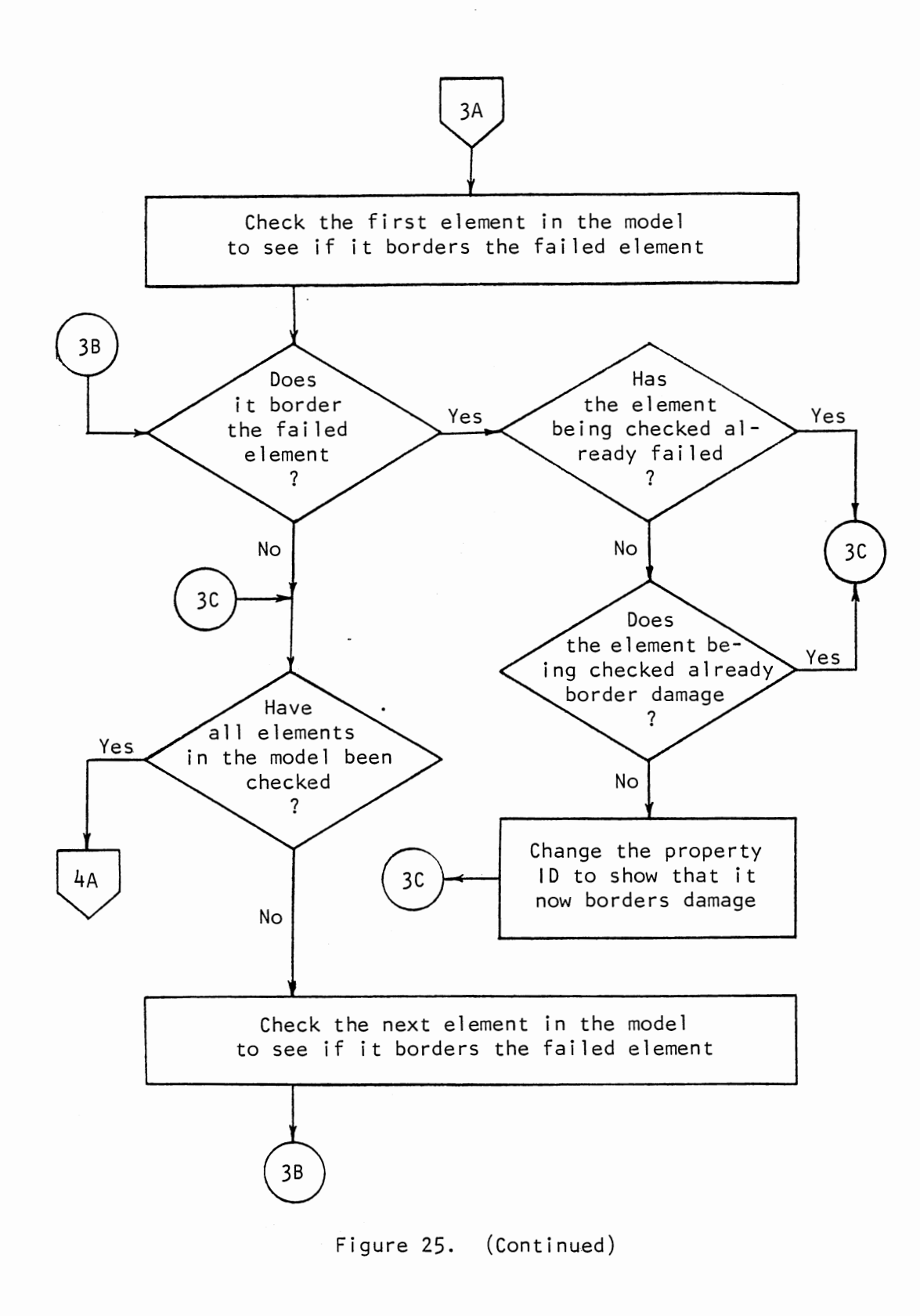

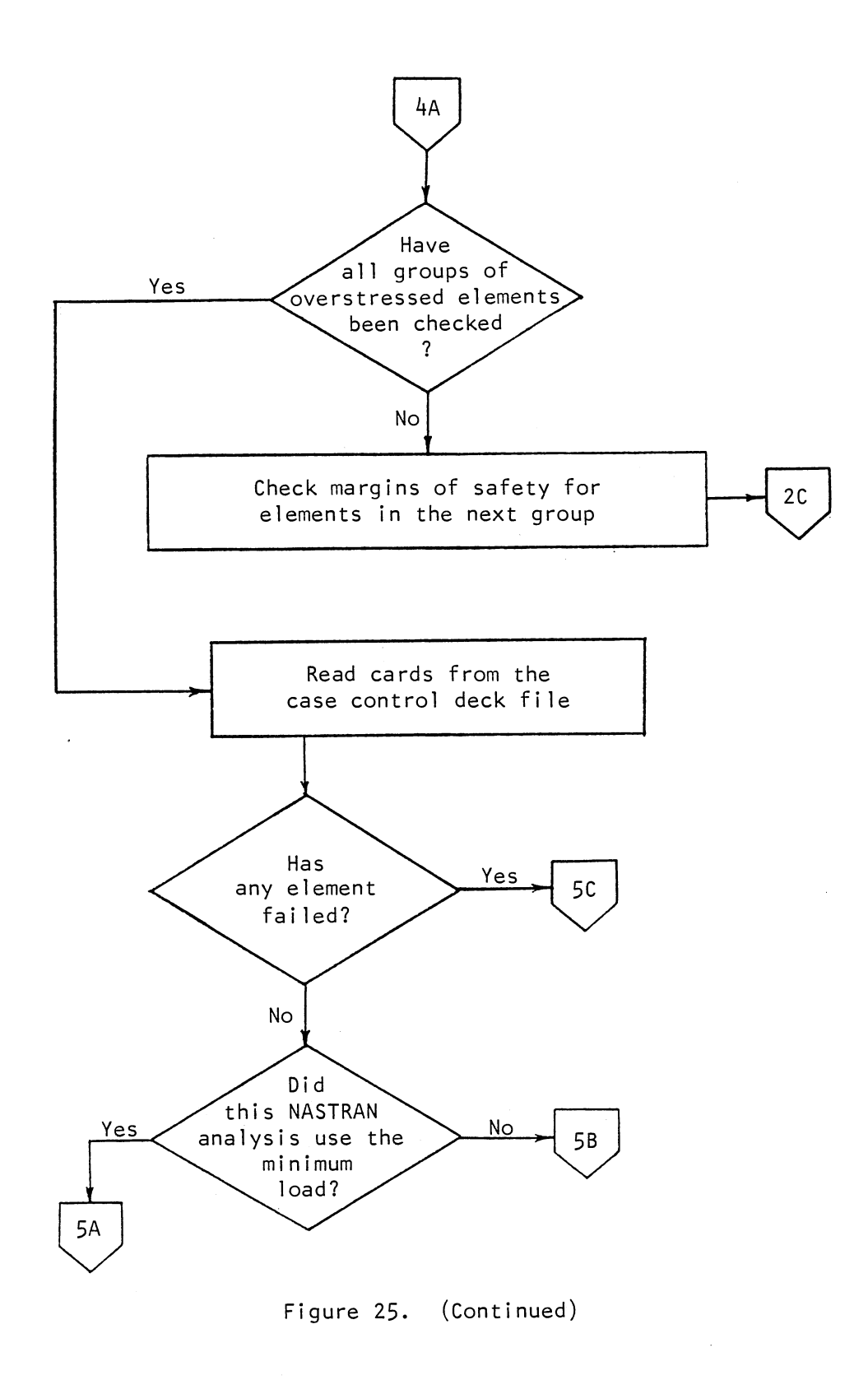

 $\bar{\mathcal{A}}$ 

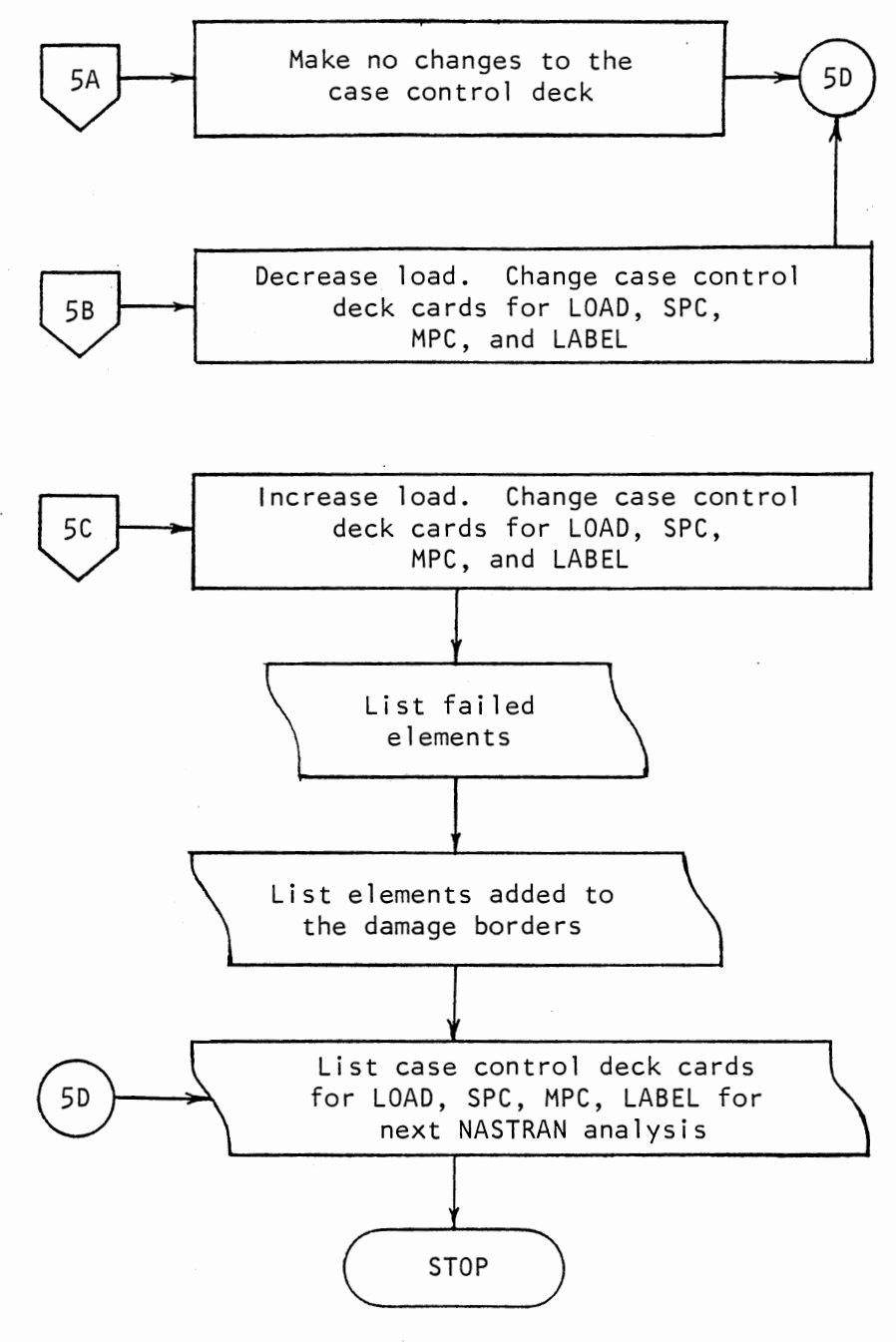

Figure 25. (Continued)

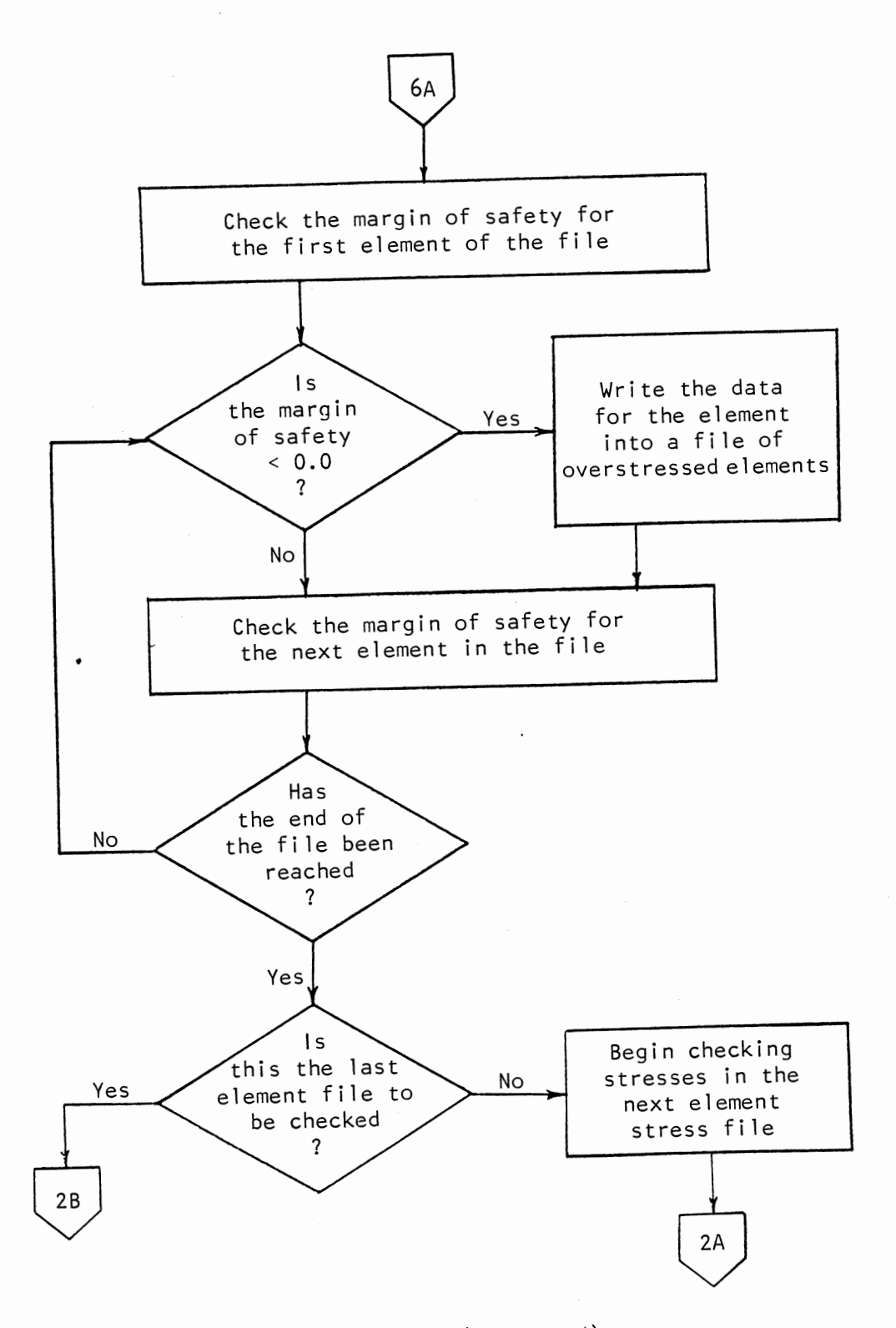

Figure 25. (Continued)

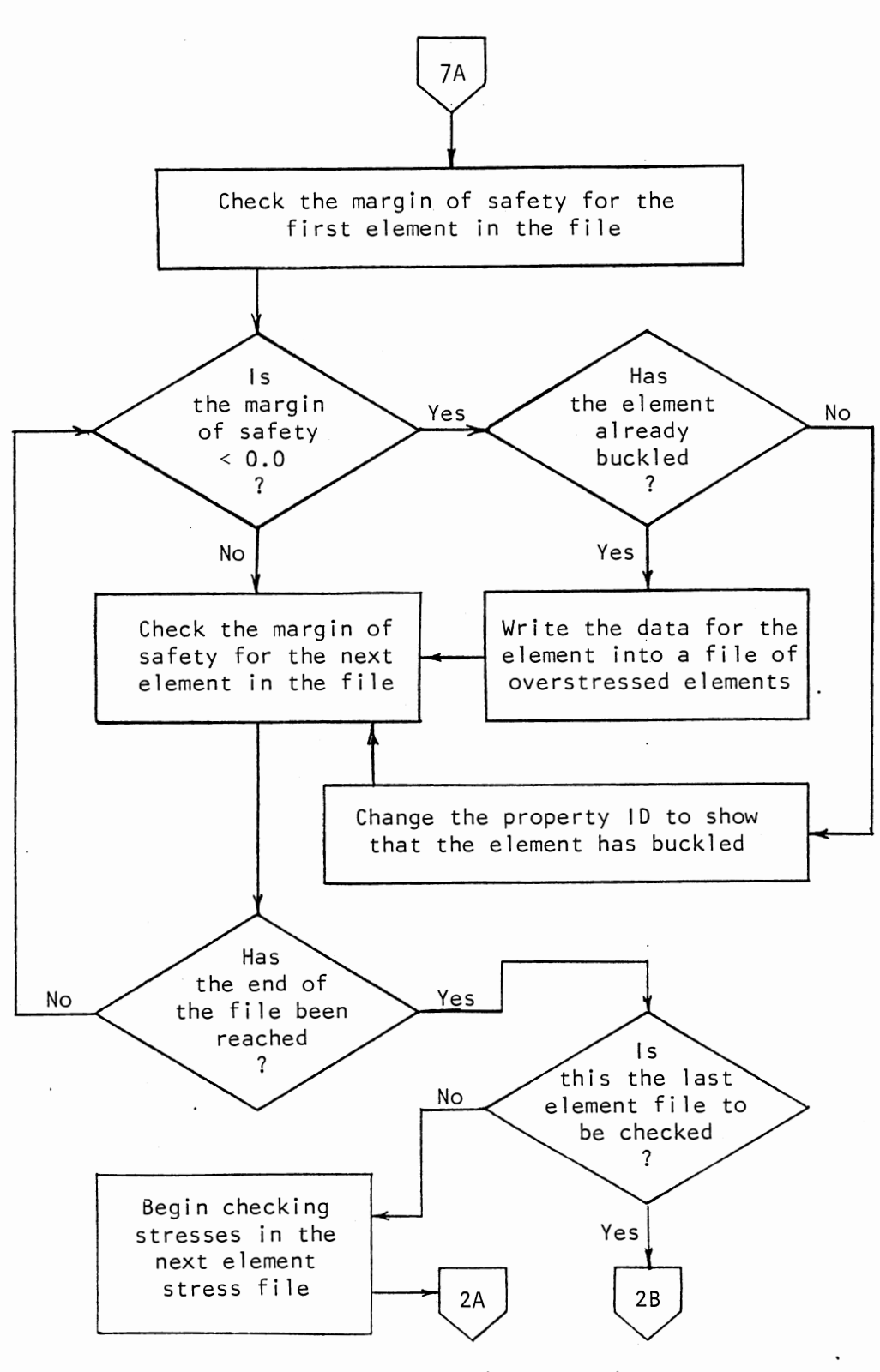

Figure 25. (Continued)

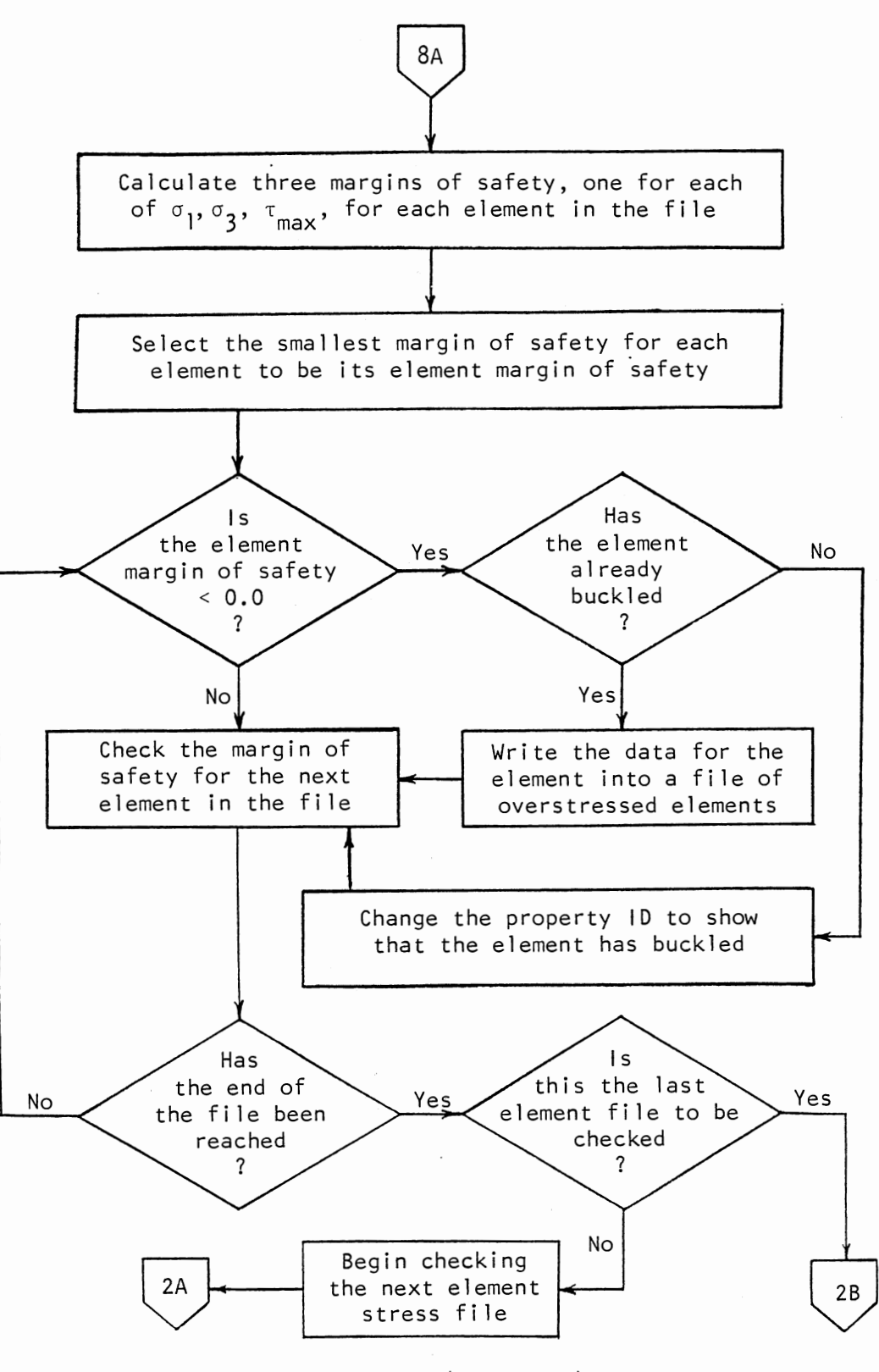

Figure 25. (Continued)

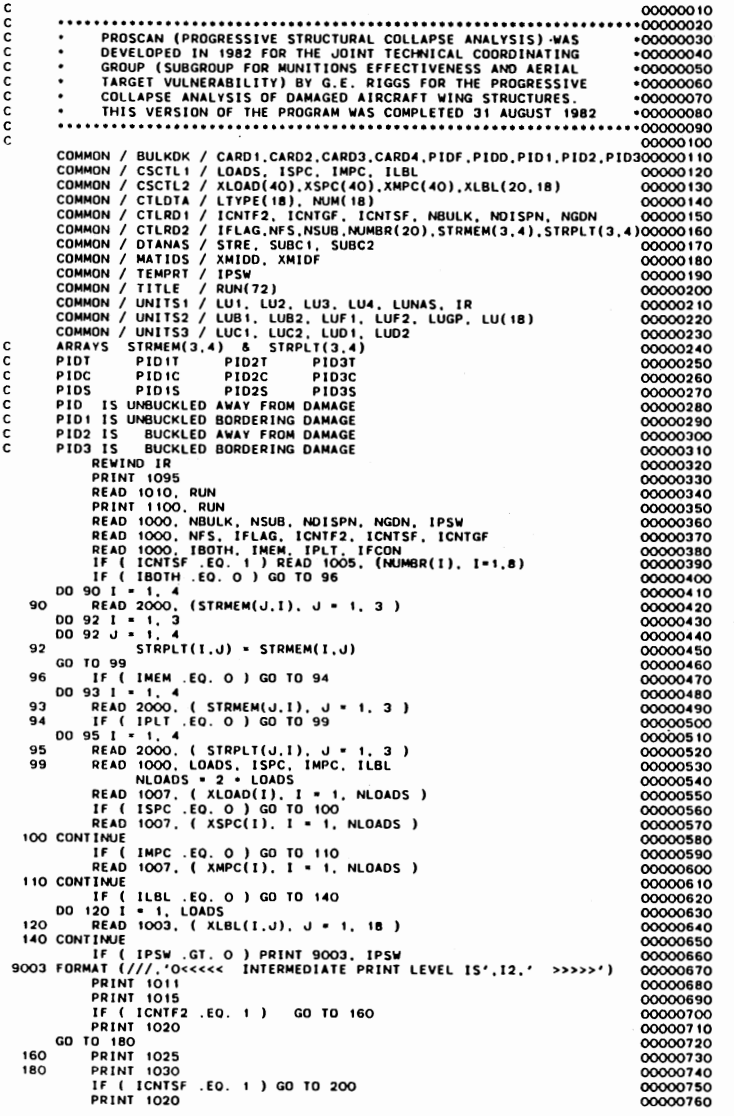

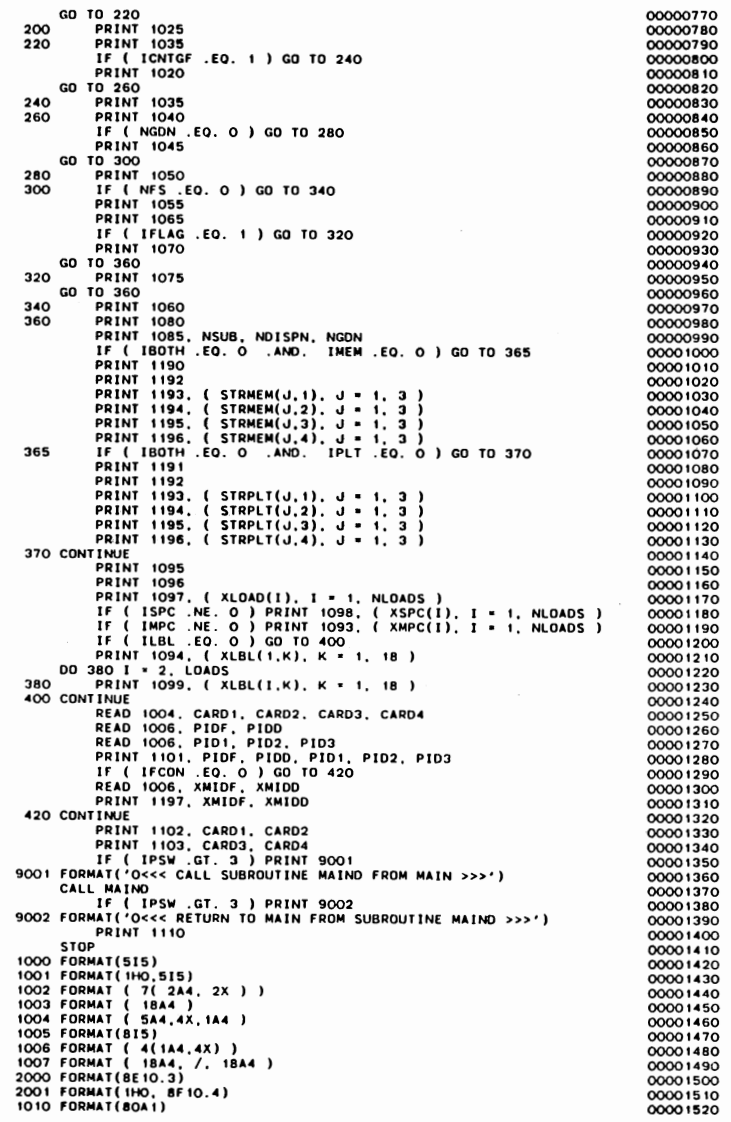

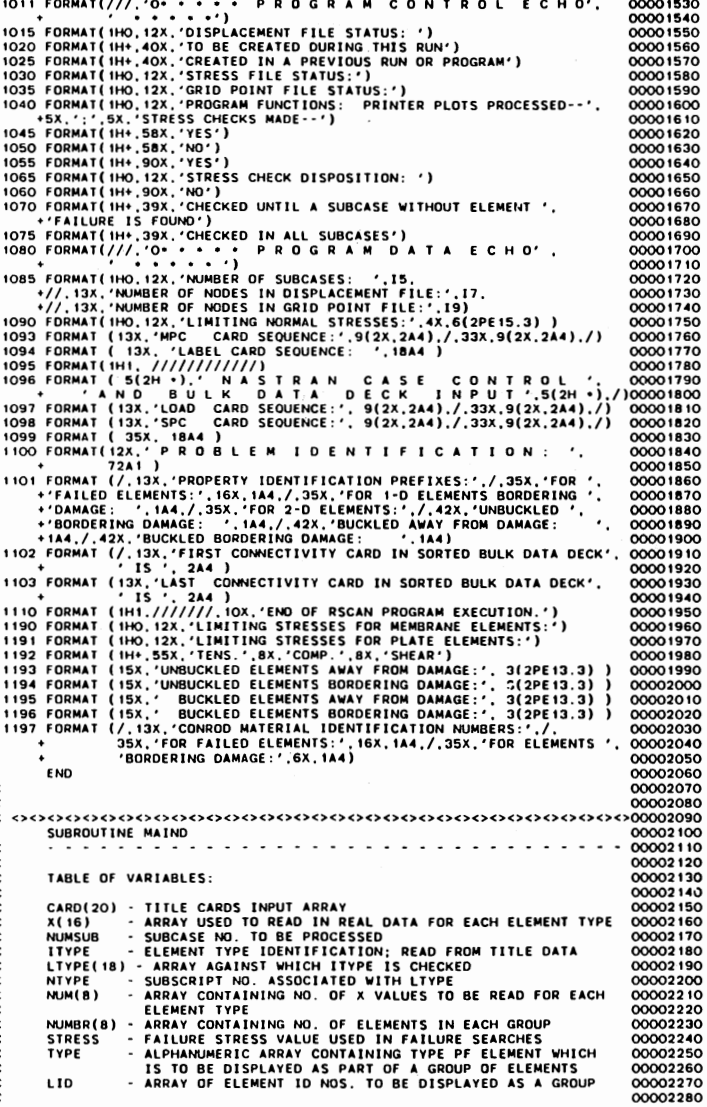

 $\mathcal{L}_{\mathcal{A}}$ 

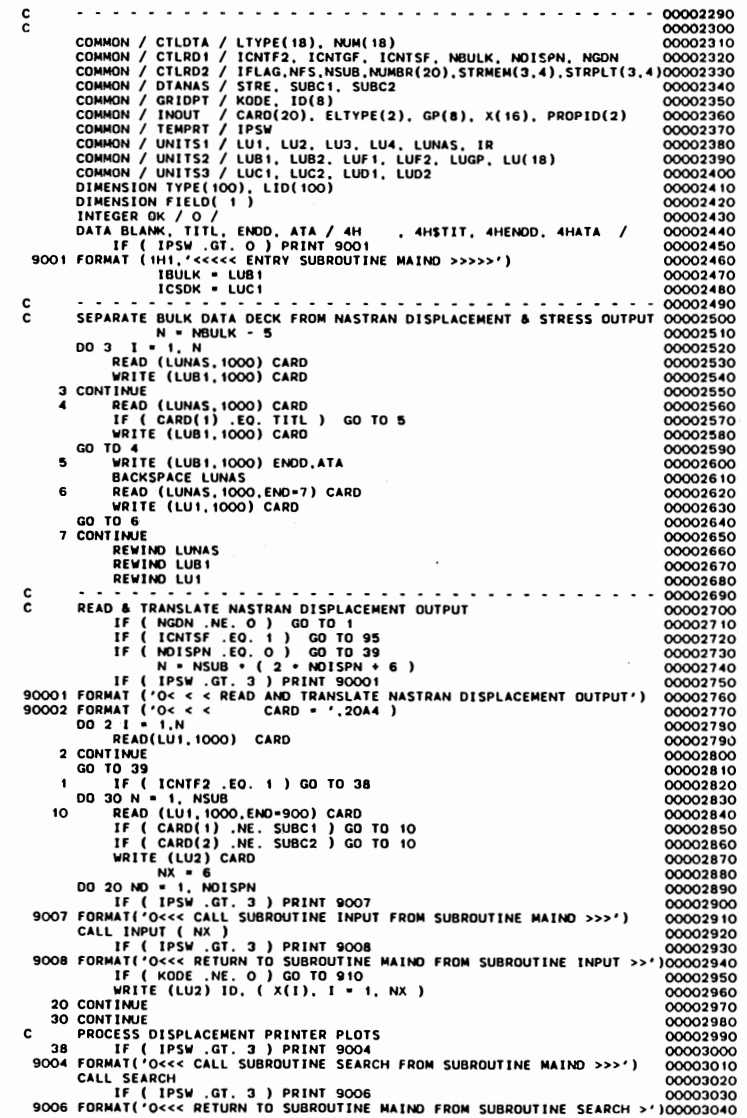

 $1\overline{3}2$ 

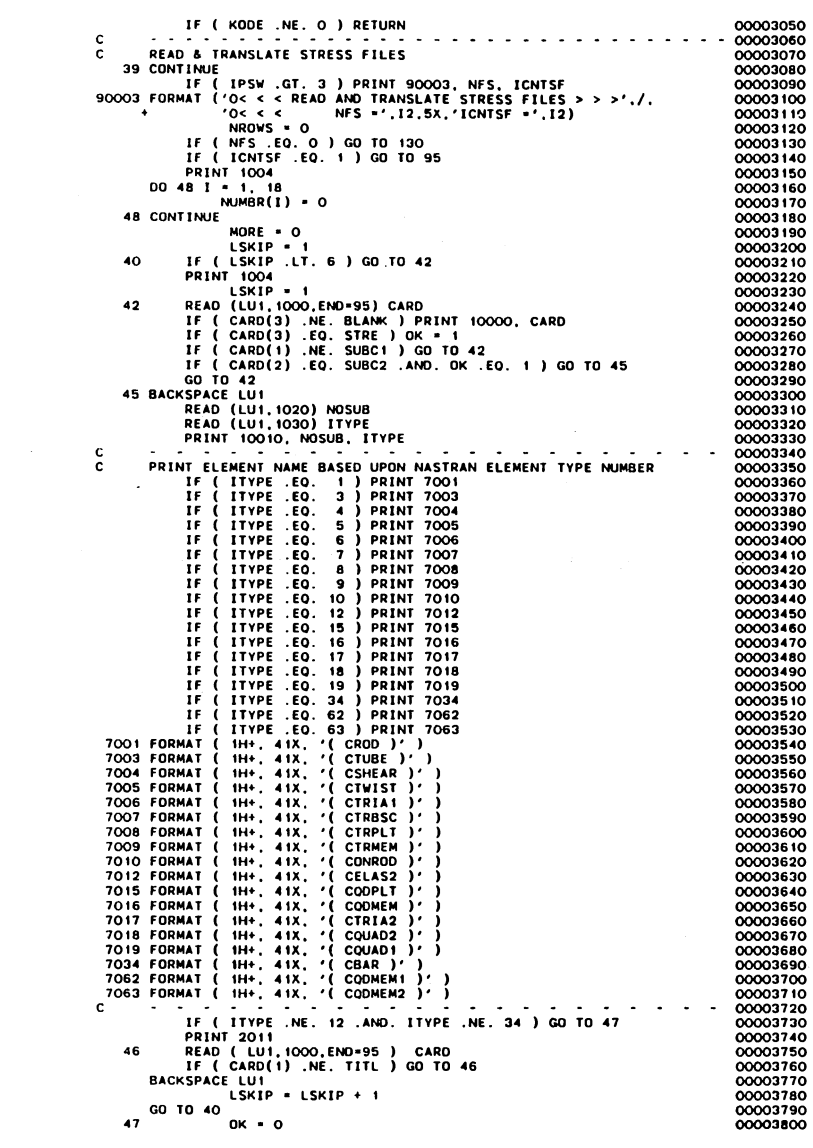

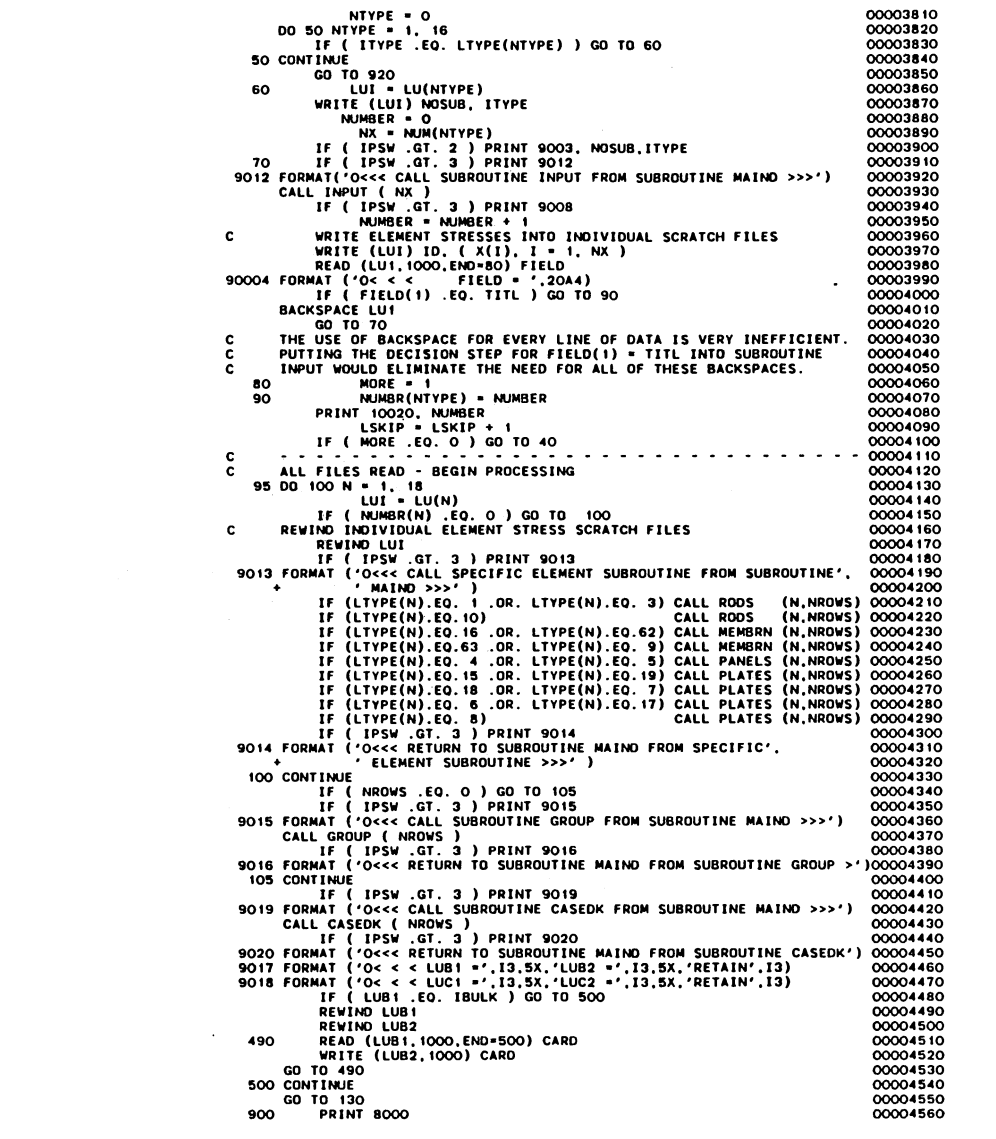

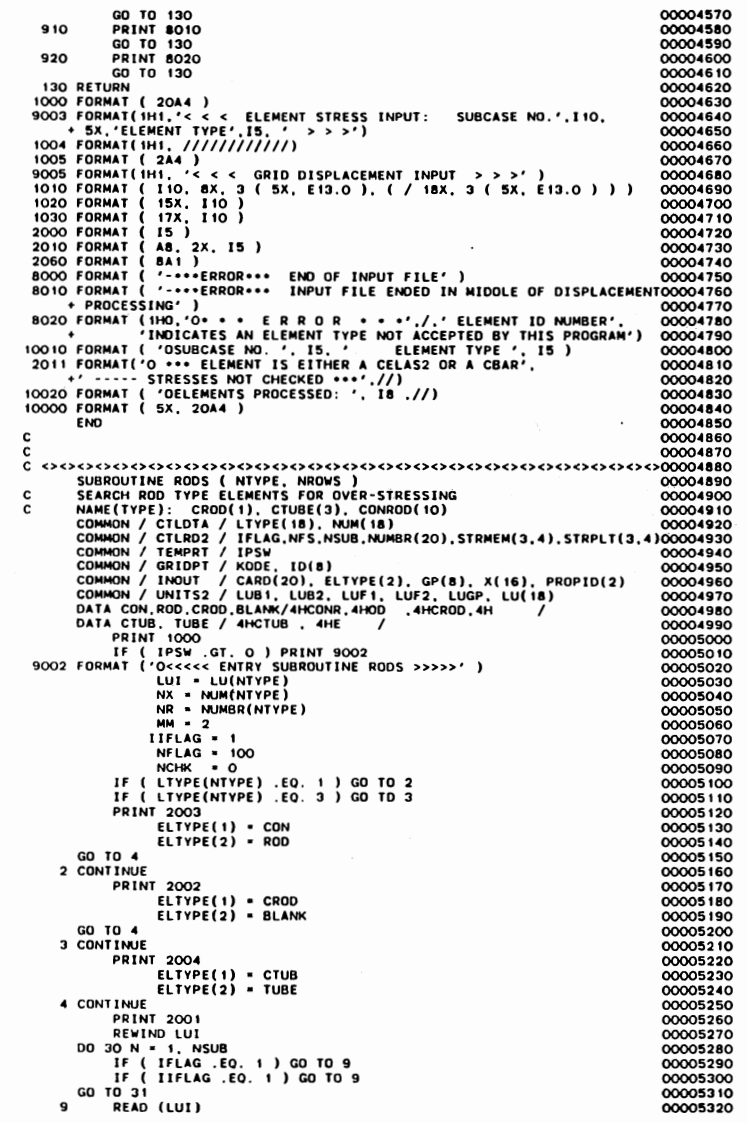

 $\label{eq:2.1} \mathcal{L}(\mathcal{L}^{\mathcal{L}}_{\mathcal{L}}(\mathcal{L}^{\mathcal{L}}_{\mathcal{L}})) = \mathcal{L}(\mathcal{L}^{\mathcal{L}}_{\mathcal{L}}(\mathcal{L}^{\mathcal{L}}_{\mathcal{L}})) = \mathcal{L}(\mathcal{L}^{\mathcal{L}}_{\mathcal{L}}(\mathcal{L}^{\mathcal{L}}_{\mathcal{L}}))$ 

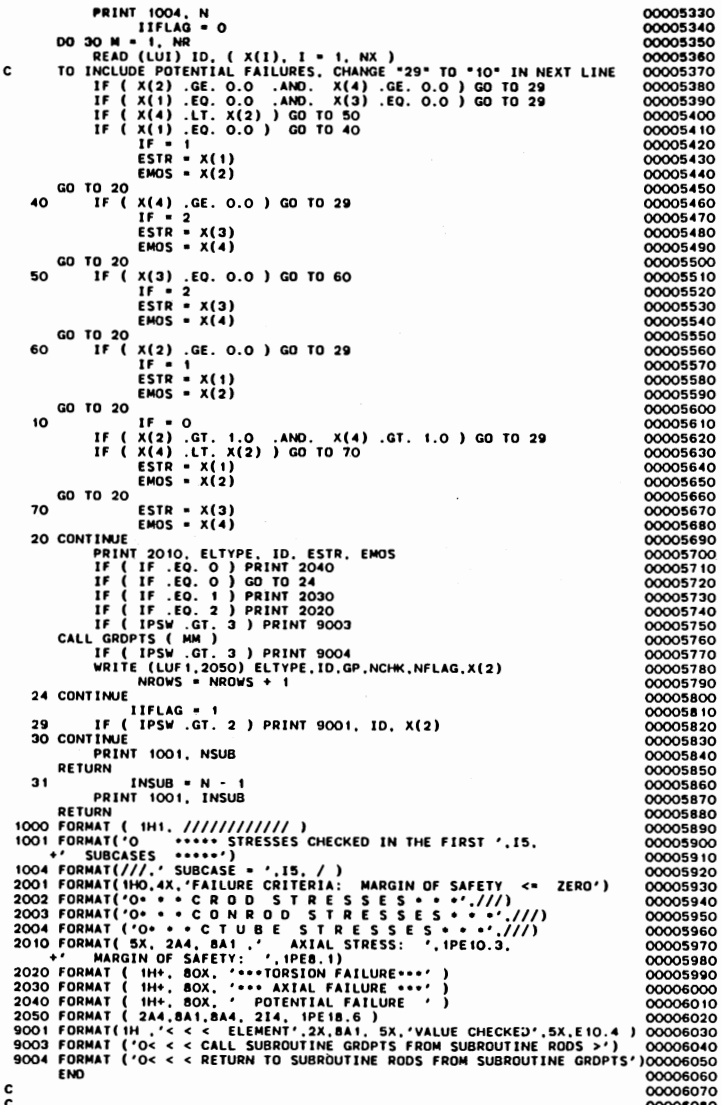

 $\pmb{\mathfrak{a}}$
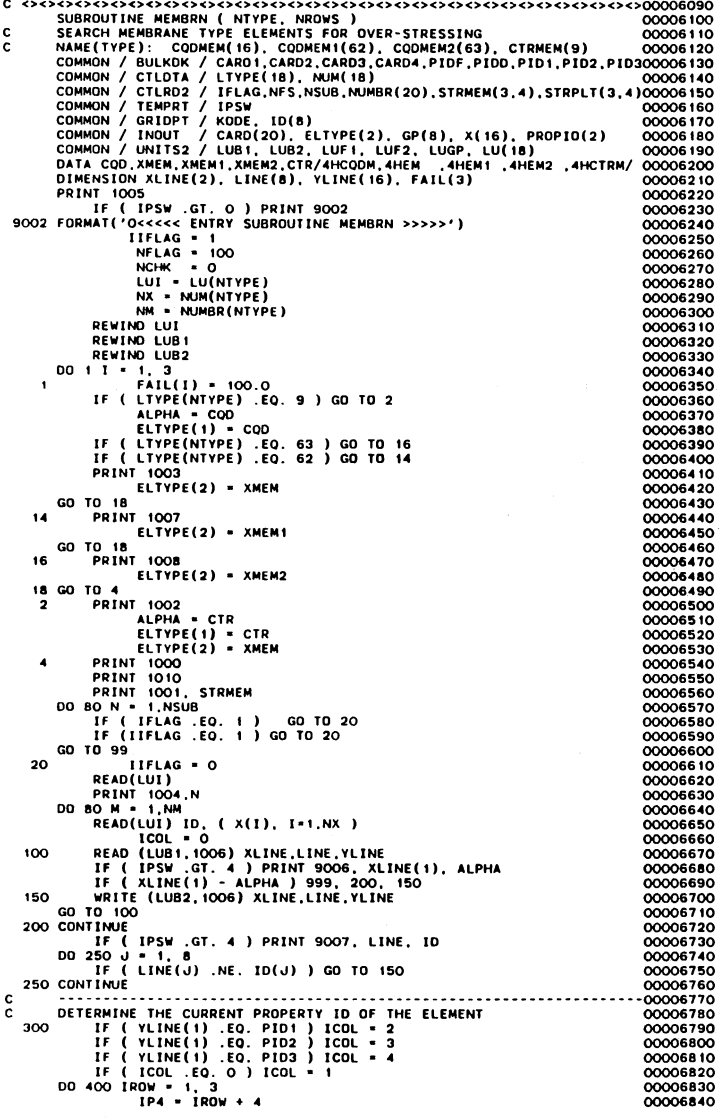

 $\sim 12$ 

 $\sim$ 

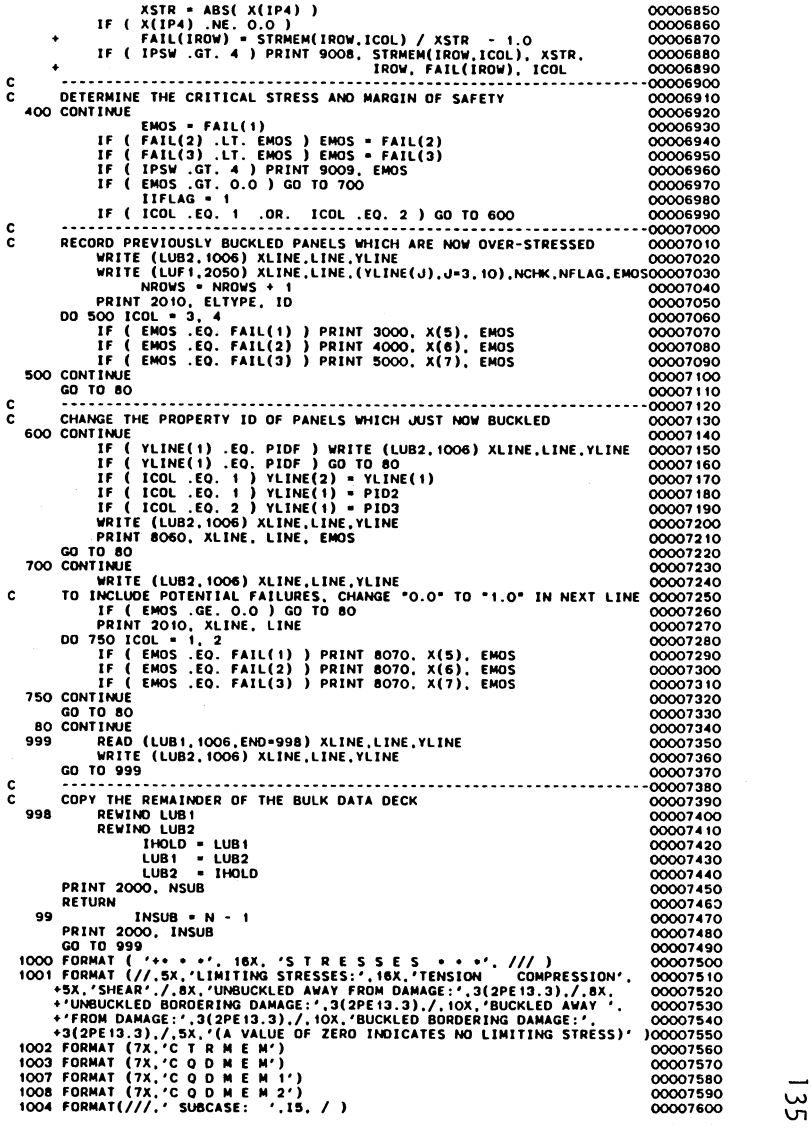

 $\mathcal{A}^{\pm}$ 

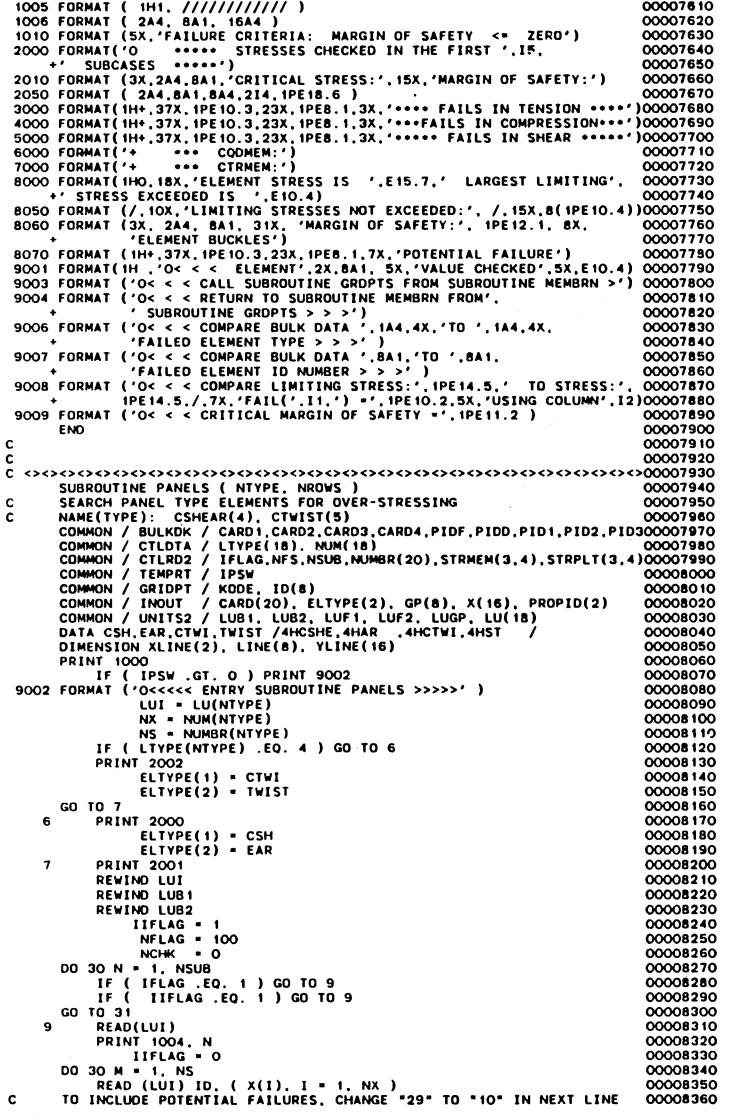

 $\sim$ 

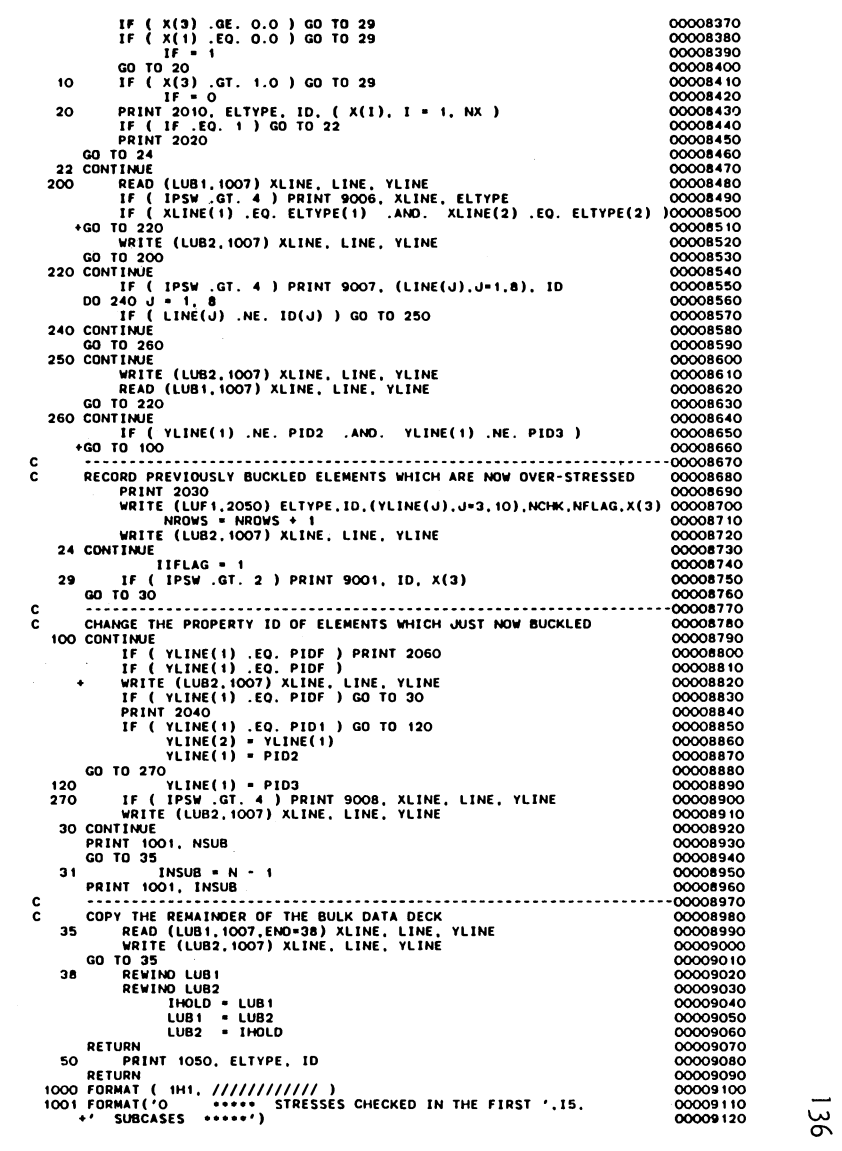

 $\sim$ 

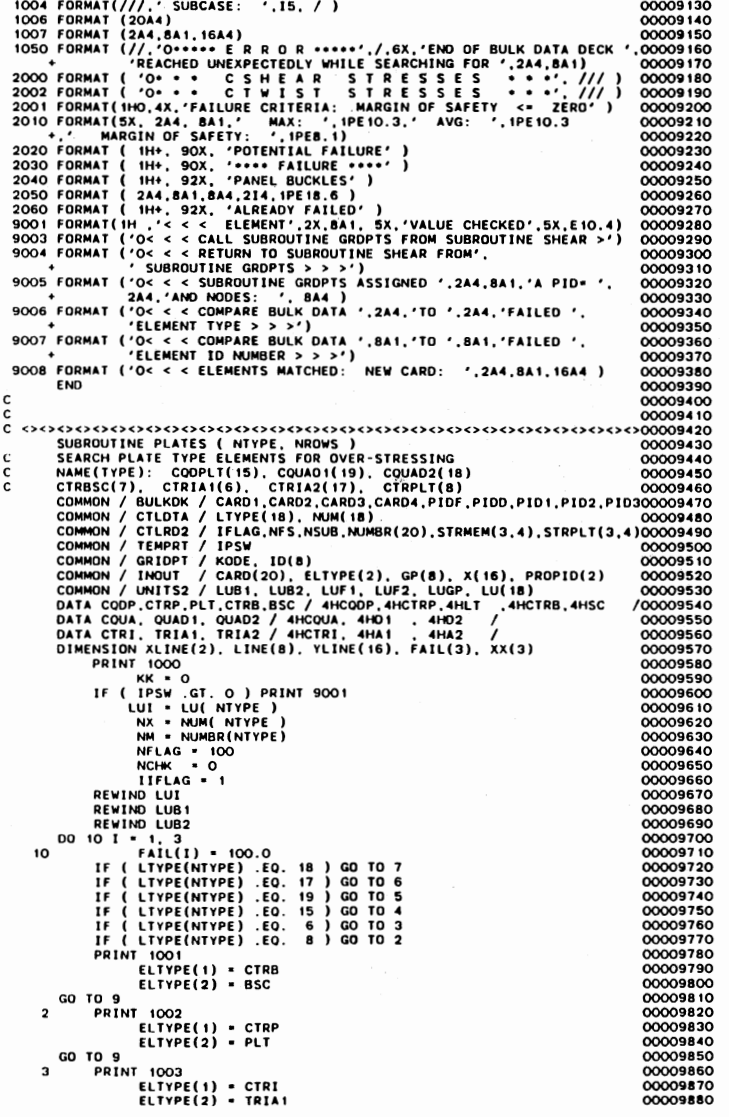

 $\mathcal{L}^{\text{max}}_{\text{max}}$ 

00009130

 $\mathcal{A}(\mathcal{A})$  and  $\mathcal{A}(\mathcal{A})$ 

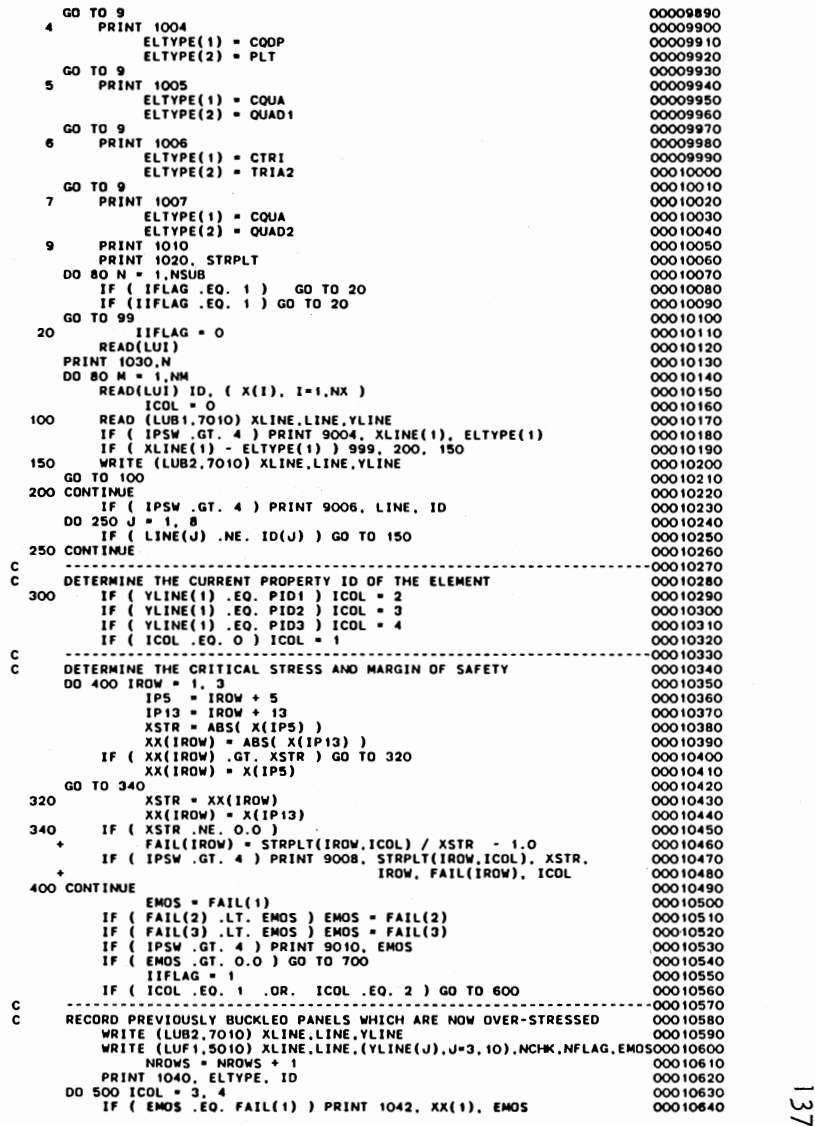

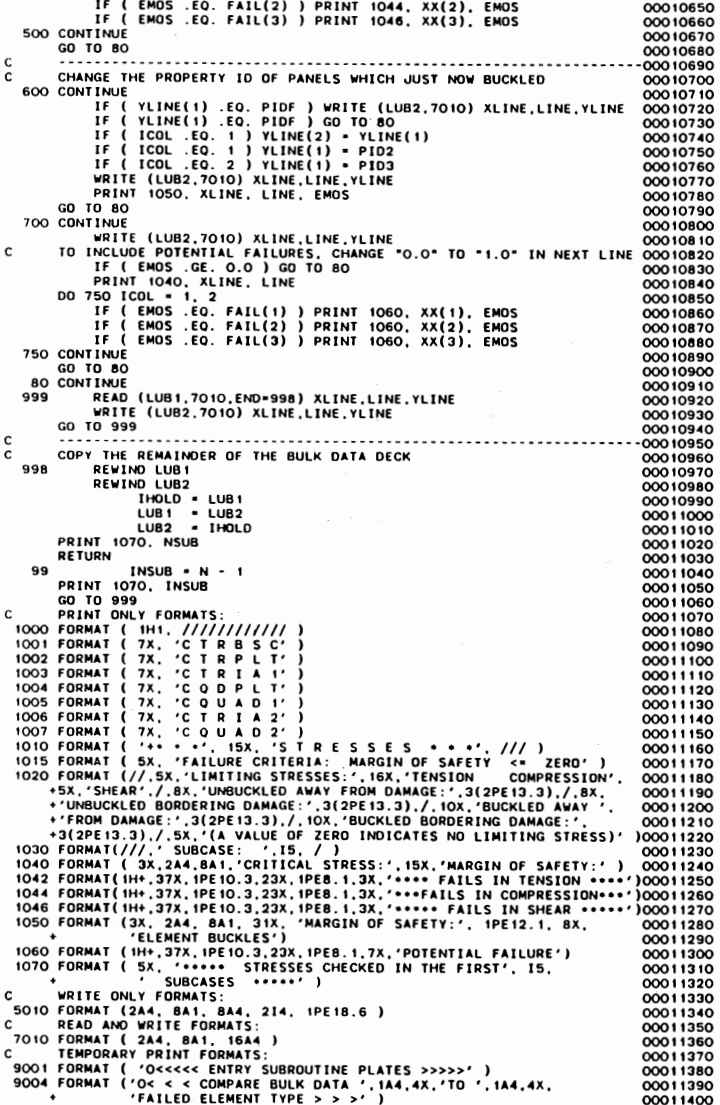

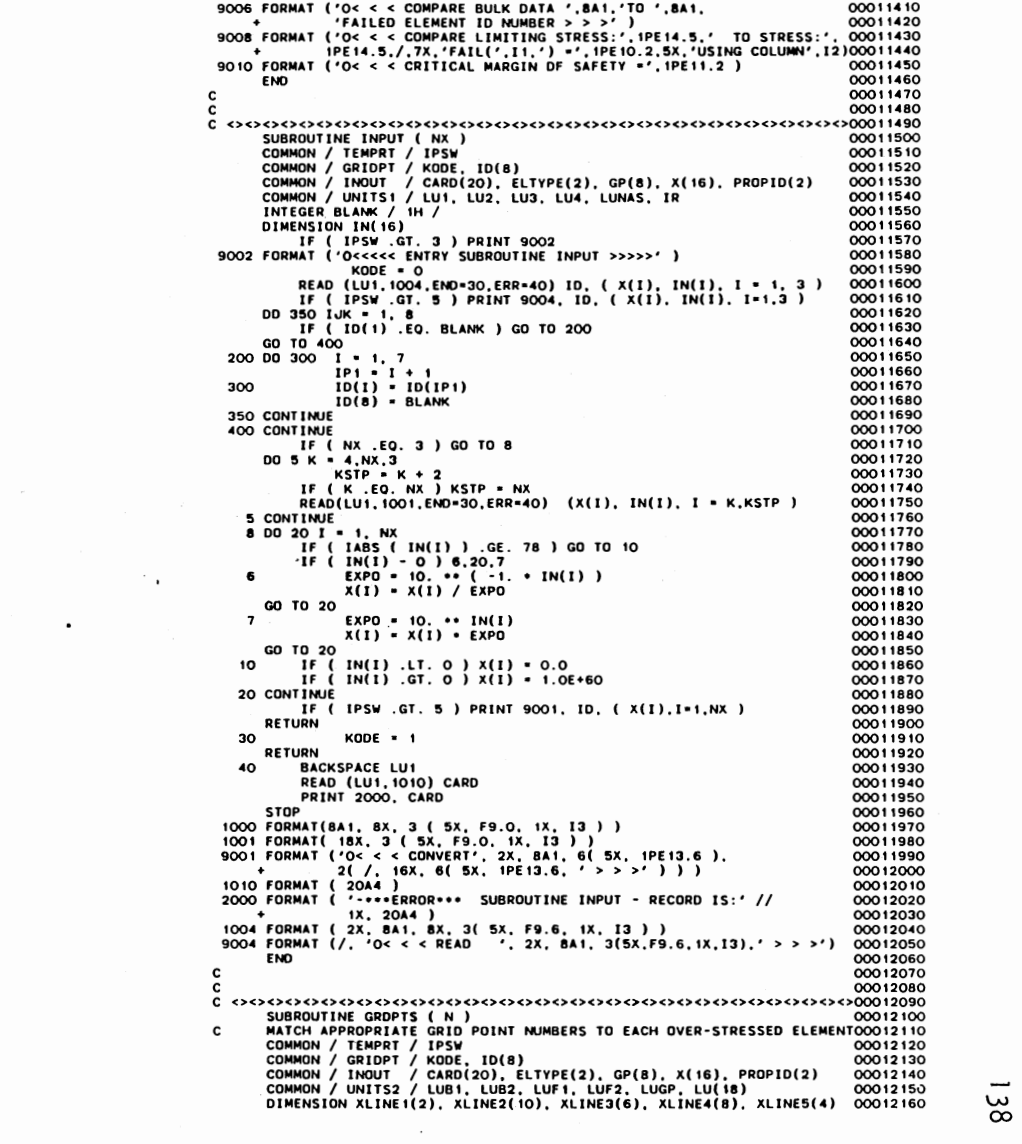

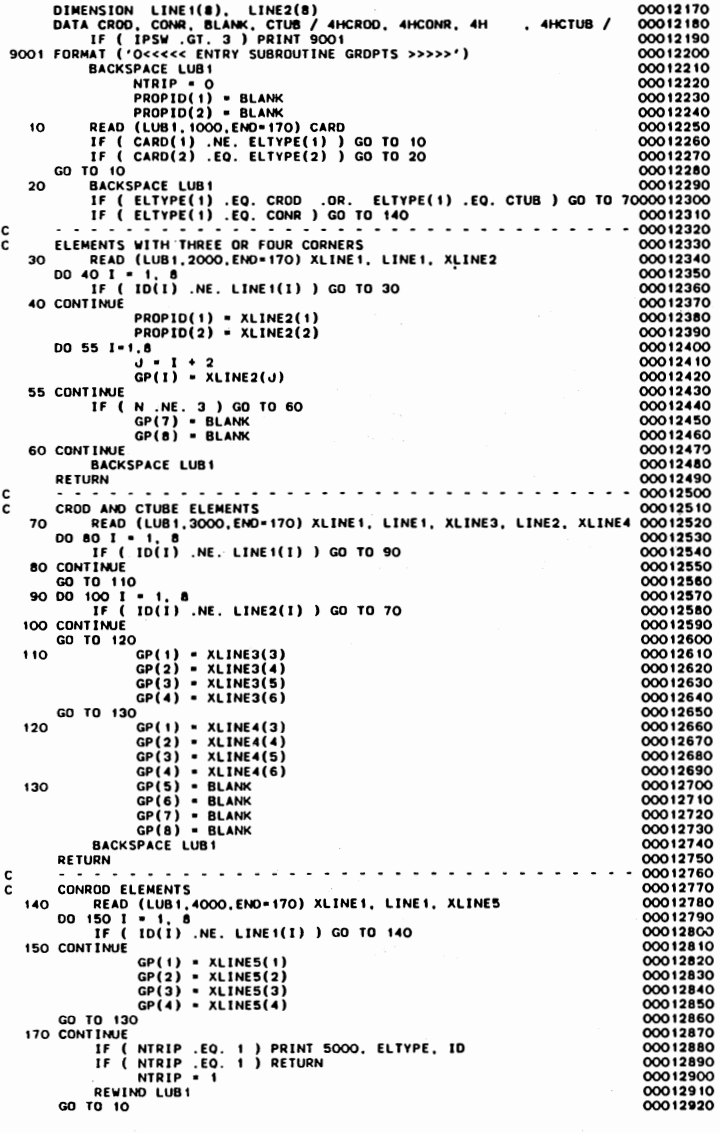

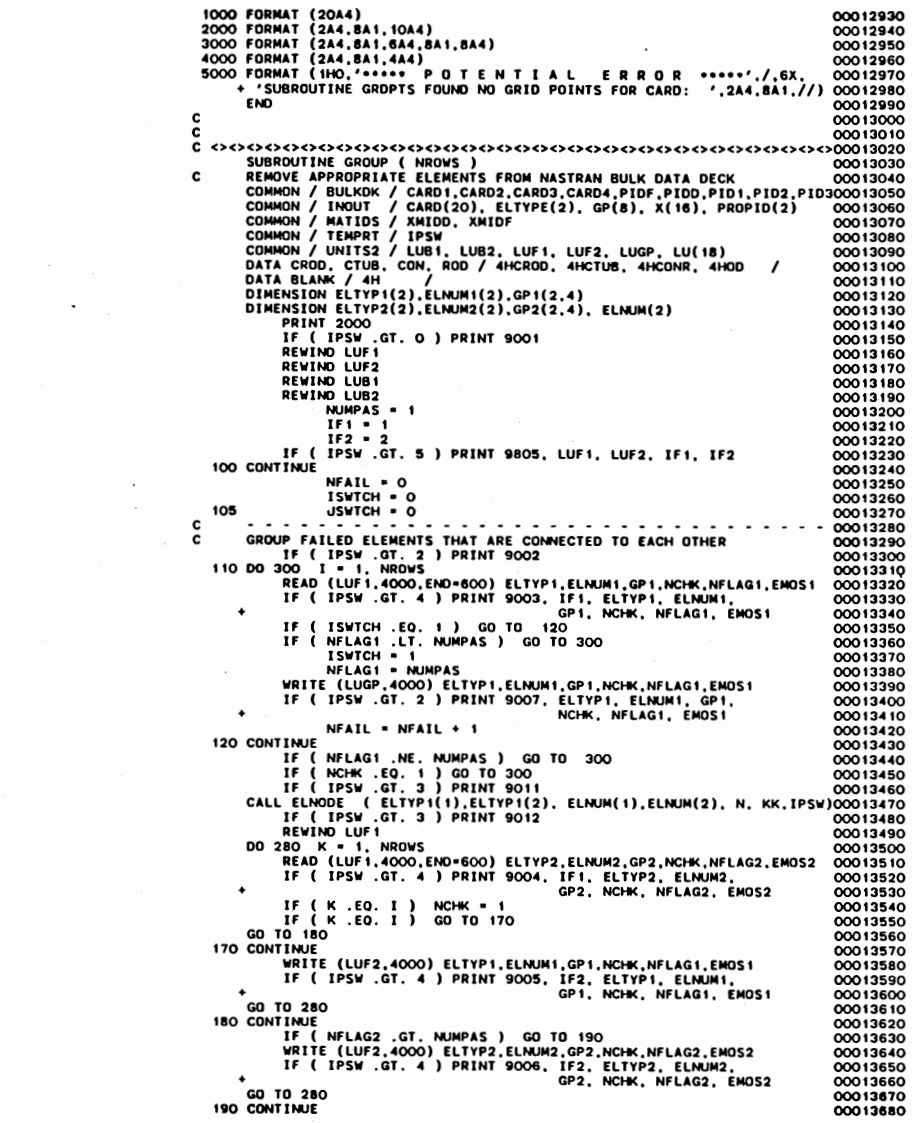

 $\frac{1}{\sqrt{2}}\sum_{i=1}^{n} \frac{1}{\sqrt{2}}\left(\frac{1}{\sqrt{2}}\right)^2\left(\frac{1}{\sqrt{2}}\right)^2.$ 

 $\rm \frac{\omega}{2}$ 

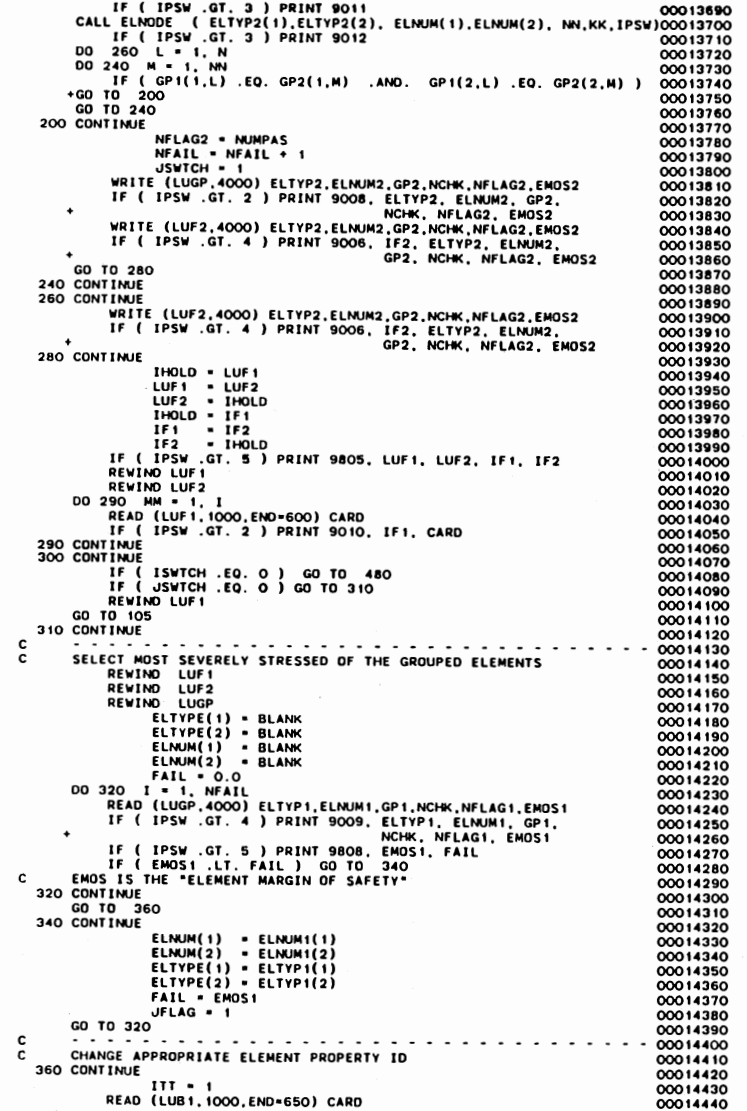

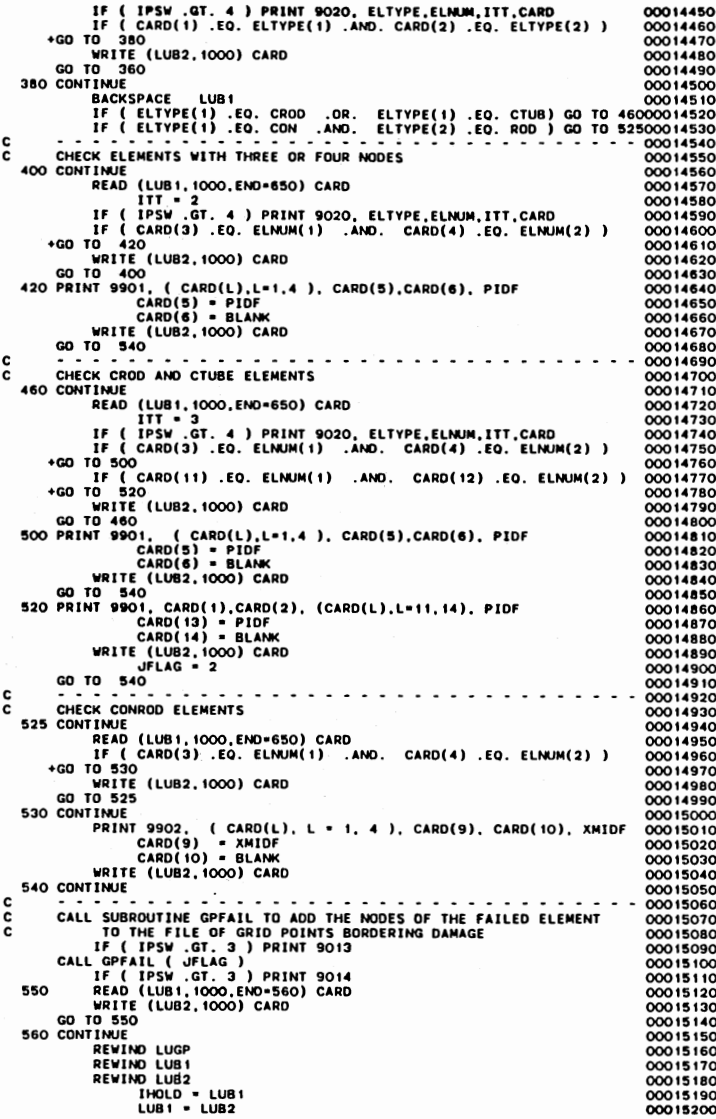

 $0 + 1$ 

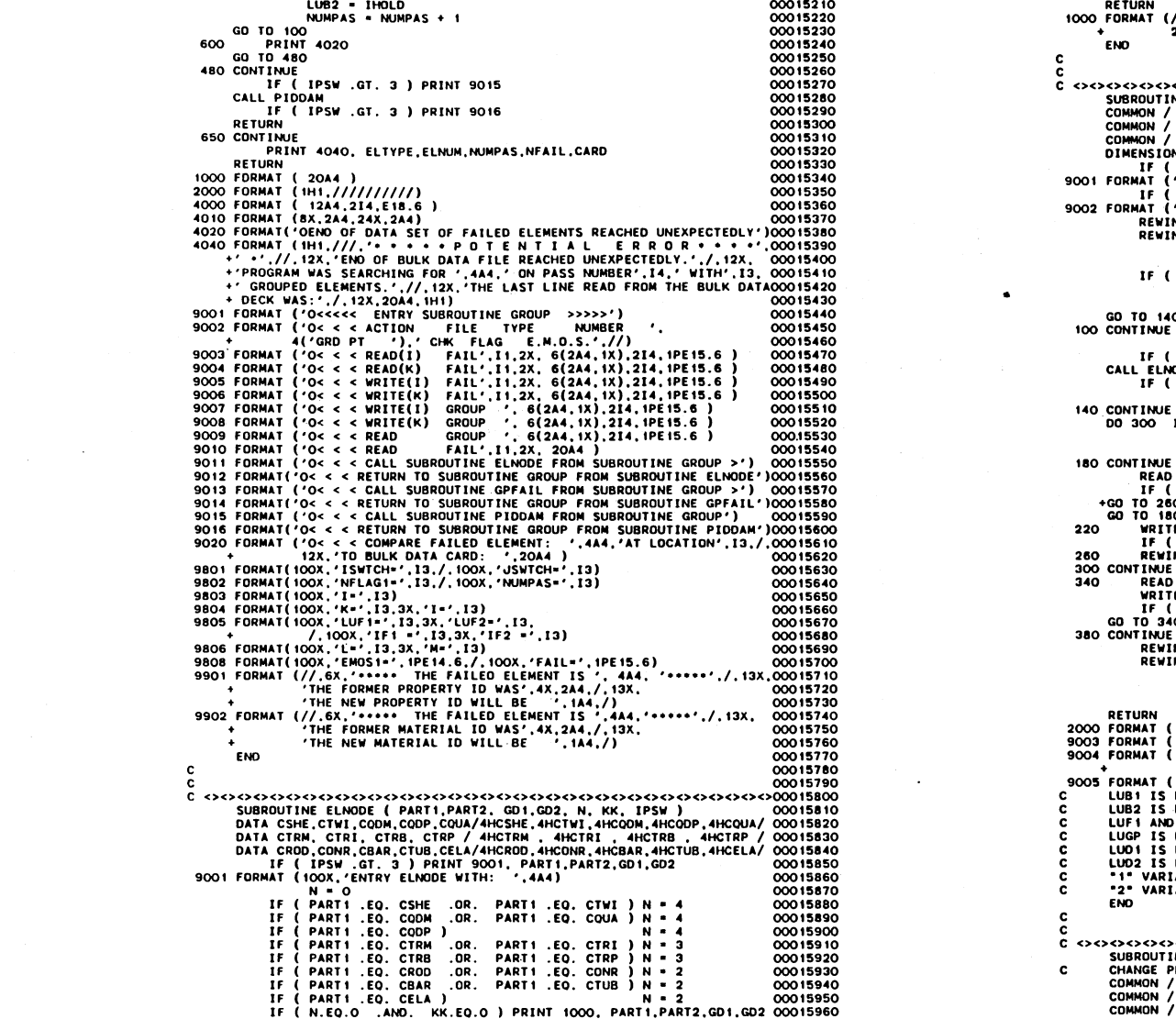

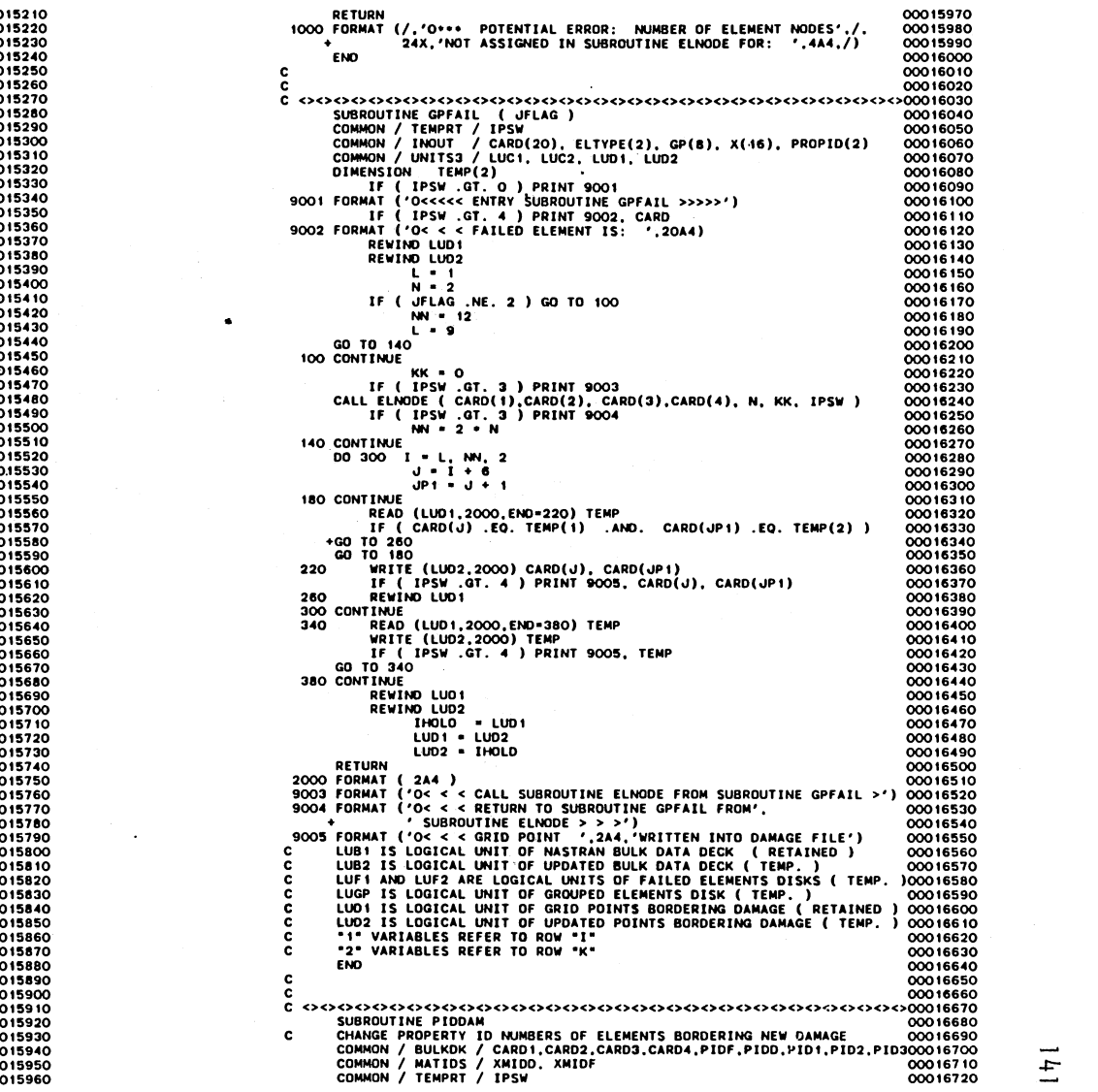

 $\label{eq:2.1} \mathcal{L}(\mathcal{L}^{\mathcal{L}}_{\mathcal{L}}(\mathcal{L}^{\mathcal{L}}_{\mathcal{L}})) = \mathcal{L}(\mathcal{L}^{\mathcal{L}}_{\mathcal{L}}(\mathcal{L}^{\mathcal{L}}_{\mathcal{L}})) = \mathcal{L}(\mathcal{L}^{\mathcal{L}}_{\mathcal{L}}(\mathcal{L}^{\mathcal{L}}_{\mathcal{L}}))$ 

 $\overline{11}$ 

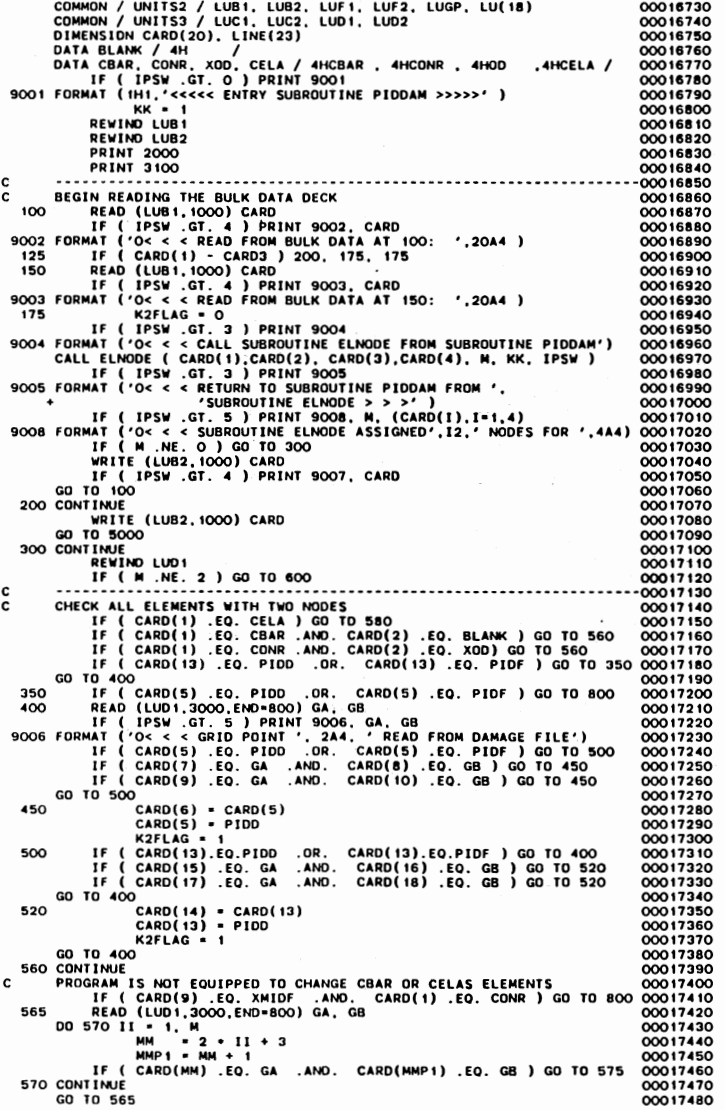

 $\cdot$ 

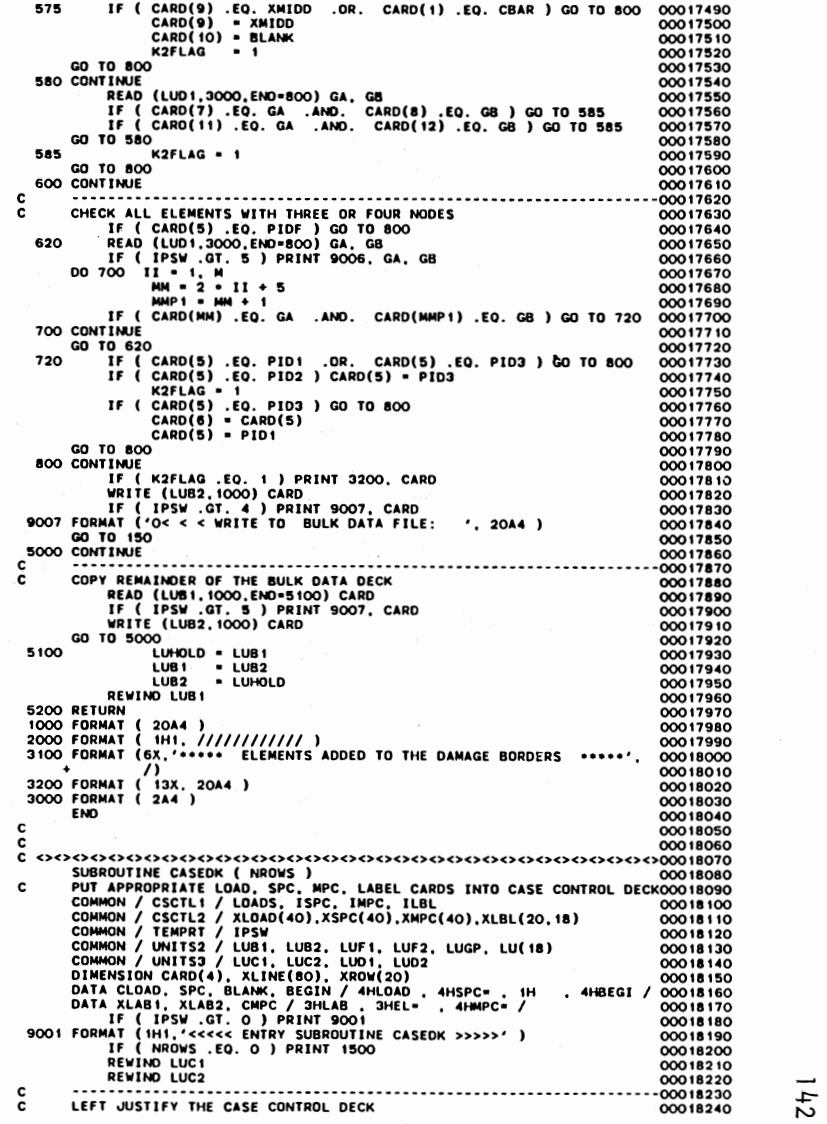

 $\ddot{\phantom{0}}$ 

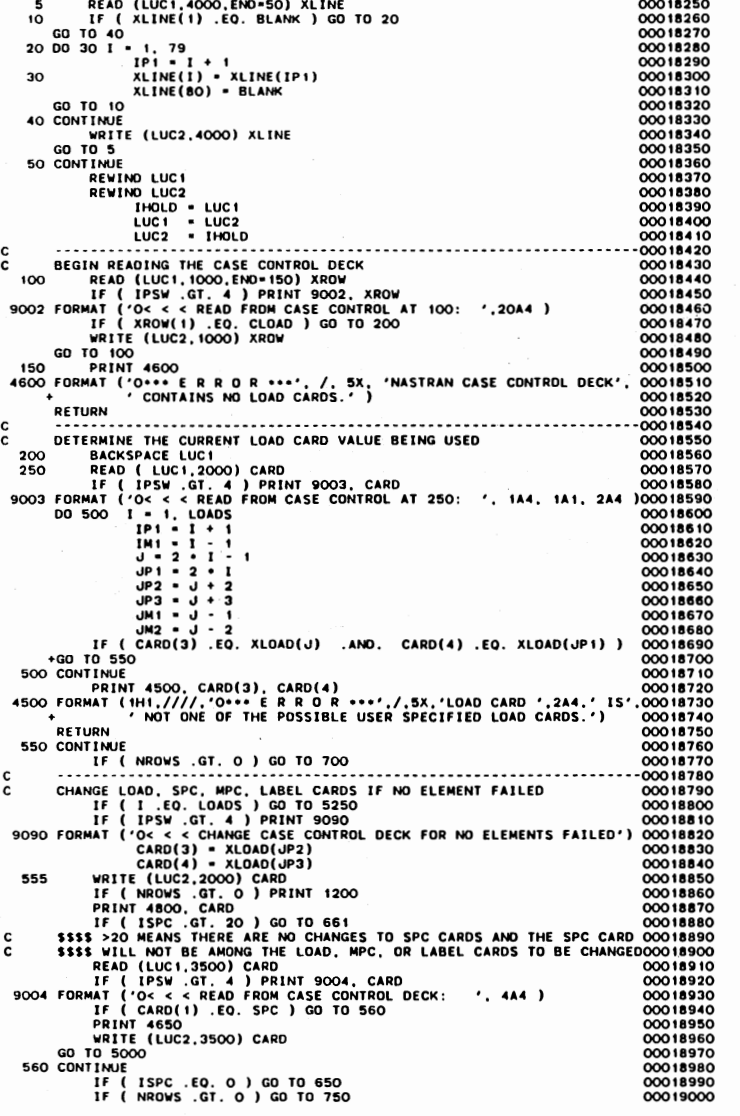

 $\sim$ 

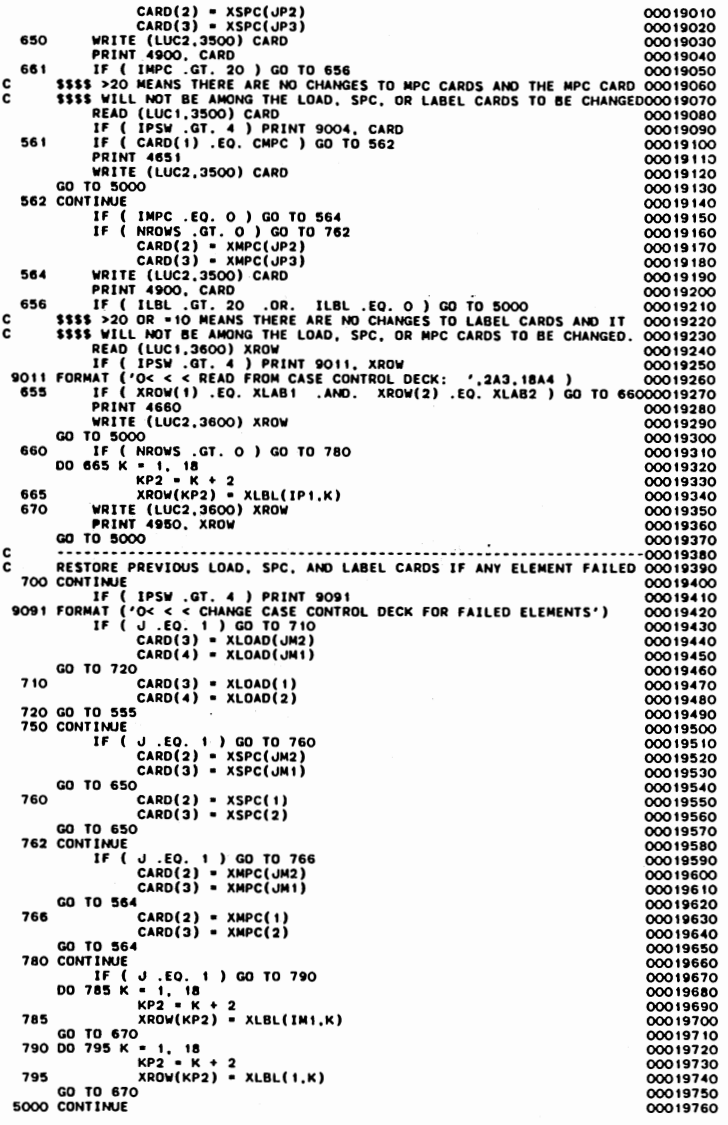

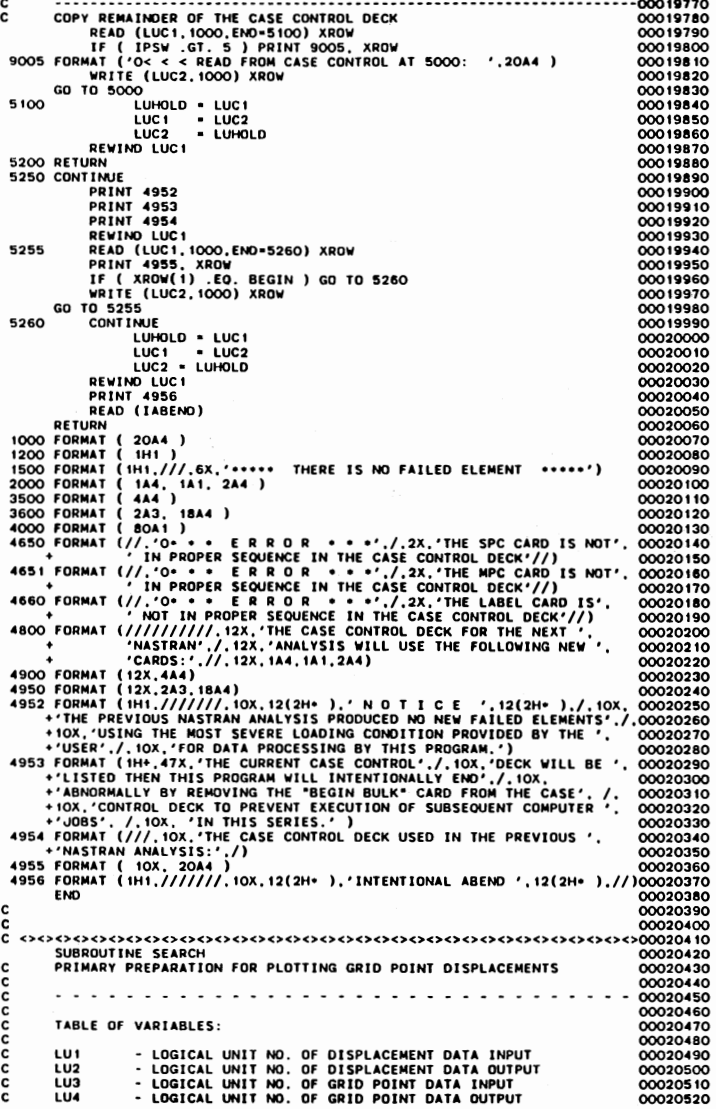

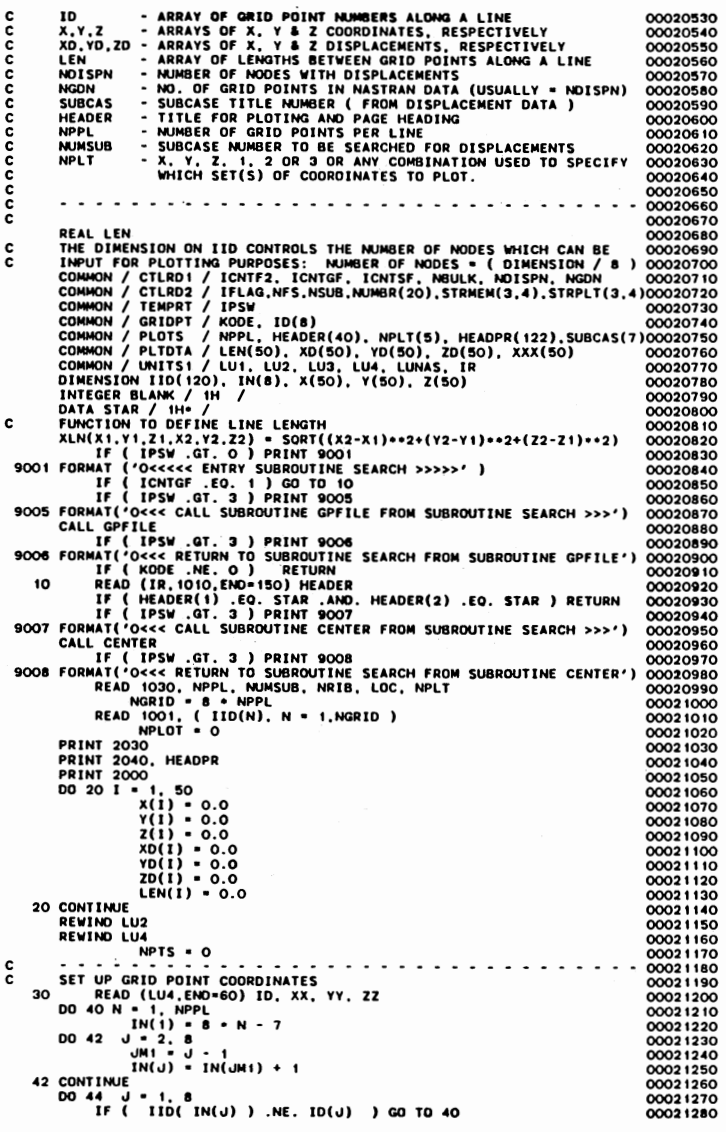

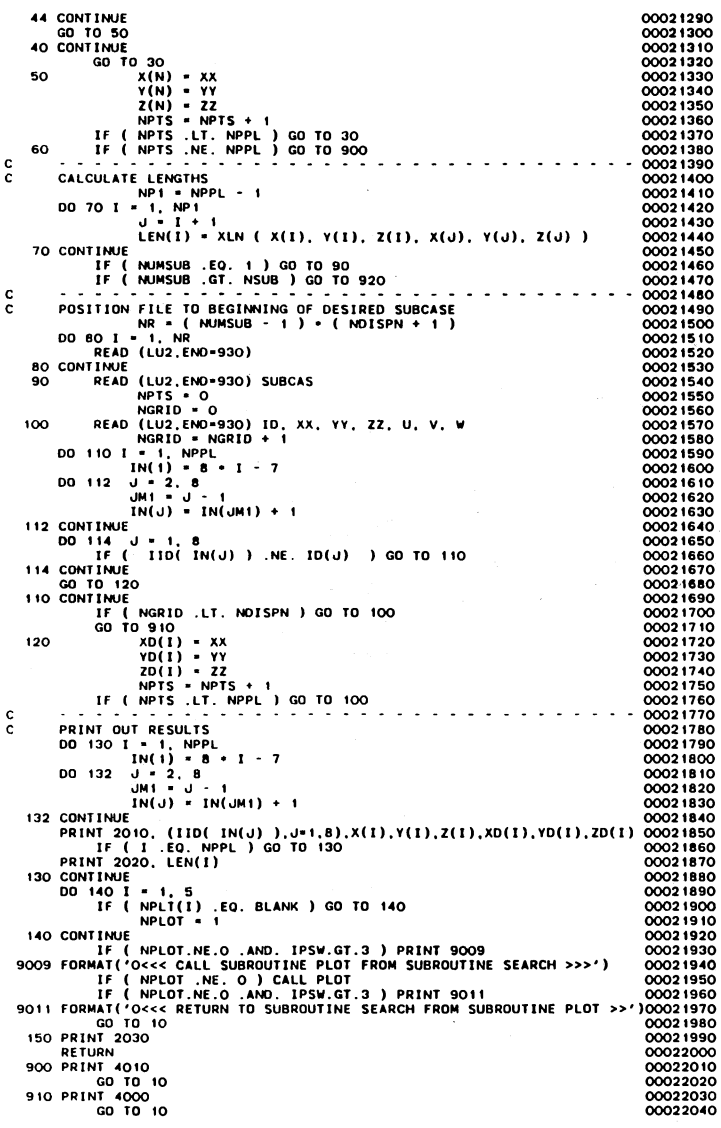

 $\sim 10^{-10}$ 

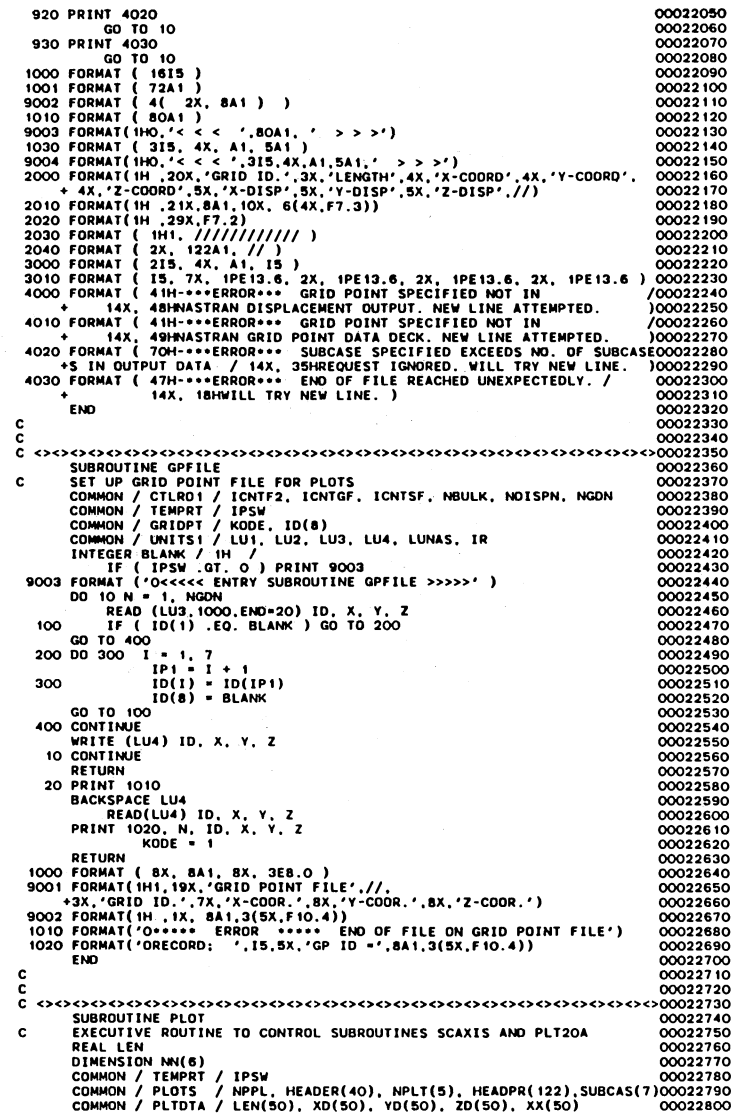

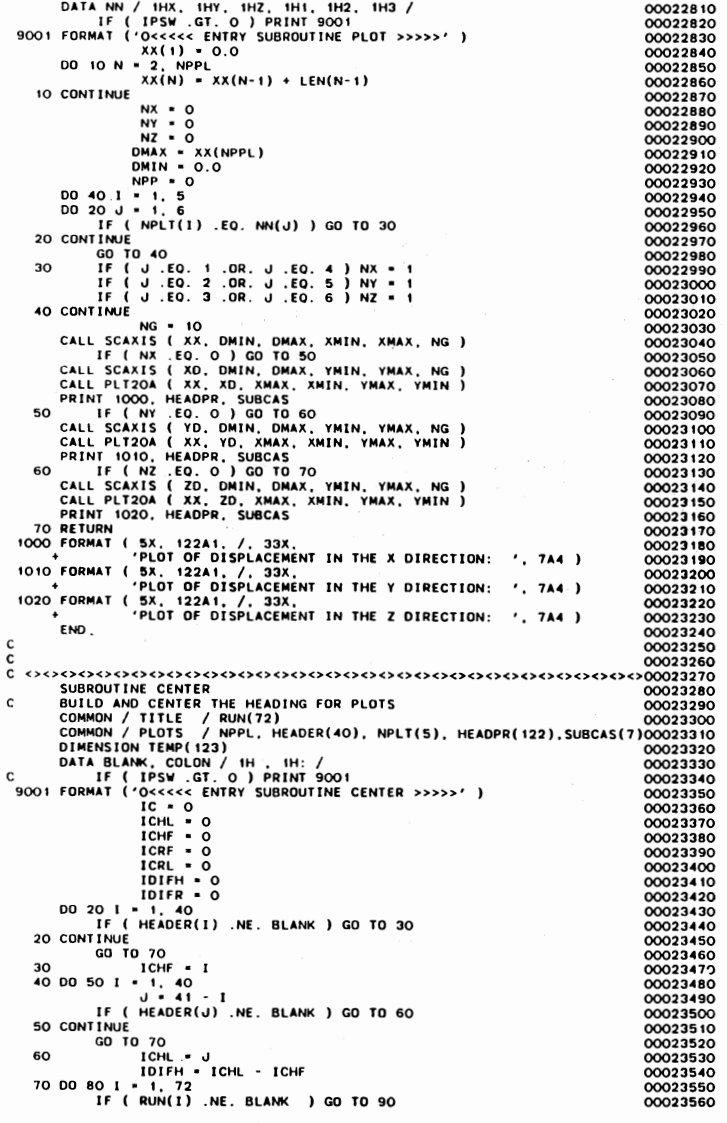

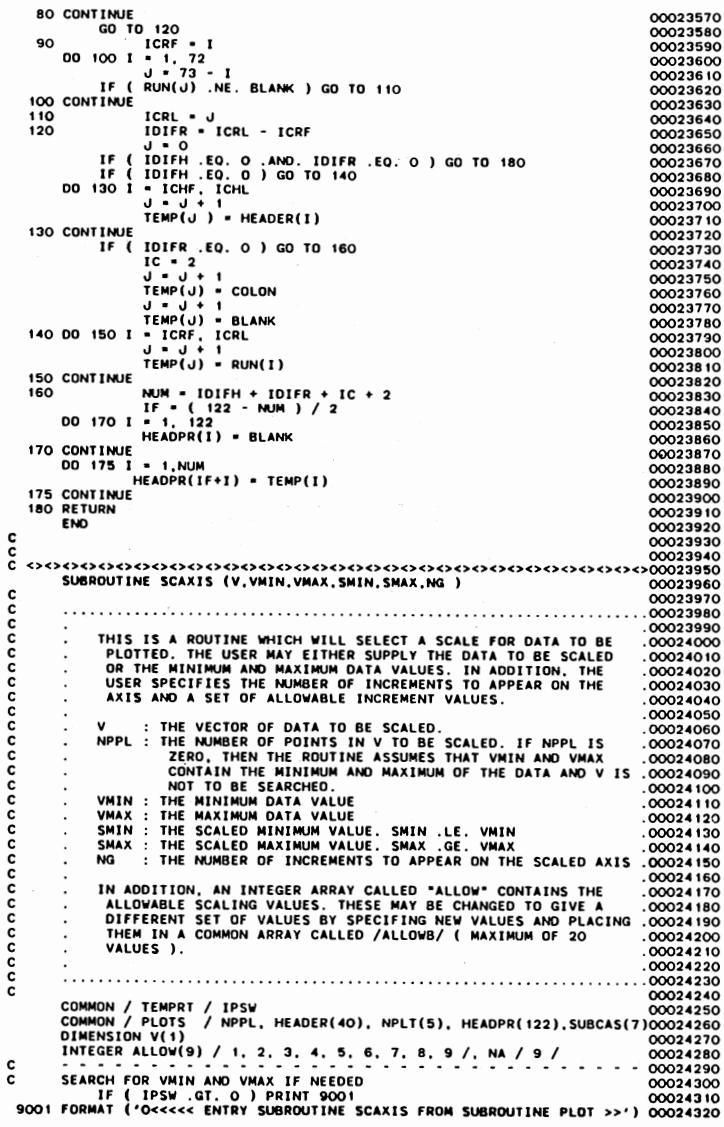

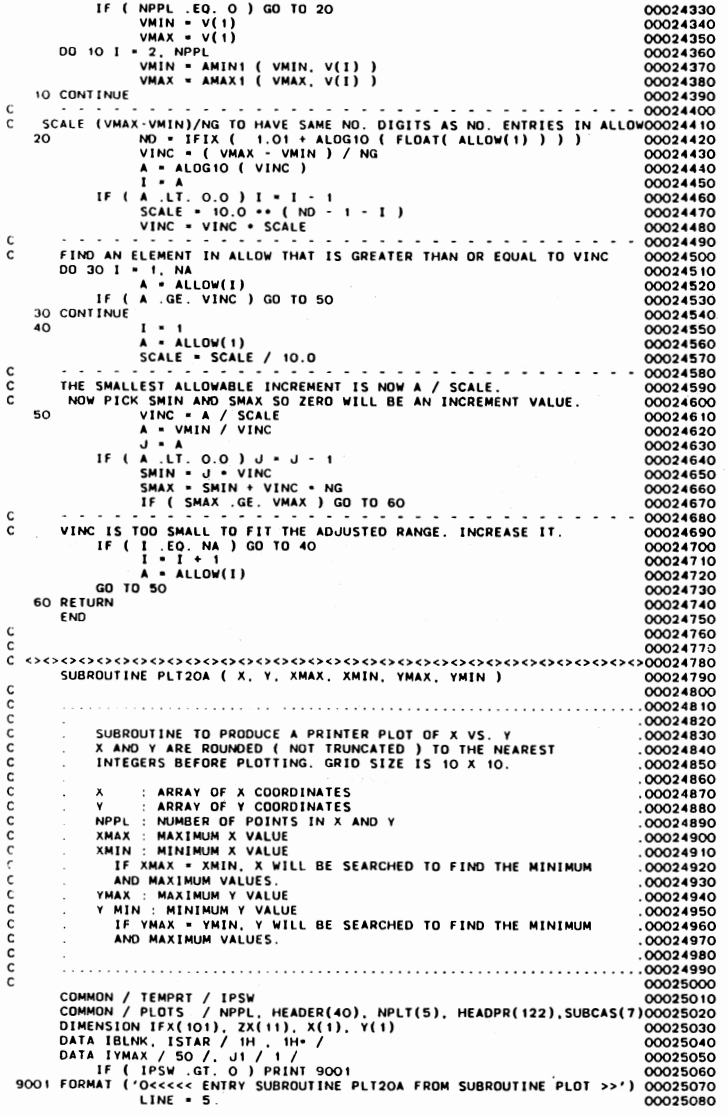

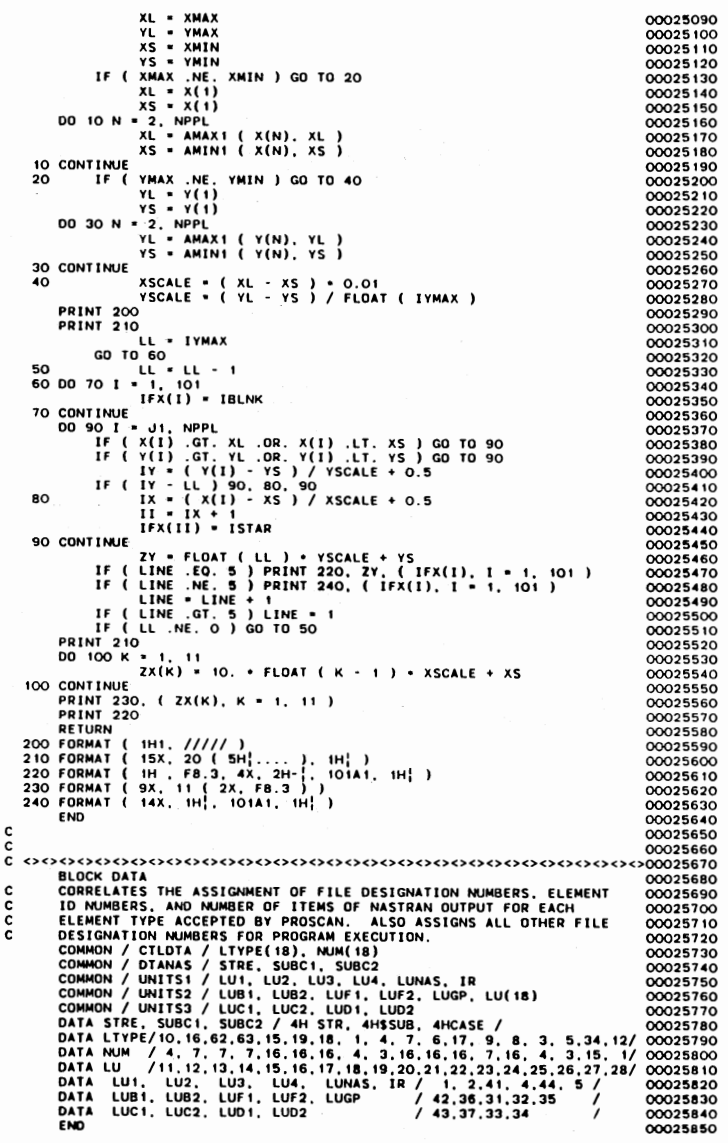

 $\mathcal{L}^{\text{max}}_{\text{max}}$ 

## APPENDIX I

 $\ddot{\phantom{a}}$ 

## PLOTS OF ANALYTICAL AND EXPERIMENTAL DATA

 $\bar{\mathcal{A}}$ 

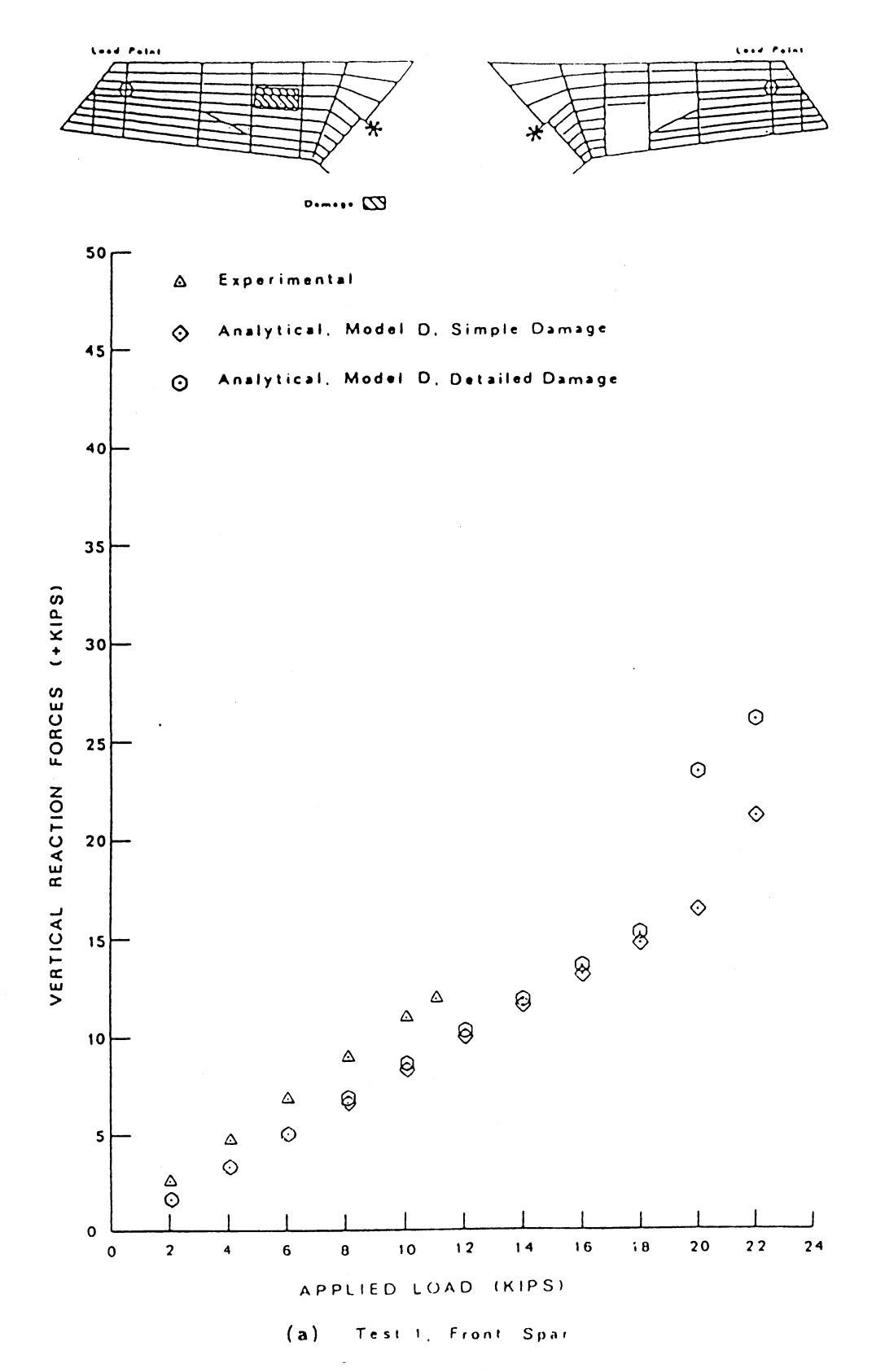

Figure 26. Comparison of Vertical Reaction Forces

 $\epsilon$ 

 $\mathcal{L}$ 

 $\hat{\mathbf{r}}$ 

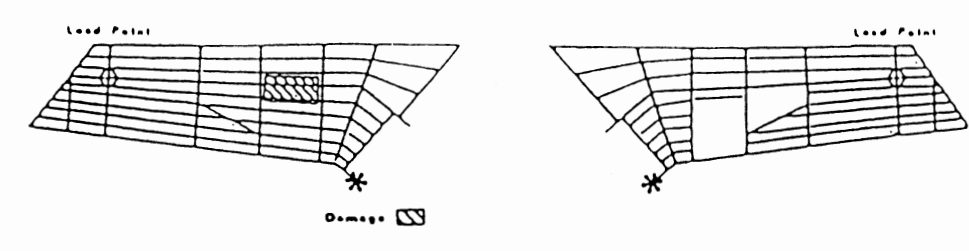

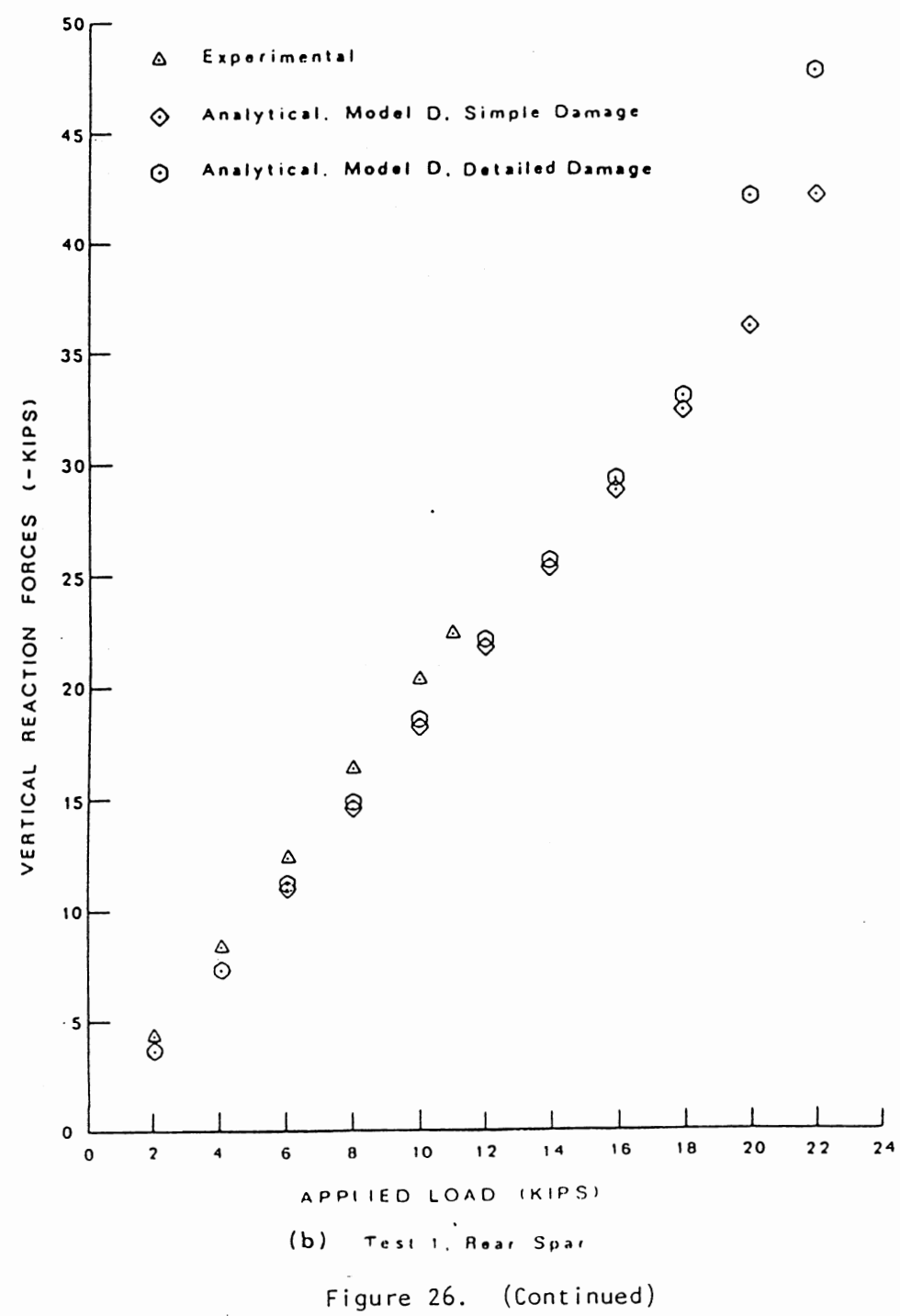

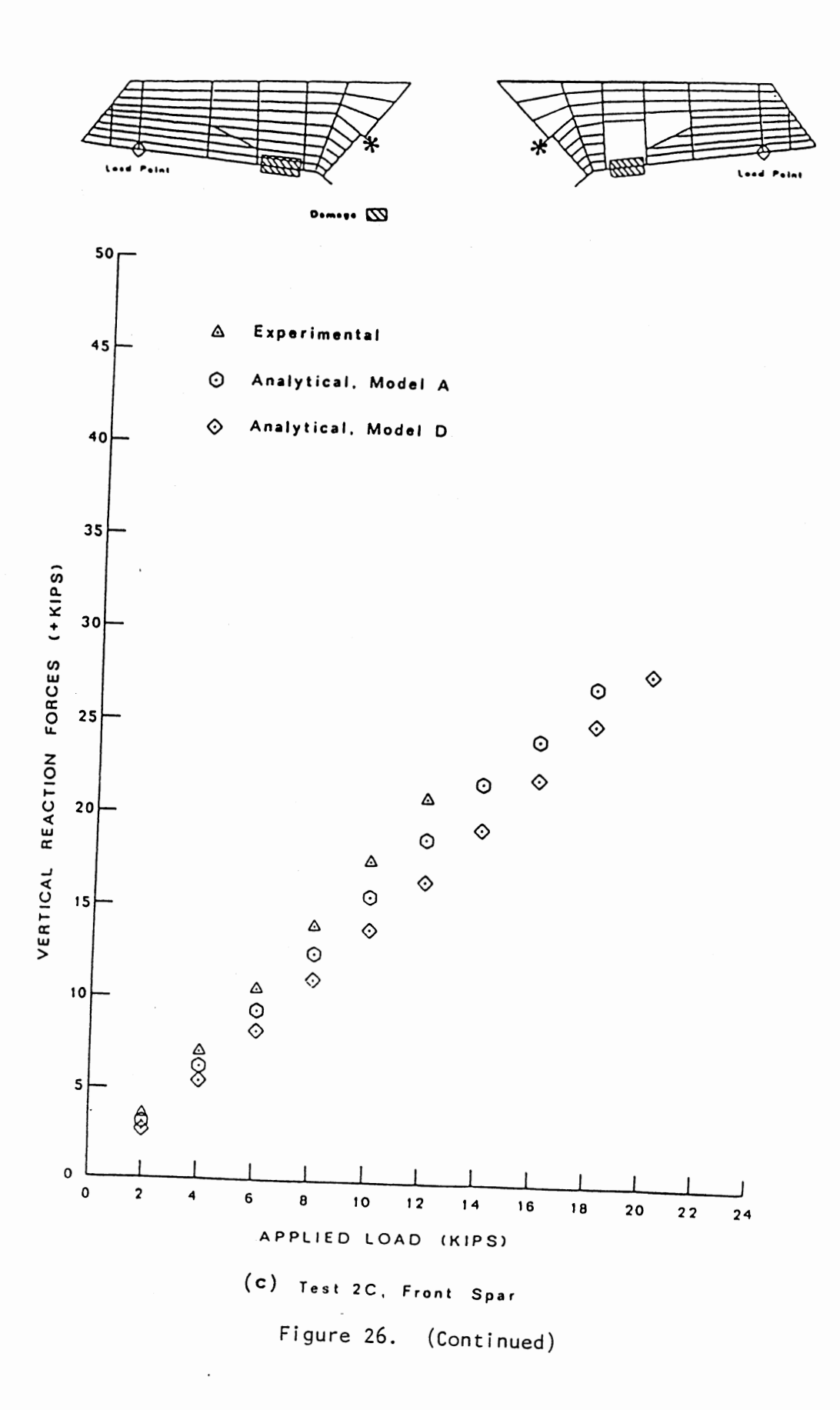

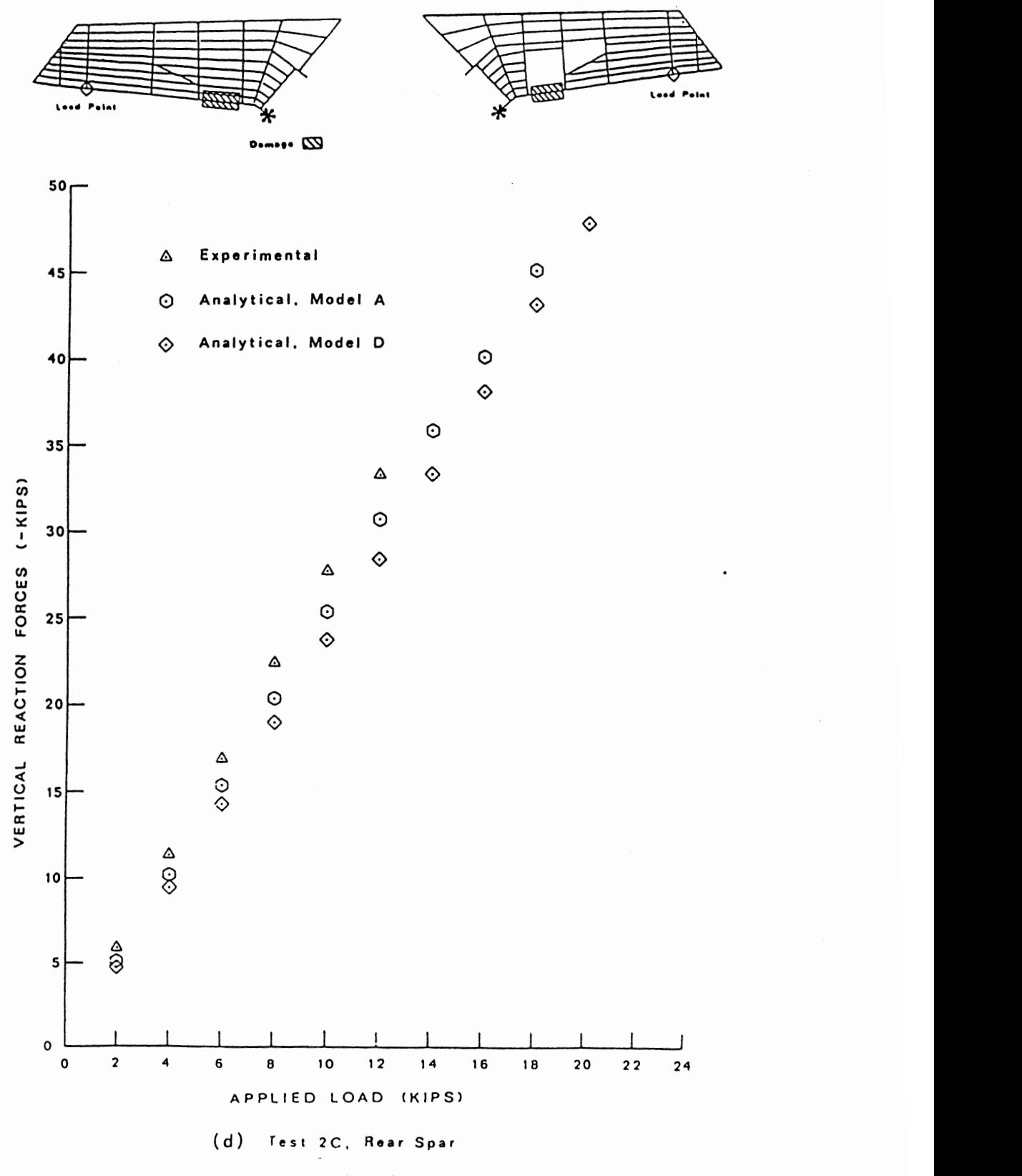

Figure 26. (Continued)

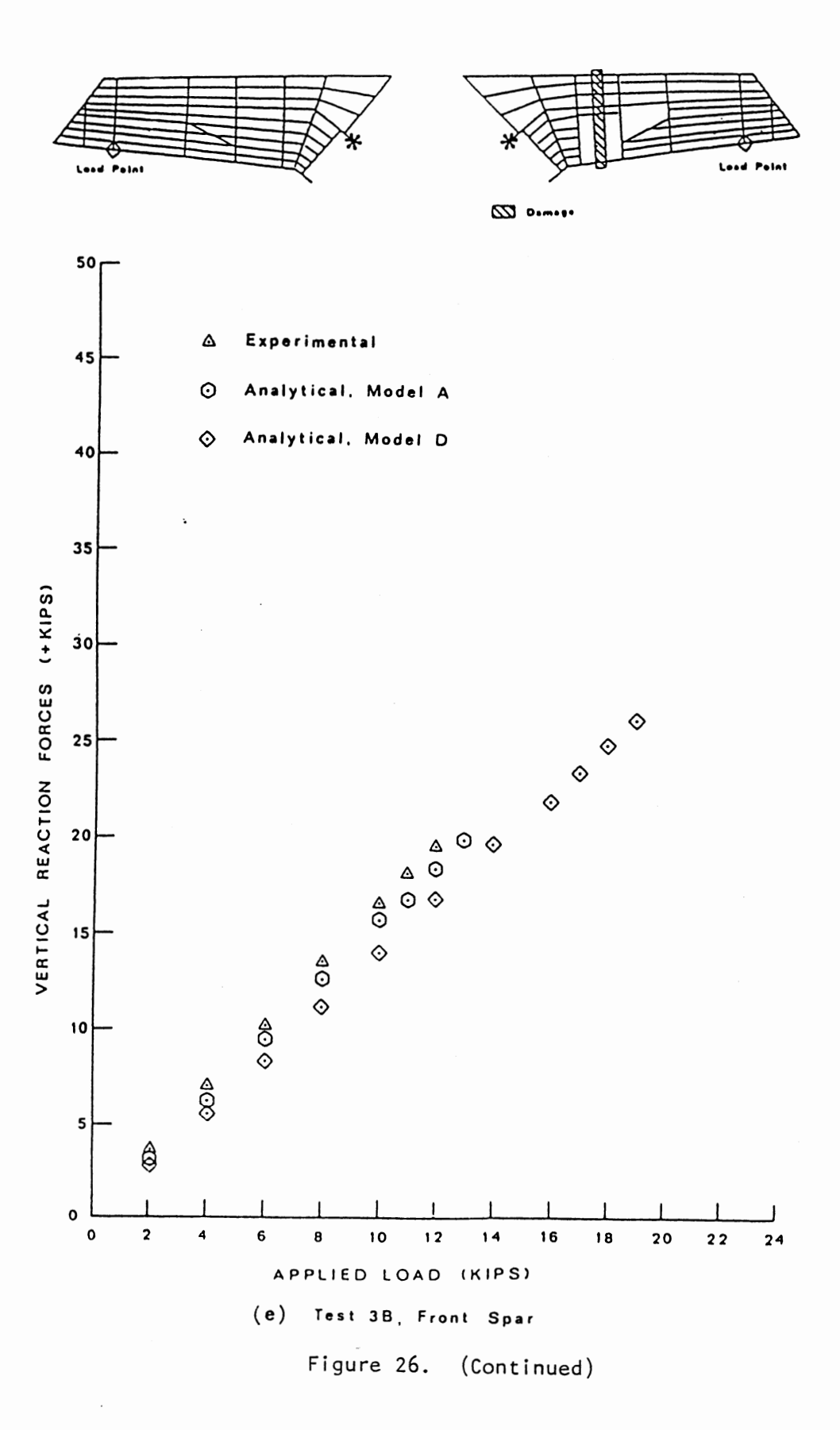

 $\bar{\beta}$ 

 $\mathcal{L}$ 

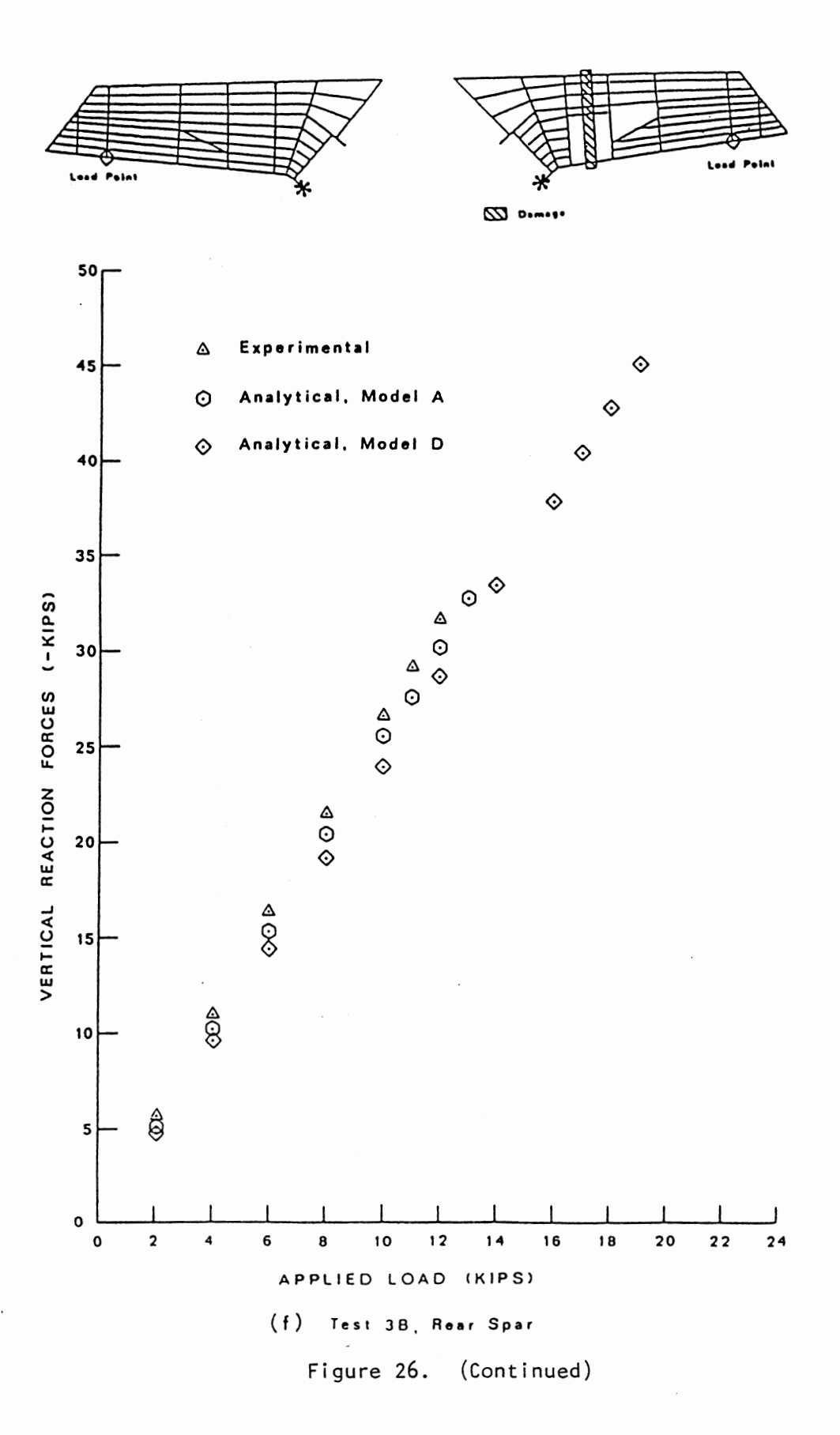

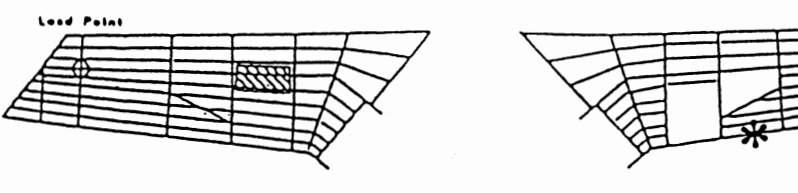

$$
\varpi\cdots\varpi
$$

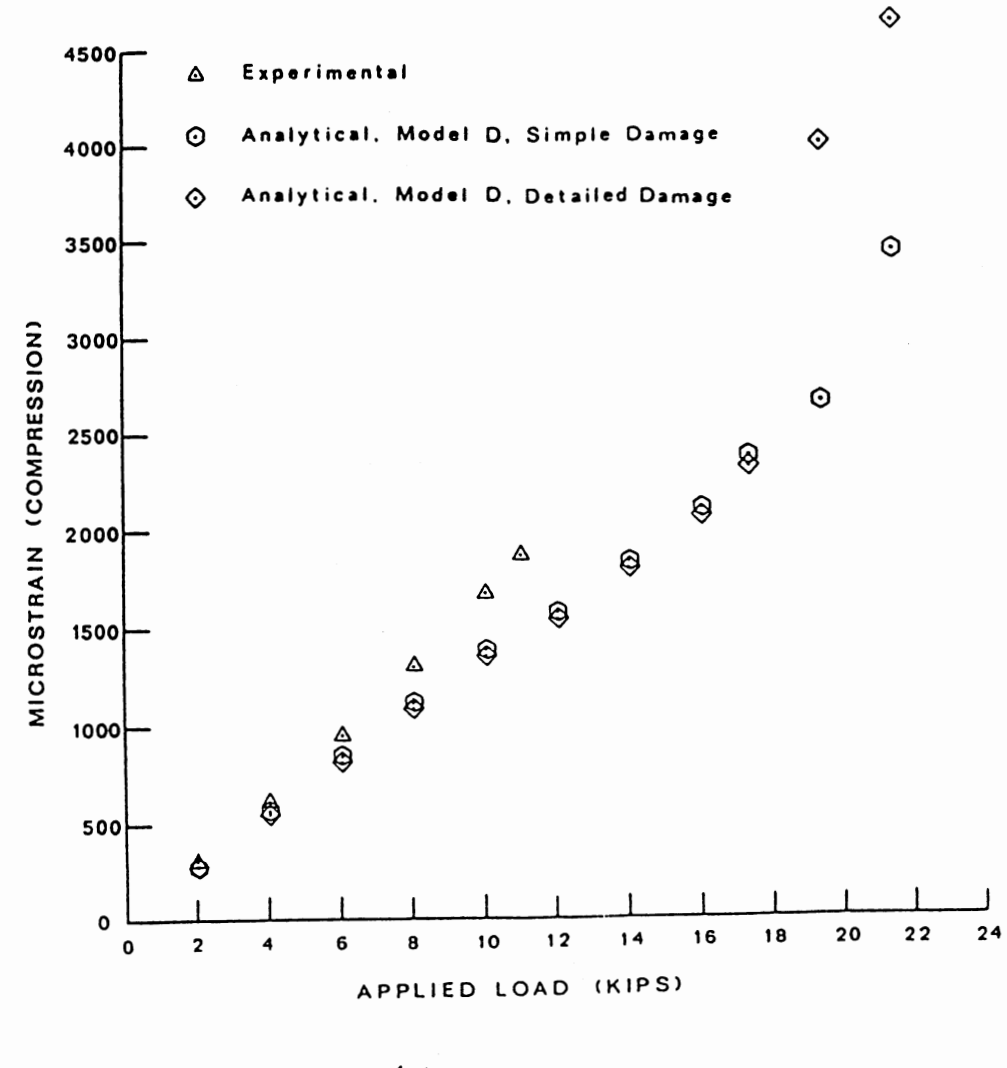

(a) Rod Element <sup>458</sup>

Figure 27. Comparison of Strains for Test 1

 $\hat{\boldsymbol{\beta}}$ 

 $\overline{\phantom{a}}$ 

l••• , ••••

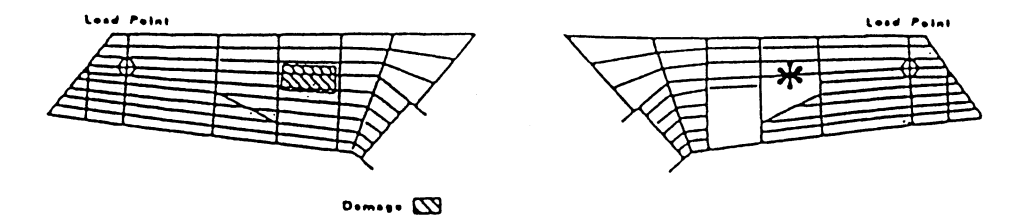

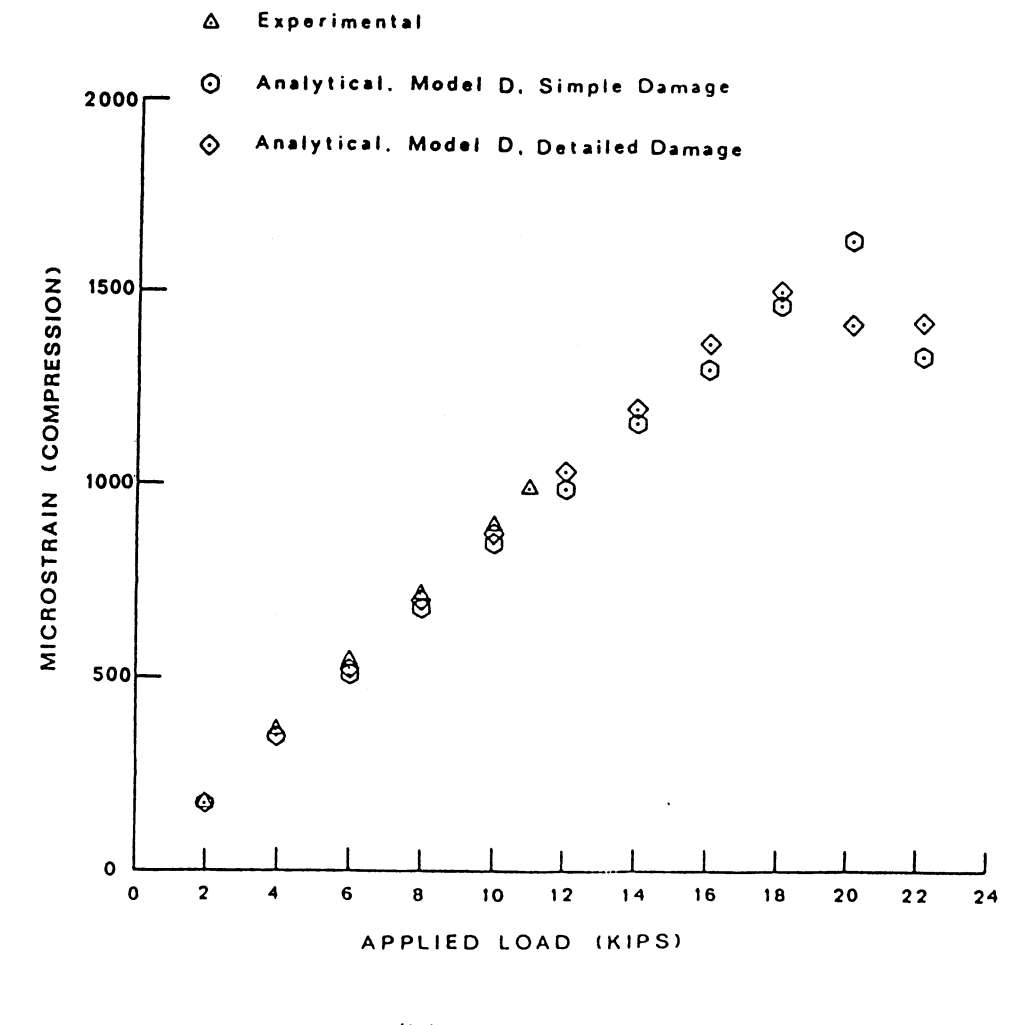

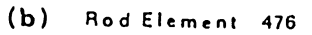

 $\sim$   $\sim$ 

 $\hat{\boldsymbol{\cdot}$ 

Figure 27. (Continued)

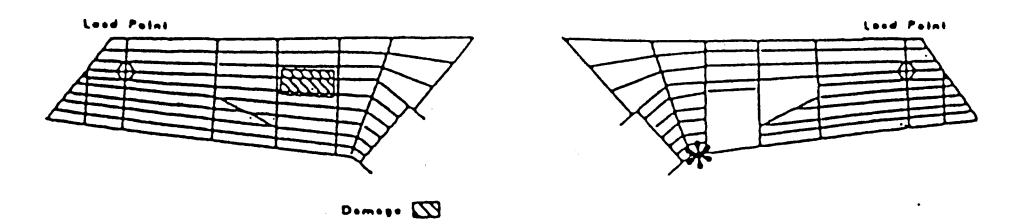

 $\mathcal{A}^{\mathcal{A}}$ 

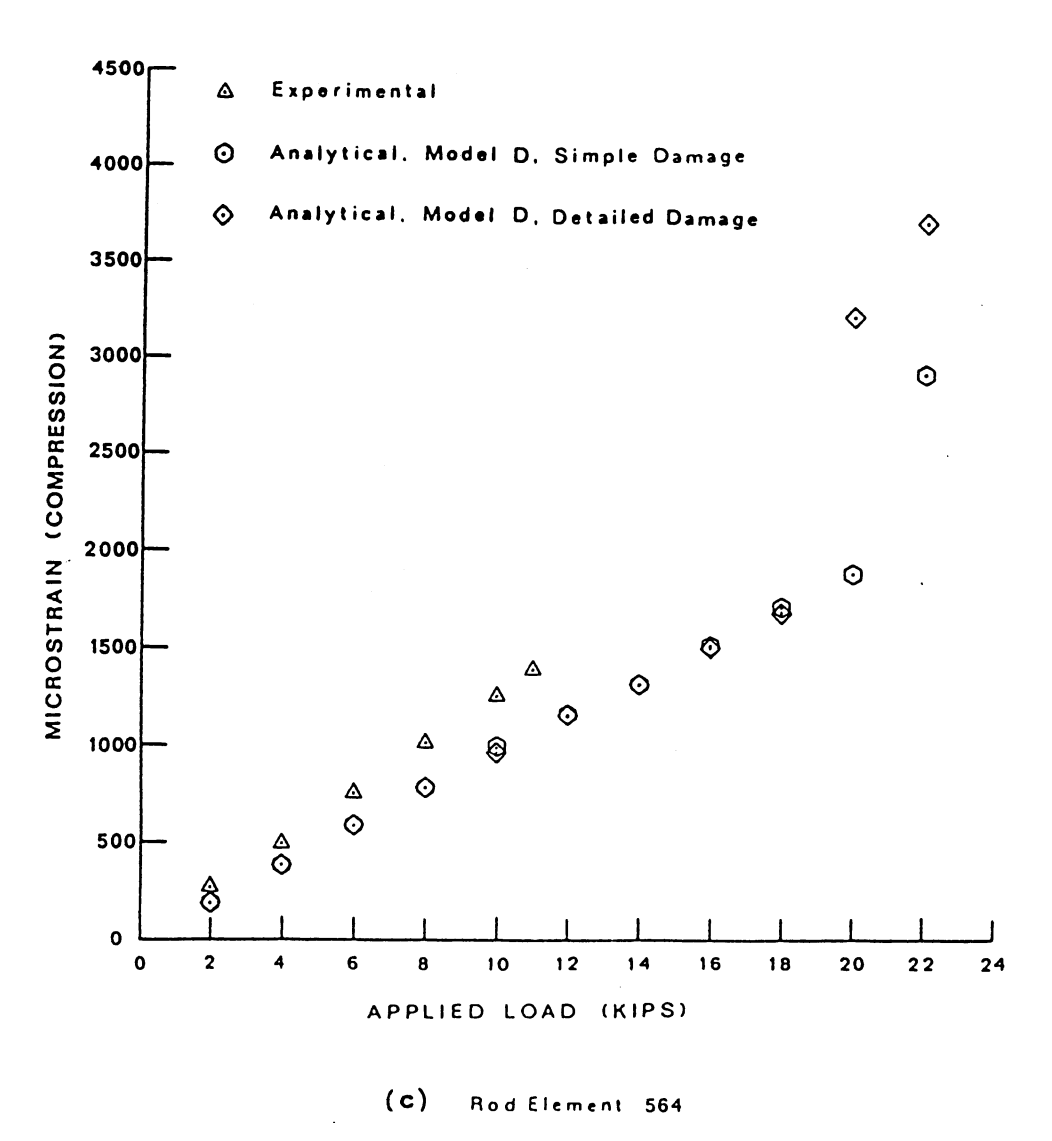

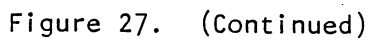

 $\hat{\phi}$ 

 $\frac{1}{\sqrt{2}}$ 

 $\ddot{\phantom{1}}$ 

 $\bar{z}$ 

157

 $\bar{z}$ 

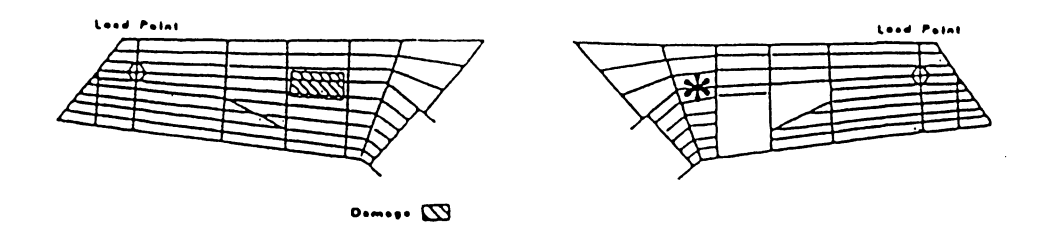

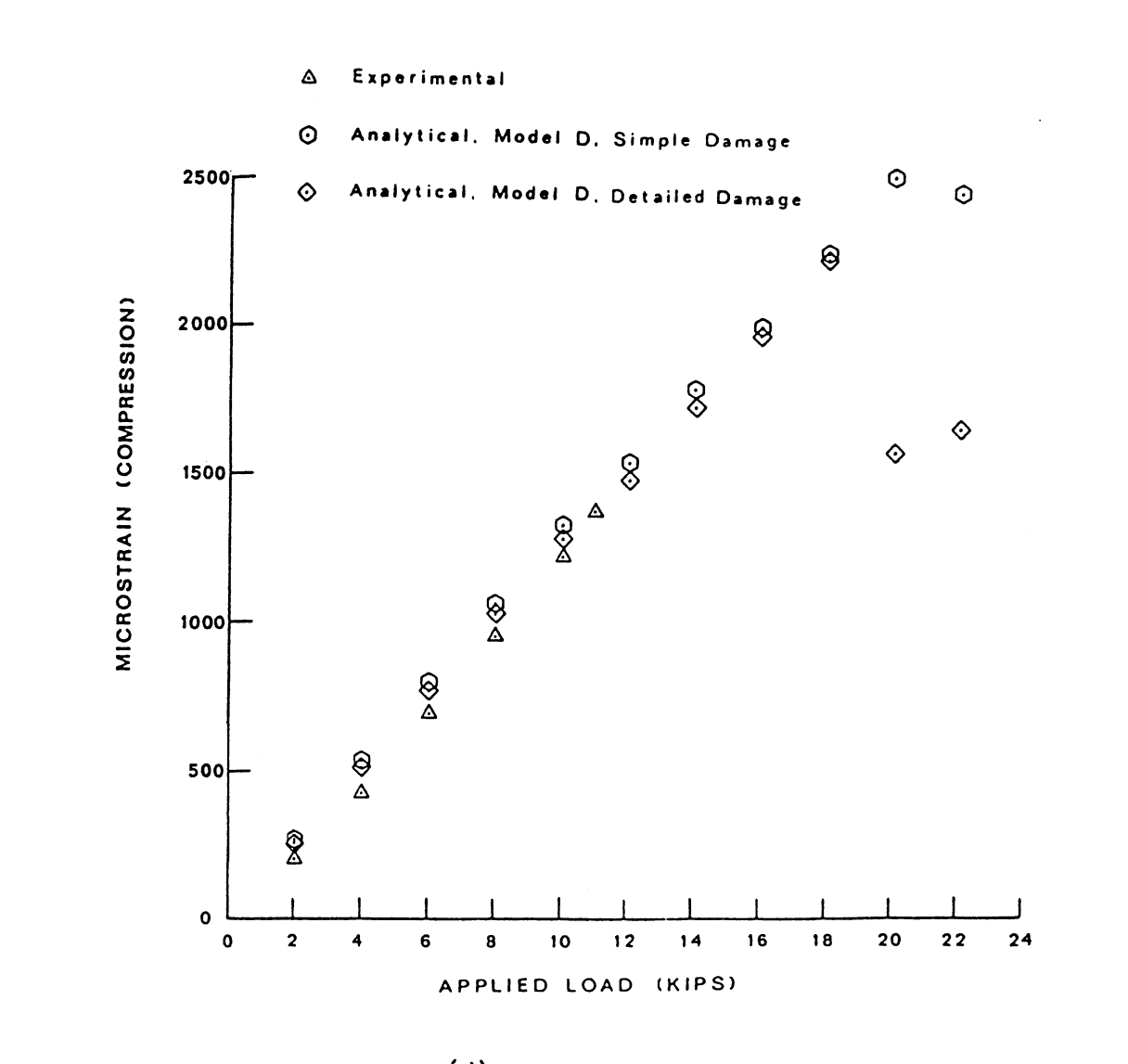

(d) Rod Element 576

Figure 27. (Continued)

 $\mathcal{A}$ 

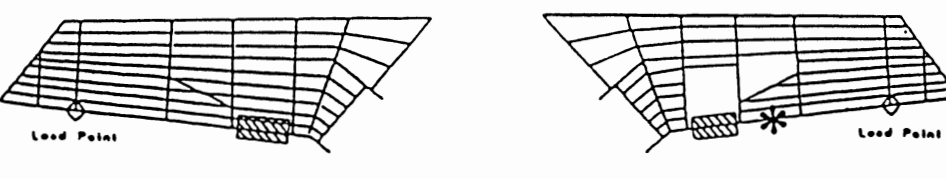

 $\omega$  .......

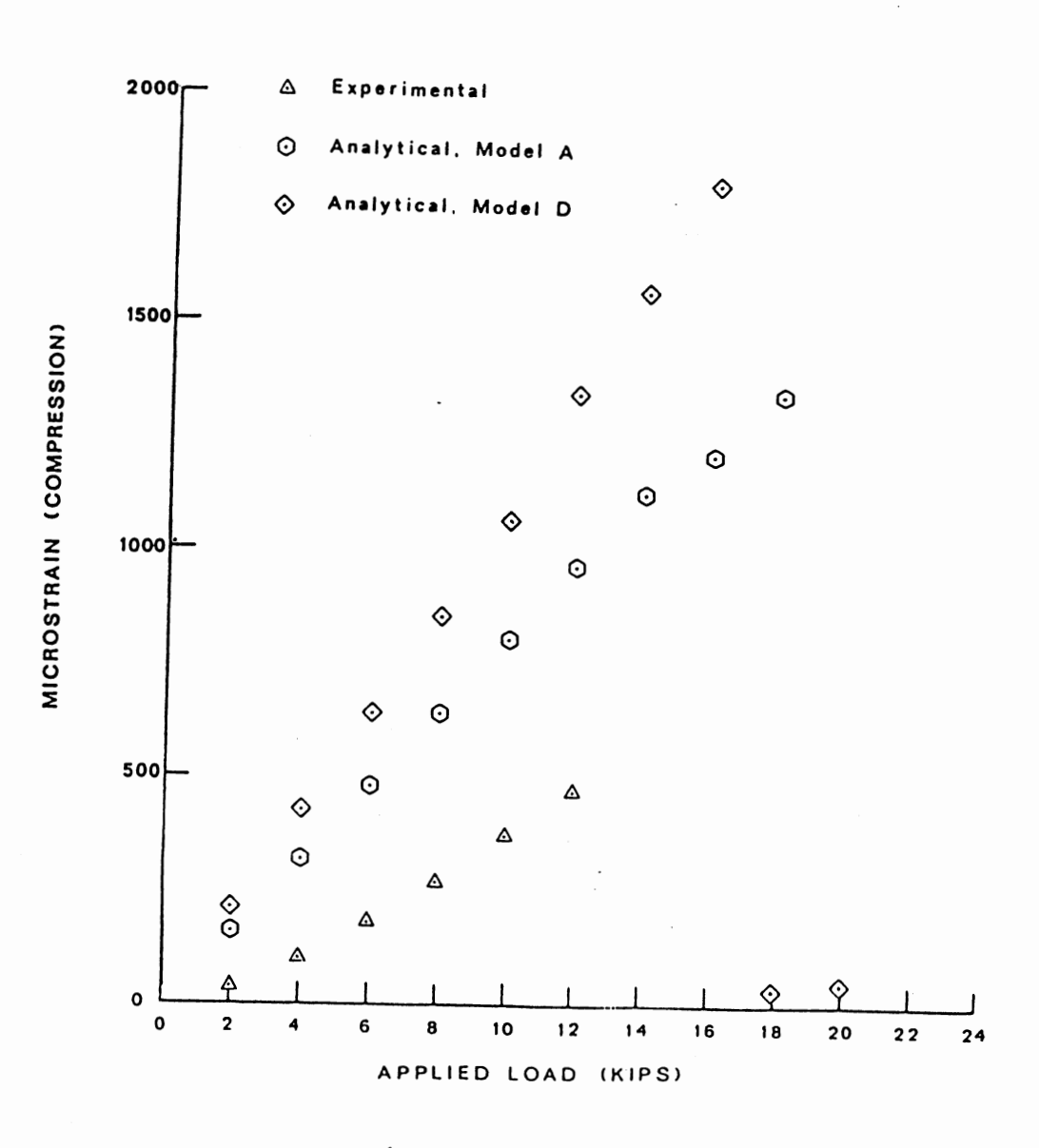

(a) Rod Element <sup>458</sup>

 $\sim$ 

Figure 28. Comparison of Strains for Test 2C

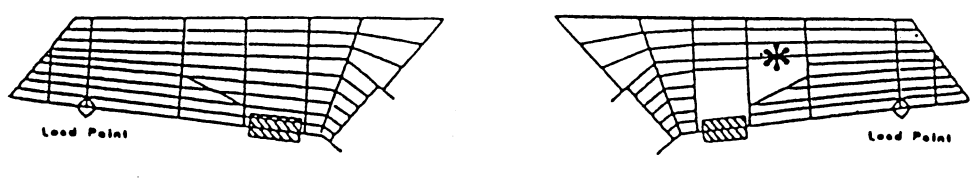

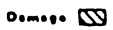

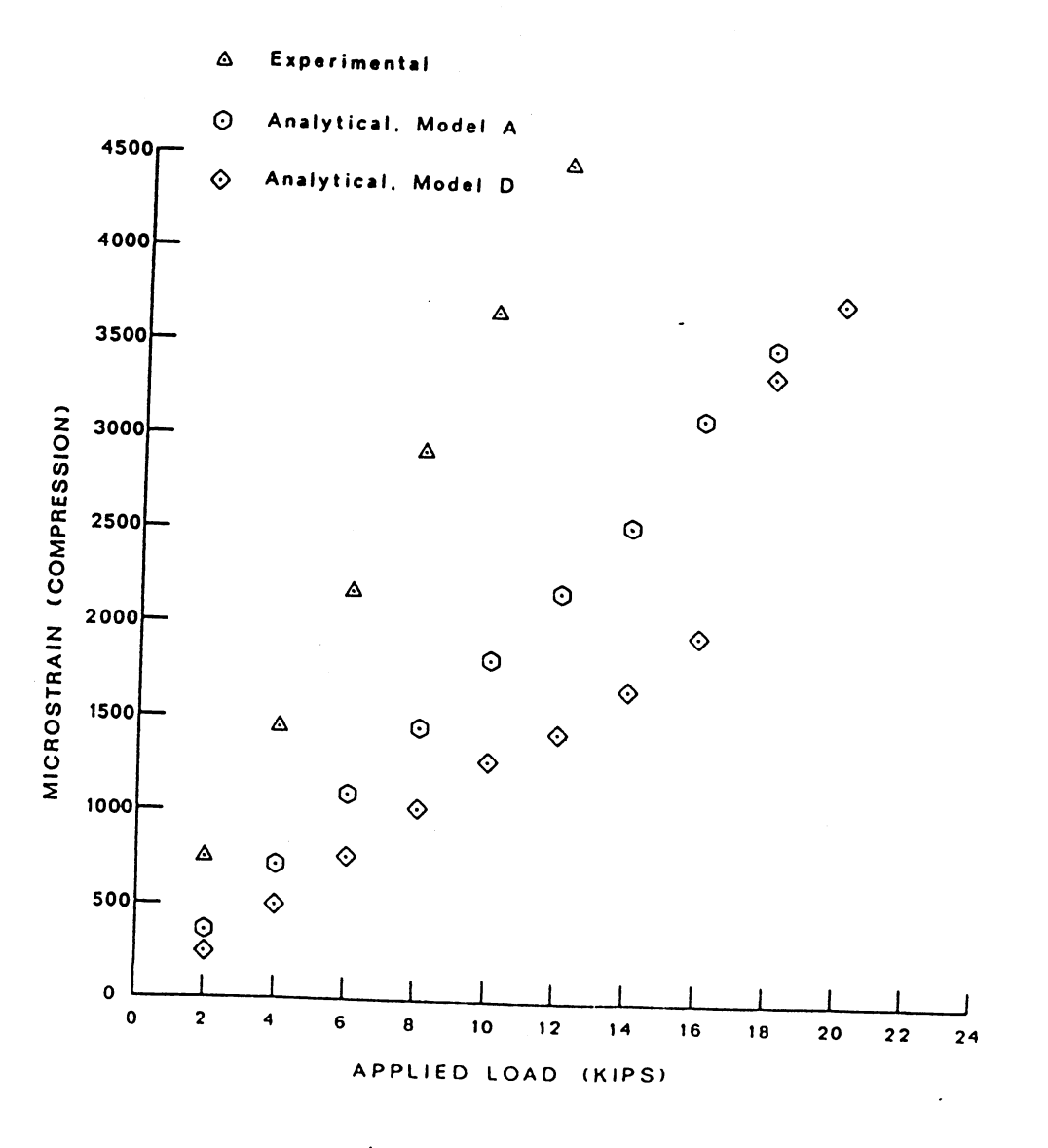

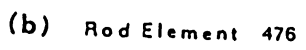

 $\overline{\phantom{a}}$ 

 $\hat{\mathcal{L}}$ 

 $\mathcal{A}^{\mathcal{A}}$ 

Figure 28. (Continued)

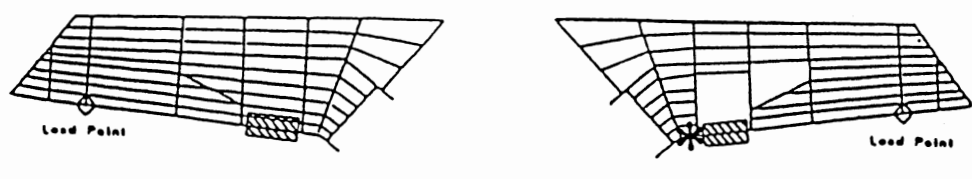

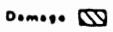

 $\ddot{\phantom{0}}$ 

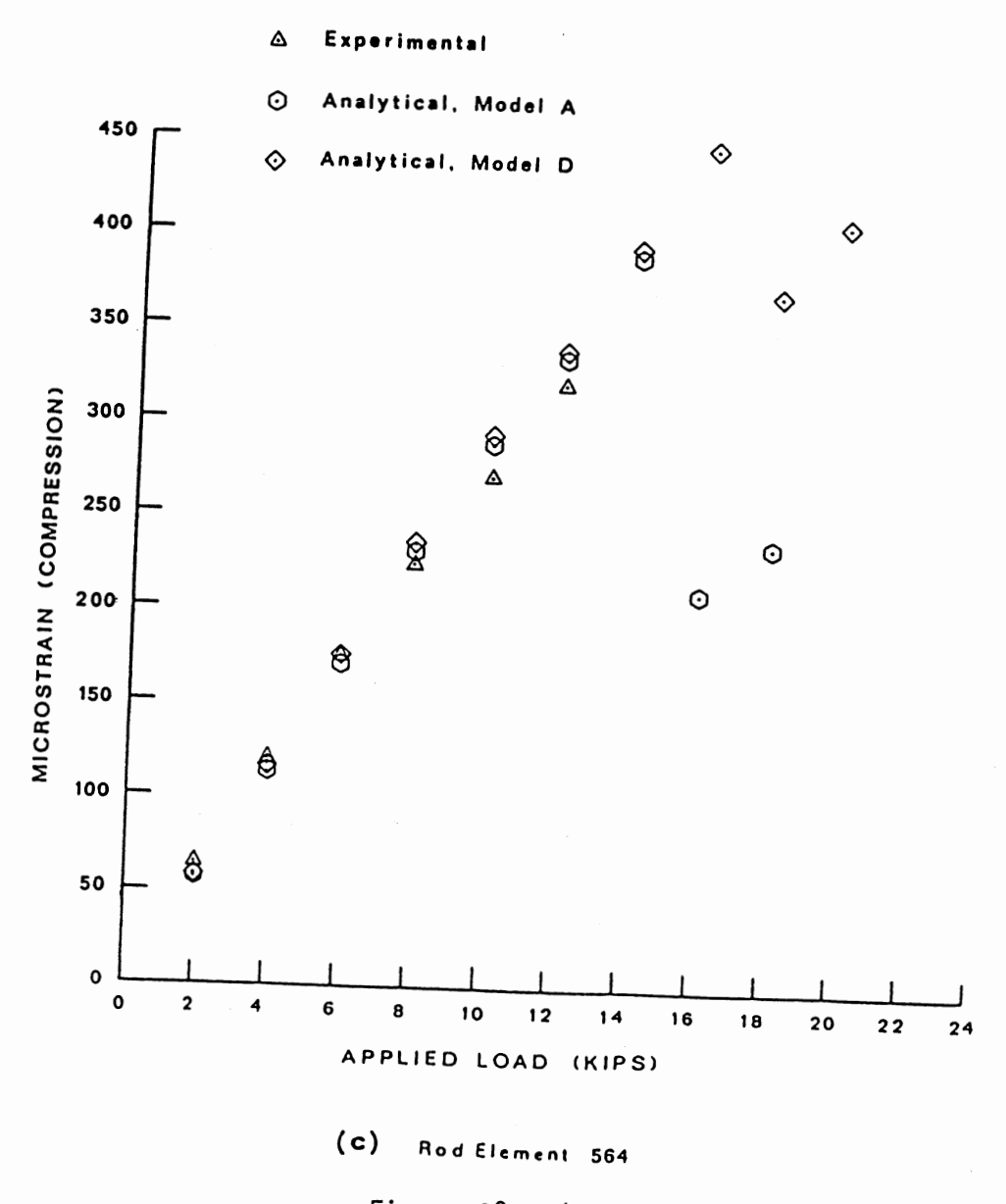

Figure 28. (Continued)

 $\hat{\mathcal{A}}$ 

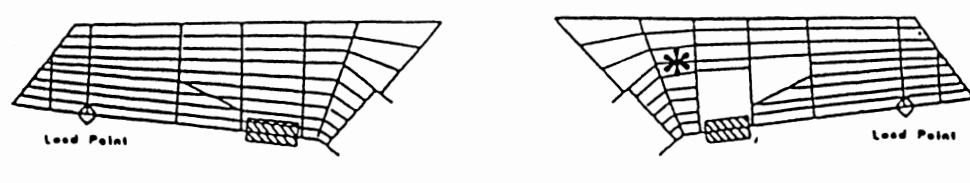

 $\omega$  ......

 $\triangle$  Experimental

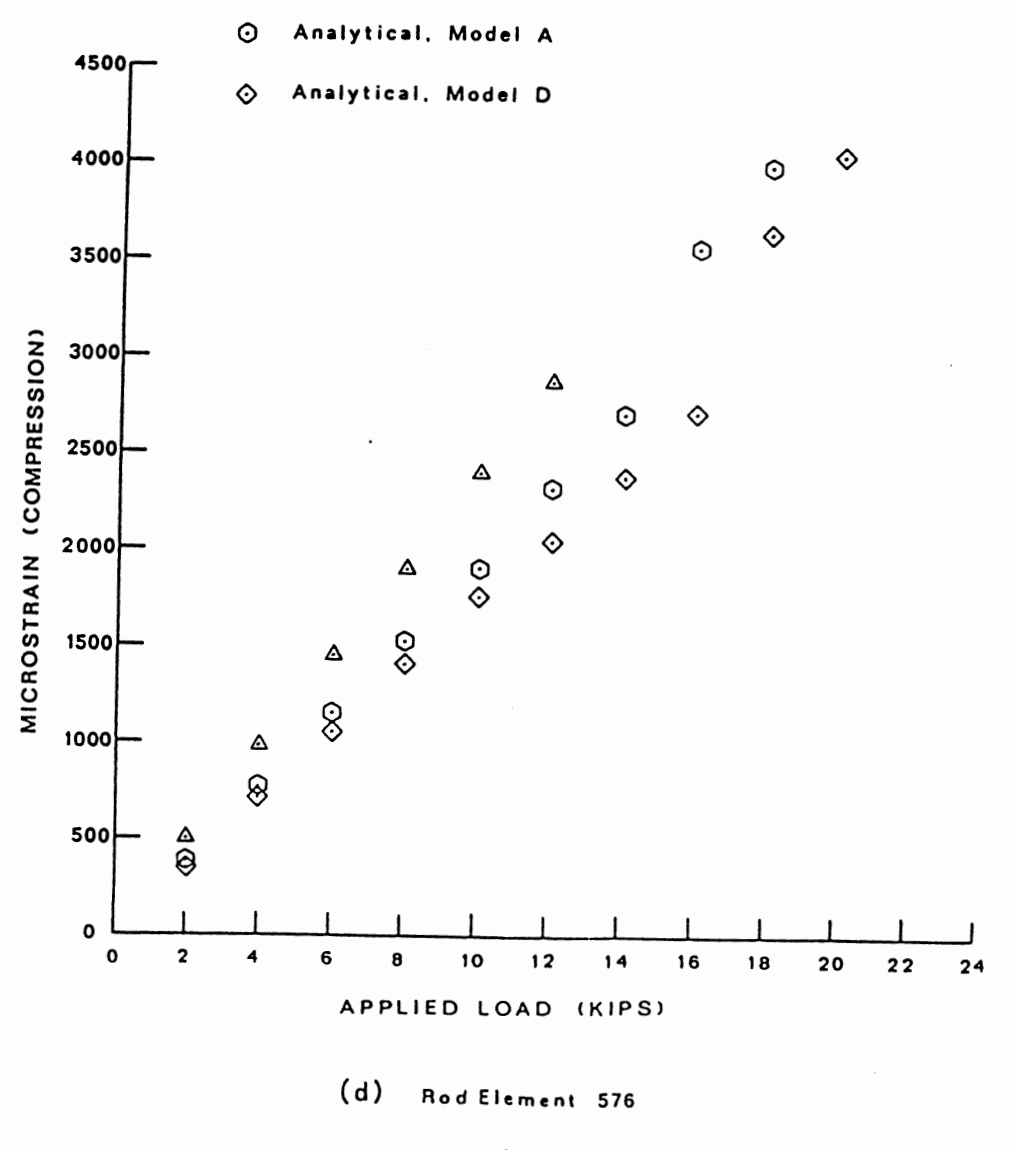

Figure 28. (Continued)

 $\bar{\mathcal{A}}$ 

 $\bar{\mathcal{A}}$ 

 $\cdot$ 

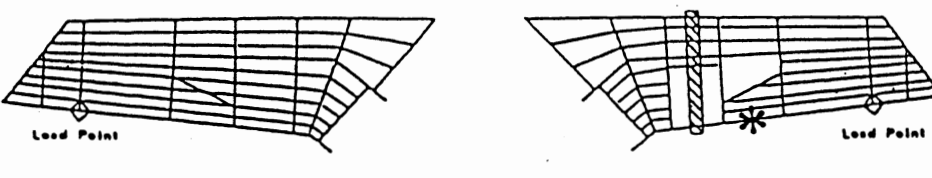

 $\omega$  o.m.

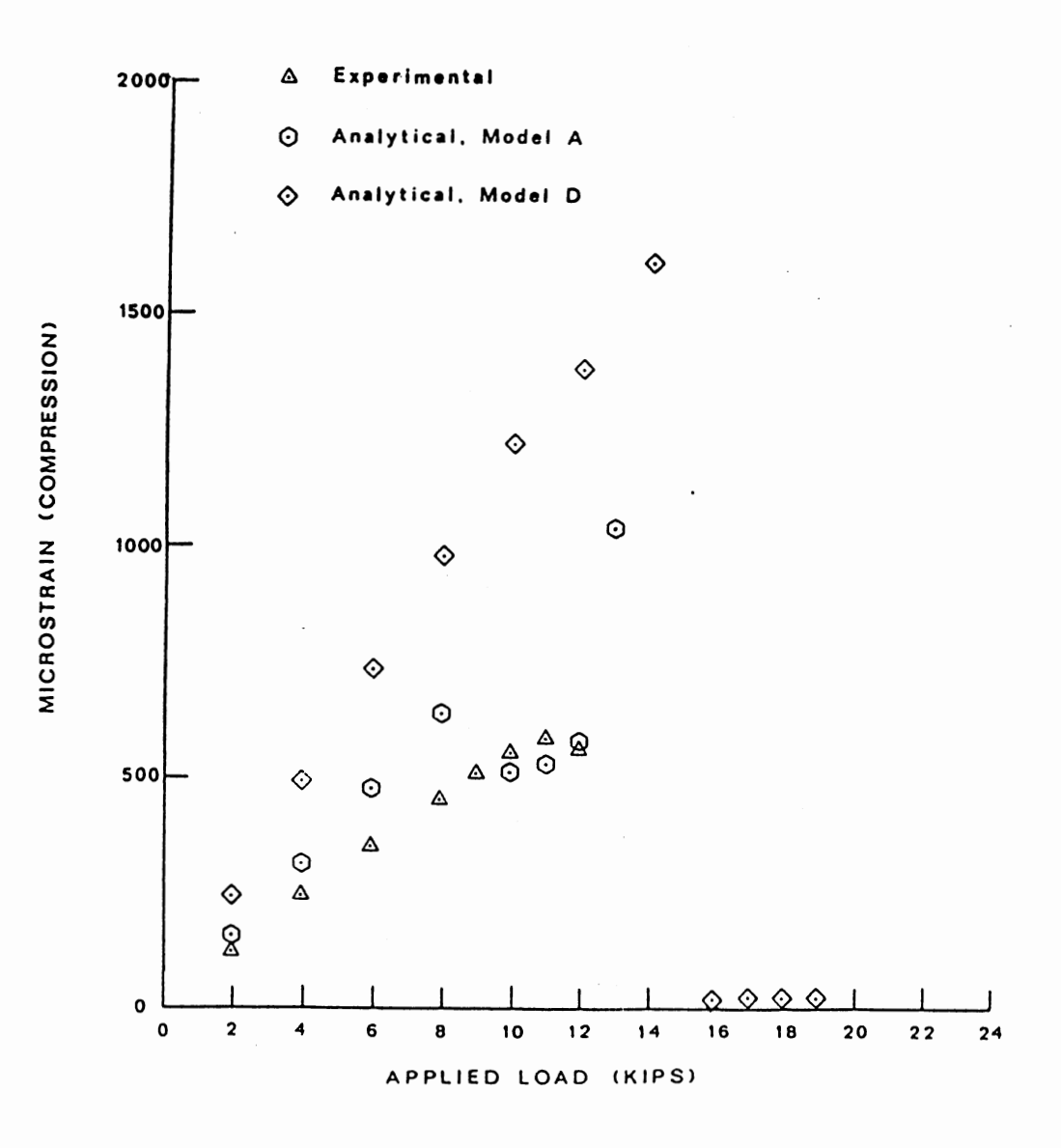

## (a) Rod Element <sup>458</sup>

 $\ddot{\phantom{a}}$ 

Figure 29. Comparison of Strains for Test 3B

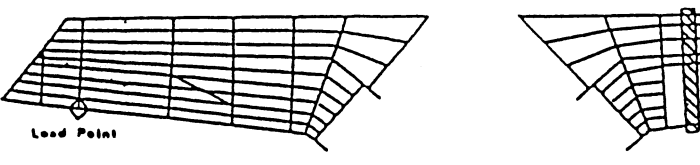

 $\hat{\mathcal{A}}$ 

 $\ddot{\phantom{0}}$ 

 $\bar{\beta}$ 

 $\bar{\beta}$ 

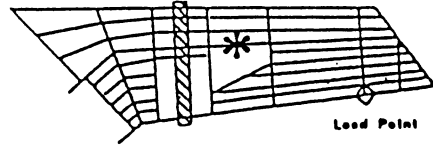

 $\omega$  .......

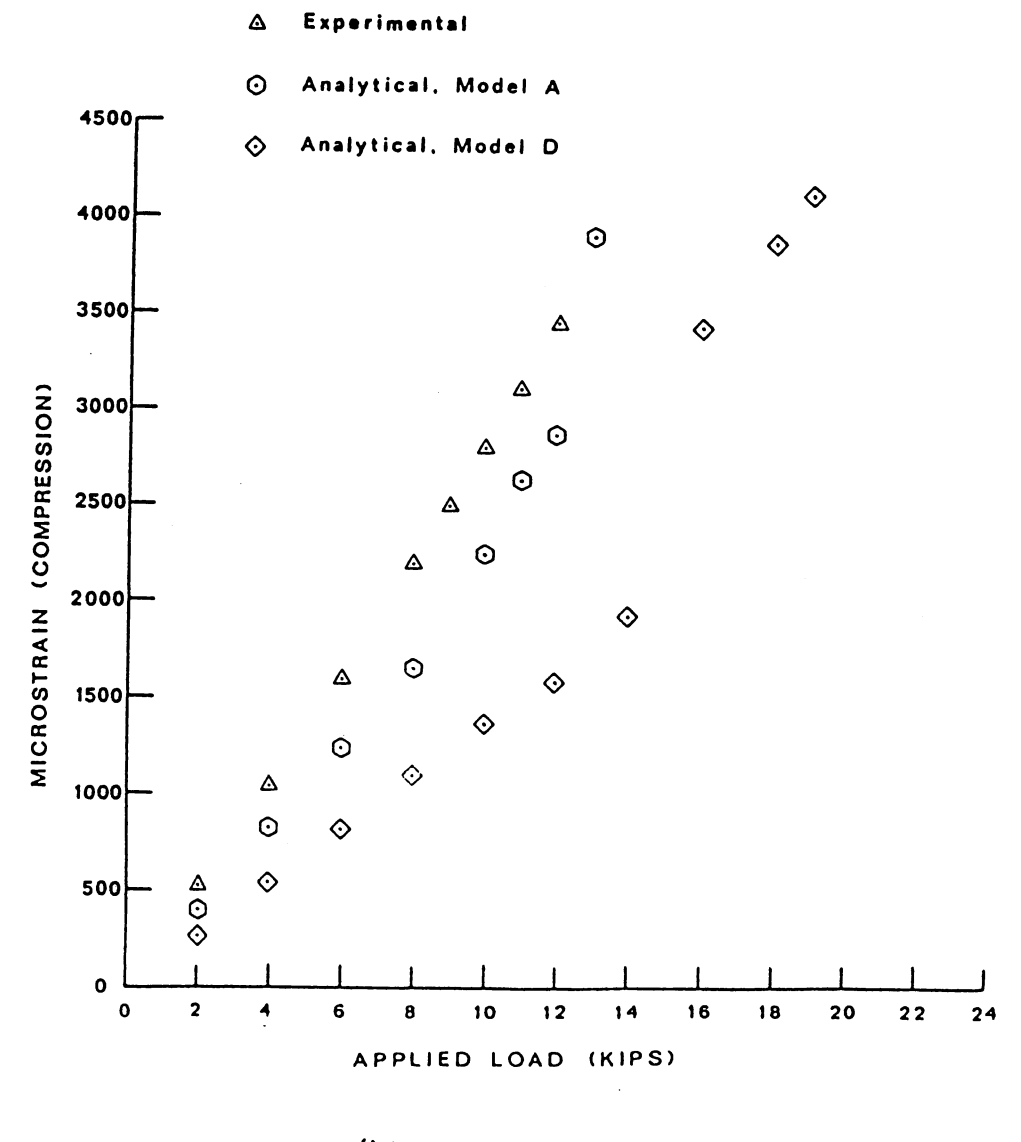

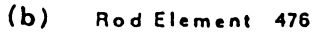

 $\mathbb{Z}$ 

 $\ddot{\phantom{a}}$ 

Figure 29. (Continued)

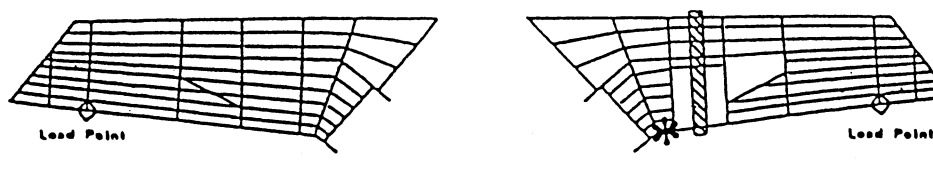

 $\omega$  o.m.s.

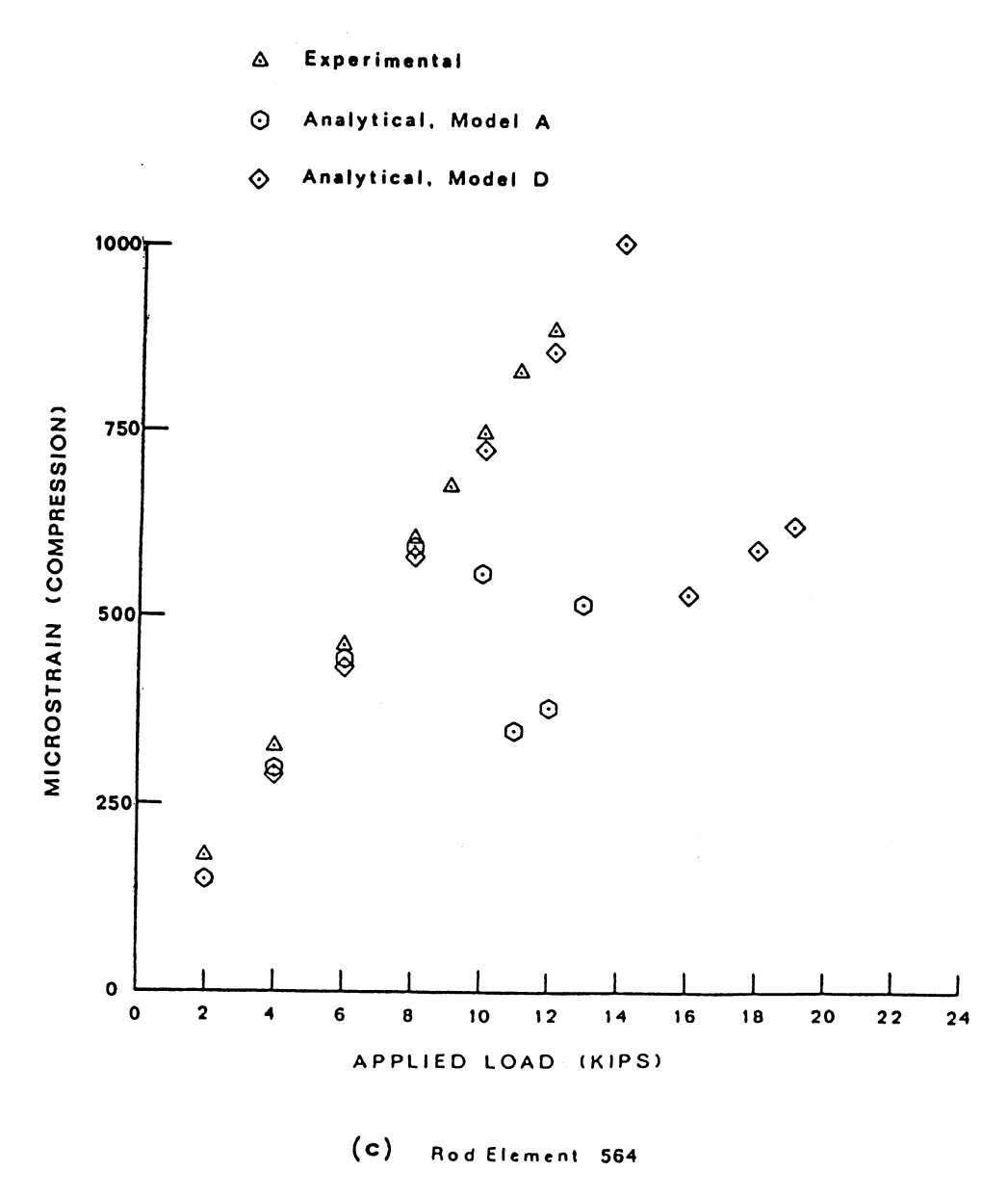

Figure 29. (Continued)

 $\hat{\mathcal{A}}$ 

 $\cdot$ 

 $\ddot{\phantom{a}}$ 

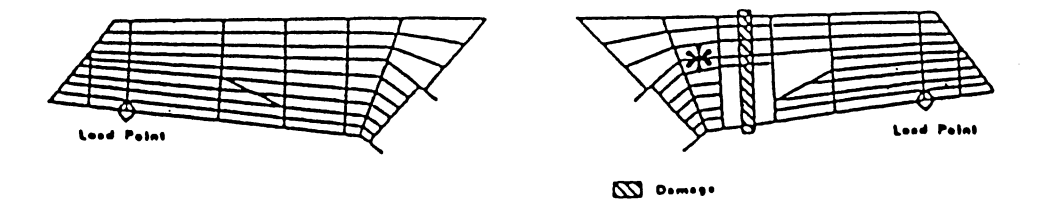

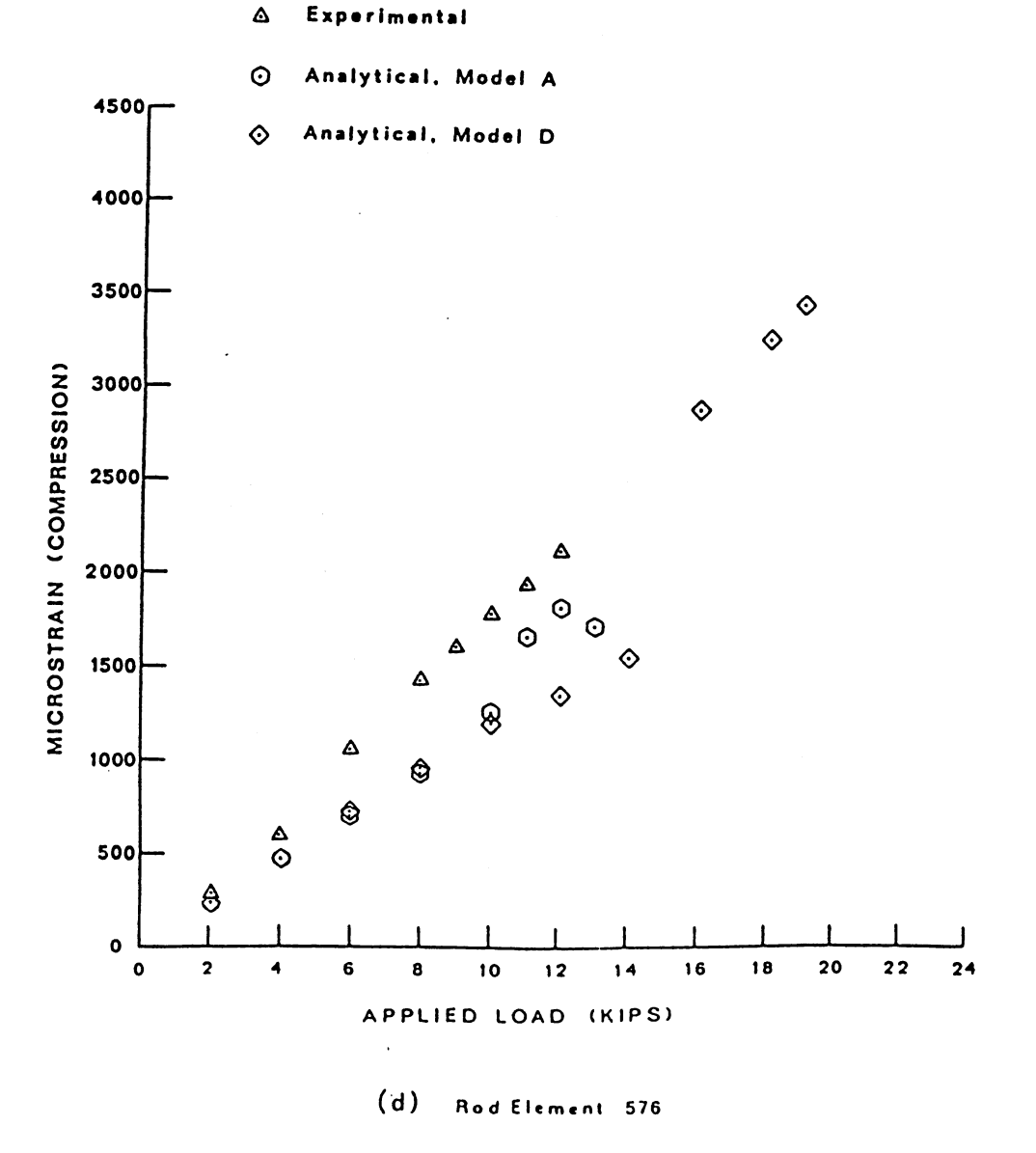

Figure 29. (Continued)

 $\hat{\mathcal{A}}$ 

 $\bar{\beta}$ 

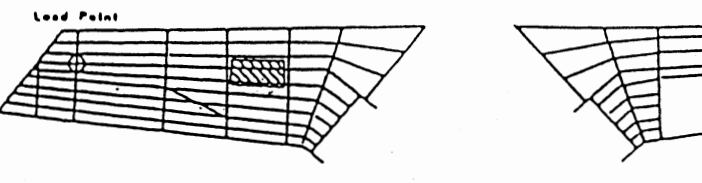

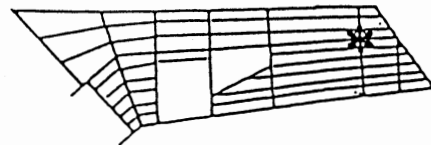

$$
\mathbb{Z} \cdots \mathbb{Z} \mathbb{Z}
$$

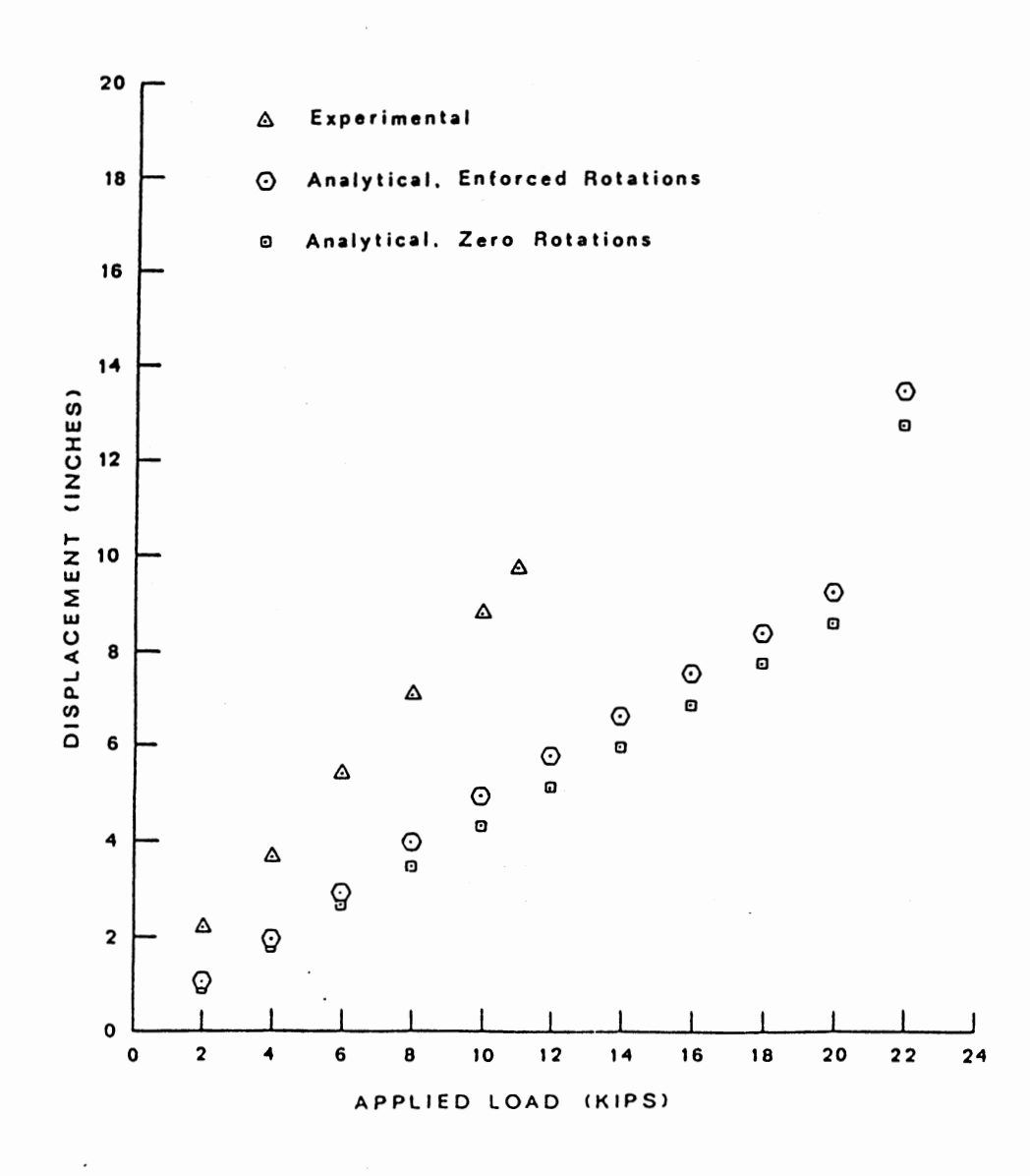

 $(a)$ Test 1, Model D (with torsional stiffness rods), Simple Figure 30. Load Point Displacements for Test 1

 $\bar{z}$ 

 $\cdot$ 

Load Point

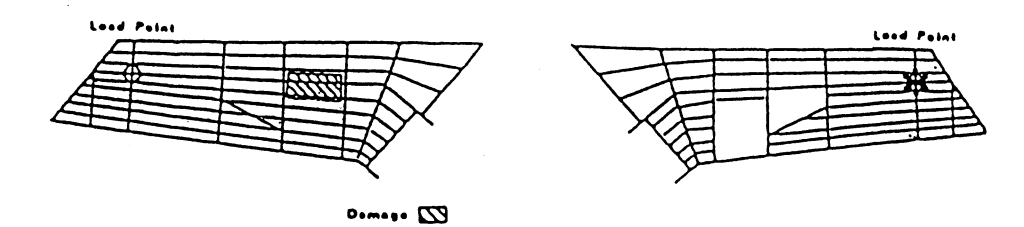

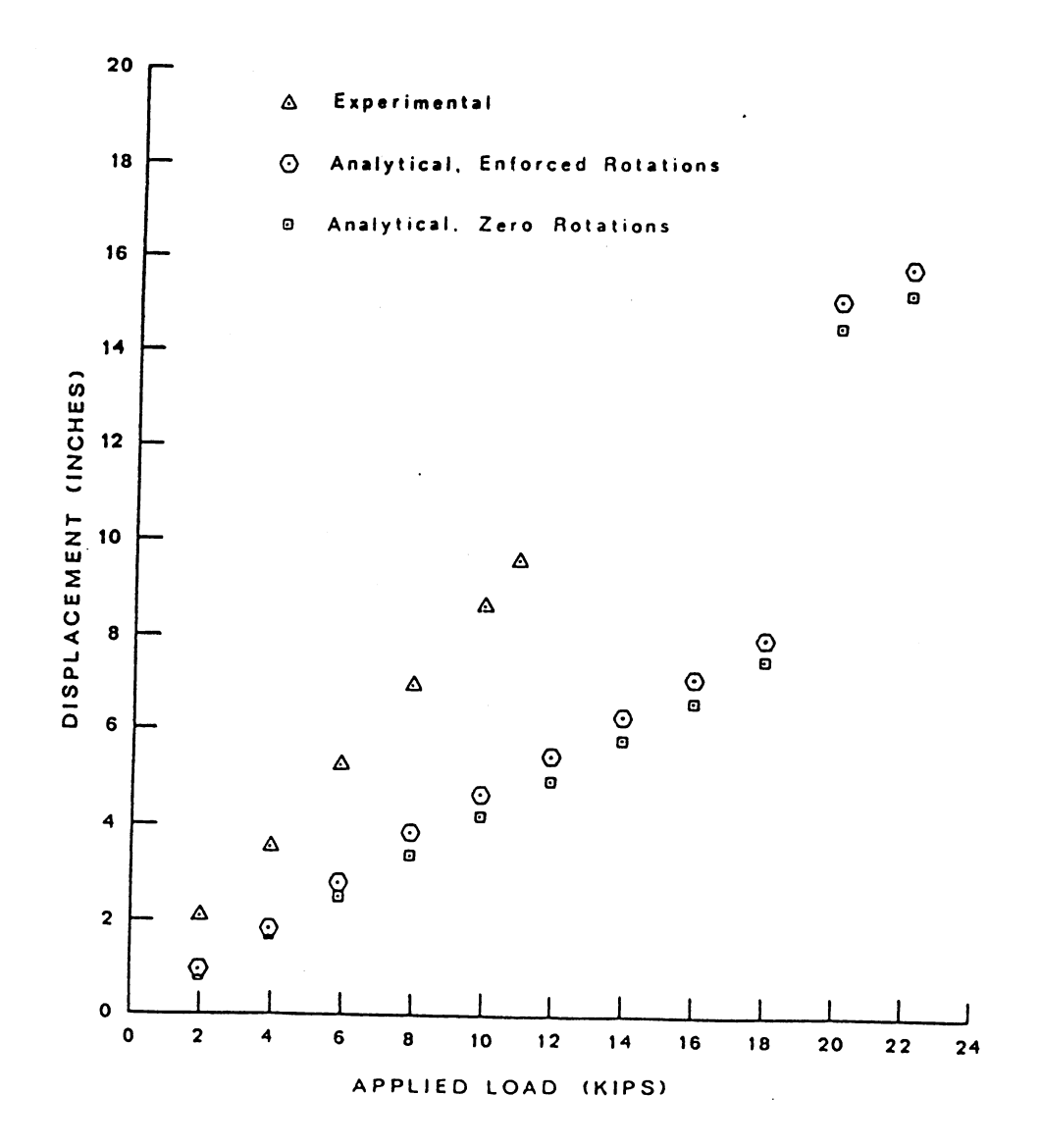

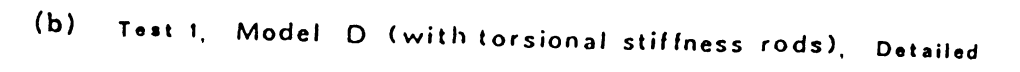

 $\hat{\boldsymbol{\theta}}$ 

Figure 30. (Continued)

 $\ddot{\phantom{0}}$ 

 $\sim$ 

168

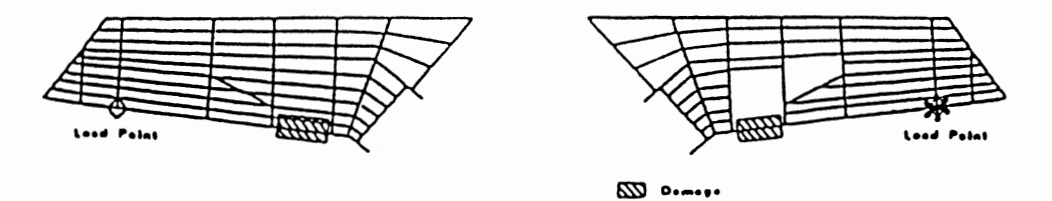

l,

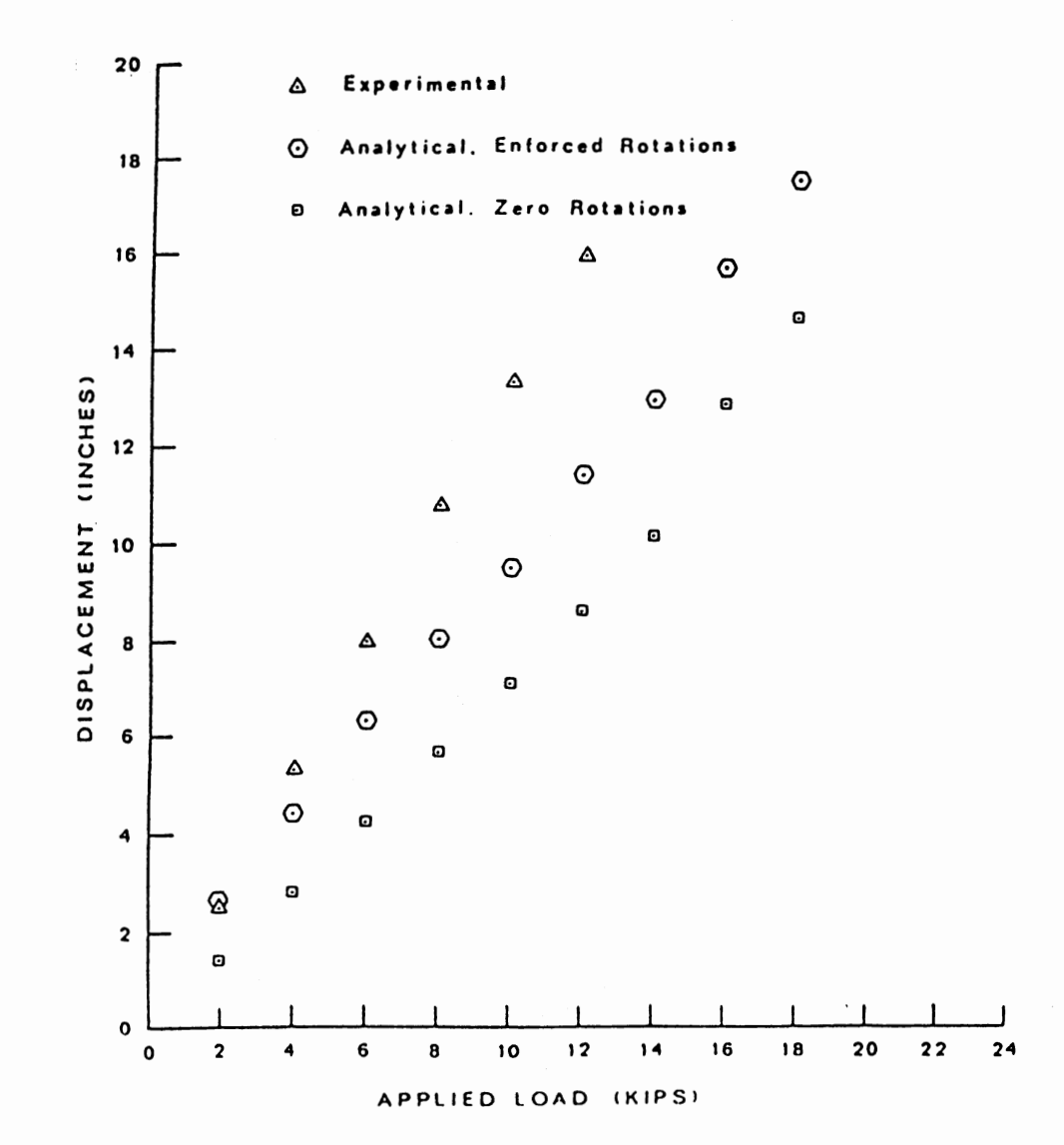

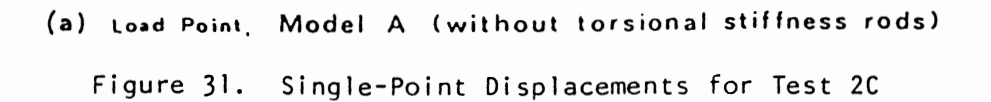

 $\overline{\phantom{a}}$ 

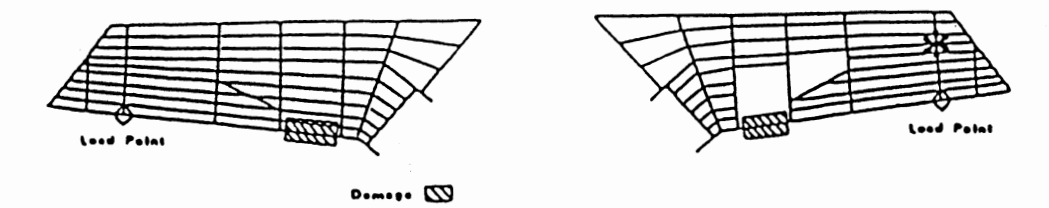

 $\bar{z}$ 

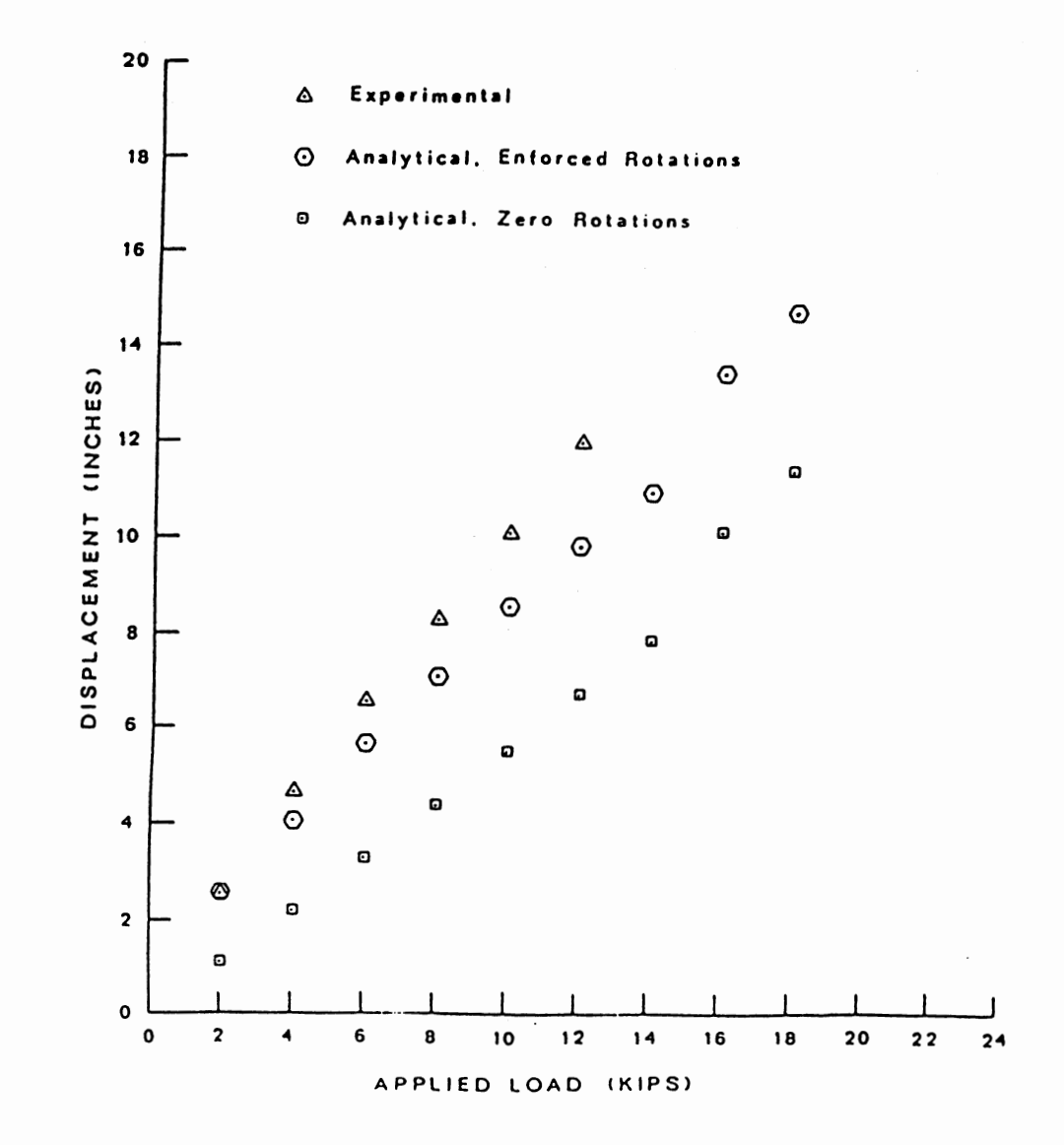

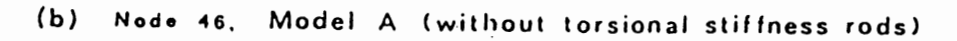

 $\cdot$ 

Figure 31. (Continued)

170  $\bar{z}$
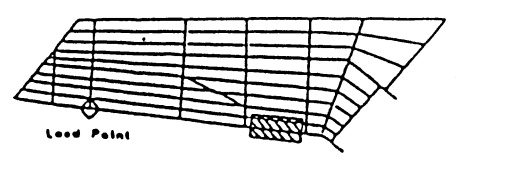

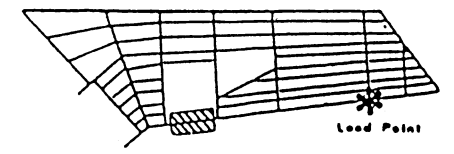

$$
\mathbf{z}_{\mathbf{1}}\ldots\mathbf{z}_{\mathbf{0}}
$$

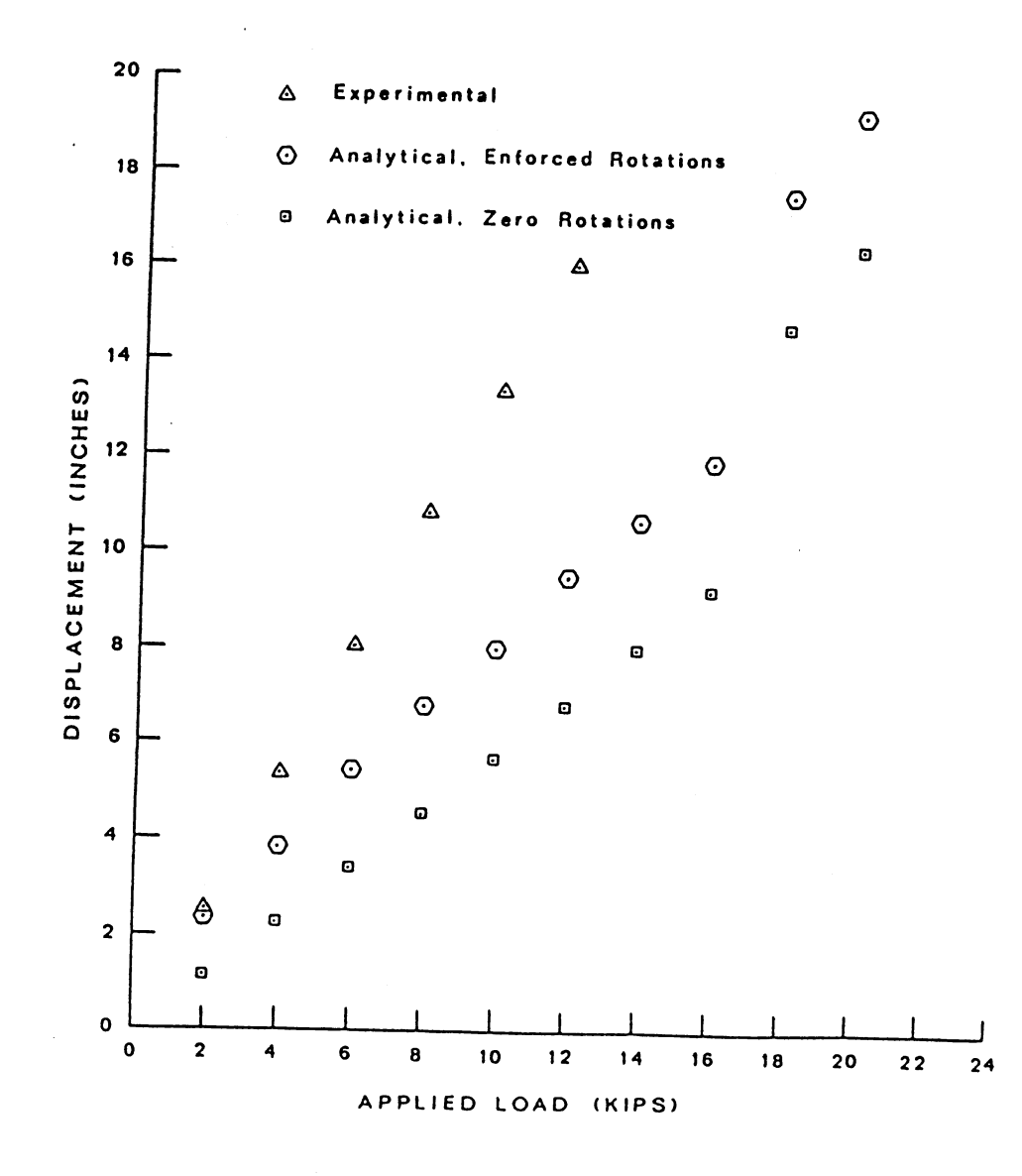

(c) Load Point, Model C (without torsional stiffness rods)

 $\omega$ 

Figure 31. (Continued)

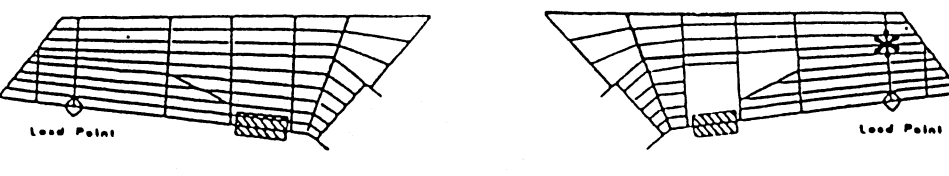

$$
\mathbf{a}_{\mathbf{a}}\cdots\mathbf{a}_{\mathbf{a}}
$$

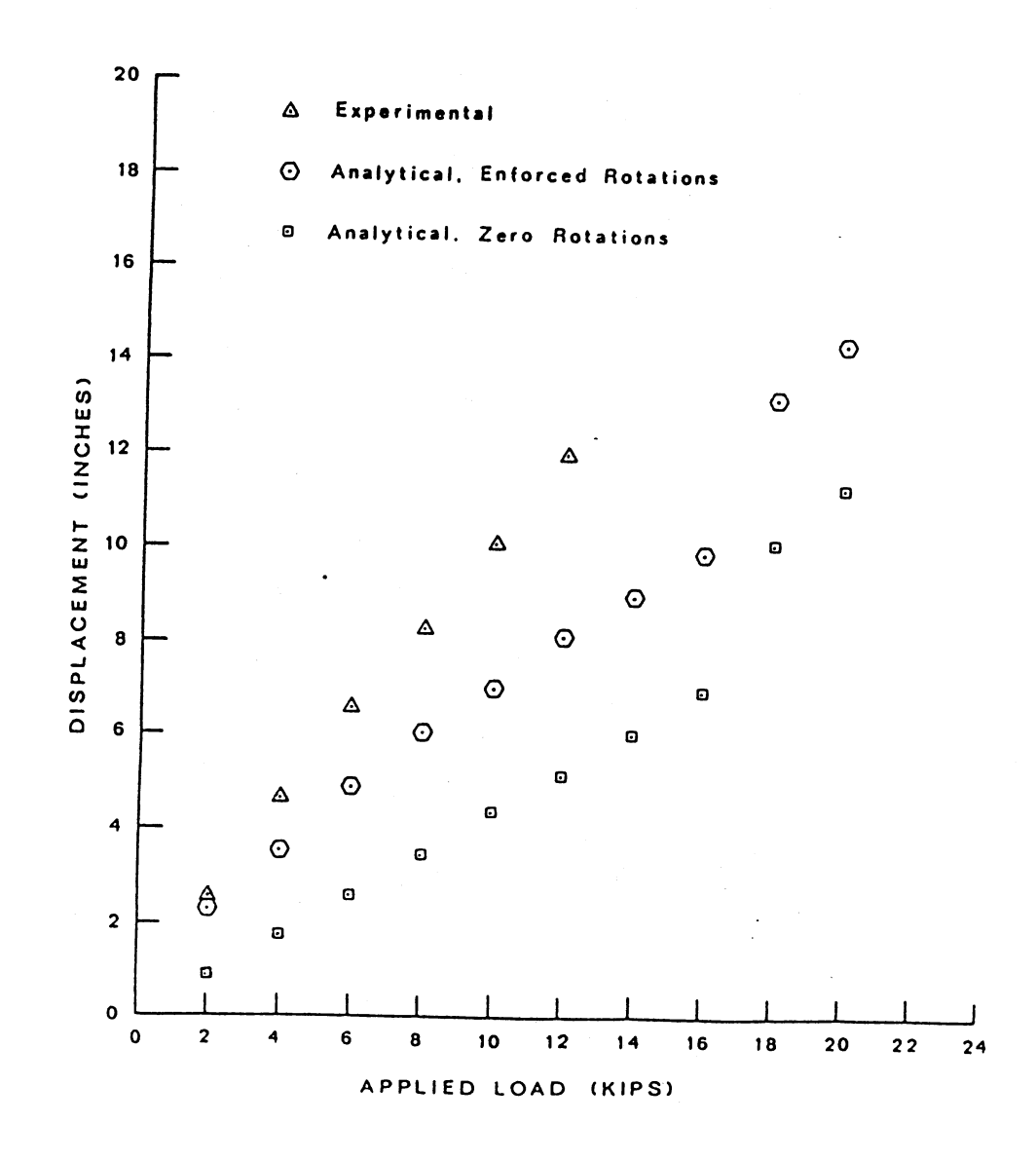

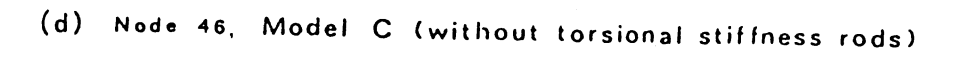

 $\bar{z}$ 

 $\sim$ 

Figure 31. (Continued)

172

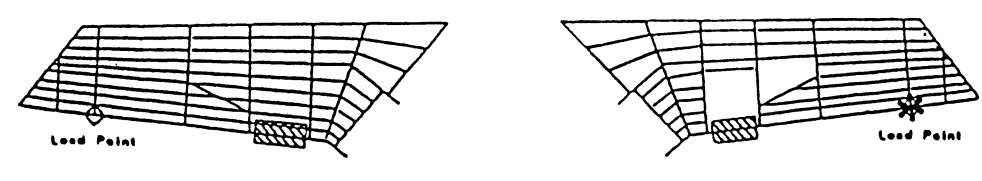

 $rac{1}{2}$ 

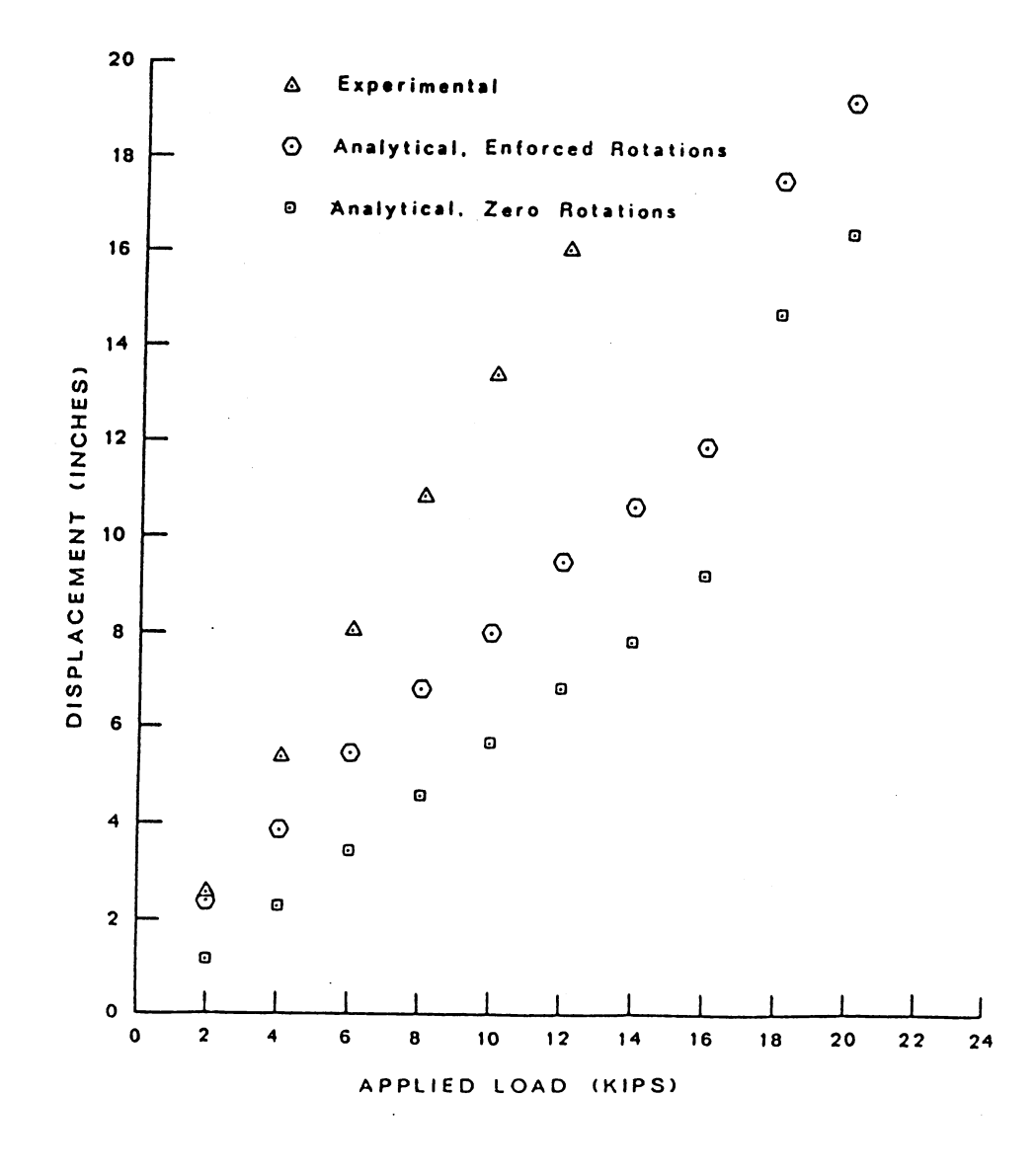

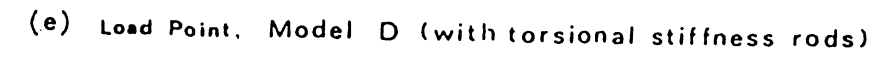

 $\overline{\phantom{a}}$ 

Figure 31. (Continued)

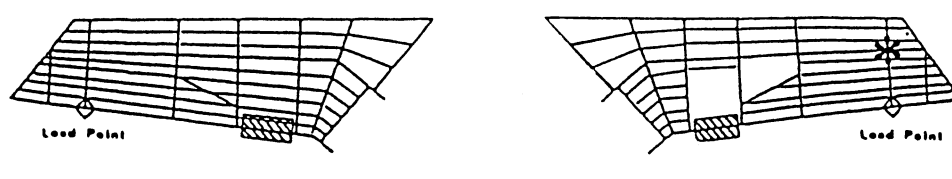

 $\omega$ 

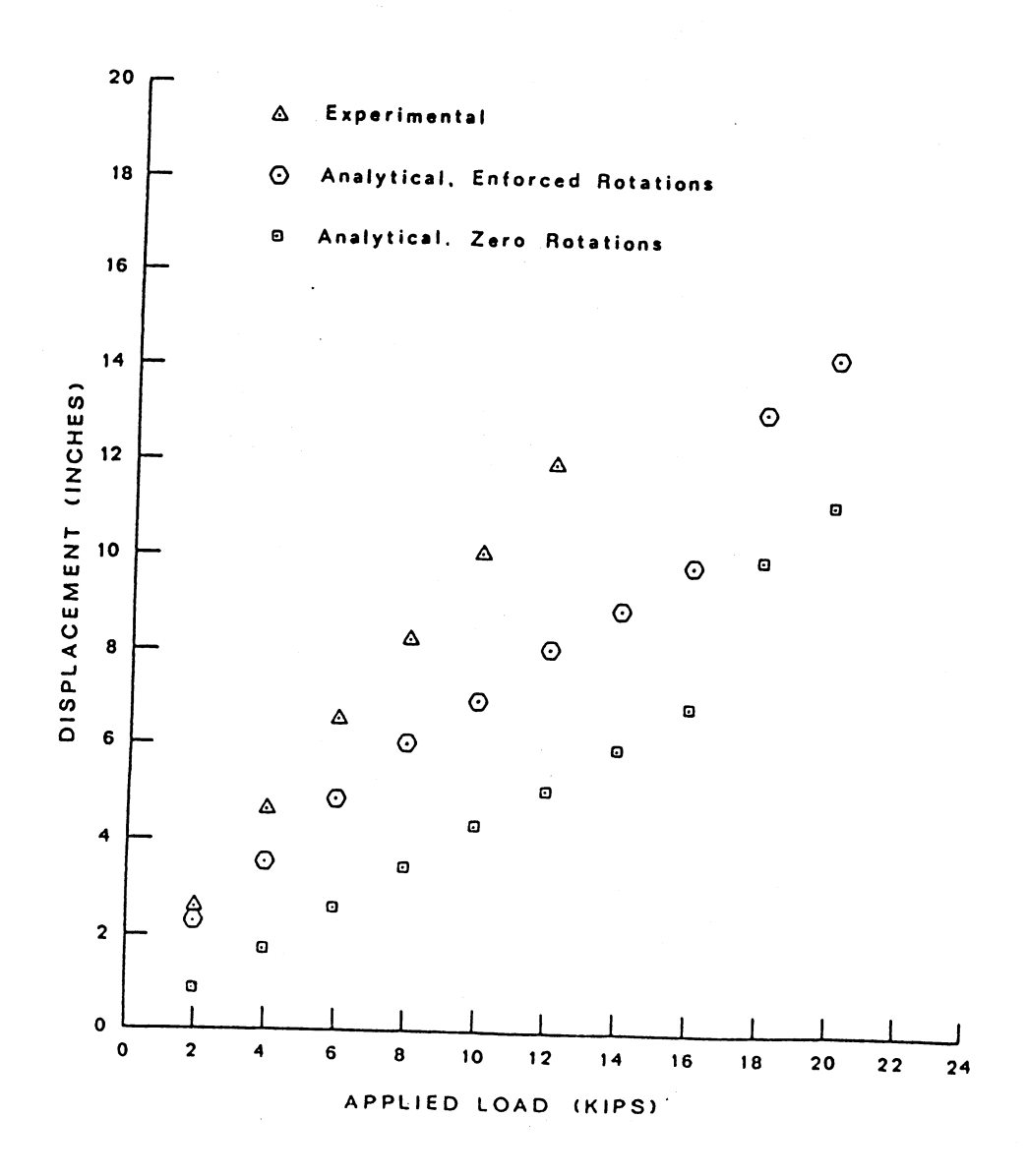

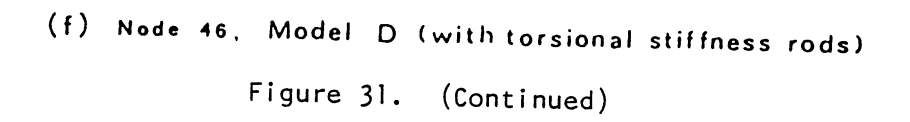

 $\overline{\phantom{a}}$ 

 $\bar{\lambda}$ 

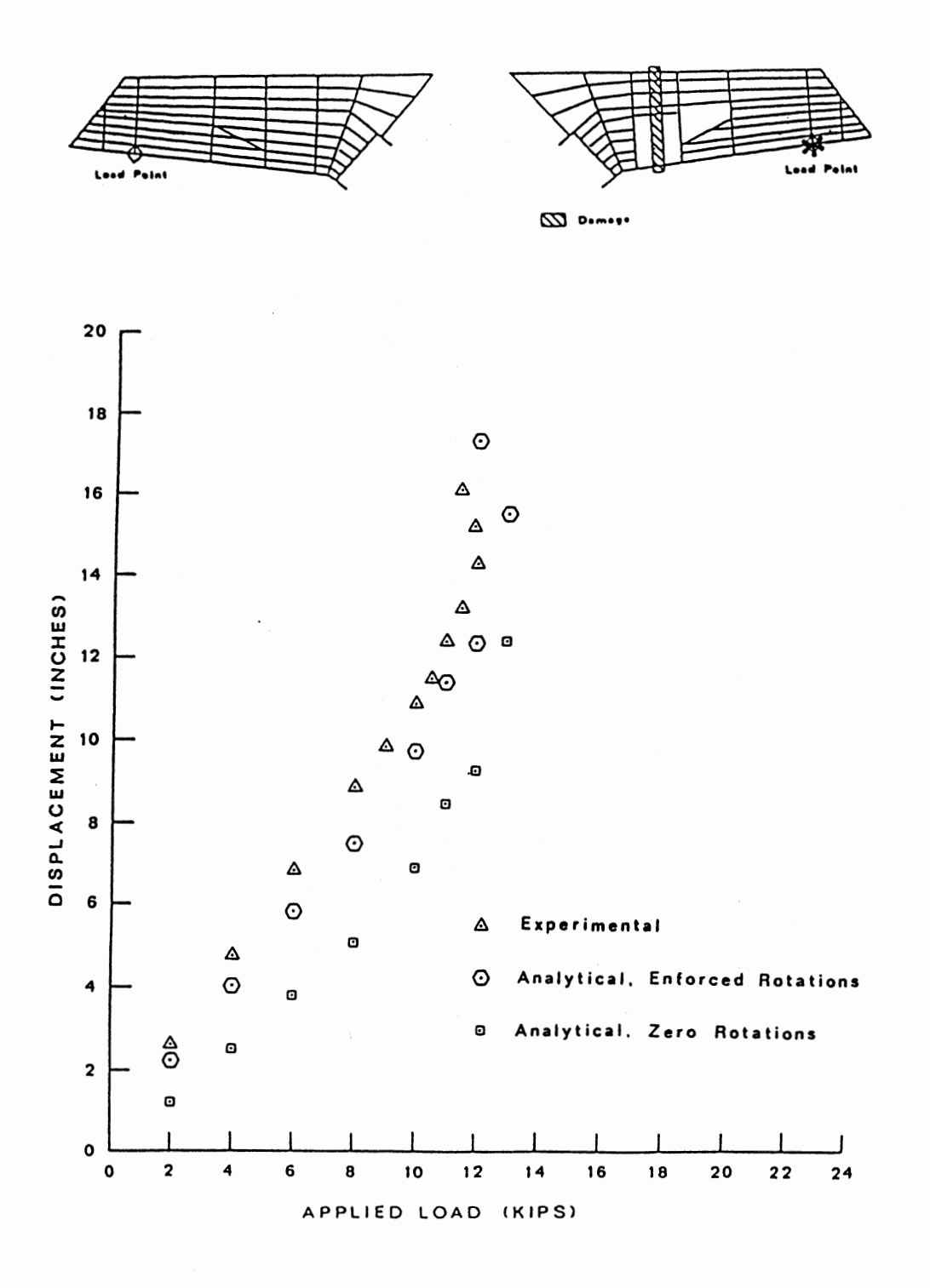

(a) Load Point, Model A (without torsional stiffness rods) Figure 32. Single-Point Displacements for Test 3B

 $\overline{\phantom{a}}$ 

 $\bar{z}$ 

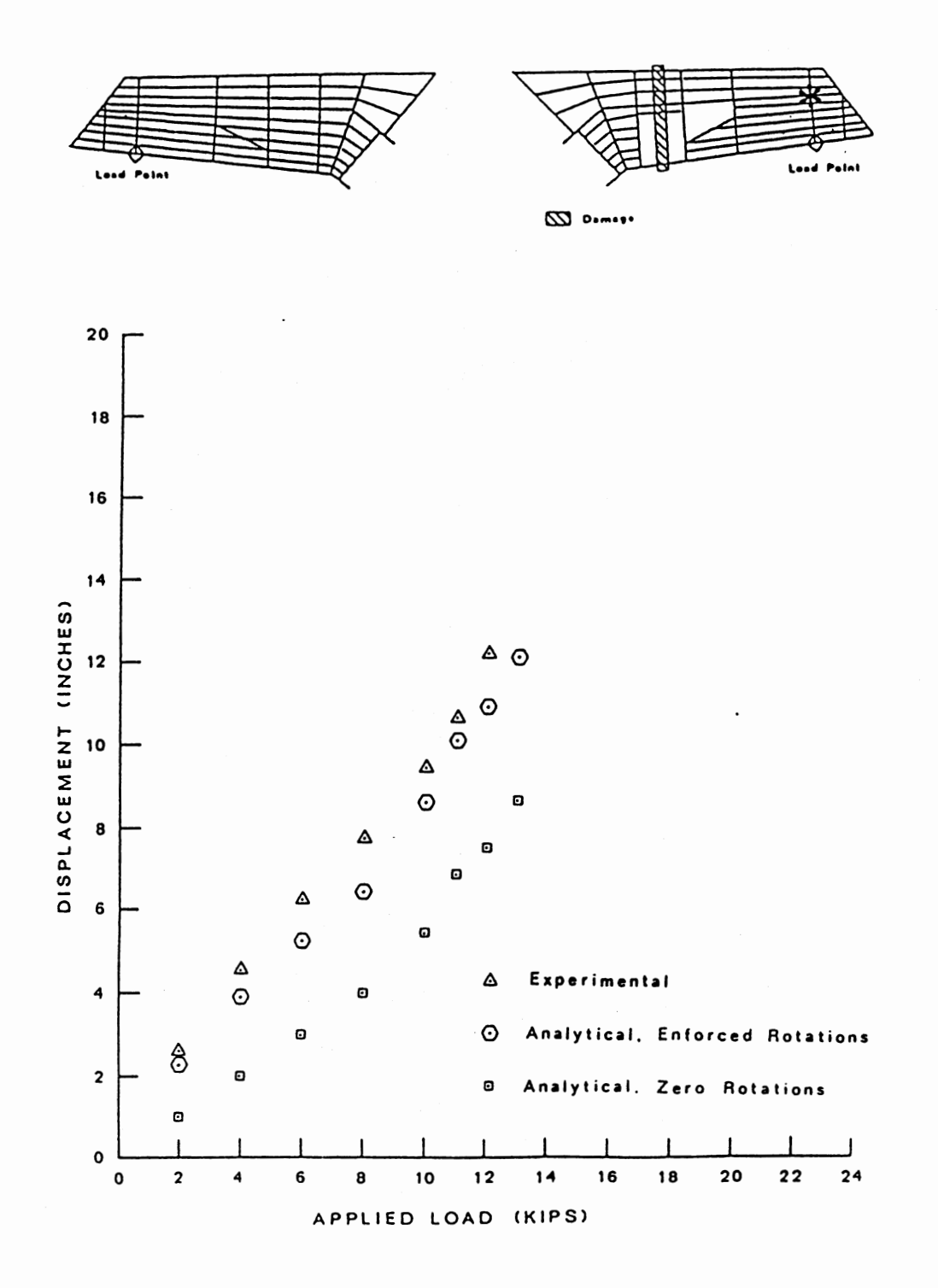

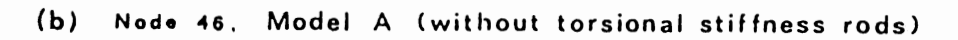

Figure 32. (Continued)

 $\ddot{\phantom{0}}$ 

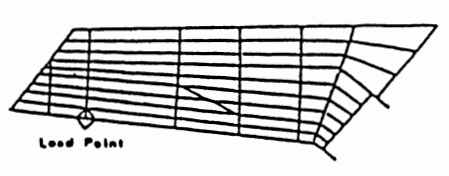

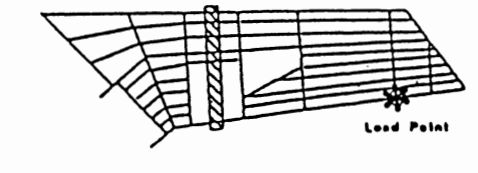

 $\omega$  ......

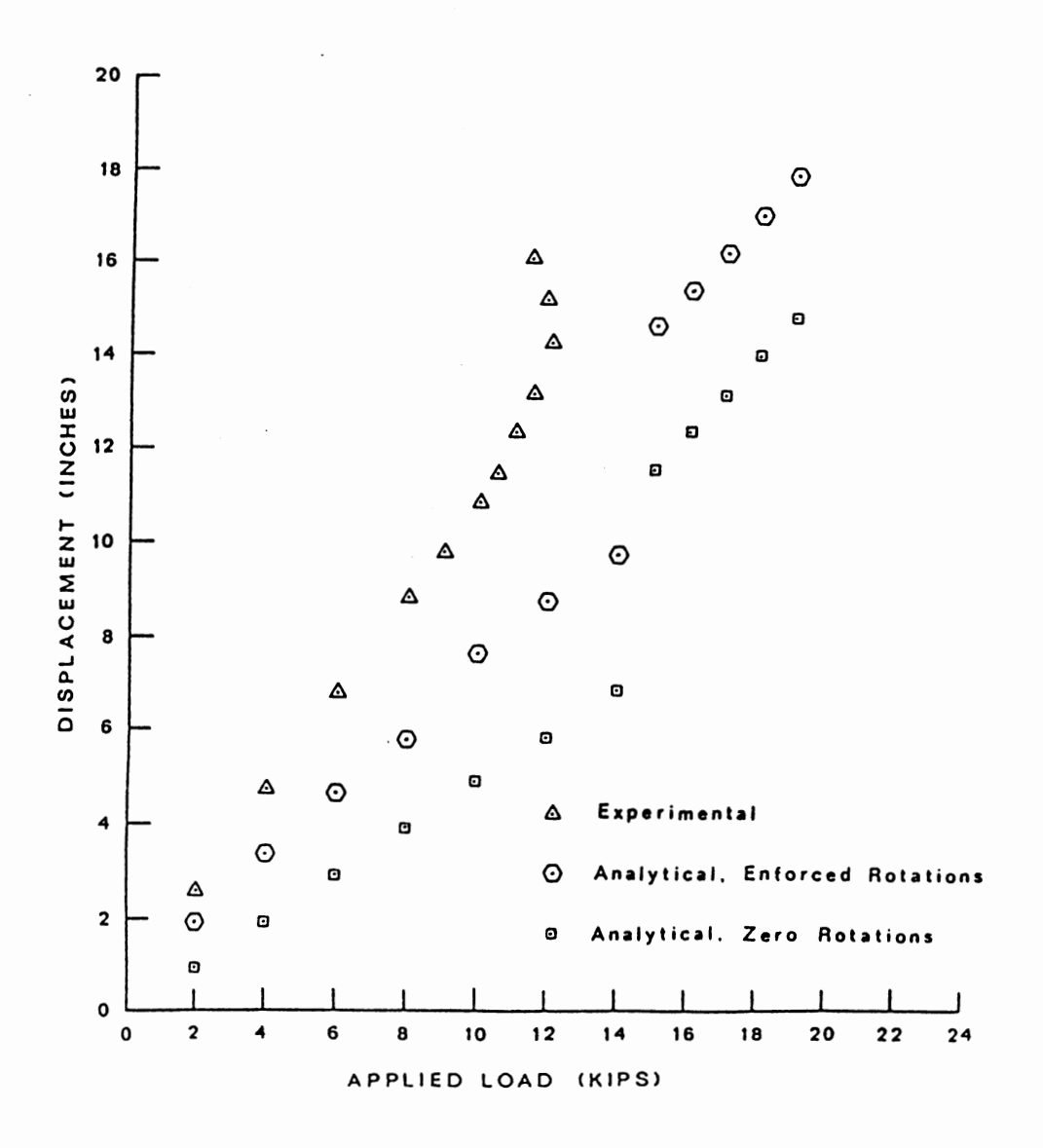

(c) Load Point, Model C (without torsional stiffness rods}

 $\omega$ 

Figure 32. (Continued)

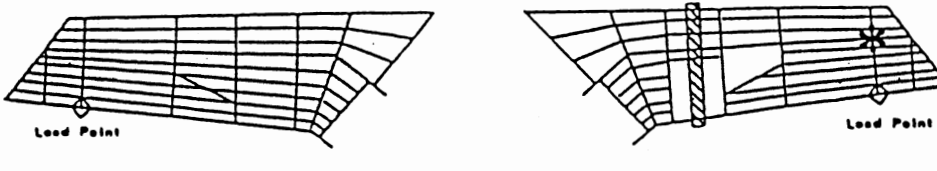

 $\omega$  o.m.s.

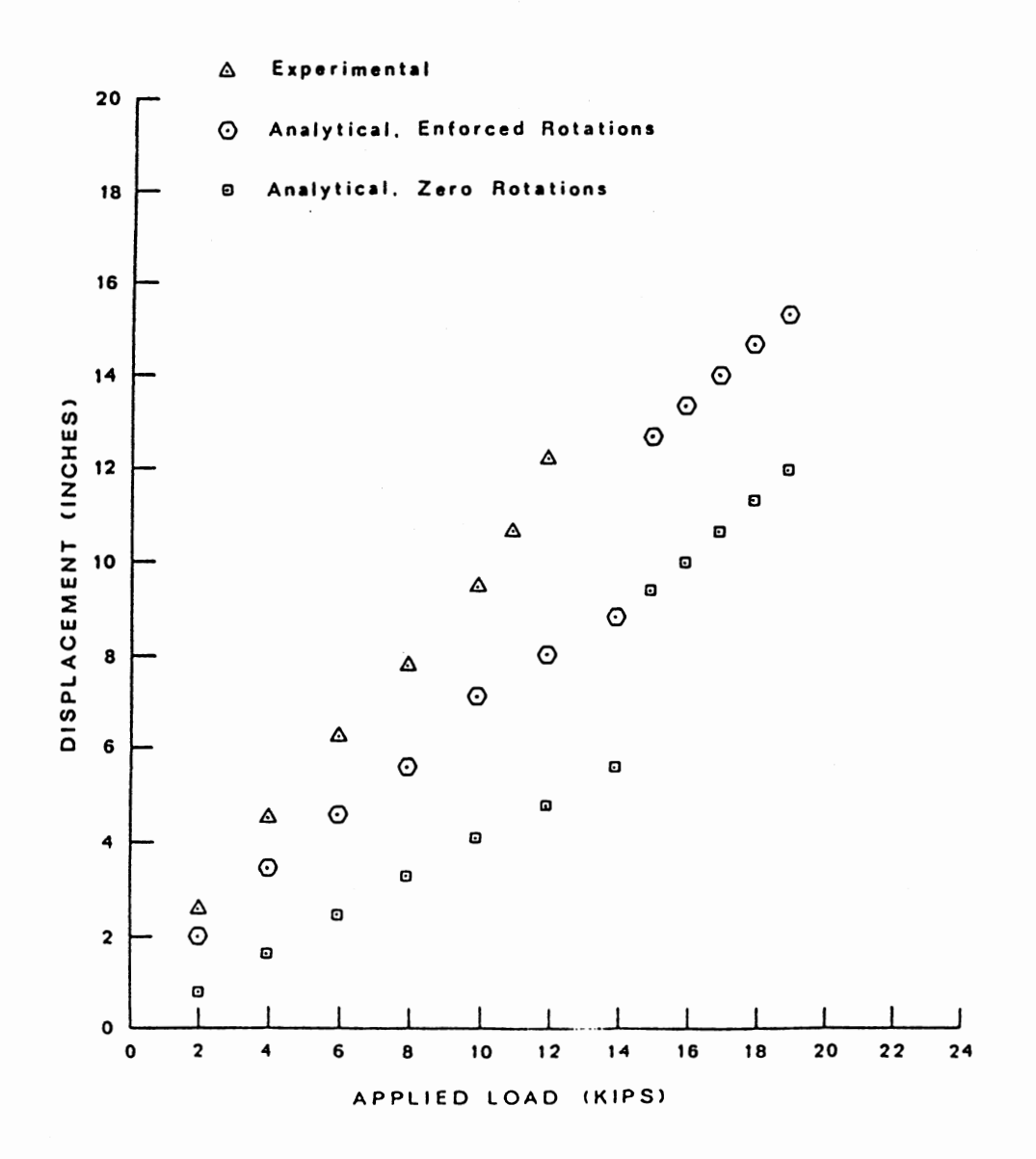

(d) Node 46. Model C (without torsional stiffness rods)

 $\overline{\phantom{a}}$ 

Figure 32. (Continued)

 $\langle$ 

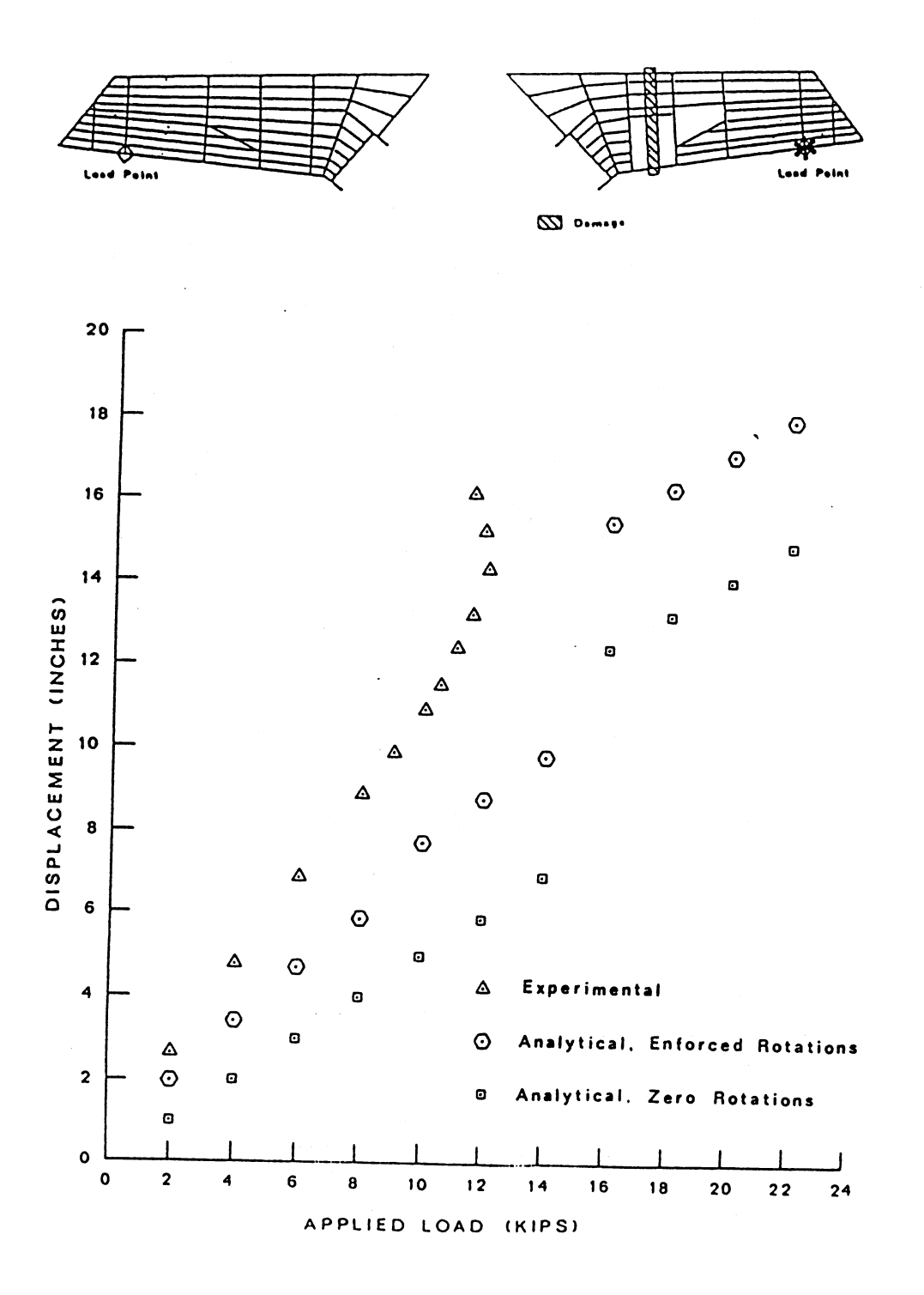

(e) Load Point, Model D (with torsional stiffness rods) Figure 32. (Continued)

 $\overline{a}$ 

 $\ddot{\phantom{a}}$ 

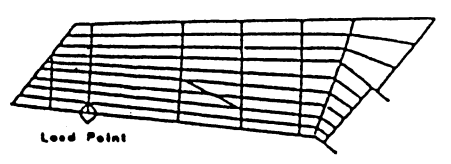

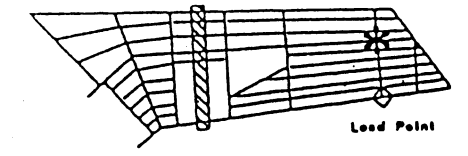

 $\omega$  ......

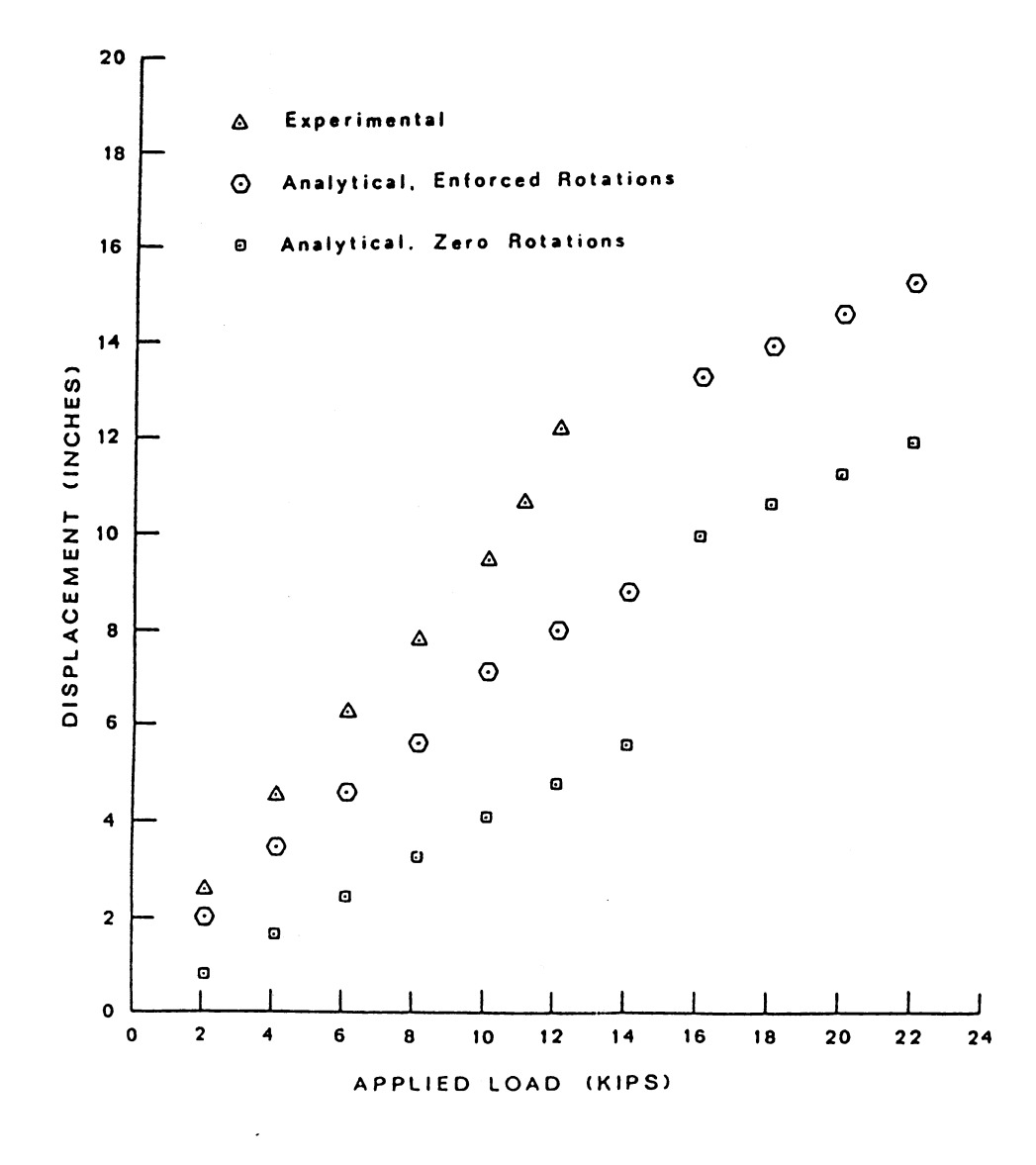

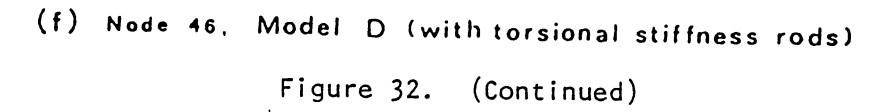

 $\hat{\mathcal{A}}$ 

180

 $\ddot{\phantom{0}}$ 

# APPENDIX J

 $\sim$ 

 $\bar{\alpha}$ 

## SUMMARY OF ANALYTICAL RESULTS

 $\mathcal{L}^{\text{max}}$ 

## TABLE V

#### SUMMARY OF RESULTS FOR TEST 1, MODEL D, SIMPLE DAMAGE

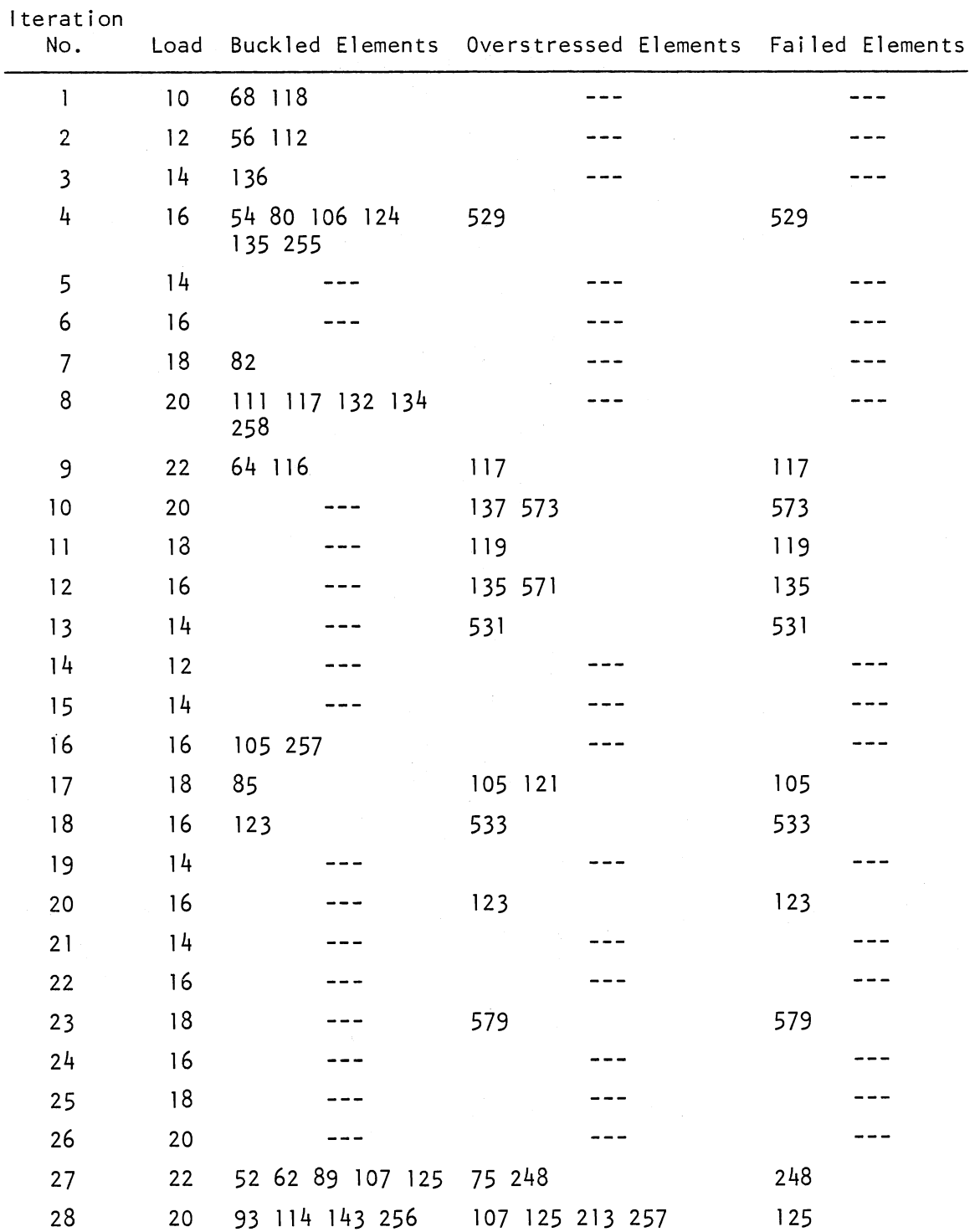

 $\overline{\phantom{a}}$ 

| Iteration<br>No. | Load |     | Buckled Elements Overstressed Elements Failed Elements |     |
|------------------|------|-----|--------------------------------------------------------|-----|
| 29               | 18   | 126 | 107 256 257 581                                        | 257 |
| 30               | 16   |     | 581                                                    | 581 |
| 31               | 14   |     | 126                                                    | 126 |
| 32               | 12   |     | 582                                                    | 582 |
| 33               | 10   |     |                                                        |     |
| 34               | 12   |     |                                                        |     |
| 35               | 4    |     |                                                        |     |

TABLE V (Continued)

 $\hat{\mathcal{E}}$ 

# TABLE VI

 $\ddot{\phantom{a}}$ 

#### SUMMARY OF RESULTS FOR TEST 1, MODEL D, DETAILED DAMAGE

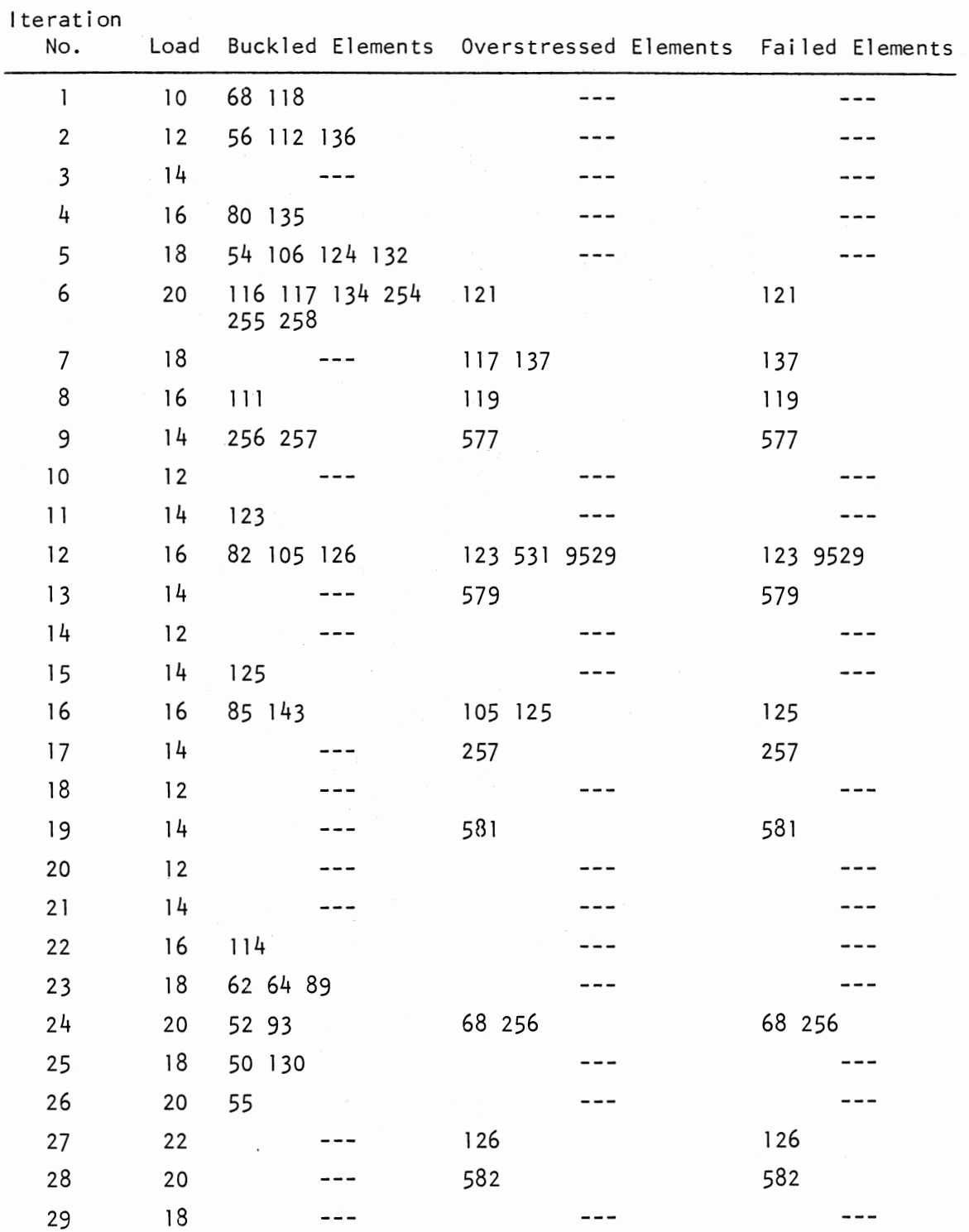

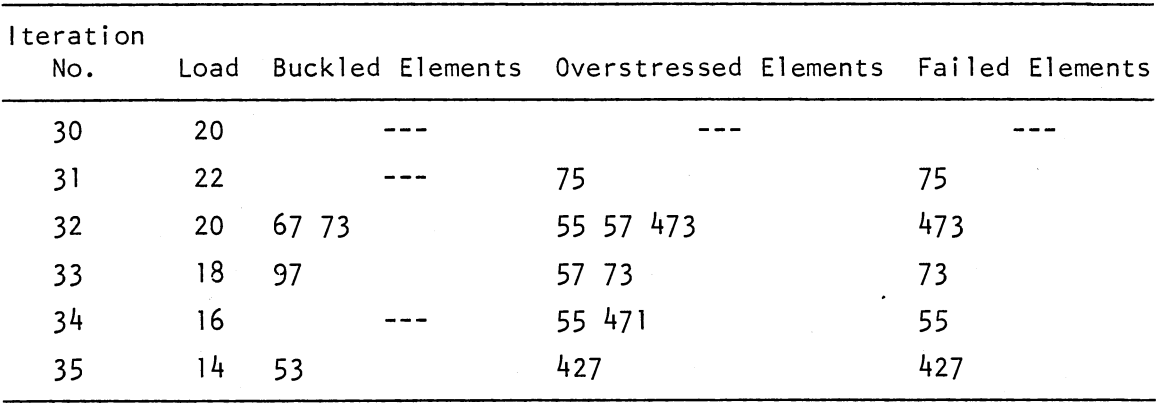

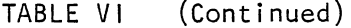

## TABLE VII

 $\mathcal{L}^{\text{max}}_{\text{max}}$  and  $\mathcal{L}^{\text{max}}_{\text{max}}$ 

#### SUMMARY OF RESULTS FOR TEST 2C, MODEL A, SIMPLE DAMAGE

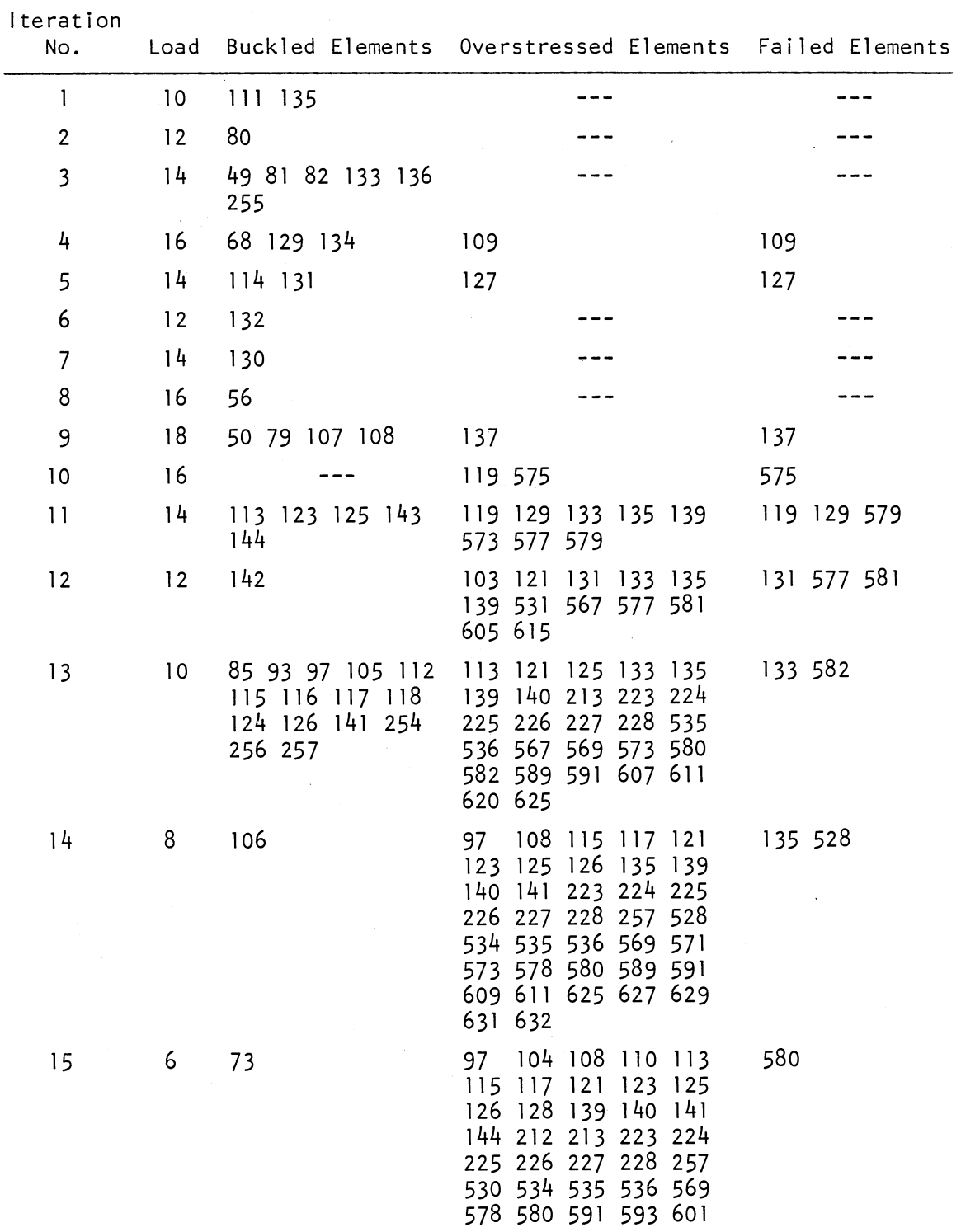

| Iteration<br>No. |   | Load Buckled Elements Overstressed Elements Failed Elements                                                                                                    |  |
|------------------|---|----------------------------------------------------------------------------------------------------|--|
| 15<br>(Cont.)    |   | 618 625 627 628 629<br>630 631 632                                                                                                    |  |
| 16               | 4 | 97 104 111 115 117 111 552 578<br>118 121 123 124 125<br>126 128 139 140 141<br>142 212 213 222 223<br>224 225 226 227 228<br>249 257 532 534 535<br>536 552 555 567 569<br>578 589 591 593 595<br>601 616 623 625 627<br>628 629 630 631 632 |  |

TABLE VII (Continued)

# TABLE VIII

 $\hat{\mathcal{A}}$ 

#### SUMMARY OF RESULTS FOR TEST 2C, MODEL D, DETAILED DAMAGE

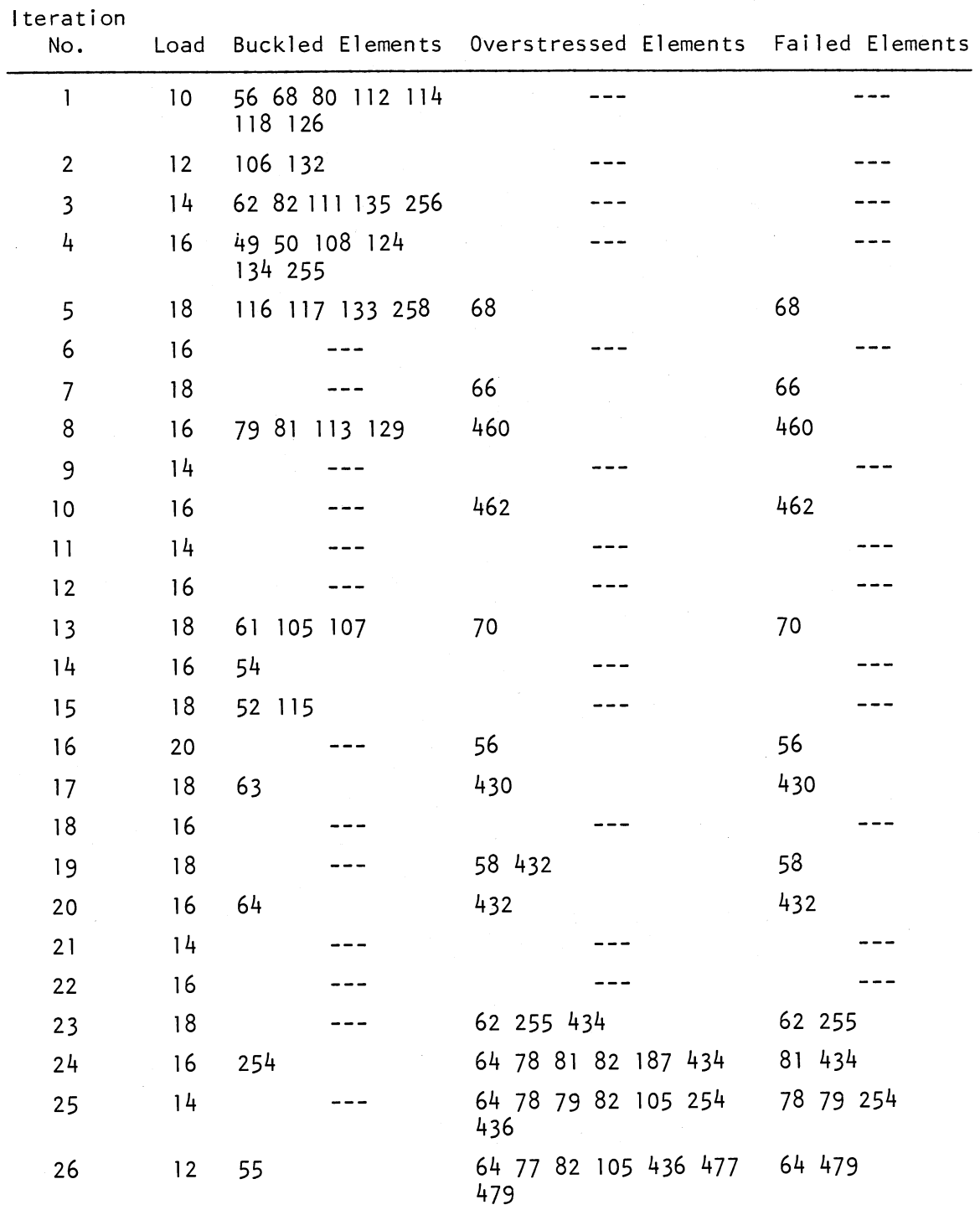

 $\sim$   $\sim$ 

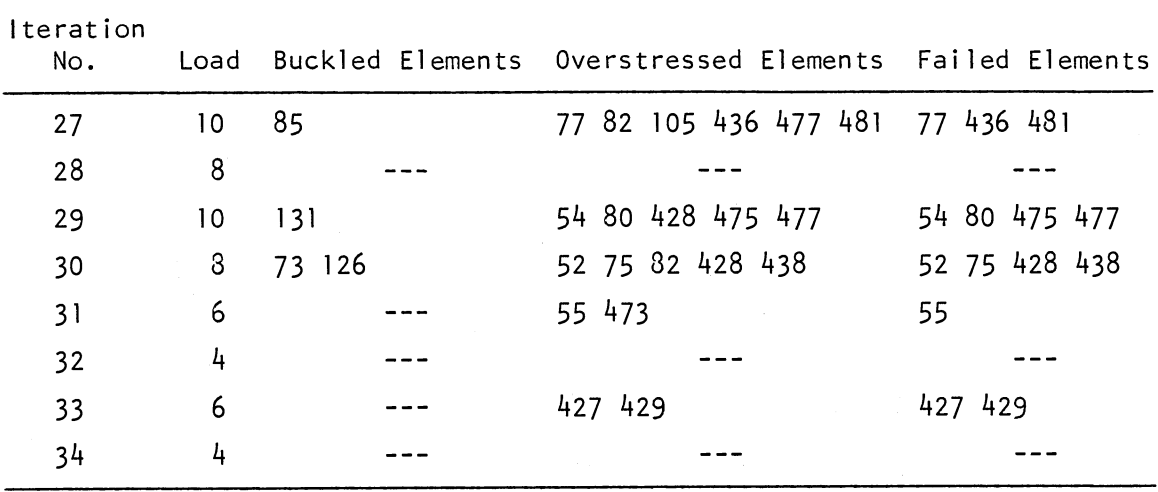

 $\ddot{\phantom{a}}$ 

 $\sim 10^6$ 

 $\ddot{\phantom{0}}$ 

TABLE VIII (Continued)

# TABLE IX

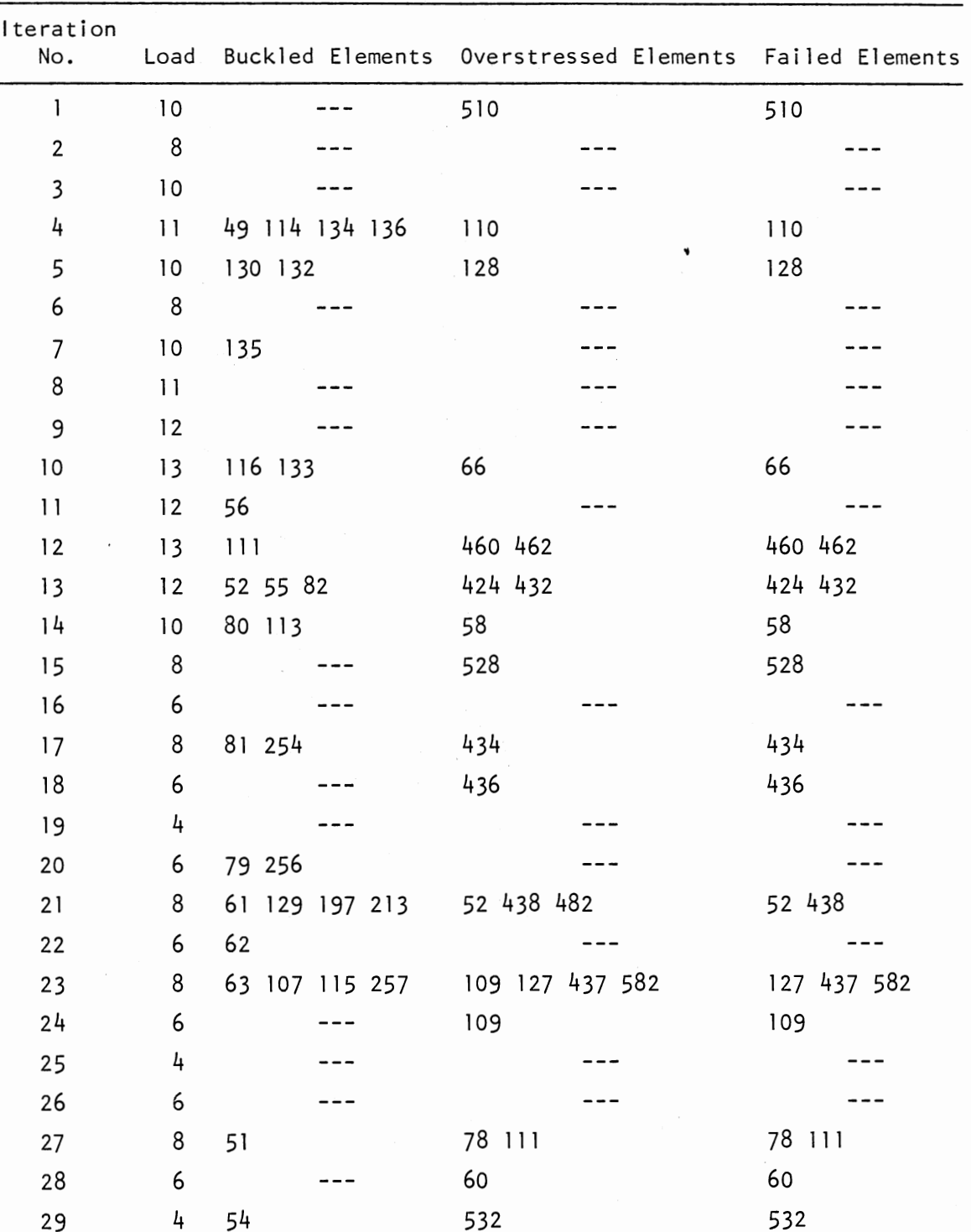

#### SUMMARY OF RESULTS FOR TEST 3B, MODEL A, SIMPLE DAMAGE

# TABLE X

 $\sim 10^7$ 

#### SUMMARY OF RESULTS FOR TEST 3B, MODEL D, DETAILED DAMAGE

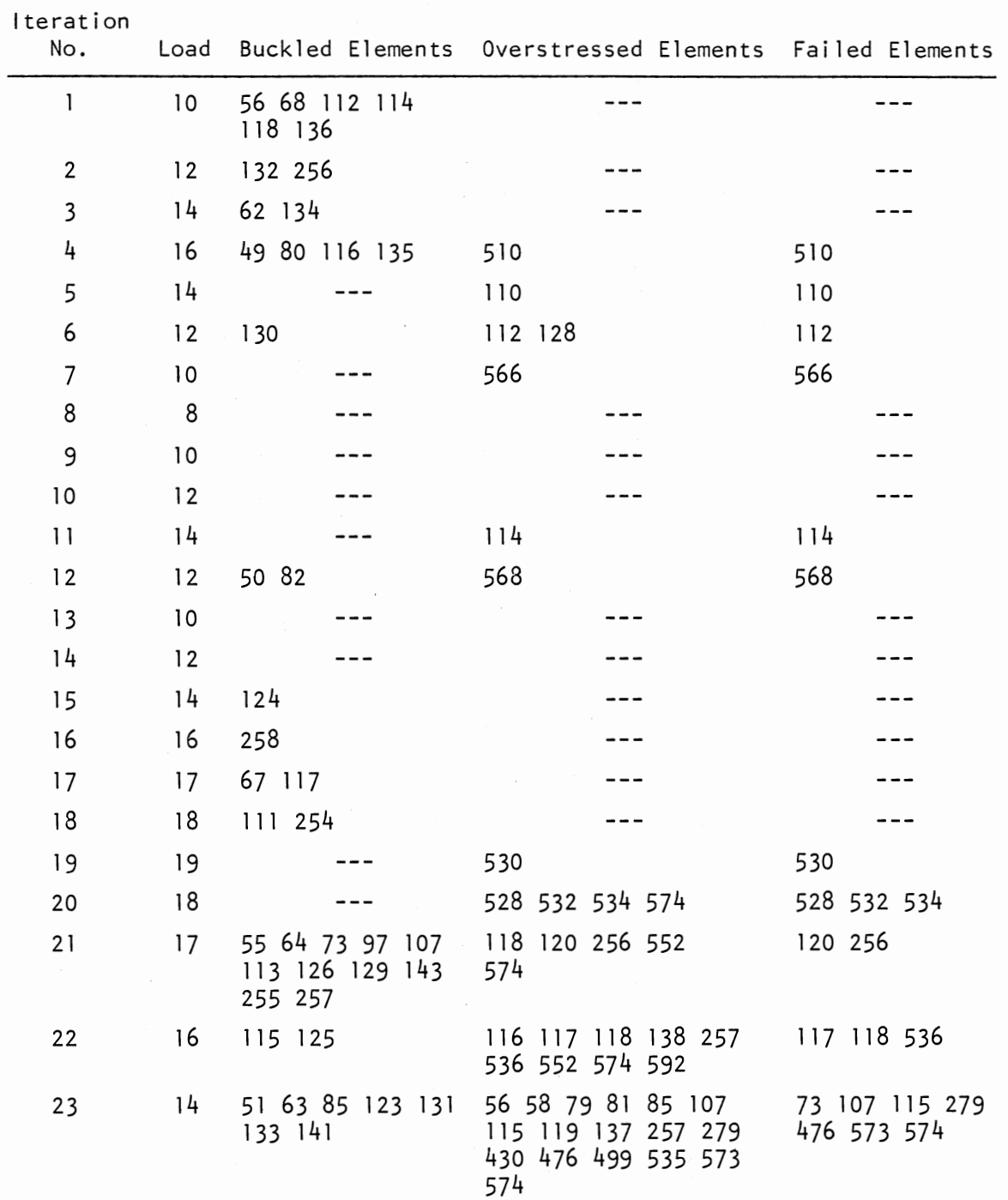

 $\sim$   $\sim$ 

| lteration<br>No. | Load |     | Buckled Elements Overstressed Elements Failed Elements                                  |                        |
|------------------|------|-----|-----------------------------------------------------------------------------------------|------------------------|
| 24               | 12   | 105 | 55 56 57 58 69 71 75 71 113 119 535<br>78 113 119 197 429<br>430 467 471 473 535<br>571 | 571                    |
| 25               | 10   |     | 55 58 75 78 79 80 105<br>111 121 197 429 430<br>467 471 473 478 569<br>575              | 105 111 467 473<br>569 |
| 26               | 8    |     | 58 75 77 78 80 109<br>197 429 430 471 533<br>567                                        | 58 109 471 533<br>567  |

TABLE X (Continued)

### VITA

#### Gregory Edward Riggs

#### Candidate for the Degree of

#### Doctor of Philosophy

Thesis: ANALYSIS OF PROGRESSIVE COLLAPSE OF COMPLEX STRUCTURES

Major Field: Civil Engineering

Biographical:

Personal Data: Born in Wichita, Kansas, April 13, 1950, the son of Mr. and Mrs. C. Edward Riggs.

- Education: Graduated from Thomas A. Edison High School, Tulsa, Oklahoma, in May, 1968; received the Bachelor of Science in Civil Engineering degree from the United States Air Force Academy Colorado Springs, Colorado, in June, 1972; received the Master of Science degree in Civil Engineering from the University of Illinois, Urbana, Illinois, in February, 1973; completed the requirements for the Doctor of Philosophy degree at Oklahoma State University in December, 1932.
- Professional Experience: Base civil engineering officer, U.S. Air Force, 1973-1975; staff civil engineering officer, U.S. Air Force, 1975-1977; Civil Engineering Instructor, U.S. Air Force Academy, 1977-1979; Civil Engineering Assistant Professor, U.S. Air Force Academy, 1979-1930.
- Professional Organizations: Chi Epsilon, National Society of Profes sional Engineers, Society of American Military Engineers.
- Professional Registration: Registered Professional Engineer in Colorado.